# **ESCUELA SUPERIOR POLITÉCNICA DEL LITORAL Facultad de Ingeniería en Mecánica y Ciencias de la Producción**

"Evaluación de la Calidad del Aire por el efecto combinado de Fuentes Fijas y Móviles de Combustión en el Sector Industrial El Salitral, usando un Modelo de Dispersión de Contaminantes"

### **TRABAJO FINAL DE GRADUACIÓN**

Tesis de Grado

Previo la obtención del Título de:

### **INGENIERA MECÁNICA**

Presentado por:

Miriam Isabel Cepeda Robinson

GUAYAQUIL - ECUADOR

Año: 2015

### **AGRADECIMIENTO**

A mis padres por el apoyo brindado a lo largo de toda mi vida, y en especial durante mis años de estudios, sin su apoyo incondicional no hubiera podido alcanzar cada una de mis metas propuestas, así como la realización del presente trabajo de graduación.

### **DEDICATORIA**

A mi madre Miriam Robinson por ser mi modelo a seguir como persona y como mujer, y por su inigualable gentileza y valor frente a las adversidades.

# **TRIBUNAL DE SUSTENTACIÓN**

PhD. Juan Peralta J. DELEGADO DEL DECANO PRESIDENTE

MSc. Mario Patiño A. DIRECTOR DEL TFG

MSc. Jorge Duque R. VOCAL

# **DECLARACIÓN EXPRESA**

"La responsabilidad del contenido desarrollado en el presente Trabajo Final de Graduación me corresponde exclusivamente; y el patrimonio intelectual del mismo a la ESCUELA SUPERIOR POLITÉCNICA DEL LITORAL"

(Reglamento de Graduación de la ESPOL)

Miriam Cepeda Robinson

#### **RESUMEN**

Dentro del presente trabajo se ha procedido a cuantificar las emisiones de contaminantes provenientes de las Fuentes Fijas localizadas dentro del Complejo industrial El Salitral, así como las emisiones provenientes de las Fuentes Móviles (Flota vehicular) que circulan por el sector, con el fin de evaluar el impacto que tienen tales emisiones en la Calidad del Aire en los alrededores del Complejo Industrial.

La evaluación de la Calidad del Aire se la realizó mediante el uso de un Modelo de Dispersión de Contaminantes, el cual nos ayudó a predecir las concentraciones a nivel del suelo, provenientes de las fuentes analizadas, y el efecto combinado que tienen ambos tipos de fuentes, y su influencia en la Calidad del Aire del Sector.

El estudio realizado presentó limitantes en cuanto a los datos de operación de las fuentes fijas, y de caracterización de la flota vehicular. Por lo que en cuanto a los datos de operación correspondientes a las fuentes fijas, éstos fueron tomados de estudios publicado en la EPA, de fuentes de similares características, mientras que para el caso de los datos de emisiones provenientes de las fuetes vehiculares, éstas fueron obtenidas mediante la ejecución un Aforo vehicular en dos de las Vías principales cercanas al Complejo Industrial, la Av. Rodríguez Bonin y la Vía a la Costa, debido a su importancia y cercanía a las zonas de tipo de suelo de Uso Residencial.

Ya que la dispersión de las emisiones está influenciada principalmente por la acción del viento, se requirió de datos meteorológicos de la zona estudiada, los cuales fueron obtenidos de la estación meteorológica de la DAC, ubicada en el Aeropuerto de la ciudad de Guayaquil.

El Modelo de Dispersión, nos presenta como resultados las máximas concentraciones de los contaminantes modelados como son  $SO<sub>2</sub>$ , NO<sub>X</sub>, PM<sub>10</sub> y CO, y las curvas de concentración (Isopletas) por la operación de las Fuentes Fijas y Fuentes móviles; así como el escenario en donde se evalúa el efecto combinado de ambos tipos de Fuentes de emisión.

Los resultados fueron comparados con los Límites Máximos establecidos en la Normativa Ambiental ecuatoriana, con el fin de determinar si las concentraciones encontradas a Nivel del Suelo proveniente de las emisiones del efecto combinado de las Fuentes Fijas y Móviles, tienen un impacto significativo en la Calidad del Aire del sector evaluado.

### **INDICE GENERAL**

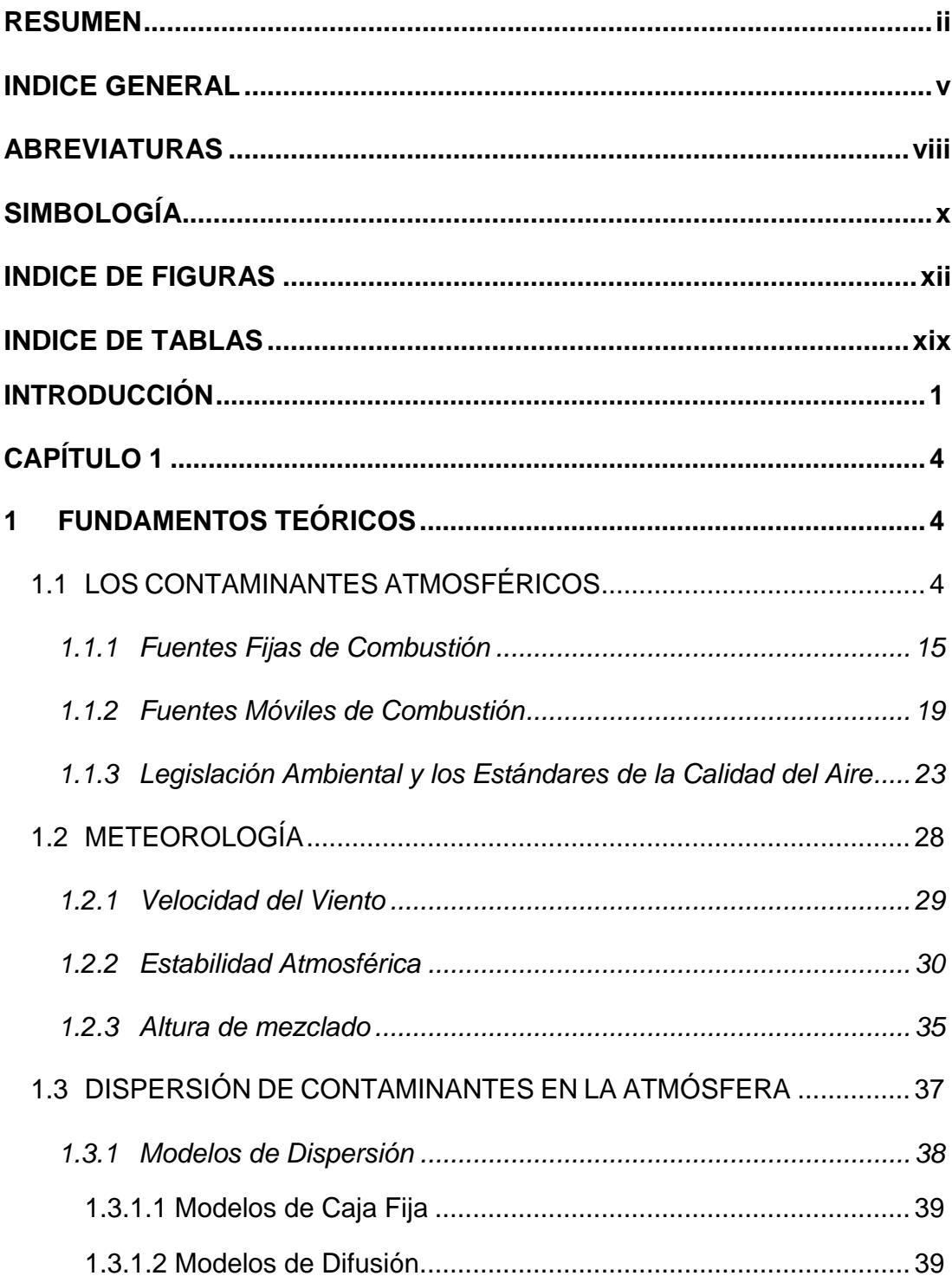

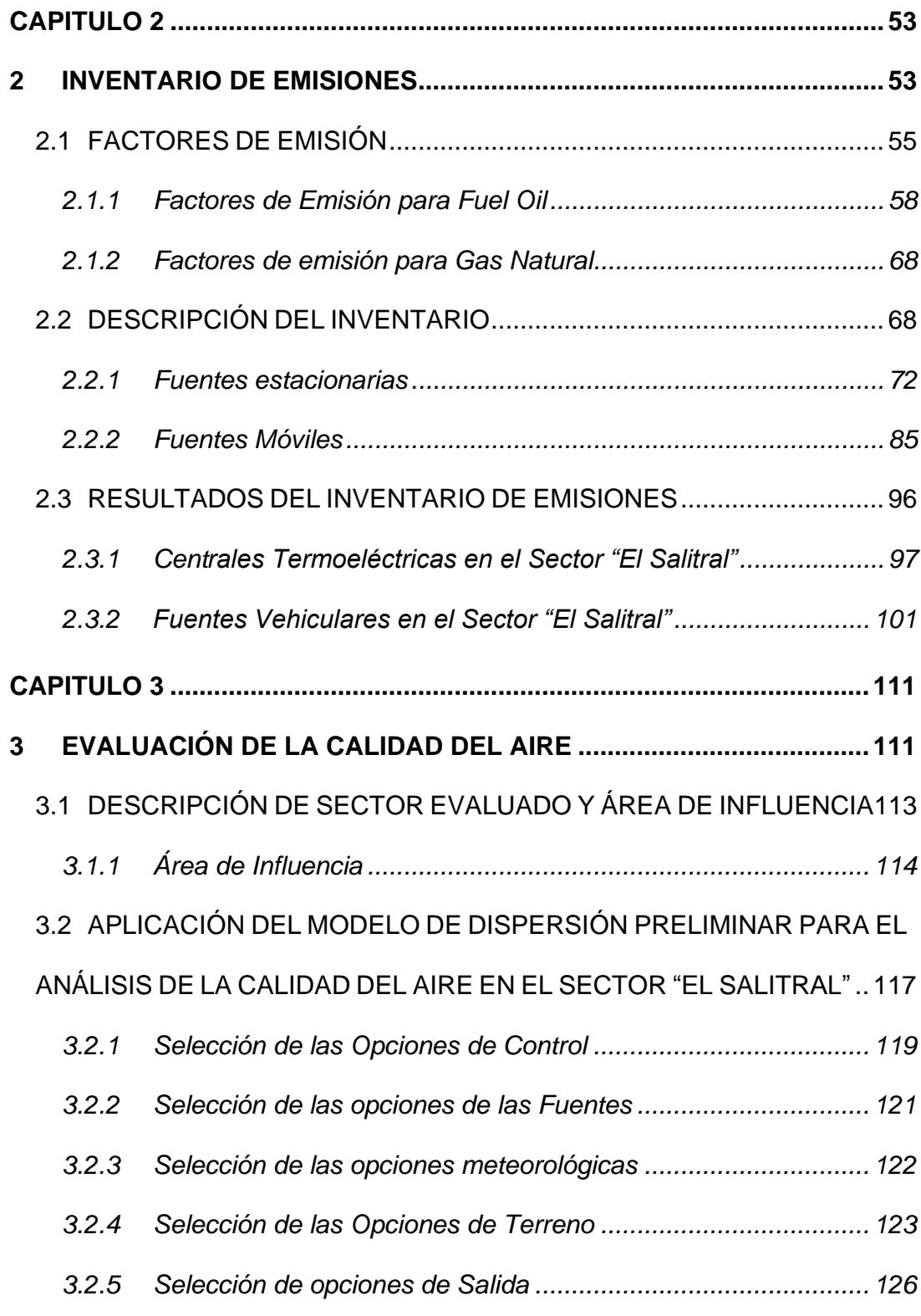

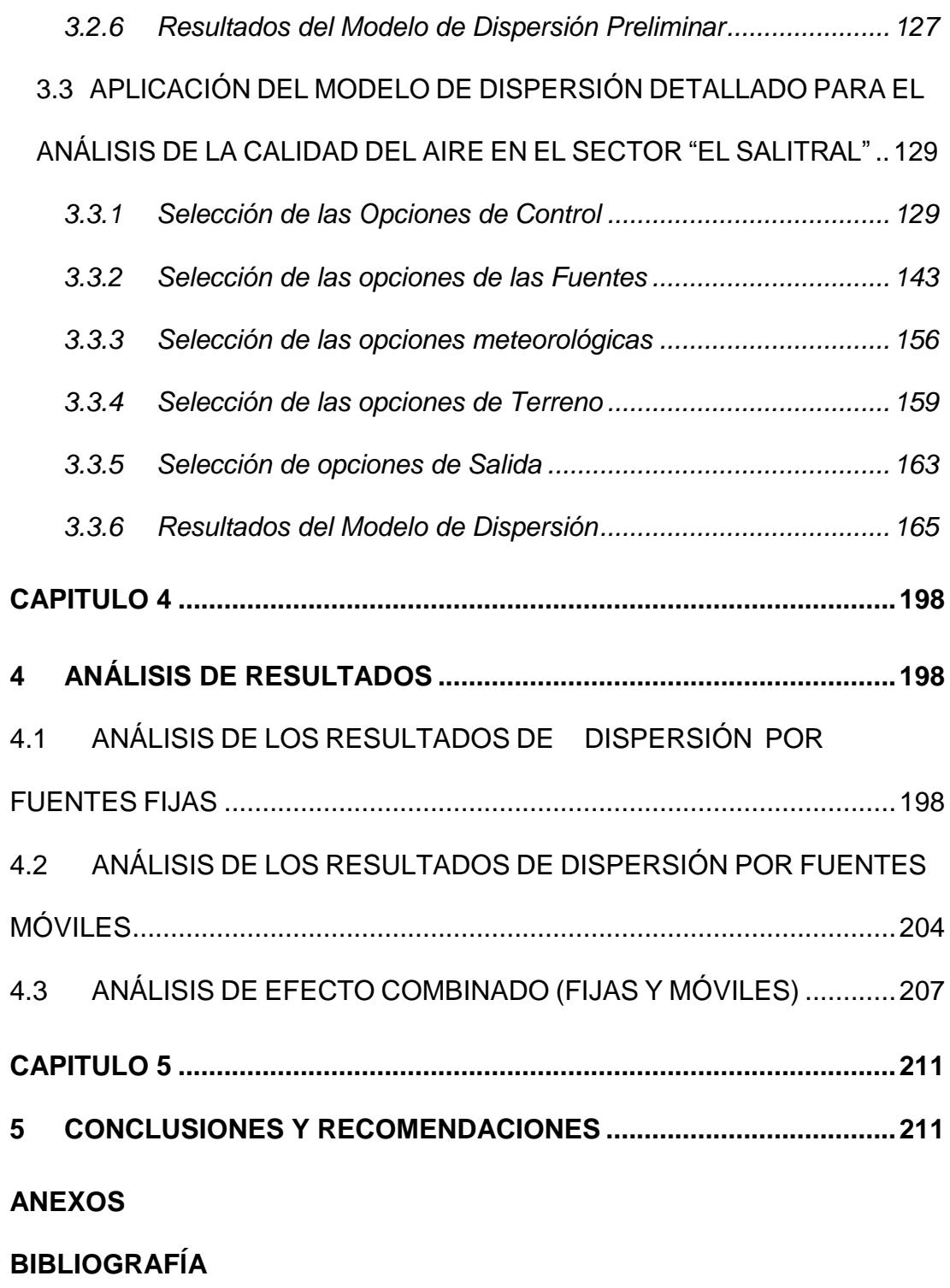

## **ABREVIATURAS**

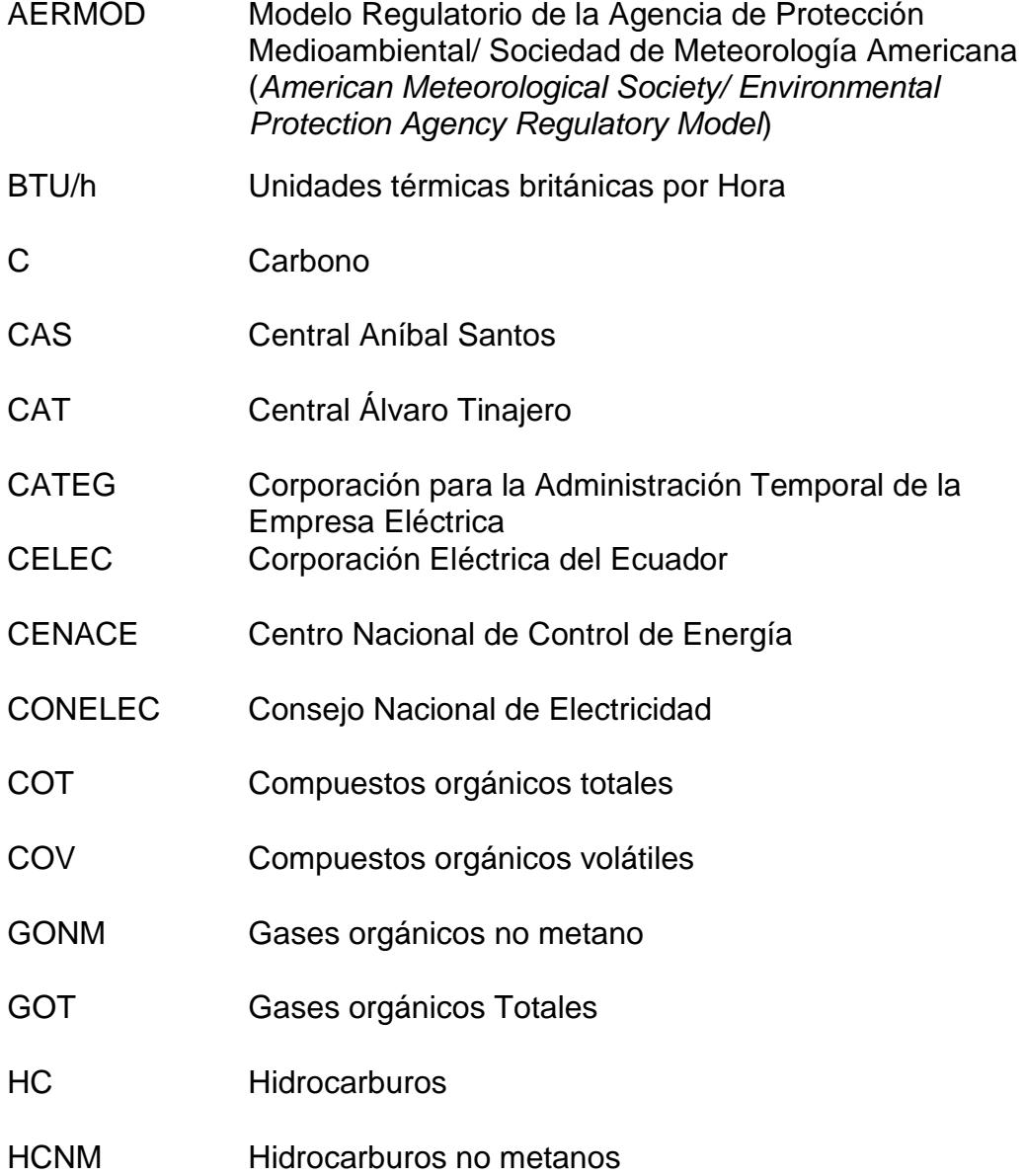

- TULSMA Texto Unificado de la Legislación Secundaria del Ministerio del Ambiente
- US EPA Agencia de Protección Ambiental de los Estados Unidos de América *(United States Environmental Protection Agency)*

# **SIMBOLOGÍA**

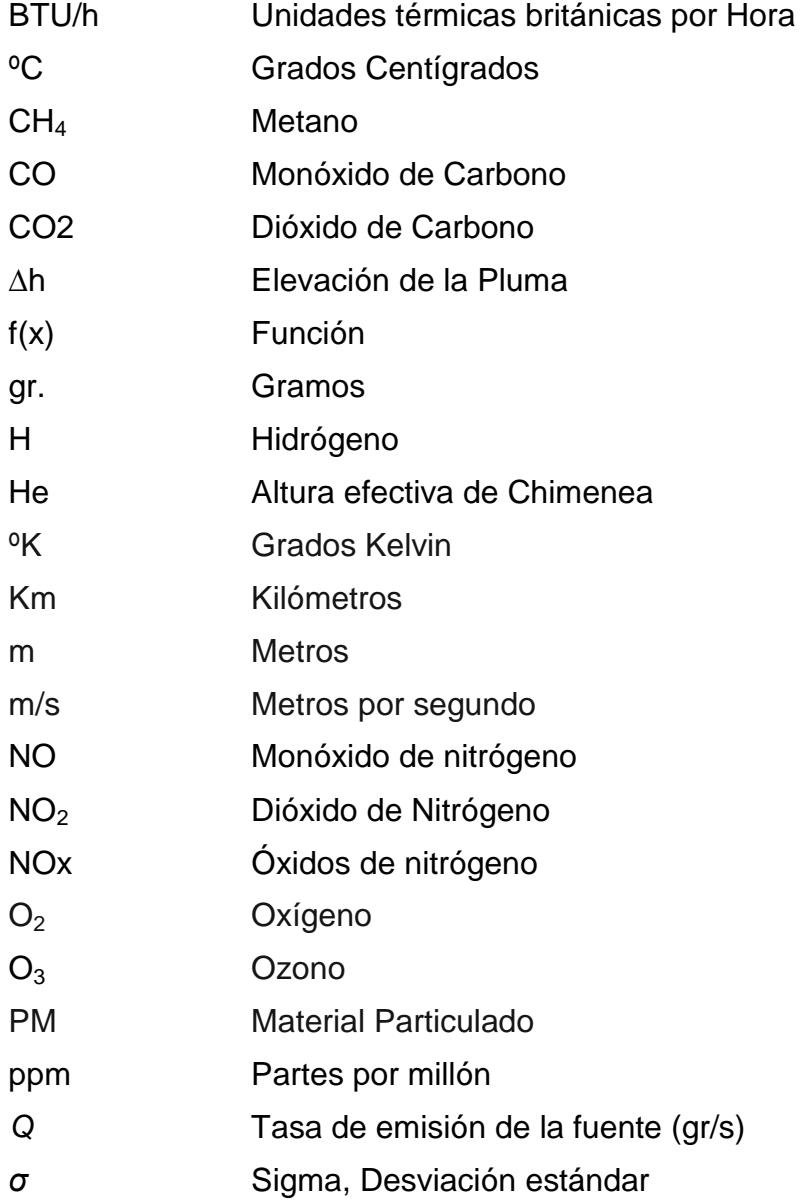

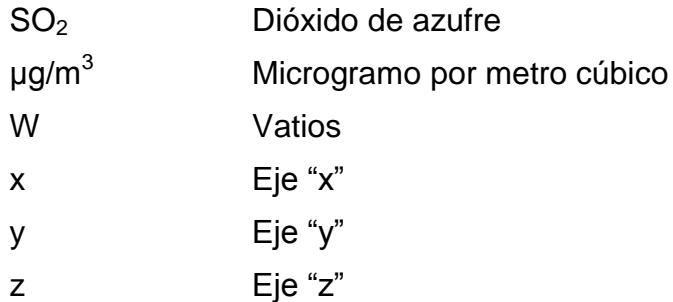

## **INDICE DE FIGURAS**

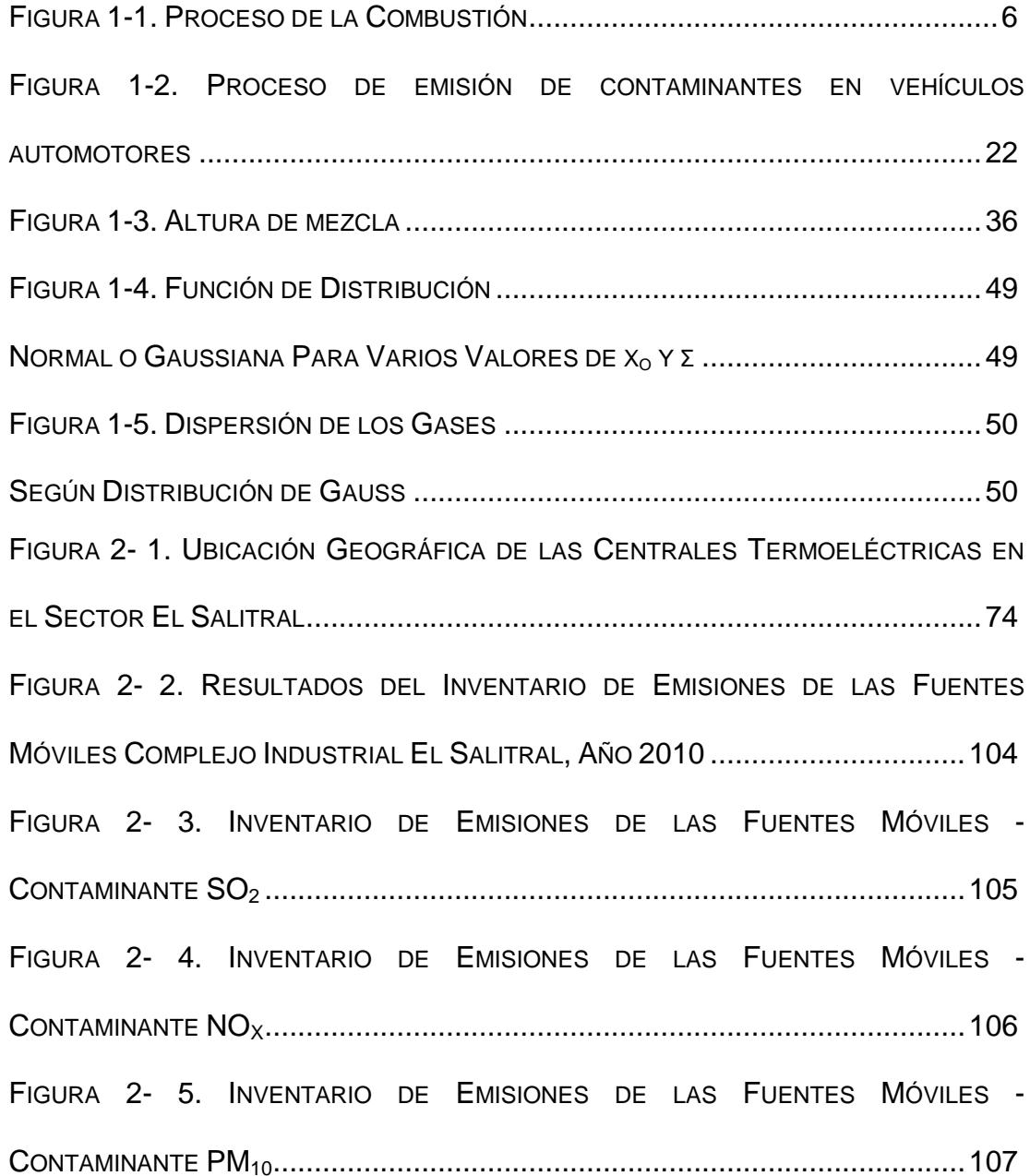

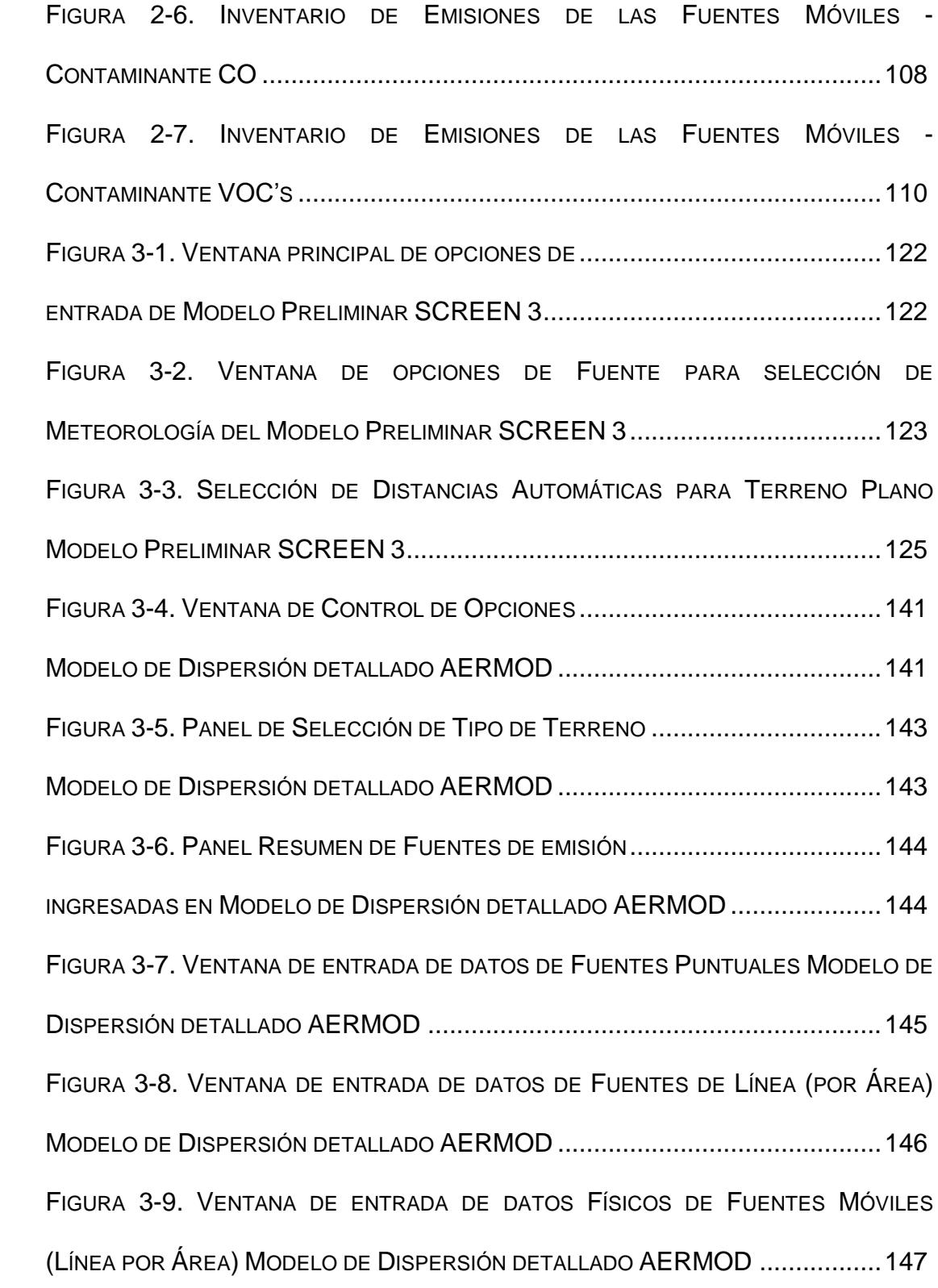

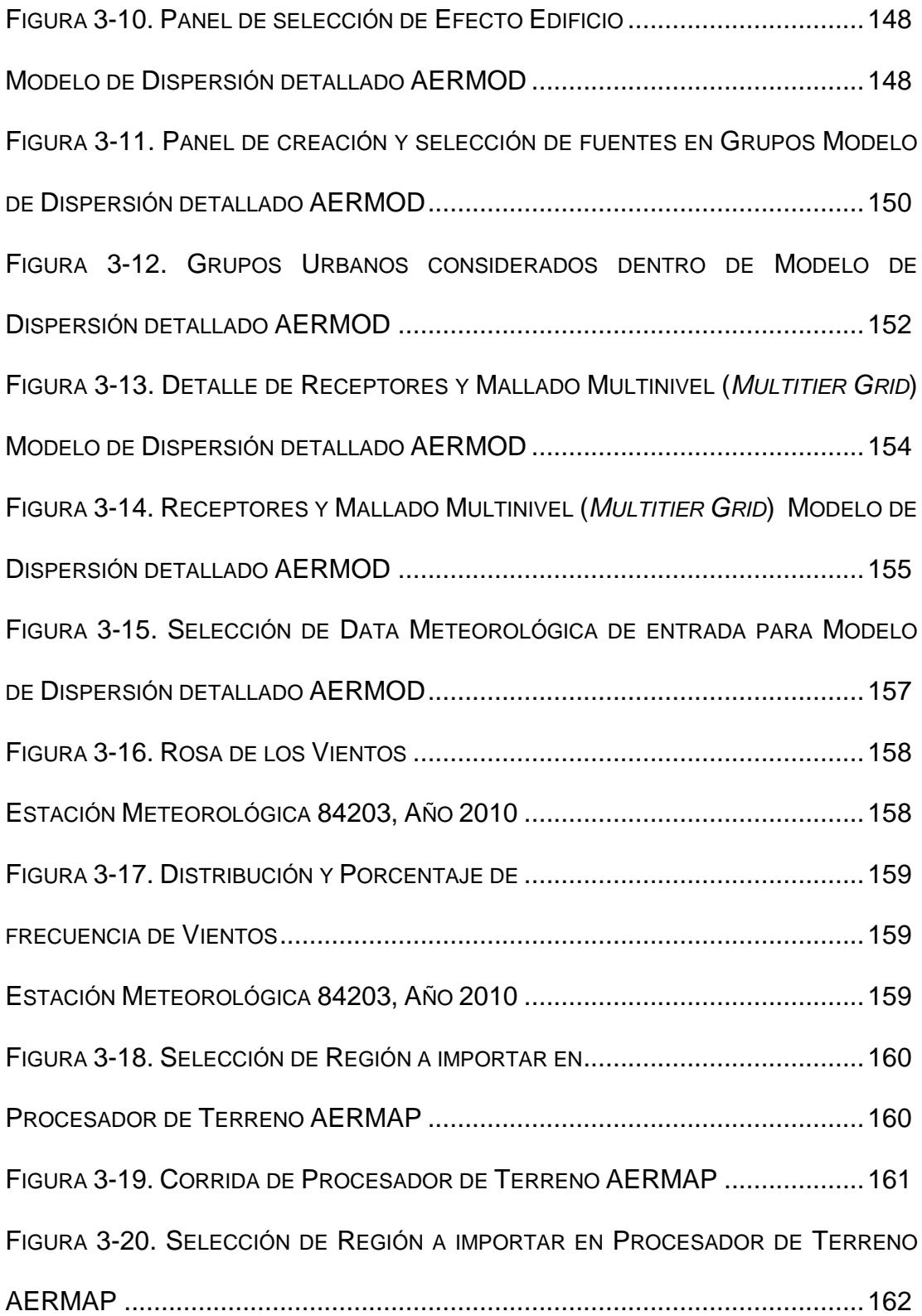

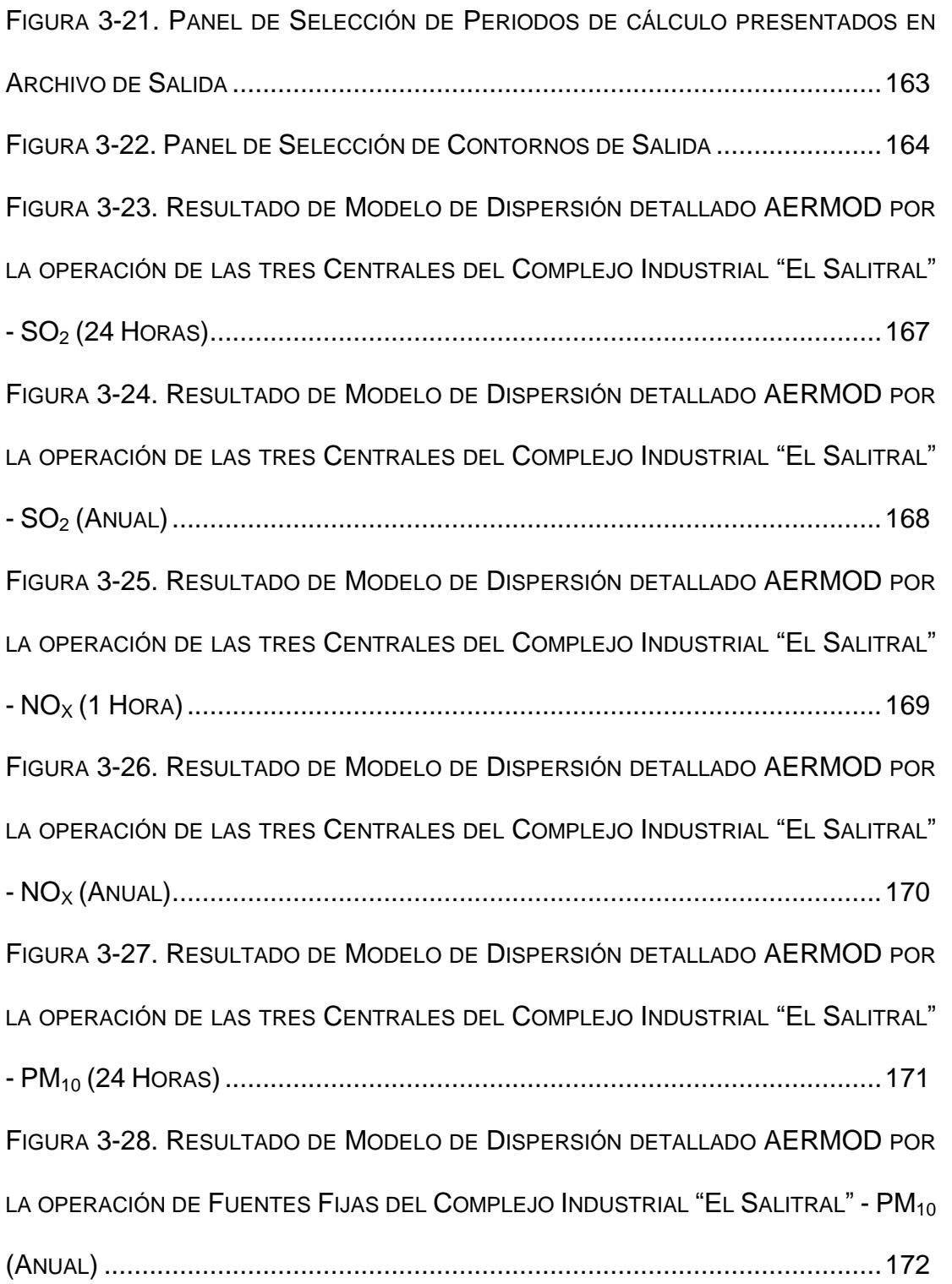

FIGURA 3-29. RESULTADO DE MODELO DE DISPERSIÓN DETALLADO AERMOD DE LAS FUENTES DE EMISIONES VEHICULARES IDENTIFICADAS DEL SECTOR INDUSTRIAL EL SALITRAL PARA SO<sup>2</sup> (24 HORAS) ...............................................................176 FIGURA 3-30. RESULTADO DE MODELO DE DISPERSIÓN DETALLADO AERMOD DE LAS FUENTES DE EMISIONES VEHICULARES TOTALES.......................................177 IDENTIFICADAS DEL SECTOR INDUSTRIAL EL SALITRAL PARA SO2 (ANUAL) ........177 FIGURA 3-31. RESULTADO DE MODELO DE DISPERSIÓN DETALLADO AERMOD DE LAS FUENTES DE EMISIONES VEHICULARES TOTALES IDENTIFICADAS DEL SECTOR INDUSTRIAL EL SALITRAL PARA NO<sup>X</sup> (1 HORA).................................................178 FIGURA 3-32. RESULTADO DE MODELO DE DISPERSIÓN DETALLADO AERMOD DE LAS FUENTES DE EMISIONES VEHICULARES TOTALES.......................................179 IDENTIFICADAS DEL SECTOR INDUSTRIAL EL SALITRAL PARA  $NO<sub>X</sub>$  (ANUAL).........179 FIGURA 3-33. RESULTADO DE MODELO DE DISPERSIÓN DETALLADO AERMOD DE LAS FUENTES DE EMISIONES VEHICULARES TOTALES IDENTIFICADAS DEL SECTOR INDUSTRIAL EL SALITRAL PARA PM<sup>10</sup> (24 HORAS)............................................180 FIGURA 3-34. RESULTADO DE MODELO DE DISPERSIÓN DETALLADO AERMOD DE LAS FUENTES DE EMISIONES VEHICULARES TOTALES.......................................181 IDENTIFICADAS DEL SECTOR INDUSTRIAL EL SALITRAL PARA PM<sub>10</sub> (ANUAL)........ 181 FIGURA 3-35. RESULTADO DE MODELO DE DISPERSIÓN DETALLADO AERMOD DE LAS FUENTES DE EMISIONES VEHICULARES TOTALES IDENTIFICADAS DEL SECTOR INDUSTRIAL EL SALITRAL PARA CO (1 HORA) ..................................................182

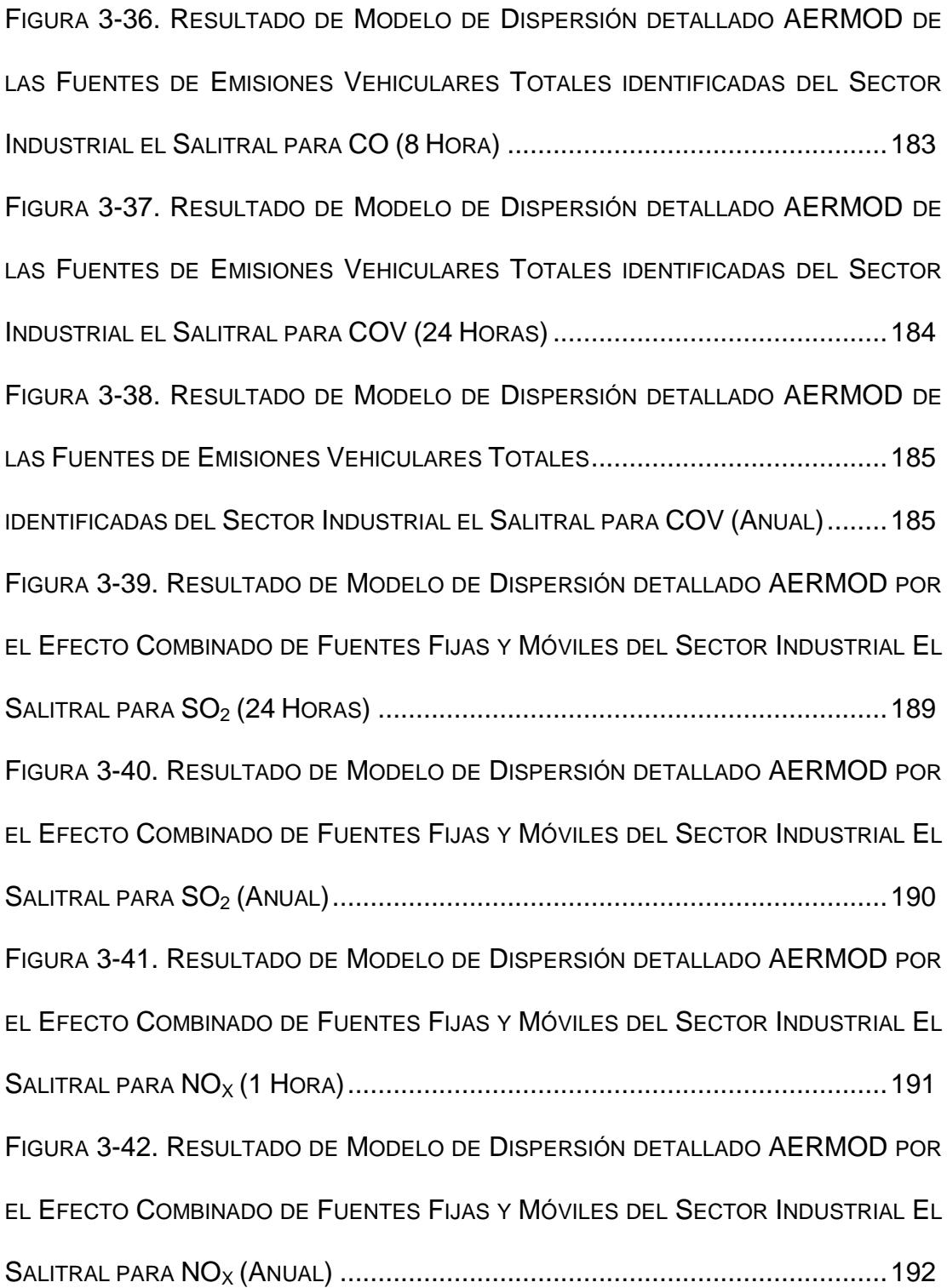

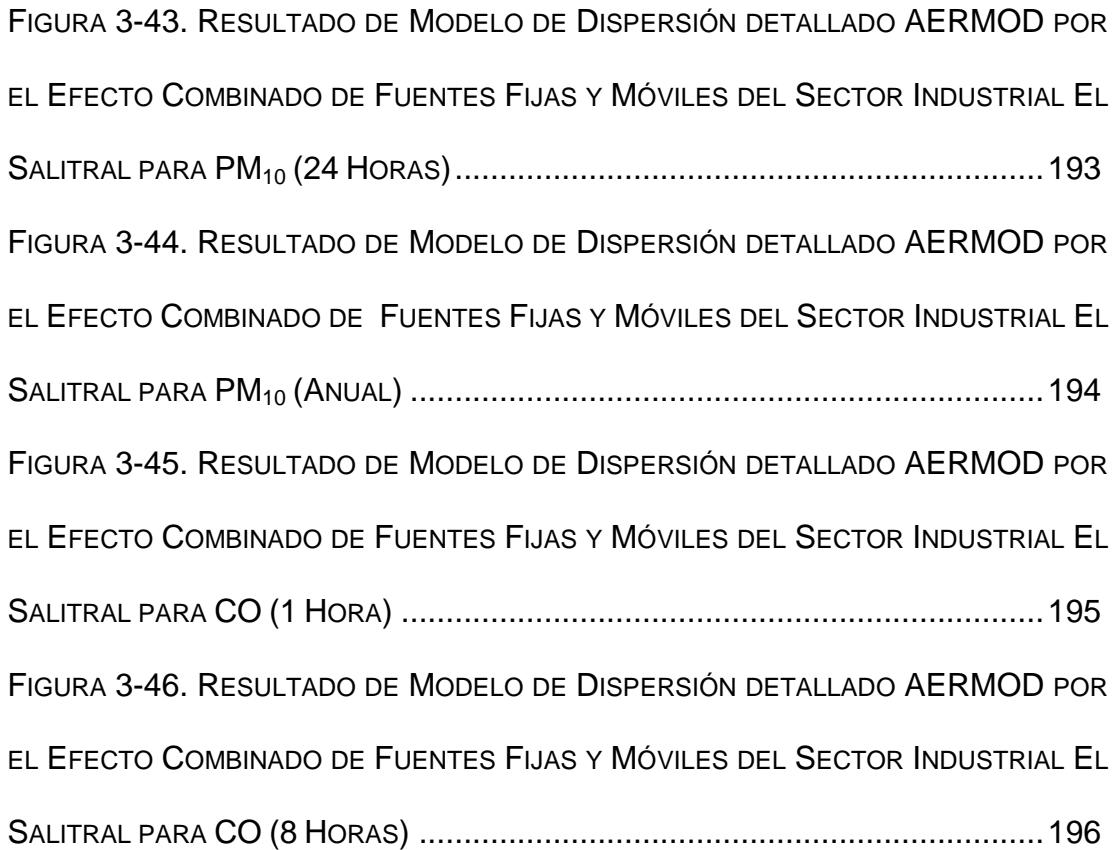

# **INDICE DE TABLAS**

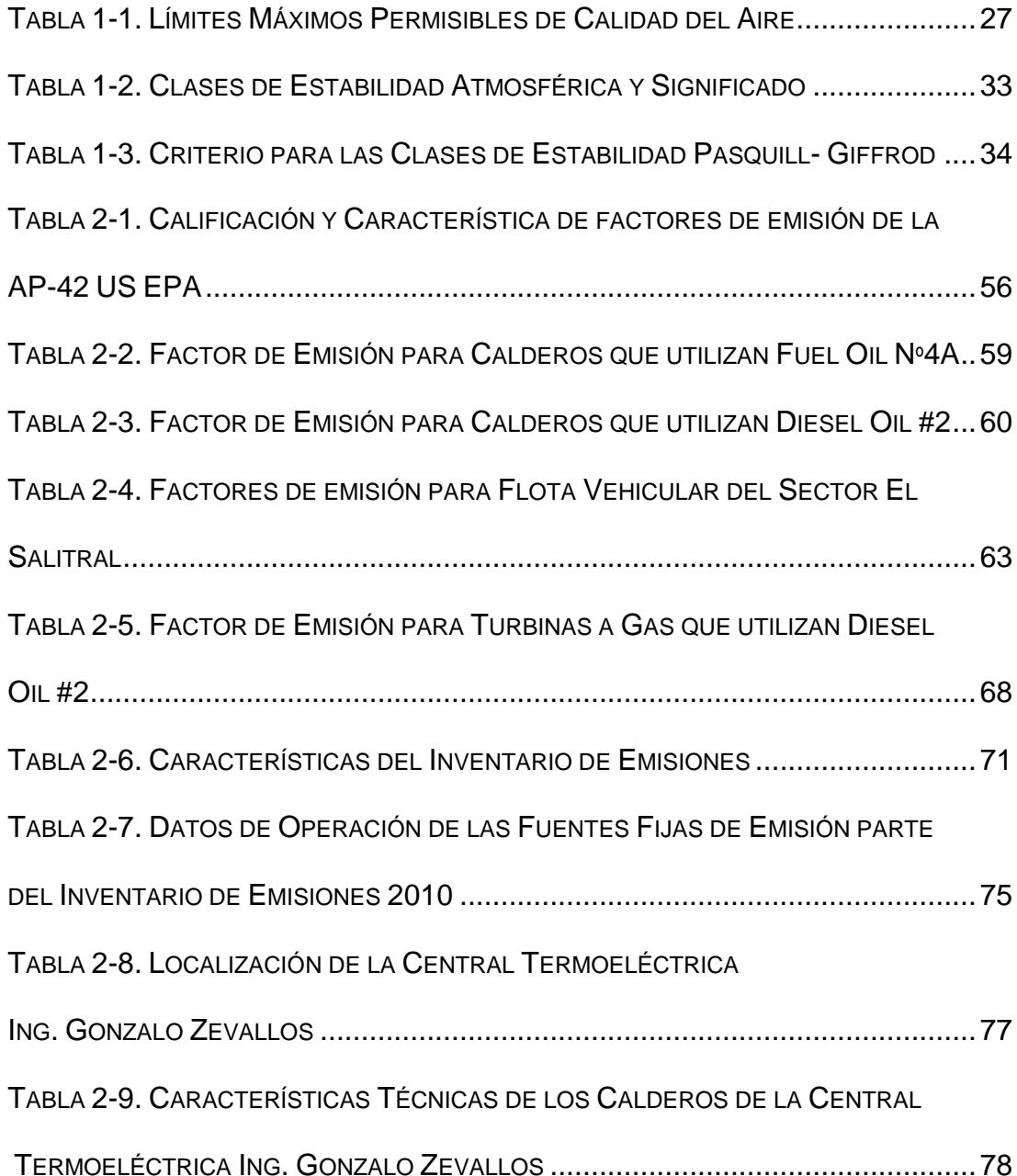

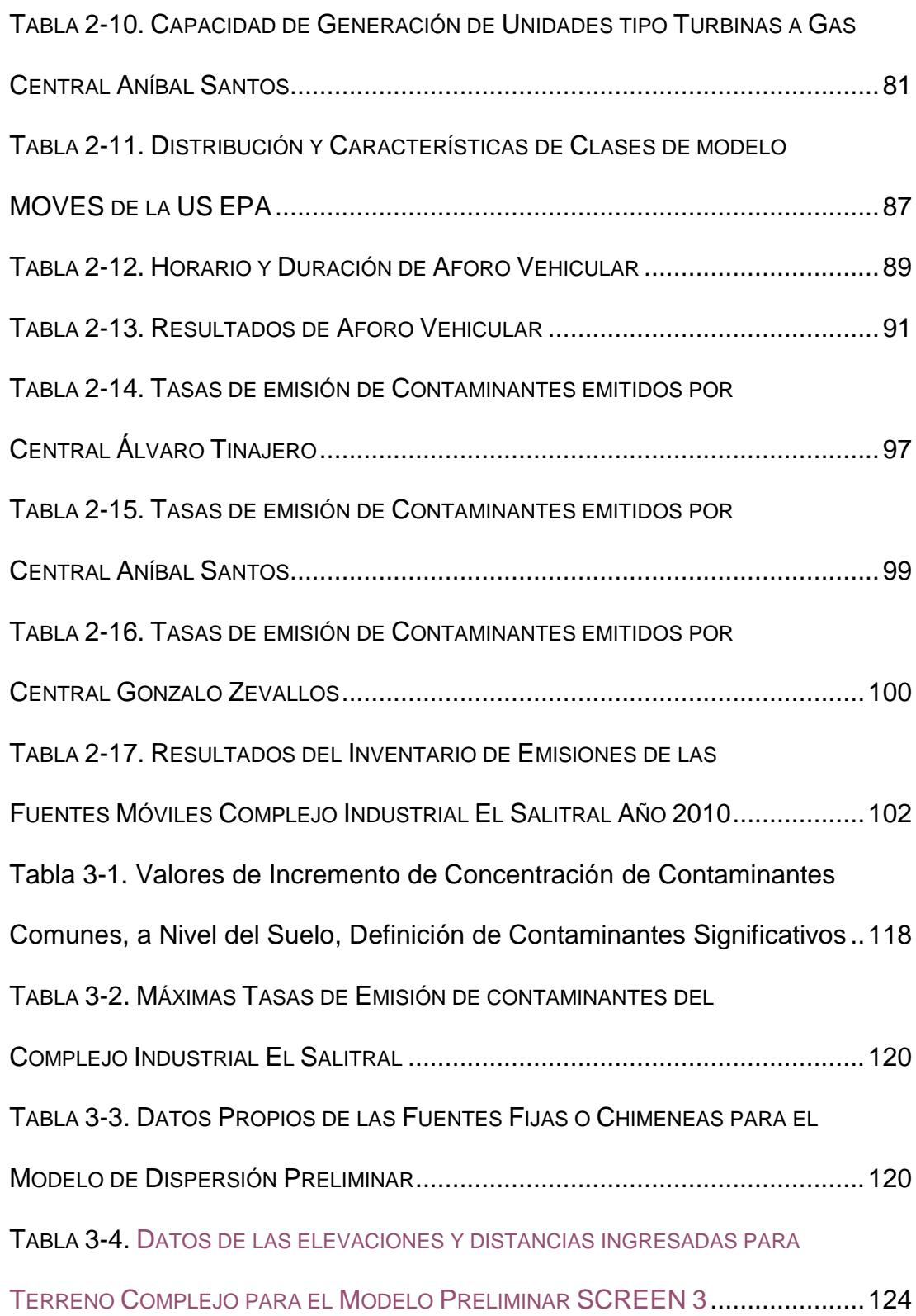

TABLA 3-5. DATOS PARA EL EFECTO *BUILDING DOWNWASH* PARA EL

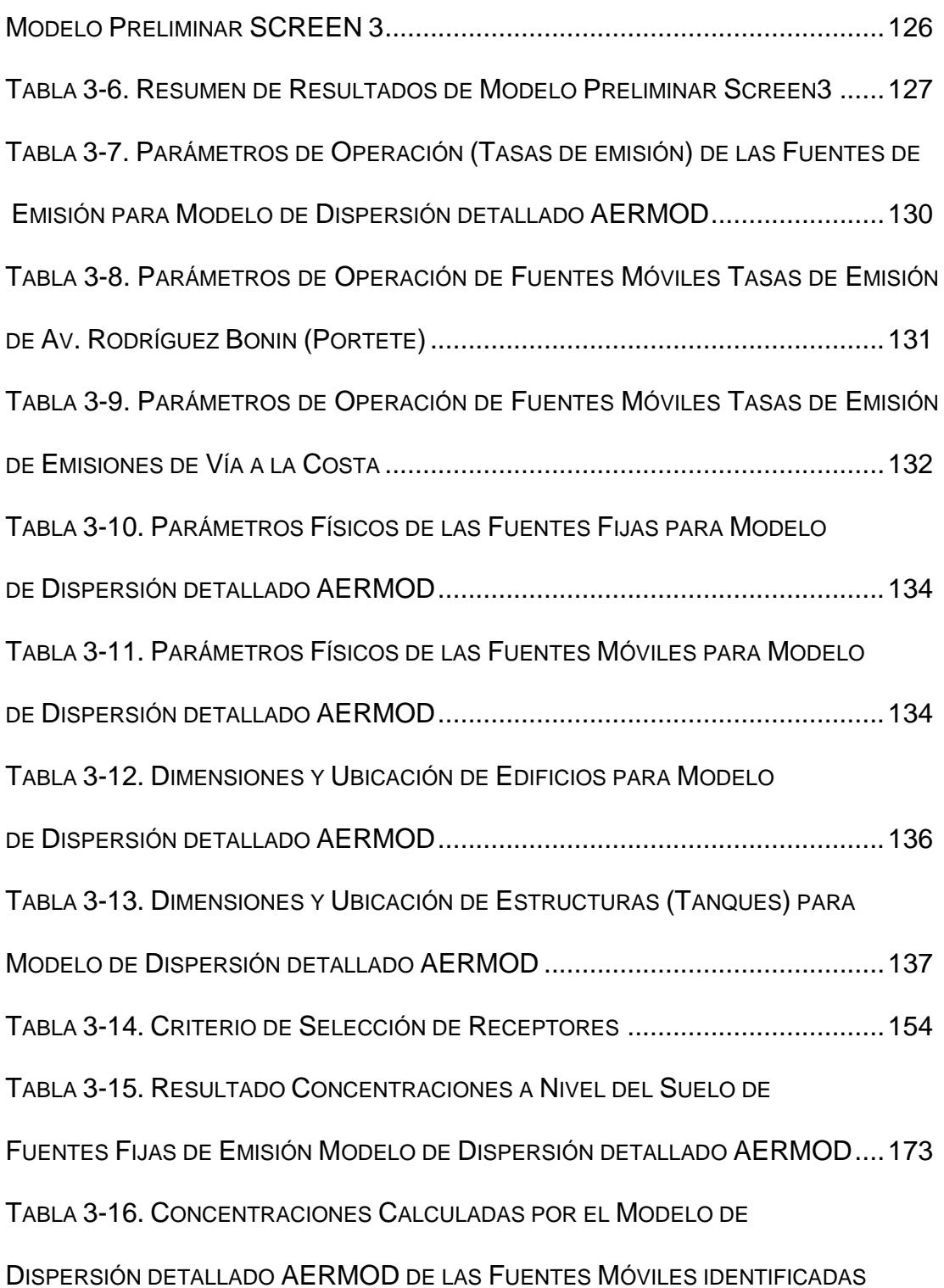

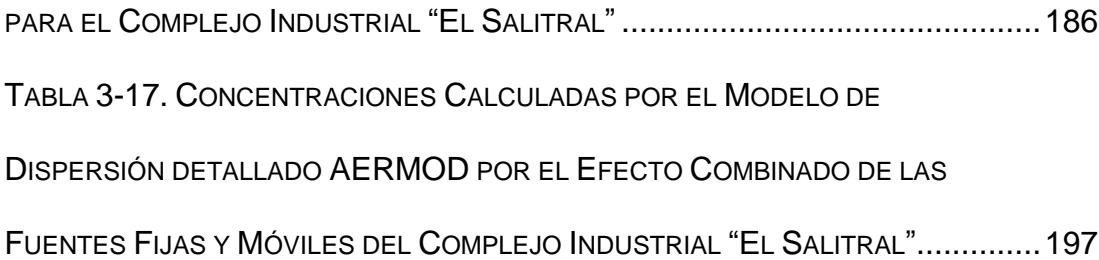

#### **INTRODUCCIÓN**

En el año 2007, la Dirección de Medio Ambiente de la M.I. Municipalidad de Guayaquil desarrolló un "Plan de Gestión de la Calidad del Aire para la Ciudad de Guayaquil - PGCAG" con el propósito de fortalecer la Gestión Ambiental de la Calidad del Aire en Guayaquil. En de dicho estudio se determinó que las fuentes fijas de combustión que se encuentran implantadas dentro del Complejo Industrial "El Salitral", dado que el complejo se encuentra cerca de zonas clasificadas de uso de suelo Residencial, las emisiones provenientes de las Centrales termoeléctricas, podrían influir en la calidad del aire del sector.

Es así como dentro del presente trabajo se desarrolla el trabajo de Evaluación de la Calidad del Aire por el efecto combinado de las fuentes fijas y móviles en el sector industrial El Salitral mediante el uso de un Modelo de Dispersión de contaminantes.

Este trabajo se presenta en 4 capítulos, en donde se presenta el desarrollo del trabajo de cuantificar las emisiones provenientes del sector industrial El Salitral, y posteriormente ser analizadas con el modelo de dispersión AERMOD.

El primer capítulo, se presentan los conceptos básicos que ayudarán con el entendimiento de la ejecución del presente estudio. El segundo capítulo se desarrollan los respectivos inventarios de emisiones tanto de las Fuentes Fijas de combustión, como de las Fuentes Móviles, en donde se describen los métodos utilizados para la cuantificación de las emisiones de dichas fuentes y las fuentes utilizadas.

En el tercer capítulo se presentan los todos el procedimientos para la evaluación de la calidad del aire mediante el uso de Modelos de dispersión tipo Gaussiano, los cuales son de dos tipos Preliminar y detallado. En donde el modelo de dispersión preliminar utilizado (Screen3), permite establecer si los contaminantes evaluados son significativos, y requieren de una evaluación de tipo detallada mediante el Modelo de dispersión detallado (AERMOD).

La ejecución del Modelo de dispersión detallado AERMOD, dará como resultado las máximas concentraciones calculadas a Nivel del Suelo para diferentes periodos de tiempo.

En el cuarto capítulo se presenta el Análisis de los Resultados, que fueron presentados en el capítulo 3; en donde se determina si los resultados obtenidos de la evaluación mediante el Modelo de Dispersión, se encuentran en cumplimiento con la Normativa Ambiental ecuatoriana.

Finalmente, en el quinto Capítulo se presentan las Conclusiones a partir de lo presentado en el análisis de los resultados, y las respectivas Recomendaciones ligadas al desarrollo del presente trabajo.

# **CAPÍTULO 1**

### **1 FUNDAMENTOS TEÓRICOS**

En esta sección se describen los conceptos más relevantes con respecto a la evaluación de la calidad del aire, como la definición de los contaminantes, tipo, origen y su influencia en la calidad del aire y a la salud en general.

En general, un contaminante del aire puede definirse como cualquier sustancia emitida a la atmósfera que altere la composición natural del aire y pueda ocasionar efectos adversos en seres humanos, animales, vegetación o materiales.

#### **1.1 LOS CONTAMINANTES ATMOSFÉRICOS**

Durante mucho tiempo, grandes cantidades de gases potencialmente peligrosos han sido introducidos a la atmósfera como resultado de las actividades del ser humano.

En la mayoría de las economías los sistemas de energía se mueven gracias a la combustión de los combustibles fósiles. Del proceso de combustión, se libera energía química en forma de calor, el cual es utilizado para producir energía mecánica (con ciertas pérdidas de calor por la conversión), para el movimiento de los vehículos automotores y muchas veces con el objetivo de generar energía eléctrica.

Del proceso de combustión utilizado en los sistemas de energía se obtienen los llamados Productos de la combustión, los cuales dependen de la naturaleza del combustible, pero en general por la reacción entre Oxígeno y el contenido de Carbono (C) e Hidrógeno (H) del combustible, se produce principalmente Dióxido de Carbono  $(CO<sub>2</sub>)$  y Agua H2O, adicionalmente en el caso de la combustión de combustibles fósiles se producen gases como el Dióxido de Azufre  $(SO<sub>2</sub>)$ , Óxidos de Nitrógeno (NOX), Monóxido de Carbono (CO), Material particulado e Hidrocarburos (Ver Figura 1-1).

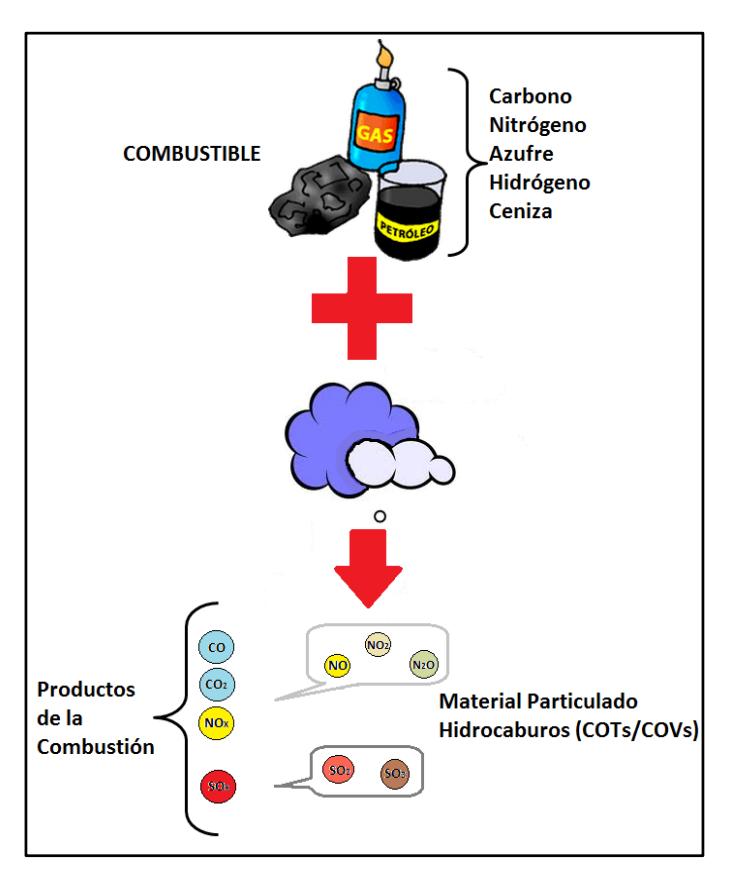

**FIGURA 1-1. PROCESO DE LA COMBUSTIÓN**

Los gases productos de la combustión como: CO<sub>2</sub>, SO<sub>2</sub>, NO<sub>x</sub>, CO, Material particulado e Hidrocarburos, son los gases contaminantes más comunes y potencialmente peligrosos que se encuentran en el aire. El sector energético es en general el más importante en cuanto a la generación de emisiones de gases contaminantes y de efecto invernadero en países desarrollados y en desarrollo. Según el IPCC<sup>1</sup> la

l

<sup>&</sup>lt;sup>1</sup> Grupo Intergubernamental de Expertos sobre el Cambio Climático (IPCC siglas en Inglés-Intergovernmental Panel on Climate Change) creado por la Organización Meteorológica Mundial (OMM) y el Programa de las Naciones Unidas para el Medio Ambiente (PNUMA).

combustión por fuentes estacionarias generalmente representa un 70% de las emisiones de gases de efecto invernadero del sector energético, en donde la mistad de estas emisiones se relacionan con la combustión de las industrias de la energía, principalmente de las centrales eléctricas y las refinerías. Mientras que la combustión por los automotores provoca alrededor de un tercio de las emisiones del sector energético.

#### **a. Monóxido de Carbono**

El Monóxido de carbono (CO) es un gas incoloro e inodoro, la contribución de este contaminante se debe a la combustión incompleta de combustibles fósiles dada en los automóviles, a diferencia del CO<sup>2</sup> que es más abundante, el CO es tóxico en concentraciones que exceden los 20ppm.

El Monóxido de carbono ataca a la hemoglobina de la sangre e impide el transporte de oxígeno desde los pulmones a los tejidos del cuerpo, ocasionando alteraciones en los sistemas nervioso y cardiovascular.

#### **b. Dióxido de Azufre**

El Dióxido de azufre es producido por la reacción entre el oxígeno contenido en el aire de la combustión y el azufre contenido en el combustible. El SO<sup>2</sup> es el contaminante considerado como una amenazada para las plantas, animales, y seres humanos.

Algunas veces, el SO<sub>2</sub> emitido se oxida para formar Trióxido de azufre (SO3), y posteriormente Ácido Sulfúrico (H2SO4) o Aerosoles sulfatados (SO<sub>4</sub><sup>2-</sup>).

Los óxidos de azufre intensifican el problema de la deposición ácida<sup>2</sup>, la cual puede ser deposición húmeda a través de la lluvia, niebla y nieve ácida, y la deposición seca por partículas ácidas (aerosoles).

#### **c. Óxidos de Nitrógeno**

 $\overline{a}$ 

El término Óxidos de Nitrógeno (NO<sub>x</sub>) incluye al Monóxido de nitrógeno (NO), al Dióxido de Nitrógeno (NO2) y otros óxidos de nitrógenos menos comunes. El Óxido de Nitrógeno, es producido por la combinación de Nitrógeno y Oxígeno en los procesos de

<sup>2</sup> Término utilizado para denominar las diferentes formas en las que los compuestos ácidos se depositan en la superficie de la tierra.

combustión, a través de dos principales formas: el NO<sub>x</sub> térmico y el NO<sup>X</sup> de combustible.

El NO<sup>X</sup> térmico se produce cuando el nitrógeno y el oxígeno presente en el aire de la combustión reaccionan a altas temperaturas en la llama, en donde el exceso de aire y la temperatura de la llama son factores que influyen altamente en su formación.

El NO<sup>X</sup> de combustible se produce por la reacción entre el nitrógeno contenido en el combustible y el aire de la combustión, su formación depende del contenido de nitrógeno en el combustible, puede constituir hasta el 50% de las emisiones de  $NOx$  en combustibles pesados.

#### **d. Material Particulado**

El material particulado, está compuesto por ceniza (óxidos de silicio) y material no quemado (hollín); en donde la ceniza es arrastrada y emitida hacia la atmósfera por los gases de combustión. Las partículas emitidas hacia la atmósfera son de variados tamaños y composiciones, lo cual depende de las características del combustible y condiciones termodinámicas de la combustión. Las partículas inhalables se encuentran generalmente en los siguientes tamaños:

- PM10.- Generalmente definido como toda partícula de igual o menor a 10micrones de diámetro aerodinámico; las partículas que tienen un diámetro mayor a 10 micrones generalmente no se depositan en los pulmones.
- PM2.5.- También conocido como Partículas de Fracción fina, generalmente definida como toda partícula de diámetro aerodinámico igual o menor a 2,5 micrones.
- PM<sub>10-2.5</sub>.- También conocidas como Partículas de fracción gruesa, se denominan a aquellas partículas cuyo diámetro aerodinámico es mayor a 2,5 micrones y menor igual a 10 micrones.
- Se definen Partículas ultrafinas generalmente a aquellas que poseen un diámetro menor de 0,1 micrones.

Las partículas finas y las gruesas se distinguen en términos de fuentes de emisión, procesos de formación, composición química, tiempo de permanencia en la atmósfera, distancia de transporte y otros parámetros.
De la combustión de carbón, diesel, gasolina y madera, así como de fuentes de proceso a altas temperaturas como fundiciones, producen emisiones que contribuyen a la formación de partículas finas.

Las partículas gruesas son típicamente generadas mecánicamente por trituración o molienda y son a menudo dominadas por polvo suspendido y material de la corteza de vías pavimentadas o no pavimentadas o de la construcción, agricultura y actividades de minería.

El tamaño de las partículas PM<sup>10</sup> o PM2.5 les permite entrar fácilmente en los espacios alveolares de los pulmones humanos, en donde pueden depositarse y causar efectos dañinos en la salud del ser humano.

## **e. Hidrocarburos**

Los Hidrocarburos provienen de la gasolina pulverizada y otros productos del petróleo que no son quemados completamente. Los gases considerados en las emisiones de hidrocarburos son conocidos como compuestos orgánicos totales (COT). Los COT son referidos también como gases orgánicos totales (GOT) o como hidrocarburos totales (HCT o HC).

Algunos de los COT emitidos a la atmósfera tienen una reactividad fotoquímica muy baja o carecen de ella, por lo que en consecuencia no participan en la formación del ozono.

La EPA<sup>3</sup> ha identificado a los siguientes compuestos como no fotoquímicamente reactivos (reactividad fotoquímica despreciable y/o inexistente):

- **Ftano**
- **Metano**
- Acetona

l

- Percloroetileno o tetracloroetileno
- Cloruro de metilo o diclorometano
- Metil cloroformo
- Algunos clorofluorocarbonos o CFCs
- Algunos hidroclorofluorocarbonos (HCFCs)
- Algunos hidrofluorocarbonos (HFCs)
- Algunos perfluorocarbonados (PFCs)

<sup>3</sup> Agencia de Protección Ambiental (Environmental Protection Agency) es una agencia del gobierno federal de Estados Unidos encargada de proteger la salud humana y proteger el medio ambiente: aire, agua y suelo¸ es la responsable en investigar y establecer estándares nacionales (E.U.) para una variedad de programas ambientales.

Los compuestos considerados como fotoquímicamente reactivos son denominados como Gases Orgánicos Reactivos (GOR) o Compuestos Orgánicos Volátiles (COV), los cuales son subcompuestos de los GOT y son gases fotoquímicamente reactivos formados por hidrocarburos, que pueden participar en la formación del *smog<sup>4</sup>* .

Dentro de la categoría de los COV se encuentran los aldehídos, tales como el formaldehído y acetaldehído, y compuestos aromáticos como el benceno. La exposición en corto plazo de estos compuestos pueden ocasionar irritación en el tracto respiratorio, y la exposición a largo plazo de ciertos COTs puede incrementar el riesgo de cáncer.

Otras clases de Hidrocarburos que se mencionan dentro de los textos de calidad del aire incluyen: Gases orgánicos no metano (GONM) e Hidrocarburos no metanos (HCNM).

l

*<sup>4</sup>* Smog es una neblina marrón que contamina el aire, particularmente sobre las ciudades en época de verano. El smog dificulta la capacidad de respirar de algunas personas y reduce el alcance de la visión en el medio.

## **f. Ozono**

El ozono es el oxidante fotoquímico más abundante en la atmósfera, sin embargo este no es emitido directamente a la atmósfera, este se forma de la reacción química entre hidrocarburos,  $CO$  y  $NO<sub>x</sub>$  en presencia de la luz solar.

La contaminación del aire se debe por las emisiones provenientes de muchos tipos de fuentes tales como las chimeneas industriales y los vehículos automotores, incluso la vida vegetal, animal y fenómenos de la naturaleza como las erupciones volcánicas que pueden jugar un papel importante en la contaminación del aire.

En general, con el propósito de evaluar la calidad del aire de un sector en particular, se requiere del uso de un inventario de emisiones, en donde las fuentes de emisión se pueden agrupar en dos categorías, tales como:

- Fuentes Fijas
	- o Fuentes Puntuales
	- o Fuentes de Área
	- o Fuentes Naturales

Fuentes Móviles (vehículos automotores)

Para el presente trabajo, se realizará la evaluación a la calidad del aire por el efecto de dos tipos de fuentes como las Fijas y las Fuentes móviles. Por lo que en esta sección se presentará la descripción general de estos dos tipos de fuentes de emisión de contaminantes.

#### **1.1.1 Fuentes Fijas de Combustión**

Dentro de esta categoría se tienen las Fuentes Fijas puntuales de Combustión, las Fuentes de Área y las Fuentes naturales, a continuación se describen cada una de ellas.

#### **Fuentes fijas Puntuales de Combustión**

Según la Norma de Calidad del Aire Ambiente o Nivel de Inmisión, Anexo 4 del Libro VI del Texto Unificado de Legislación Secundaria del Ministerio del Ambiente (TULSMA), una fuente fija de combustión "es aquella instalación o conjunto de instalaciones, que tiene como finalidad desarrollar operaciones o procesos industriales, comerciales o de servicios, y que emite o puede emitir contaminantes al aire, debido a un proceso de combustión, desde un lugar fijo o inamovible".

Estas fuentes de emisiones son derivadas de la generación de energía eléctrica y de actividades industriales como son: la química, textil, alimentaria, maderera, metalúrgica, metálica, manufacturera y procesadora de productos vegetales y animales, entre otras.

La Norma de Emisiones al Aire desde Fuentes Fijas de Combustión, Anexo 6 del Libro VI del TULSMA, distingue dos tipos de fuentes fijas de combustión, y estas son las Fuentes Fijas Significativas y las Fuentes Fijas No Significativas de emisiones al aire por proceso de combustión.

La misma que define como *Fuente Fija Significativa* a todas aquellas que utilizan combustibles fósiles sólidos, líquidos, gaseosos o cualquiera de sus combinaciones, y cuya potencia calorífica (*heat input*) sea igual o mayor a 3 X 10<sup>6</sup> W, o 10 X 10<sup>6</sup> BTU/h.

Mientras que, se define como *Fuente Fija No Significativa* a todas aquellas que utilizan combustibles fósiles sólidos, líquidos, gaseosos o cualquiera de sus combinaciones, y cuya potencia calorífica sea menor de 3 X 10<sup>6</sup> W, o 10 X 10<sup>6</sup> BTU/h.

#### **Fuentes de área**

Son aquellas que representan fuentes demasiado numerosas y dispersas como para ser incluidas dentro de la categoría de Fuente puntual. Estas fuentes de emisiones incluyen la generación de aquellas emisiones inherentes a actividades y procesos, tales como el consumo de solventes, limpieza de superficies y equipos, recubrimiento de superficies arquitectónicas, industriales, lavado en seco, artes gráficas, panaderías, distribución y almacenamiento de Gas LP, principalmente. Esta fuente también incluye las emisiones de actividades como son: el tratamiento de aguas residuales, plantas de composteo, rellenos sanitarios, entre otros.

## **Fuentes naturales**

Aparte de las actividades humanas, los fenómenos naturales, la vida animal y vegetal, ciertamente juegan papeles importantes en el problema de la contaminación del aire. Este tipo de fuentes se refieren a la generación de emisiones producidas por volcanes, océanos,

plantas, suspensión de suelos, emisiones por digestión anaerobia y aerobia de sistemas naturales. En particular a todo aquello emitido por la vegetación y la actividad microbiana en suelos y océanos.

- **Emisiones Biogénicas**.- Un número considerable de investigadores ha establecido que la vegetación (p.ej. bosques, cultivos, pastos, etc.), emiten cantidades significativas de hidrocarburos a la atmósfera; incluso existen estudios (Pierce, T. W., B. K. Lamb y A. R. Van Meter., 1995<sup>5</sup>; Robinson, E., y R. C. Robbins. 1986)<sup>6</sup>que demostraron que en ciertas áreas las emisiones biogénicas de HCNM pueden compararse o pueden ser superiores a las emisiones de las fuentes antropogénicas.
- **Emisiones de Suelos**.- Las emisiones biogénicas incluyen óxido de nitrógeno, hidrocarburos no metanogénicos, metano, dióxido y monóxido de carbono y compuestos nitrogenados y azufrados.

l

<sup>&</sup>lt;sup>5</sup> Desarrollo de un Sistema de Inventario de Emisiones Biogénicas para modelos de contaminación del aire a escala regional

<sup>6</sup> Fuentes, abundancia y destino de los contaminantes atmosféricos gaseosos.

El N2O es producido naturalmente en los suelos como parte de los procesos de desnitrificación<sup>7</sup>, adicionalmente los fertilizantes nitrogenados constituyen una fuente de nitrógeno, incrementando las emisiones de N2O del suelo. Las emisiones biogénicas desempeñan un papel importante en la química de la troposfera al participar directamente en la formación de ozono, se estima que las emisiones de NO<sub>x</sub> provenientes del suelo constituyen alrededor del 16% de la cantidad global en la troposfera, así como a nivel global cerca del 40% del total de las emisiones de N2O provienen de las actividades del ser humano<sup>8</sup>.

## **1.1.2 Fuentes Móviles de Combustión**

l

Las Fuentes Móviles de Combustión que producen emisiones, están constituidas por los vehículos automotores y estos incluyen a los automóviles, camiones y autobuses de transporte masivo.

Las fuentes móviles producen emisiones de gases de efecto invernadero, tales como el Dióxido de Carbono (CO<sub>2</sub>), Metano (CH<sub>4</sub>) y

 $^7$  Es la transformación biológica del nitrato en gas nitrógeno, óxido nítrico y óxido nitroso, consiste en una reacción de respiración anaeróbica, en la que se elimina el nitrato (NO<sub>3</sub>) convirtiéndolo en los compuestos anteriores.

<sup>8</sup> EPA (2010). Emisiones de Metano y Óxido Nitroso de Fuentes Naturales. Agencia de protección Ambiental EPA, Washington, DC, Estados Unidos.

Óxido Nitroso (N2O), estos procedentes de la quema de diversos tipos de combustible (Diesel y gasolina), así como otros contaminantes como el Monóxido de Carbono (CO), los compuestos orgánicos volátiles (COV), el Dióxido de Azufre (SO<sub>2</sub>), material particulado (PM) y los Óxidos de Nitrógeno (NO<sub>x</sub>). Estos gases causan o contribuyen a la contaminación del aire en la mayoría de las áreas urbanas.

Las emisiones de los vehículos automotores están integradas por varios contaminantes que son generados por diferentes procesos evaporativos y de la combustión; sin embargo los que generalmente se consideran son los contaminantes emitidos desde los escapes de los vehículos por la quema del combustible. Entre los procesos evaporativos tenemos:

#### **Emisiones húmedas calientes**

Estas se deben a la volatilización del combustible en su sistema de dosificación cuando se apaga el motor, una vez apagado este el calor residual provoca que el combustible se volatilice dentro del sistema de dosificación.

#### **Emisiones evaporativas en circulación**

Estas se deben a la evaporación del combustible en fase líquida debido a fugas, durante la operación del motor del automóvil.

## **Emisiones diurnas**

Estas son las emisiones del tanque de combustible que se deben a las altas temperaturas del combustible en el tanque y al aumento de presión de vapor del combustible.

Este aumento en la temperatura y presión se debe al incremento de temperatura en el ambiente, así como por la aportación de calor del tubo de escape o por el calor del asfalto.

## **Emisiones evaporativas en reposo**

Este tipo de emisiones se debe exclusivamente por la fuga de combustible en los conductos.

## **Emisiones evaporativas de la recarga de combustible**

Estas emisiones se producen durante la recarga de combustible al vehículo. Estas emisiones son tratadas como fuentes de área, ya que a pesar de que las emisiones provengan del vehículo, este durante la recarga de combustible se encuentra en reposo en la estación de abastecimiento y los factores de emisión para este caso pueden ser obtenidas de la AP-42<sup>9</sup>.

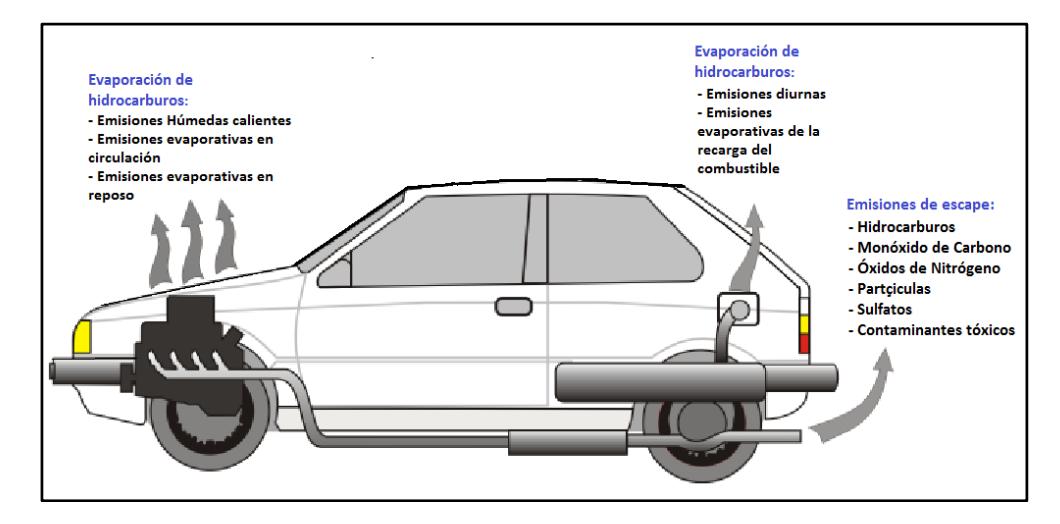

**FIGURA 1-2. PROCESO DE EMISIÓN DE CONTAMINANTES EN VEHÍCULOS AUTOMOTORES** 

l

<sup>&</sup>lt;sup>9</sup> AP-42, Compilación de Factores de Emisión de Contaminantes del aire, ha sido publicada desde 1972 como la recopilación de información principal de factores de emisión de la EPA. Este documento contiene factores de emisión e información procesada de más de 200 categorías de fuentes de contaminantes al aire.

## **1.1.3 Legislación Ambiental y los Estándares de la Calidad del Aire**

En la presente sección describe el marco legal ambiental que se aplica para el Estudio a la Calidad del Aire mediante Modelos de Dispersión, así como también indica el uso de modelos del tipo detallado para los contaminantes primarios y los límites máximos permisibles a la calidad del aire.

## **Reglamento Ambiental para Actividades Eléctricas**

El Capítulo III Sección I Art. 15 del RAAE, en su literal(a) manifiesta que "*Las emisiones se mantendrán por debajo de los límites permisibles establecidos en el Reglamento que determina las normas generales de emisión para fuentes fijas de combustión y los métodos generales de medición, publicado en el Suplemento del R.O. 303, Octubre 25, 2003. La dispersión que se produzca y correspondiente concentración de contaminantes se mantendrán por debajo de los límites establecidos en el Reglamento sobre normas de calidad de aire, publicado en el R.O. 726, Julio 15, 1991, y su método de predicción será a través de modelación matemática*".

## **Norma de Emisiones al Aire desde Fuentes Fijas de Combustión**

El Anexo 3 del Título IV del Libro VI: De La Calidad Ambiental, del Texto Unificado de Legislación Secundaria del Ministerio del Ambiente – TULSMA<sup>10</sup>, establece los límites permisibles de emisiones al aire desde diferentes actividades. Esta norma provee los métodos y procedimientos destinados a la determinación de las emisiones al aire que se verifiquen desde procesos de combustión en fuentes fijas. Se provee también de herramientas de gestión destinadas a promover el cumplimiento con los valores de calidad de aire ambiente establecidos en la normativa pertinente.

Esta Norma establece lo siguiente:

- 1. Límites permisibles de emisión de contaminantes al aire desde combustión en fuentes fijas.
- 2. Métodos y equipos de medición de emisiones desde fuentes fijas de combustión.
- 3. Límites permisibles de emisión de contaminantes al aire para procesos productivos como:
	- Elaboración de cemento.

l

 $10$  D.E. 3399 R.O. 725, Diciembre 16, 2002 & D.E. 3516 R.O. Edición Especial Nº 2, Marzo 31, 2003. El presente documento al momento de la realización del presente trabajo fue derogado mediante Acuerdo Ministerial 028, el 28 de enero de 2015, publicado en R.O. Edición Especial Nº270, el 13 de Febrero de 2015. Sin embargo, se aplicaron los criterios de Calidad Del Aire establecidos en la normativa anterior.

- **Elaboración de envases de vidrio.**
- Elaboración de azúcar.
- Fundición de metales ferrosos.
- 4. Normas de emisión desde combustión de bagazo en equipos de combustión de instalaciones de elaboración de azúcar.
- 5. Límites permisibles de emisión desde motores de combustión interna.

De la Legislación Ambiental ecuatoriana, el Anexo 3, del Libro VI, del TULSMA es la normativa principal donde se exponen los criterios referentes al uso de modelos de dispersión. En donde los numerales *4.1.4.2., 4.1.4.3, 4.1.4.4* y *4.1.4.5*, hacen referencia al uso de modelos dispersión. Así como también se presentan los límites máximos permisibles de emisión de contaminantes*<sup>11</sup>* .

Adicionalmente, esta norma establece que para múltiples fuentes debe utilizarse un modelo de dispersión con características similares al ISC de la US EPA. Es por tal motivo que en el presente estudio se hace uso del software llamado AERMOD de la US EPA, el cual es un modelo con características superiores al ISC.

 $\overline{a}$ 

<sup>11</sup> Los límites son establecidos en la Tabla 3 del Anexo 3 del Libro VI del TULSMA, estos se muestran más adelante en la evaluación de calidad del aire realizada con SCREEN3.

# **Norma de Calidad del Aire Ambiente**

Dentro de esta norma se establecen los límites máximos permisibles de contaminantes en el aire ambiente a nivel del suelo, así como también provee métodos y procedimientos dirigidos a la determinación de las concentraciones de contaminantes en el aire ambiente.

En el Anexo 4 del Título IV del Libro VI del Texto Unificado de Legislación Secundaria del Ministerio del Ambiente (TULSMA), se establecen límites permisibles a la calidad del aire para las siguientes sustancias:

- Partículas sedimentables.
- **Material particulado menor a 10 micrones (PM10).**
- **Material particulado menor a 2,5 micrones (PM** $_{2,5}$ ).
- Dióxido de azufre (SO2).
- Monóxido de carbono (CO).
- Oxidantes fotoquímicos, expresados como ozono.
- Óxidos de nitrógeno, expresados como NO2.

En lo que respecta a las sustancias que son objeto de evaluación dentro del alcance del presente trabajo son: PM<sub>10</sub>, PM<sub>2.5</sub>, SO<sub>2</sub>, CO y NOX, el Anexo 4: Norma de Calidad del Aire Ambiente, establece los siguientes límites permisibles de concentración.

**TABLA 1-1 LÍMITES MÁXIMOS PERMISIBLES DE CALIDAD DEL AIRE**

| <b>CONTAMINANTE</b>                   |                   | $(\mu g/m^3)^*$ |                |                          |              |
|---------------------------------------|-------------------|-----------------|----------------|--------------------------|--------------|
|                                       |                   | 1H              | 8 <sub>H</sub> | 24 H                     | <b>ANUAL</b> |
| Dióxido de Azufre                     | SO <sub>2</sub>   |                 |                | 125                      | 60           |
| Dióxido de Nitrógeno                  | NO <sub>2</sub>   | 200             |                | $\overline{\phantom{0}}$ | 40           |
| Monóxido de Carbono                   | CO                | 30.000          | 10.000         |                          |              |
| Material Particulado PM <sub>10</sub> | $PM_{10}$         |                 |                | 100                      | 50           |
| Material Particulado PM2.5            | PM <sub>2.5</sub> |                 |                | 50                       | 15           |

Fuente: Texto Unificado de la Legislación Secundaria del Ministerio del Ambiente, Registro Oficial No. 464 del 7 de Junio de 2011. Libro VI Anexo 4, Norma de Calidad del Aire Ambiente. Nota:

\* Todos los valores de concentración están expresados en microgramos por metro cúbico de aire (µg/m<sup>3</sup>), a condiciones de 25 ° C y 760 mm Hg. Elaboración: Autor*,* 2015.

Los límites permisibles de concentración en aire ambiente que son citados en la Tabla 1-1, son los valores contra los cuales se deben realizar las comparaciones de los resultados obtenidos mediante el uso de los modelos de dispersión.

# **1.2 METEOROLOGÍA**

En la presente sección el interés en la meteorología se relaciona básicamente con la *velocidad del viento*, *estabilidad atmosférica* y *altura de mezclado*, en donde se indica de qué manera estas variables atmosféricas intervienen en la dispersión y concentración de contaminantes del aire. Estas variables meteorológicas son aplicadas en los modelos de dispersión de contaminantes.

La dispersión es un término aplicado a los contaminantes del aire y se refiere a los procesos que ocurren en la atmósfera, en donde se diluyen, transportan y transforman químicamente los contaminantes atmosféricos, es así como la dispersión de contaminantes está dada por las variaciones atmosféricas y la topografía de la región o zona.

El movimiento del aire debido al calentamiento desigual de la superficie terrestre, junto con los relieves naturales de los terrenos y la presencia de edificaciones, son aspectos que modifican el régimen de vientos en diferentes zonas. Es por tanto que estos aspectos (variables meteorológicas) tienen una influencia directa en el transporte de los contaminantes en la atmósfera.

Es de importancia el entendimiento de estas variables meteorológicas, ya que estos intervienen en el proceso de modelación de dispersión de los contaminantes emitidos desde fuentes fijas de combustión y fuentes móviles, que son el objeto del presente trabajo.

## **1.2.1 Velocidad del Viento**

El viento se define como la variable de estado de movimiento del aire con relación a la superficie terrestre. En Meteorología se estudia el viento como aire en movimiento tanto horizontal como vertical. Los movimientos verticales del aire caracterizan los fenómenos atmosféricos locales, como la formación de nubes de tormentas.

El movimiento del aire es causado por las diferencias de temperatura producidas por un calentamiento desigual de las diferentes zonas de la Tierra y la atmósfera. Las masas de aire caliente ascienden, y su lugar es ocupado entonces por las masas de aire más frío circundante el cual es más denso. Es así como se denomina "Viento" a la corriente de aire que se desplaza en sentido horizontal a lo largo de la superficie terrestre, mientras que el movimiento del aire en sentido vertical se lo denomina "corriente de convección".

El viento es un vector, el cual en su predicción se hace constar su magnitud y dirección. La velocidad del viento mide la componente horizontal del desplazamiento del aire en un punto y en un instante determinado. Las ausencias de viento se denominan calmas, y la unidad de medida es habitualmente metros por segundo (m/s).

La dirección del viento depende directamente de la distribución de las presiones, pues el viento tiende a soplar desde la región de altas presiones hacia la de bajas presiones. Se debe tener en cuenta que en meteorología la dirección indica de dónde viene el viento, no hacia dónde va. Se mide en grados, desde 0º (excluido) hasta 360º (incluido), girando en el sentido de las agujas del reloj en el plano horizontal visto desde arriba.

# **1.2.2 Estabilidad Atmosférica**

La estabilidad atmosférica es una propiedad del aire que describe su tendencia a permanecer en su posición original (estable), o a elevarse (inestable). La relación de Temperatura-Elevación es la causa principal que determina la estabilidad atmosférica, obteniendo un gradiente de temperatura. Lo gradientes de temperatura se utilizan para determinar el grado de estabilidad de la atmósfera.

El grado de estabilidad atmosférica se determina a partir de la diferencia de temperatura entre una porción de aire y el aire circundante. Este contraste puede causar el movimiento vertical de la porción de aire haciéndola elevar o descender. Este movimiento se caracteriza por cuatro condiciones básicas que describen la estabilidad general de la atmósfera.

En condiciones estables, el movimiento vertical se inhibe, mientras que en condiciones inestables la porción de aire tiende a moverse continuamente hacia arriba o hacia abajo. Las condiciones neutrales no propician ni inhiben el movimiento del aire después del gradiente de calentamiento o enfriamiento adiabático.

Cuando las condiciones son extremadamente estables, el aire frío cercano a la superficie es "entrampado" por una capa de aire cálido sobre este. Esta condición, denominada *inversión*, prácticamente impide la circulación vertical del aire. Estas condiciones están directamente relacionadas con las concentraciones de los contaminantes en el aire ambiental (BVSDE)<sup>12</sup>.

Una *inversión* se produce cuando la temperatura del aire aumenta con la altura. Esta situación es muy común pero generalmente está confinada a una capa relativamente superficial. Las plumas emitidas a las capas de aire que experimentan una inversión no se dispersan mucho al ser transportadas por el viento. Las plumas emitidas por encima o por debajo de una capa invertida no penetran en ella sino que quedan entrampadas. Por lo general, las altas concentraciones de contaminantes del aire están relacionadas con las inversiones ya que estas inhiben la dispersión de las plumas.

- o **Condición estable**: Esta se presenta típicamente sobre superficies terrestres durante noches sin nubosidad y con vientos débiles, se produce inversión térmica basada en la superficie aumentando la temperatura desde el suelo hasta el límite de la capa planetaria.
- o **Condición inestable**: Ocurre cuando hay un flujo positivo de calor hacia el suelo. En estas condiciones, la altura de mezcla es

 $\overline{a}$ 

<sup>12</sup> Biblioteca Virtual de Desarrollo Sostenible y Salud Ambiental, Organización Panamericana de la Salud. http://www.bvsde.paho.org/cursoa\_meteoro/frame\_m2.html

aproximadamente un 10% mayor que la altura de la capa límite planetaria.

o **Condición neutra**: Registro vertical de temperaturas isentrópicas o adiabáticas en la capa límite planetaria típicamente durante el atardecer o con vientos intensos.

La mayoría de los cálculos para dispersión del aire son basados en las *Clases de Estabilidad*. Los más sofisticados métodos han encontrado su lugar en los modelos regulatorios. La clasificación de Estabilidad atmosférica más comúnmente usada fue desarrollada por Pasquill & Gifford (Pasquill, 1961; Gifford, 1961). Ellos definen seis clases de estabilidad, desde A hasta la F, en donde A representa la clase más inestable, D atmosfera neutral, y la F representa la clase más estable.

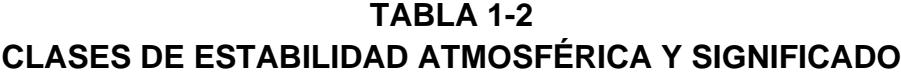

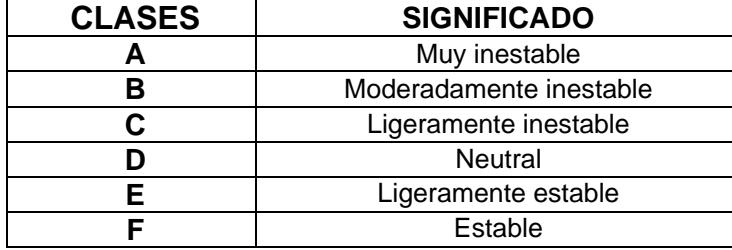

Fuente: Modelación de la Dispersión del Aire: Fundamentos y Aplicaciones, Alex De Visscher, 2014. Elaboración: Autor, 2015.

El criterio para selección de la clase de estabilidad se basa en la Radiación Solar y Nubosidad, como se muestra en la Tabla 1-3 a continuación.

# **TABLA 1-3 CRITERIO PARA LAS CLASES DE ESTABILIDAD PASQUILL- GIFFROD**

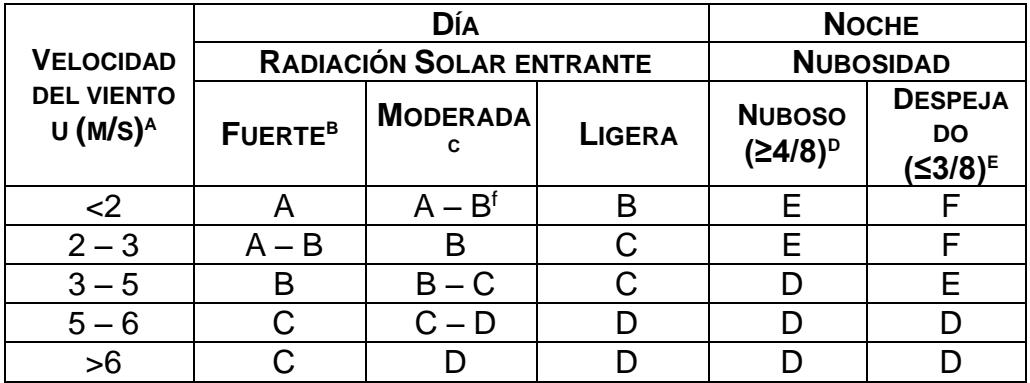

Fuente: Modelación de la Dispersión del Aire: Fundamentos y Aplicaciones, A. Visscher, 2014. Notas:

a.- Mediciones a 10 m de altura.

b.- Día de verano despejado con el sol más arriba de los 60º por encima del horizonte.

c.- Día de Verano con pocas nubes o día despejado con el sol a 35-60º por encima del horizonte.

d.- Anochecer de otoño o día de verano nublado con el sol 15-35º por encima del horizonte.

e.- Parcialmente cubierto de nubes.

f.- Toma valores promedio de dispersión de dos clases Elaboración: Autor, 2015.

El criterio para la Radiación Solar no está fuertemente definido para todas las posibles condiciones y requiere de cierta interpretación por parte del modelador. Es así, que las clases de estabilidad son subjetivas a cierto grado. Como la evaluación de la radiación solar entrante depende de la posición del sol con respecto al horizonte, la clase de estabilidad dependerá de la latitud.

## **1.2.3 Altura de mezclado**

Altura máxima a la cual una porción de aire puede ascender. En un diagrama adiabático, punto en el cual el gradiente vertical adiabático de la porción de aire se intersecta con el gradiente vertical ambiental (Ver Figura 1-3).

Las columnas ascendentes de aire que suministran un buen mezclado vertical, inducen una turbulencia de gran escala en la atmósfera. Esta turbulencia es tridimensional, de modo que también proporciona un buen mezclado horizontal. Los contaminantes liberados al nivel del piso se mezclarán casi de manera uniforme hasta la altura de mezclado, pero no por arriba de ésta. De este modo, la altura de mezclado fija el límite superior para la dispersión de los contaminantes atmosféricos.

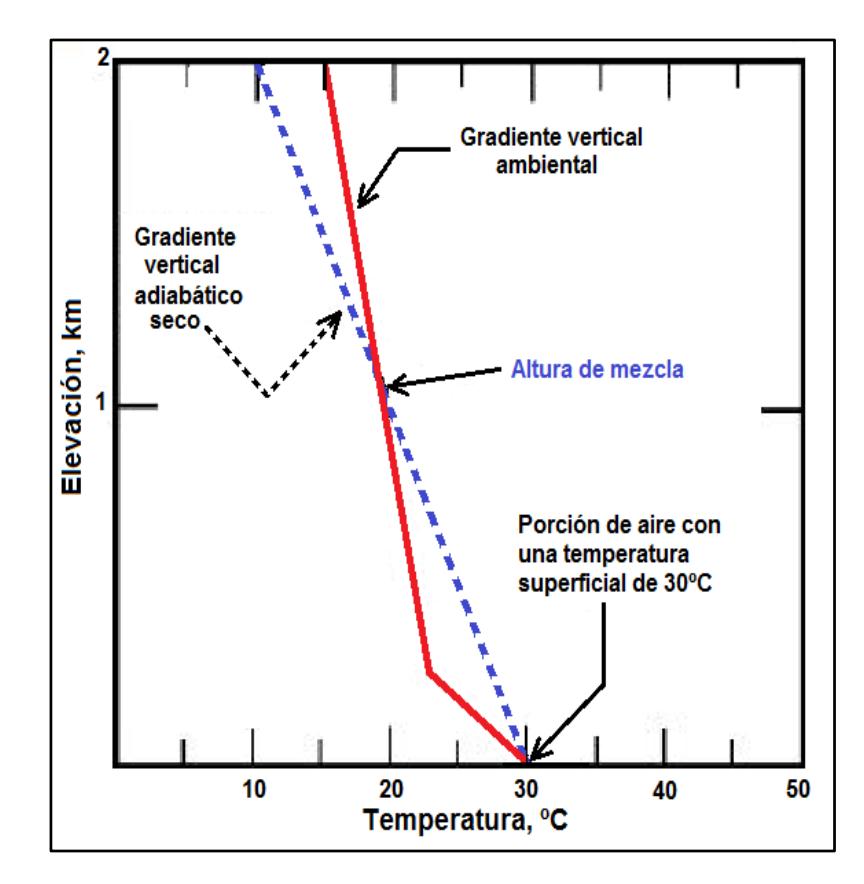

**FIGURA 1-3. ALTURA DE MEZCLA**

Las partes superiores de las nubes no son perfectamente uniformes, pero todas se encuentran prácticamente a la misma altura, la cual corresponde a la altura de mezclado. Hasta la altura de mezclado el aire ascendente e inestable lleva humedad, de abajo hacia arriba, para formar las nubes. Arriba de la altura de mezclado no existe flujo hacia arriba.

## **1.3 DISPERSIÓN DE CONTAMINANTES EN LA ATMÓSFERA**

Casi cada una de las actividades humanas y procesos naturales conllevan de alguna forma a la contaminación del aire. Afortunadamente, no todas las formas de contaminación son problemáticas, pero muchas los son. La concentración a la cual un contaminante del aire alcanza a la población depende del grado de dispersión del contaminante en el aire.

Un problema de contaminación al aire podría ser definido como la concentración de un contaminante o combinación de contaminantes del aire, que excede los niveles aceptables en esa localidad. Los niveles aceptables, como se ha mencionado previamente están en función de las regulaciones ambientales de cada país.

La contaminación del aire como se ha mencionado es influenciado por variables meteorológicas (velocidad del viento, dirección del viento, temperatura, radiación solar, lluvia), características del terreno (colinas, edificios), características de la fuente (altura y diámetro de la chimenea, velocidad y temperatura de salida de los gases, concentración de los contaminantes), y las características físicas y químicas de los contaminantes. Como sabemos la atmósfera es turbulenta y caótica,

como consecuencia la concentración de los contaminantes no es constante, incluso cuando la fuente y el clima lo sea.

#### **1.3.1 Modelos de Dispersión**

Los modelos de dispersión de contaminantes son herramientas utilizadas para interpretar y predecir la distribución y concentración de uno o más contaminantes emitidos desde una fuente fija o móvil específica o desde un grupo de dichas fuentes, esto con el fin de evaluar la calidad del aire de un sector específico comparándolo con los Límites máximos establecidos en la Normativa ambiental nacional e internacional vigente.

Los modelos de dispersión por medio de formulaciones matemáticas, simulan el comportamiento de las emisiones en el aire, estos integran aspectos fundamentales como las condiciones termodinámicas de la fuente, las características meteorológicas y la topografía del sector evaluado. Los modelos de dispersión son válidos para la capa atmosférica más cercana al suelo o capa límite.

#### **1.3.1.1 Modelos de Caja Fija**

El Modelo de Caja fija supone el presentar a una ciudad como una caja rectangular, en donde uno de los lados es paralelo a la dirección del viento la cual es contante e independiente del tiempo, la mezcla de los contaminantes se produce a una altura determinada y no se considera que exista mezcla a mayores alturas. La concentración de los contaminantes que entra a la ciudad (caja) es uniforme en el volumen de aire. Modelo se considera de estado estacionario en donde nada cambia con el tiempo, ya que los flujos y tasas de emisión son independientes del tiempo.

# **1.3.1.2 Modelos de Difusión**

Dispersión es la propagación de un compuesto en un fluido, resultado de movimientos aleatorios del fluido y sus moléculas. Generalmente en meteorología esto comúnmente es llamado como difusión, o a veces difusión turbulenta para distinguirla de la difusión molecular, un proceso relacionado a fluidos laminares. En la literatura ingenieril, la palabra difusión es a menudo limitada a la transferencia de masa en fluidos no turbulentos, y la palabra dispersión es preferida cuando los procesos son llevados por turbulencia. Por lo tanto a partir de este momento la Difusión será referida como Dispersión.

## **a) Tipos de Modelos de Dispersión de Aire**

#### **Modelos de Dispersión de Tipo Pluma Gaussiana**

Cuando se asume que la velocidad y la dirección del viento son constantes en tiempo y espacio, así como la difusividad turbulenta (propensión de la atmósfera a dispersar los contaminantes), y la fuente emite un flujo constante de gases, entonces se puede probar matemáticamente que la elevación o pluma resultante posee un perfil de concentración Gaussiana en dirección vertical y horizontal. Este perfil de elevación es la principal característica de los modelos Gaussianos.

La complejidad en las operaciones requeridas para determinar la dispersión de gases en aire ambiente, mediante el uso de modelos gaussianos, ha sido uno de los factores determinantes en el desarrollo de softwares específicos para la ejecución de estudios de dispersión.

La ventaja de los modelos de Dispersión Gaussianos radica en que son simples y eficientes, ya que requiere de menos esfuerzo a nivel computacional; mientras que la desventaja de este tipo de modelos es su menor exactitud y es menos aplicable que los modelos más sofisticados, ya que su exactitud empieza a disminuir rápidamente a partir de los 10 a 20 km. Modelos de dispersión de tipo Gaussiano son el SCREEN 3 y el AERMOD, ambos modelos de dispersión son utilizados para el presente Estudio de Calidad del Aire.

Dadas las limitaciones de los modelos Gaussianos tal como es el caso del SCREEN 3, es utilizado generalmente como modelo preliminar para determinar las concentraciones máximas y establecer si es o no necesario un estudio más integral del contaminante a ser analizado. Mientras que el AERMOD es un modelo de tipo detallado, el cual provee una mayor exactitud en las predicciones y tiene un mayor rango de aplicación.

#### **Modelos de Dispersión de tipo Puff**

Los modelos Puff o de Nubes, fueron diseñados para resolver las deficiencias más evidentes de los modelos de Pluma Gaussianos. Estos asumen que la emisión de la chimenea puede ser subdividida

en una serie de nubes de contaminantes que tienen un perfil de concentración Gaussiano en todas las direcciones. Cada nube sigue la dirección y velocidad del viento independientemente de las otras nubes. Por lo tanto, cuando la dirección del viento cambia en espacio y tiempo, las nubes seguirán una trayectoria curva.

Los modelos Puff son más precisos que los Modelos de Pluma. Su desempeño es bueno para distancias de por lo menos de 50 km y son rutinariamente usados para distancias por encima de los 200km. Sin embargo, debido a que cada fuente emite cientos de nubes o puff que tienen que ser seguidas, son computacionalmente más intensivos que los modelos de pluma. Un ejemplo de modelo puff es el CALPUFF.

#### **Modelos de dispersión y Advección Euleriana**

Los modelos de dispersión y Advección Euleriana están basados en cuadrículas grids que son fijadas en el espacio. En cada punto de la cuadrícula la Advección (es decir el flujo) y la dispersión de los contaminantes es calculada en base al gradiente de concentración local. La dispersión es calculada con una versión turbulenta de la Ley de Difusión de Fick, que establece que un flujo de difusión es proporcional al gradiente de concentración. Los modelos de este tipo

son precisos para largas distancias, pero tienen una amplia resolución a menudo para tamaño de celdas de 10 km o más. Estos modelos son computacionalmente intensivos, y el poder computacional necesita incrementar a medida que incrementa la resolución. Además, la física involucrada en los modelos de dispersión eulerianos se desmoronan a escalas más pequeñas de tan sólo unos pocos kilómetros. La principal ventaja de este tipo de modelos es que es capaz de lidiar con química compleja, a diferencia de los simples modelos de dispersión.

## **b) Modelos de Dispersión Gaussianos**

Los modelos de Pluma Gaussiana son rutinariamente utilizados para propósitos de proyección (screening), cuando se ha identificado una fuente de contaminación al aire, se llevado a cabo un cálculo rápido, y este ayudará a determinar si vale la pena llevar a cabo cálculos más detallados para estimar el impacto de esta fuente. Los Reguladores recomiendan este método en sus guías (EPA, 2005).

Es así como, la Normativa Ambiental vigente (Anexo 3: Norma de Emisiones al Aire desde Fuentes Fijas de Combustión del Libro VI, del TULSMA<sup>13</sup>) ha establecido el uso de estos dos modelos como requerimiento para evaluar las emisiones desde fuentes fijas de combustión.

Para la ejecución del presente Estudio a la Calidad del Aire, se han empleado los modelos de dispersión de tipo Gaussiano recomendados por la Normativa Ambiental:

- o SCREEN3 (modelo de dispersión de tipo preliminar)
- o AERMOD (modelo de dispersión de tipo detallado)

# **Modelo de Dispersión Preliminar SCREEN3**

El modelo de dispersión SCREEN3 es un modelo de dispersión del tipo pluma gaussiana, que predice las máximas concentraciones de contaminantes del aire, a nivel del suelo, en un receptor localizado corriente abajo de la fuente fija de combustión, considerando criterios de modelaje para la dispersión al aire como la inversión térmica y el efecto de fumigación.

l <sup>13</sup> Al momento de la elaboración del presente trabajo, la norma fue reformada. Sin embargo, para la evaluación de la Calidad el Aire se tomó como referencia los valores establecidos en la normativa aplicable al año en que se tomaron los datos de las fuentes para el estudio.

Como modelo preliminar, sus características operativas y de requerimiento de datos, son considerablemente menores que las de un modelo de tipo detallado. Esto se refleja especialmente en el uso de la meteorología, la cual puede ser aleatoria o puede ser fija (depende del usuario), característica que ciertamente difiere mucho de la información utilizada en un modelo de tipo detallado.

El modelo SCREEN fue desarrollado para proveer un método fácil para la determinación de las concentraciones de contaminantes estimadas en base a procedimientos documentados que no impliquen una meteorología detallada o topografía compleja. Este modelo simplifica y optimiza el tiempo a los usuarios al determinar qué contaminantes son significativos y cuáles no son significativos.

El modelo proporciona un criterio inicial de la evaluación de la magnitud de los contaminantes y dicha concentración puede ser comparada con estándares de calidad de aire ambiente y contra los criterios de significancia de los contaminantes.

El modelo SCREEN3 incorpora además procedimientos de evaluación de concentraciones a nivel del suelo inducidas por la presencia de edificaciones, efecto conocido como "Efecto Edificio" ("*Building Downwash*").

### **Modelo de Dispersión Detallado AERMOD**

Es un modelo de penacho en estado estacionario que incorpora la dispersión basada en la estructura y conceptos de escalado de la turbulencia en la capa límite planetaria, incluyendo el tratamiento de fuentes de área, de volumen y puntuales (chimeneas) y terrenos complejos y simples. Incorpora los algoritmos del modelo PRIME (*Plume Rise Model Enhancements*) para evaluar los efectos dinámicos de edificios en las inmediaciones de las fuentes.

El Comité de Mejoramiento de Modelos Regulatorios de la Agencia de Protección Medioambiental/ Sociedad de Meteorología Americana (AERMIC, por sus siglas en inglés) fue creado para introducir conceptos de 'estado del arte' (*state of the art*) en los modelos de calidad de aire de la Agencia de Protección Ambiental de los Estados Unidos de América (US EPA).
A través del AERMIC, se introdujo el sistema de modelamiento AERMOD (American Meteorological Society/ Environmental Protection Agency Regulatory Model). Este modelo incorpora la dispersión de aire basada en la estructura de la turbulencia de la capa límite planetaria, y un concepto de escalamiento de la dispersión de contaminantes, incluyendo el tratamiento de fuentes superficiales y elevadas, así como terreno simple y complejo.

AERMOD es un sistema de modelaje gaussiano regulatorio de estado estable con componentes separados: AERMOD (software de dispersión), AERMAP (preprocesador de terreno de AERMOD), y AERMET (preprocesador meteorológico de AERMOD).

AERMOD es un modelo de dispersión de pluma Gaussiana mejorado cuya formulación es basada en los principios de la capa límite planetaria y requiere de datos similares al ISC3 tales como la altura y diámetro de chimenea, velocidad y temperatura de salida de los gases de escape, y la tasa de emisión de contaminantes. AERMOD provee mejores caracterizaciones de la pluma de dispersión que el ISC3.

### **c) Distribución Normal o distribución de Gauss**

Un modelo gaussiano se basa en la denominada distribución normal o distribución de Gauss. El concepto de la distribución gaussiana es utilizado para modelar la dispersión de sustancias contaminantes en el aire. Acorde con la literatura técnica (WARK K. et. a., 1998) se dice que una variable "*x*" se distribuye en forma normal o gaussiana, siempre y cuando la función de densidad *f(x)* cumple con la siguiente relación:

$$
f(x) = \frac{1}{\sigma(2\pi)^{1/2}} \exp\left[\frac{-(x - x_0)^2}{2\sigma^2}\right]
$$

Donde:

 $x \rightarrow e$ s un número real que representa a la media de la distribución. *σ→* es un número real que representa a la desviación estándar con un valor mayor a cero.

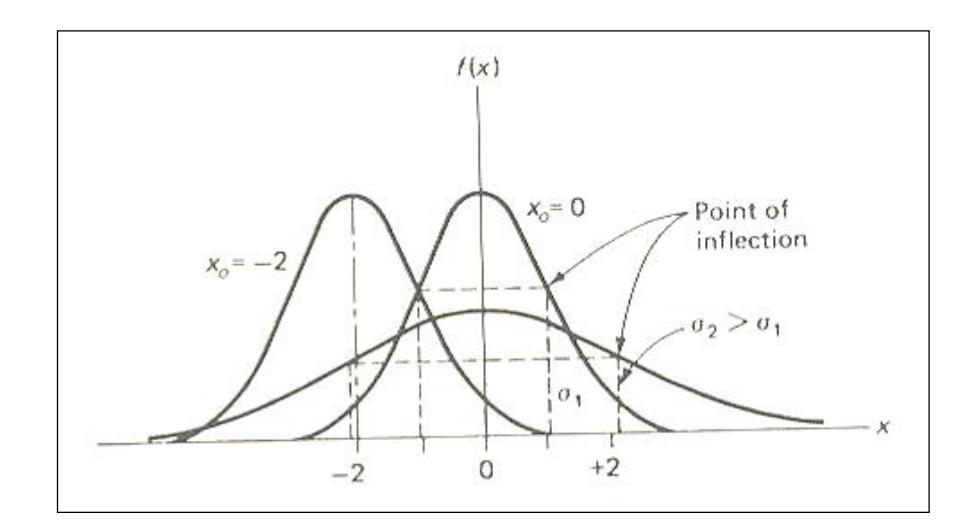

**FIGURA 1-4. FUNCIÓN DE DISTRIBUCIÓN NORMAL O GAUSSIANA PARA VARIOS VALORES DE X<sup>O</sup> Y Σ**

De la figura anterior (Figura 1-4), se observa una curva en forma de campana. El área bajo esta curva es igual a 1, independientemente de los valores *x<sup>0</sup>* y *σ*. El valor *x<sup>0</sup>* fija el punto en el eje x sobre el cual se localiza el valor máximo, mientras que el valor *σ* cumple el rol de ensanchar o reducir la forma de la curva con respecto al eje x, siempre manteniendo un área igual a 1 bajo la curva.

Como se puede observar en la Figura 1-5, cuando los gases alcanzan el punto de descarga en la chimenea, estos ascienden una distancia adicional ∆h (*plume rise*), situación que se origina por el efecto de boyantes en los gases (relacionado con su temperatura) y por el momentum de los mismos (relacionado con su velocidad). Desde el

punto de descarga en la chimenea, se da inicio a la dispersión de gases en aire ambiente, el análisis de la dispersión debe incluir el incremento en la altura de la pluma de los gases.

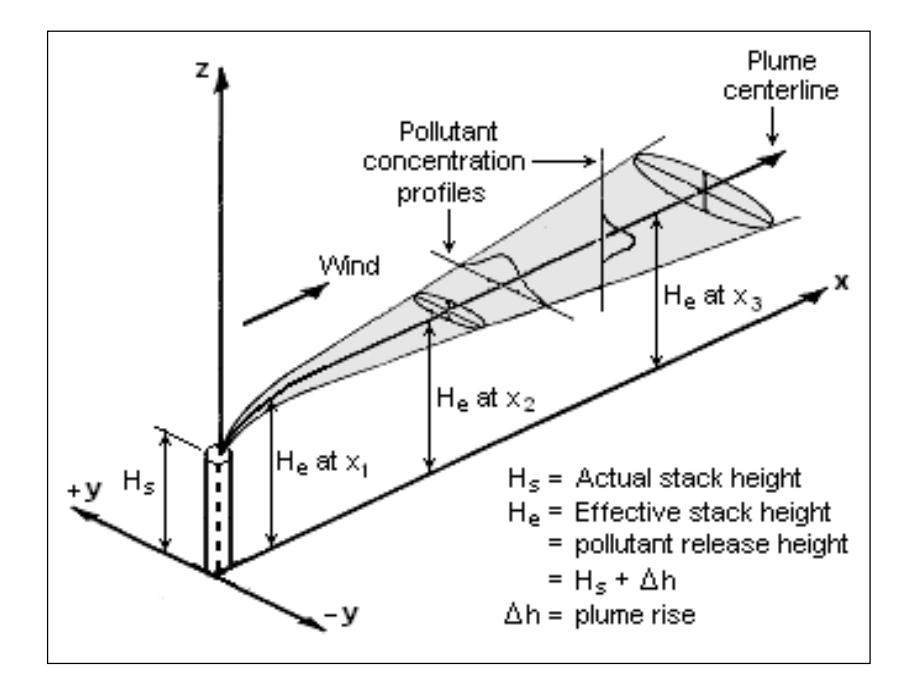

**FIGURA 1-5. DISPERSIÓN DE LOS GASES SEGÚN DISTRIBUCIÓN DE GAUSS**

Los modelos de dispersión de tipo gaussiano, asumen que los gases se dispersan en el aire ambiente de tal forma que la concentración de los mismos se distribuye en función de la distribución normal o de Gauss. Esto es, se tiene una zona central de mayor concentración, y dos zonas simétricas de menor concentración.

De lo mostrado en la Figura 1-5, es importante destacar que la distribución normal se da en los ejes *z* e *y*, más no en la dirección *x*. A medida que se avanza en la dirección *x*, la curva en forma de campana (según la distribución normal) paulatinamente reduce su altura y se vuelve más amplia en las direcciones +*y* e –*y*, es decir, la concentración de la sustancia a ser modelada se redistribuye hacia los extremos conforme se avanza en la dirección *x*.

La ecuación que a continuación se muestra, es una expresión básica para determinar la concentración, según el concepto de distribución gaussiana, a nivel del suelo asumiendo que existe reflexión.

$$
C(x, y, 0) = \frac{Q}{\pi \cdot u \cdot \sigma_y \cdot \sigma_z} exp\left[\frac{-He^2}{2 \cdot \sigma_z^2}\right] \cdot exp\left[\frac{-y^2}{2 \cdot \sigma_y^2}\right]
$$

Donde:

 $C \rightarrow e$ s la concentración a nivel del suelo  $Q \rightarrow es$  la tasa de emisión de la fuente (masa/tiempo)  $u \rightarrow e$ s la velocidad del viento a la altura de la pluma de los gases  $He \rightarrow es$  la altura efectiva de la chimenea

'*y'* → es la distancia lateral respecto al eje de movimiento de los gases *σ<sup>y</sup>* y *σ<sup>z</sup>* → son las desviaciones estándar en las direcciones '*y'* y '*z'*, y son función de la distancia '*x'*.

La altura efectiva de la chimenea se refiere a la altura final resultante de la pluma de los gases, esto es, la altura física de la chimenea  $\pm$  el incremento o decremento de la altura de la pluma de gases por efectos térmicos, de inercia, o por la influencia de edificios adyacentes.

# **CAPITULO 2**

### **2 INVENTARIO DE EMISIONES**

l

Uno de los principales aspectos para la evaluación de la calidad del aire en un sector específico, es el contar con un Inventario de emisiones, que considere los distintos sectores tales como: minería, generación de energía eléctrica, manufactura, y emisiones provenientes del parque automotor (fuentes móviles).

Un inventario de emisiones al aire es un listado sistemático, actualizado, e identificado por fuentes de las emisiones al aire de contaminantes asociados con el área geográfica y un intervalo de tiempo específico (US  $EPA, 2006$ <sup>1</sup>.

<sup>&</sup>lt;sup>1</sup> US EPA, 2006. Introduction to Emissions Inventory. Air Pollution Training Institute. Disponible en: http://epa.gov/air/oaqps/eog/course419a/index.html

El principal objetivo de un Inventario de emisiones es el de identificar aquellos contaminantes emitidos, según el tipo de fuentes que los originaron, de tal manera que permita al ente regulador identificar los sectores o actividades productivas en donde se deberán concentrar los esfuerzos de control y prevención de la contaminación del aire (WHO, 1993).

Para el presente inventario de emisiones se empleó la metodología conocida como Inventario Rápido de Emisiones, dicha metodología ha sido establecida por La Organización Mundial de la Salud<sup>2</sup>, como un método basado en experiencias documentadas en cuanto a las características y cantidades esperadas de contaminantes emitidos desde una determinada fuente de emisiones. Las ventajas de esta metodología radican en el relativo bajo tiempo y uso limitado de recursos para el desarrollo del inventario.

Para la ejecución del inventario de emisiones, mediante la evaluación rápida de emisiones, el uso de factores de emisión ha sido la principal técnica para la estimación de generación de información. Es por tanto

l

 $2$  World Health Organization, 1993. Assessment of Sources o Air, Water, and Land Pollution, Part One: Rapid Inventory Techniques in Environmental Pollution.

que se ha recurrido fundamentalmente a los factores de emisión establecidos en la Literatura especializada para la realización del inventario de emisiones.

### **2.1 FACTORES DE EMISIÓN**

l

Un factor de emisión es una relación entre la cantidad de contaminante emitido a la atmósfera y una unidad de actividad. Para el desarrollo del inventario se ha considerado como herramienta fundamental la aplicación de factores de emisión apropiados para determinar la tasa a la cual se emite un determinado contaminante. La fuente más completa de factores de emisión específicos de los E.U. para los contaminantes es la publicación AP-42 *Compilation of Air Pollutant Emission Factors* (U.S. EPA,  $1995$ ).<sup>3</sup>

Los factores de emisión que se encuentran compilados en el AP-42 poseen calificaciones sobre su calidad, a continuación se presenta una Tabla en donde se encuentra el tipo de calificación de los factores de emisión presentados en el AP-42 y sus características.

 $3$  El documento data de 1995, no obstante los factores de emisión han sido actualizados continuamente; la versión utilizada contiene la información más reciente respecto a los mencionados factores.

### **TABLA 2-1 CALIFICACIÓN Y CARACTERÍSTICA DE FACTORES DE EMISIÓN DE LA AP-42 US EPA**

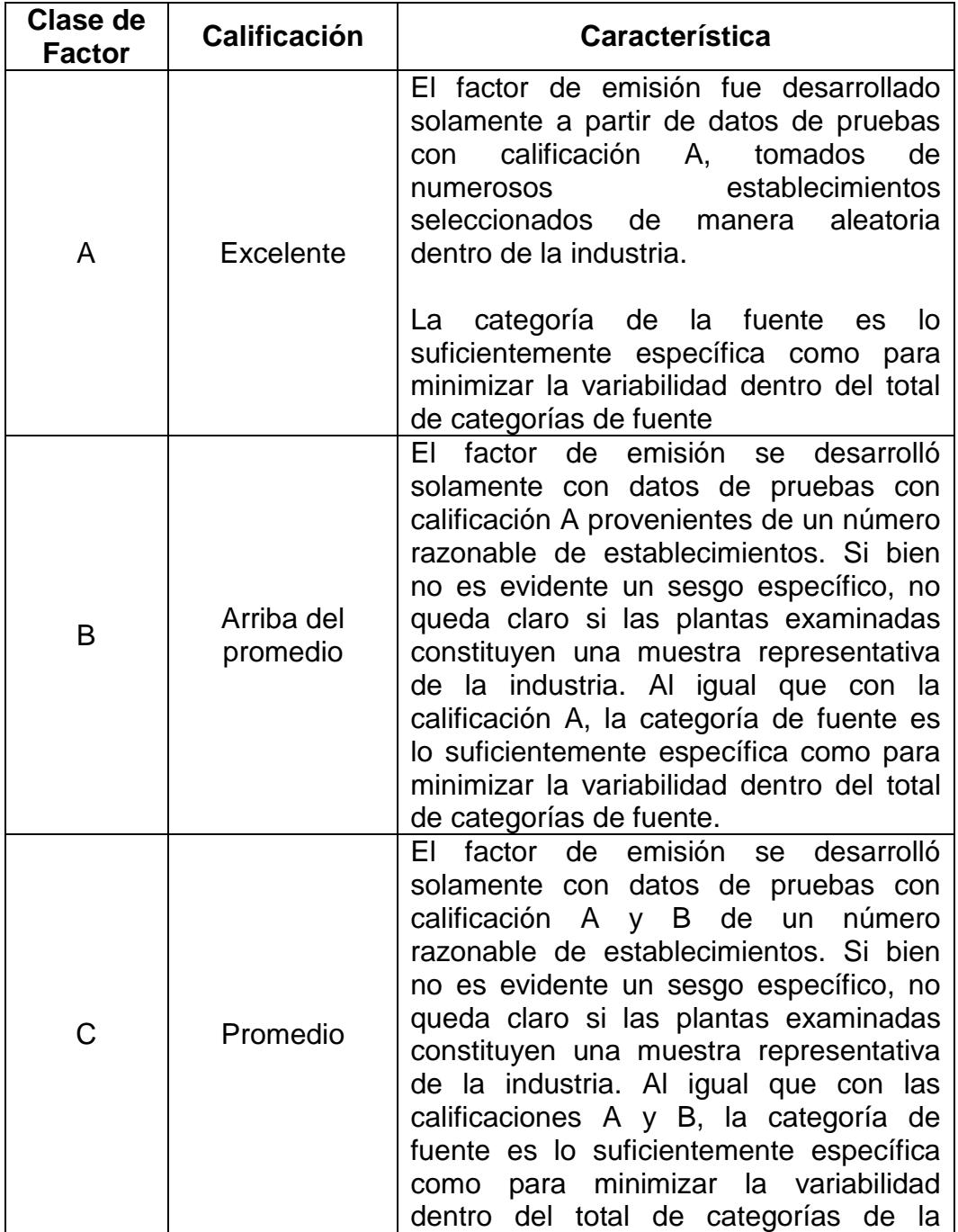

### **TABLA 2-1 CALIFICACIÓN Y CARACTERÍSTICA DE FACTORES DE EMISIÓN DE LA AP-42 US EPA**

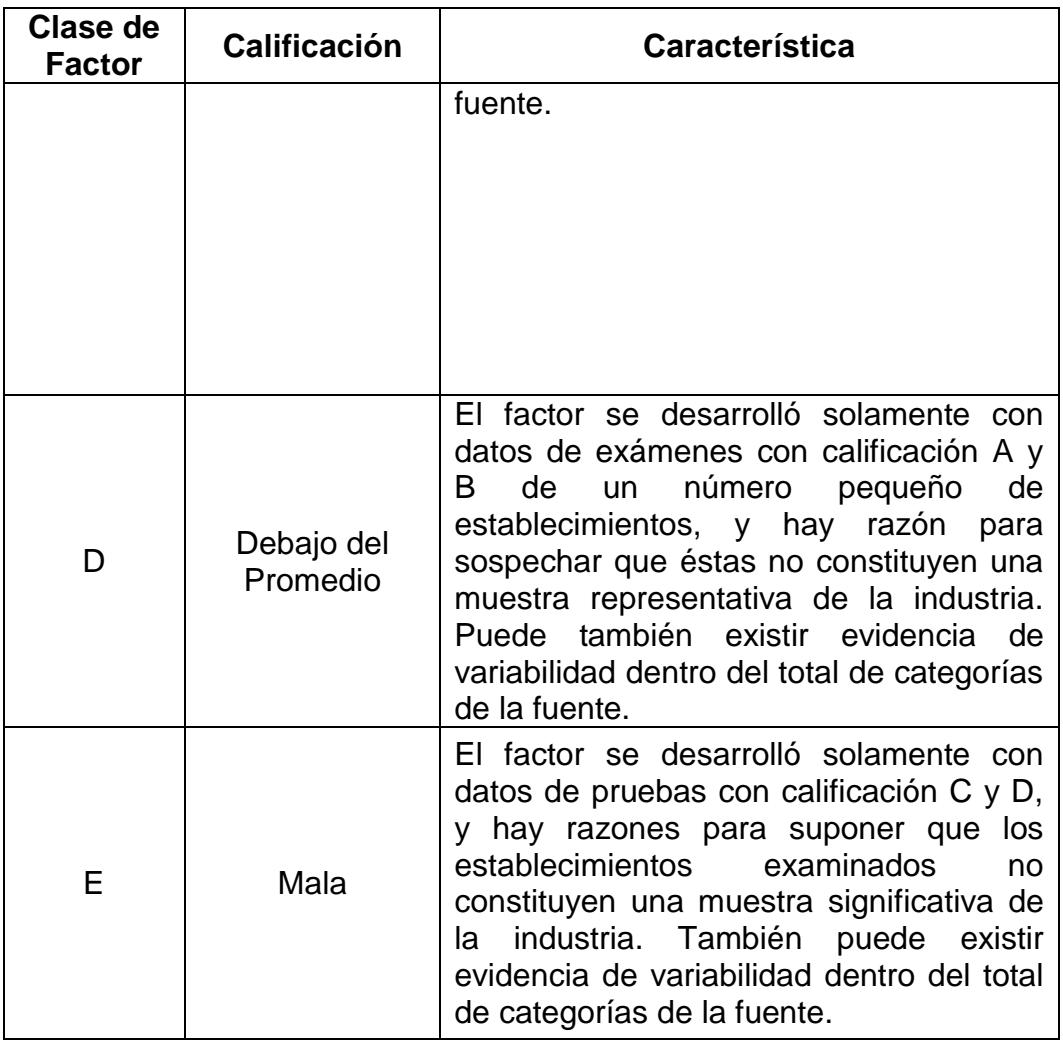

Fuente: Emission Factor documentation for AP-42 Section 1.3, Fuel Oil Combustion, US EPA,  $5^{\text{th}}$  edition, 1998. Elaboración: Autor, 2015.

### **2.1.1 Factores de Emisión para Fuel Oil**

El Documento AP-42 se encuentra subdividido en 15 Capítulos, los cuales hacen referencia a los diferentes tipos de fuente que generan emisiones de contaminantes, como son las Fuentes de combustión externa (Calderas), Depósitos de Desechos Sólidos, Fuentes de Combustión Interna estacionarias y los diferentes sectores industriales como: la industria química, industria petrolera, industria metalúrgica, industria mineral, etc.

### **Fuentes Fijas a Vapor**

Los factores de emisión que se presentan en la AP-42 para las Plantas termoeléctricas, calderas industriales y unidades de tipo doméstico y comercial, se encuentran en el Capítulo 1 que corresponde a las Fuentes de Combustión Externa. Este tipo de fuentes generalmente utilizan combustibles derivados del petróleo, gas natural y carbón para su operación, motivo por el cual, los factores de emisión presentados en esta sección se dividen según el tipo de combustible que emplean para su operación.

### **a. Factores de Emisión para Fuel Oil Nº 4**

En el caso de las Centrales termoeléctricas que son objeto de estudio en el presente trabajo, utilizan para su operación tanto Fuel Oil Nº4A así como también Diesel 2. Se debe considerar que los factores de emisión para el Fuel Oil Nº4A mostrados en la Tabla 2-2,

corresponden a los factores de emisión dados para el Fuel Oil Nº5, ya que el Fuel Oil Nº4A en Ecuador posee similares características en su composición que el Fuel Oil Nº5.

### **TABLA 2-2 FACTOR DE EMISIÓN PARA CALDEROS QUE UTILIZAN FUEL OIL Nº4A**

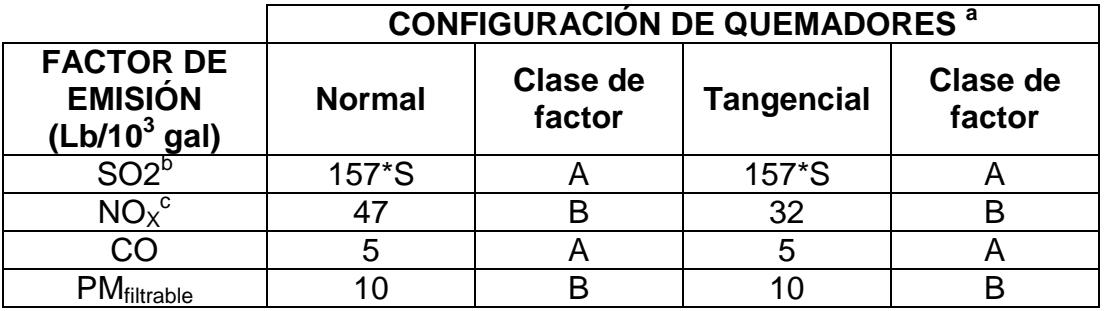

Notas:

a.- Para convertir Lb/10 $^{3}$ gal a Kg/10 $^{3}$ L, multiplicar por 0,120.

b.- S indica el % de contenido de Azufre del combustible utilizado.

c. - Expresa NO<sub>2</sub>.

Fuente: Emission Factor documentation for AP-42 Section 1.3, Fuel Oil Combustion, US  $EPA.5<sup>th</sup>$  edition, 2000.

Elaboración: Autor, 2015.

### **b. Factores de Emisión para Diesel Oil 2**

### **TABLA 2-3 FACTOR DE EMISIÓN PARA CALDEROS QUE UTILIZAN DIESEL OIL #2**

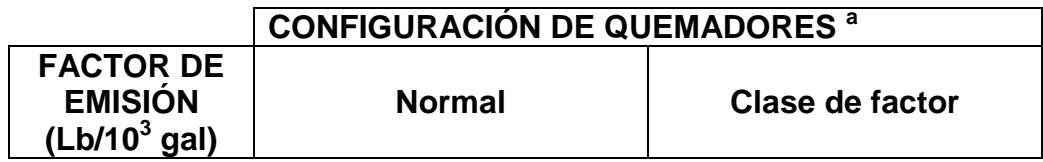

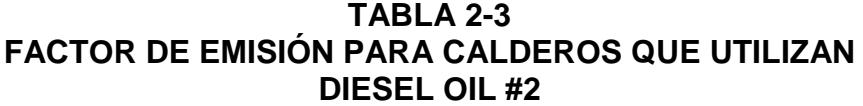

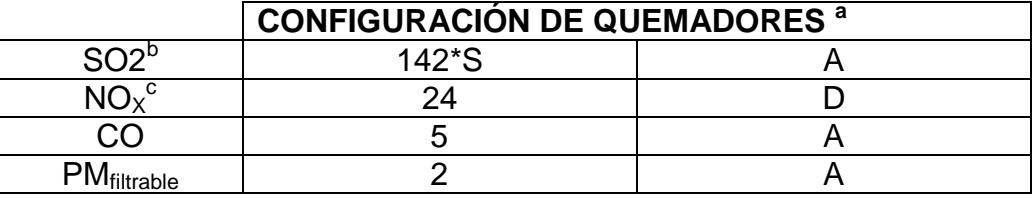

Notas:

a.- Para convertir Lb/10 $^{3}$ gal a Kg/10 $^{3}$ L, multiplicar por 0,120.

b.- S indica el % de contenido de Azufre del combustible utilizado.

c.- Expresa NO<sub>2</sub>.

Fuente: Emission Factor documentation for AP-42 Section 1.3, Fuel Oil Combustion, US EPA, 5<sup>th</sup> edition, 2000.

Elaboración: Autor, 2015.

### **Fuentes Móviles**

Los factores de emisión para vehículos automotores, están influenciados por variables tales como características del combustible usado (contenido de azufre), características del motor (tamaño y combustible usado), año del modelo, y las características de conducción como son la velocidad promedio y las aceleraciones por kilómetro.

Los factores de emisión utilizados fueron obtenidos de la respectiva literatura especializada, la cual presenta los factores de emisión por clasificación del vehículo, año de modelo/control de emisión, velocidad promedio estimada en zonas urbanas -25 km/h (*A. Economopoulos, 1993; A. Faiz et., 1996*).

Debido a que muchas de las publicaciones consultadas no poseen información más actualizada, se hizo uso de los factores de emisión presentados en los documentos anexos del AP 42, para los modelos de automotores a partir del año 2000.

## **a. Condiciones externas que influyen en los Factores de emisión para Vehículos**

Las principales condiciones externas que influyen en los factores de emisión son: la altitud local, temperatura y humedad.

Las emisiones de material particulado se ven afectadas directamente por las características del combustible y la clasificación de la flota; éstas no se ven afectadas por la altitud, temperatura y humedad.

La humedad tiene un impacto importante en las emisiones de  $NO<sub>x</sub>$  a cualquier temperatura (debido al enfriamiento rápido del vapor de agua en el aire sobre las temperaturas de la cámara de combustión). Por tal motivo, las emisiones obtenidas en el inventario de emisiones, deberán ser corregidas mediante el uso de factores de corrección.

Los factores de corrección utilizados fueron obtenidos mediante la revisión de los factores presentados en el Modelo Internacional de emisiones Vehiculares *IVE Model*<sup>4</sup> , los factores de emisión son corregidos por efecto de la temperatura.

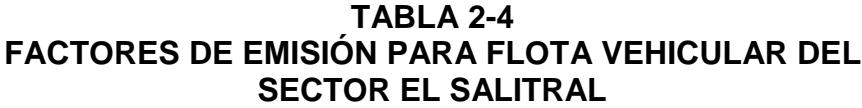

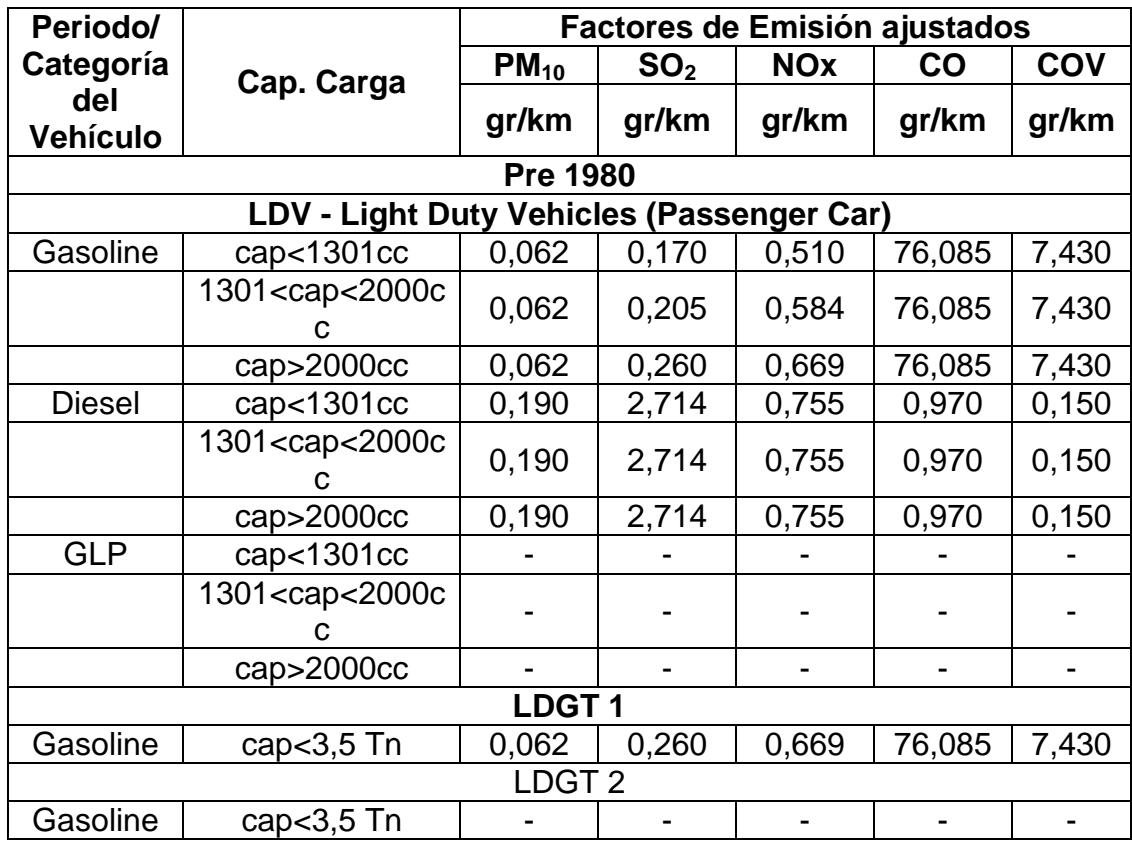

<sup>4</sup> www.issrc.org/IVE

l

**TABLA 2-4 FACTORES DE EMISIÓN PARA FLOTA VEHICULAR DEL SECTOR EL SALITRAL**

| <b>Factores de Emisión ajustados</b><br>Periodo/ |                                                                                                    |                            |                 |                     |           |       |
|--------------------------------------------------|----------------------------------------------------------------------------------------------------|----------------------------|-----------------|---------------------|-----------|-------|
| Categoría                                        | Cap. Carga                                                                                                    | $PM_{10}$                  | SO <sub>2</sub> | <b>NOx</b>          | <b>CO</b> | COV   |
| del                                              |                                                                                                    | gr/km                      | gr/km           | gr/km               | gr/km     | gr/km |
| Vehículo                                         |                                                                                                    |                            |                 |                     |           |       |
|                                                  |                                                                                                    | <b>LDDT</b>                |                 |                     |           |       |
| <b>Diesel</b>                                    | cap $<$ 3,5 Tn                                                                                                    | 0,190                      | 2,714           | 0,755               | 0,970     | 0,150 |
| <b>HDDV Medium</b>                               |                                                                                                    |                            |                 |                     |           |       |
| <b>Diesel</b>                                    | 3,5 <cap<16 td="" tn<=""><td>0,855</td><td>10,035</td><td>12,720</td><td>5,820</td><td>2,598</td></cap<16>                         | 0,855                      | 10,035          | 12,720              | 5,820     | 2,598 |
| <b>Diesel</b>                                    | cap>16 Tn                                                                                                    | <b>HDDV Large</b><br>1,520 | 16,983          | 19,620              | 7,081     | 5,795 |
|                                                  |                                                                                                    | <b>HDDV Bus</b>            |                 |                     |           |       |
| <b>Diesel</b>                                    | cap>16 Tn                                                                                                    | 1,330                      | 15,439          | 17,787              | 6,402     | 5,295 |
|                                                  |                                                                                                    | Motorcycle (4 T)           |                 |                     |           |       |
| Gasoline                                         | cap > 50cc                                                                                                    | 0,02                       | 0,093           | 0,180               | 54,316    | 3,928 |
|                                                  |                                                                                                    | 1980 - 1989                |                 |                     |           |       |
| <b>Passenger Car</b>                             |                                                                                                    |                            |                 |                     |           |       |
| Gasoline                                         | cap<1301cc                                                                                                    | 0,062                      | 0,170           | 1,760               | 19,737    | 4,979 |
|                                                  | 1301 <cap<2000c< td=""><td></td><td></td><td></td><td></td><td></td></cap<2000c<>                                                  |                            |                 |                     |           |       |
|                                                  | с                                                                                                    | 0,062                      | 0,205           | 2,138               | 19,737    | 4,979 |
|                                                  | cap>2000cc                                                                                                    | 0,062                      | 0,260           | 2,862               | 19,737    | 4,979 |
| <b>Diesel</b>                                    | cap<1301cc                                                                                                    | 0,190                      | 2,714           | 0,755               | 0,970     | 0,150 |
|                                                  | 1301 <cap<2000c< td=""><td>0,190</td><td>2,714</td><td>0,755</td><td>0,970</td><td>0,150</td></cap<2000c<>                         | 0,190                      | 2,714           | 0,755               | 0,970     | 0,150 |
|                                                  | с                                                                                                    |                            |                 |                     |           |       |
|                                                  | cap > 2000cc                                                                                                    | 0,190                      | 2,714           | 0,755               | 0,970     | 0,150 |
| <b>GLP</b>                                       | cap<1301cc                                                                                                    |                            |                 |                     |           |       |
|                                                  | 1301 <cap<2000c< td=""><td></td><td></td><td></td><td></td><td></td></cap<2000c<>                                                  |                            |                 |                     |           |       |
|                                                  | С                                                                                                    |                            |                 |                     |           |       |
|                                                  | cap>2000cc                                                                                                    |                            |                 | -                   |           |       |
| LDGT <sub>1</sub>                                |                                                                                                    |                            |                 |                     |           |       |
| Gasoline                                         | cap $<$ 3,5 Tn                                                                                                    | 0,062                      | 0,108           | 2,795               | 23,988    | 4,979 |
| Gasoline                                         |                                                                                                    | <b>LDGT2</b>               |                 |                     |           |       |
|                                                  | cap<3,5 Tn                                                                                                    | <b>LDDT</b>                |                 |                     |           |       |
| <b>Diesel</b>                                    | cap<3,5 Tn                                                                                                    | 0,190                      | 2,714           | 0,755               | 0,970     | 0,150 |
|                                                  | <b>HDDV Medium</b>                                                                                                    |                            |                 |                     |           |       |
| <b>Diesel</b>                                    | 3,5 <cap<16 td="" tn<=""><td>0,855</td><td>10,035</td><td><math>\overline{12,720}</math></td><td>5,820</td><td>2,598</td></cap<16> | 0,855                      | 10,035          | $\overline{12,720}$ | 5,820     | 2,598 |
|                                                  |                                                                                                    | <b>HDDV Large</b>          |                 |                     |           |       |
| <b>Diesel</b>                                    | cap>16 Tn                                                                                                    | 1,520                      | 16,983          | 19,620              | 7,081     | 5,795 |
|                                                  |                                                                                                    | <b>HDDV Bus</b>            |                 |                     |           |       |

**TABLA 2-4 FACTORES DE EMISIÓN PARA FLOTA VEHICULAR DEL SECTOR EL SALITRAL**

| Periodo/             | <b>Factores de Emisión ajustados</b>                                                                        |                      |                 |            |               |       |
|----------------------|----------------------------------------------------------------------------------------------------|----------------------|-----------------|------------|---------------|-------|
| Categoría            | Cap. Carga                                                                                                  | $PM_{10}$            | SO <sub>2</sub> | <b>NOx</b> | $\mathbf{CO}$ | COV   |
| del<br>Vehículo      |                                                                                                    | gr/km                | gr/km           | gr/km      | gr/km         | gr/km |
| <b>Diesel</b>        | cap>16 Tn                                                                                                   | 1,330                | 15,439          | 17,787     | 6,402         | 5,295 |
|                      |                                                                                                    | Motorcycle (4 T)     |                 |            |               |       |
| Gasoline             | cap>50cc                                                                                                    | 0,02                 | 0,093           | 0,180      | 37,259        | 3,928 |
|                      |                                                                                                    | 1990 - 1995          |                 |            |               |       |
| <b>Passenger Car</b> |                                                                                                    |                      |                 |            |               |       |
| Gasoline             | cap<1301cc                                                                                                  | 0,062                | 0,155           | 1,671      | 13,268        | 3,910 |
|                      | 1301 <cap<2000c< td=""><td>0,062</td><td>0,198</td><td>1,982</td><td>13,268</td><td>3,910</td></cap<2000c<> | 0,062                | 0,198           | 1,982      | 13,268        | 3,910 |
|                      | cap>2000cc                                                                                                  | 0,062                | 0,226           | 2,795      | 13,268        | 3,910 |
| <b>Diesel</b>        | cap<1301cc                                                                                                  | 0,190                | 2,714           | 0,755      | 0,970         | 0,150 |
|                      | 1301 <cap<2000c<br>С</cap<2000c<br>                                                                         | 0,190                | 2,714           | 0,755      | 0,970         | 0,150 |
|                      | cap>2000cc                                                                                                  | 0,190                | 2,714           | 0,755      | 0,970         | 0,150 |
| <b>GLP</b>           | cap<1301cc                                                                                                  |                      |                 |            |               |       |
|                      | 1301 <cap<2000c<br>с</cap<2000c<br>                                                                         |                      |                 |            |               |       |
|                      | cap>2000cc                                                                                                  |                      |                 |            |               | ۰     |
| <b>LDGT1</b>         |                                                                                                    |                      |                 |            |               |       |
| Gasoline             | cap<3,5 Tn                                                                                                  | 0,062                | 0,094           | 2,795      | 13,268        | 3,910 |
| <b>LDGT2</b>         |                                                                                                    |                      |                 |            |               |       |
| Gasoline             | cap<3,5 Tn                                                                                                  |                      |                 | -          |               |       |
| <b>LDDT</b>          |                                                                                                    |                      |                 |            |               |       |
| <b>Diesel</b>        | cap<3,5 Tn                                                                                                  | 0,190                | 2,714           | 0,755      | 0,970         | 0,150 |
| <b>HDDV Medium</b>   |                                                                                                    |                      |                 |            |               |       |
| <b>Diesel</b>        | 3,5 <cap<16 td="" tn<=""><td>0,855</td><td>10,035</td><td>12,720</td><td>5,820</td><td>2,598</td></cap<16>  | 0,855                | 10,035          | 12,720     | 5,820         | 2,598 |
| <b>HDDV Large</b>    |                                                                                                    |                      |                 |            |               |       |
| <b>Diesel</b>        | cap>16 Tn                                                                                                   | 1,520                | 16,983          | 19,620     | 7,081         | 5,795 |
| <b>HDDV Bus</b>      |                                                                                                    |                      |                 |            |               |       |
| <b>Diesel</b>        | cap>16 Tn                                                                                                   | 1,330                | 15,439          | 17,787     | 6,402         | 5,295 |
| Motorcycle (4 T)     |                                                                                                    |                      |                 |            |               |       |
| Gasoline             | cap > 50cc                                                                                                  | 0,02                 | 0,093           | 0,180      | 37,259        | 3,928 |
| 1996 - 2000          |                                                                                                    |                      |                 |            |               |       |
|                      |                                                                                                    | <b>Passenger Car</b> |                 |            |               |       |
| Gasoline             | cap<1301cc                                                                                                  | 0,066                | 0,196           | 0,307      | 3,521         | 0,653 |
|                      | 1301 <cap<2000c< td=""><td>0,066</td><td>0,237</td><td>0,307</td><td>3,521</td><td>0,653</td></cap<2000c<>  | 0,066                | 0,237           | 0,307      | 3,521         | 0,653 |

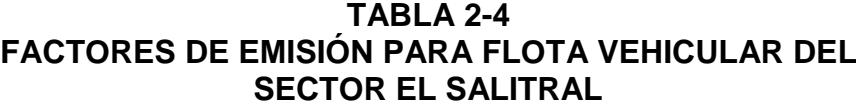

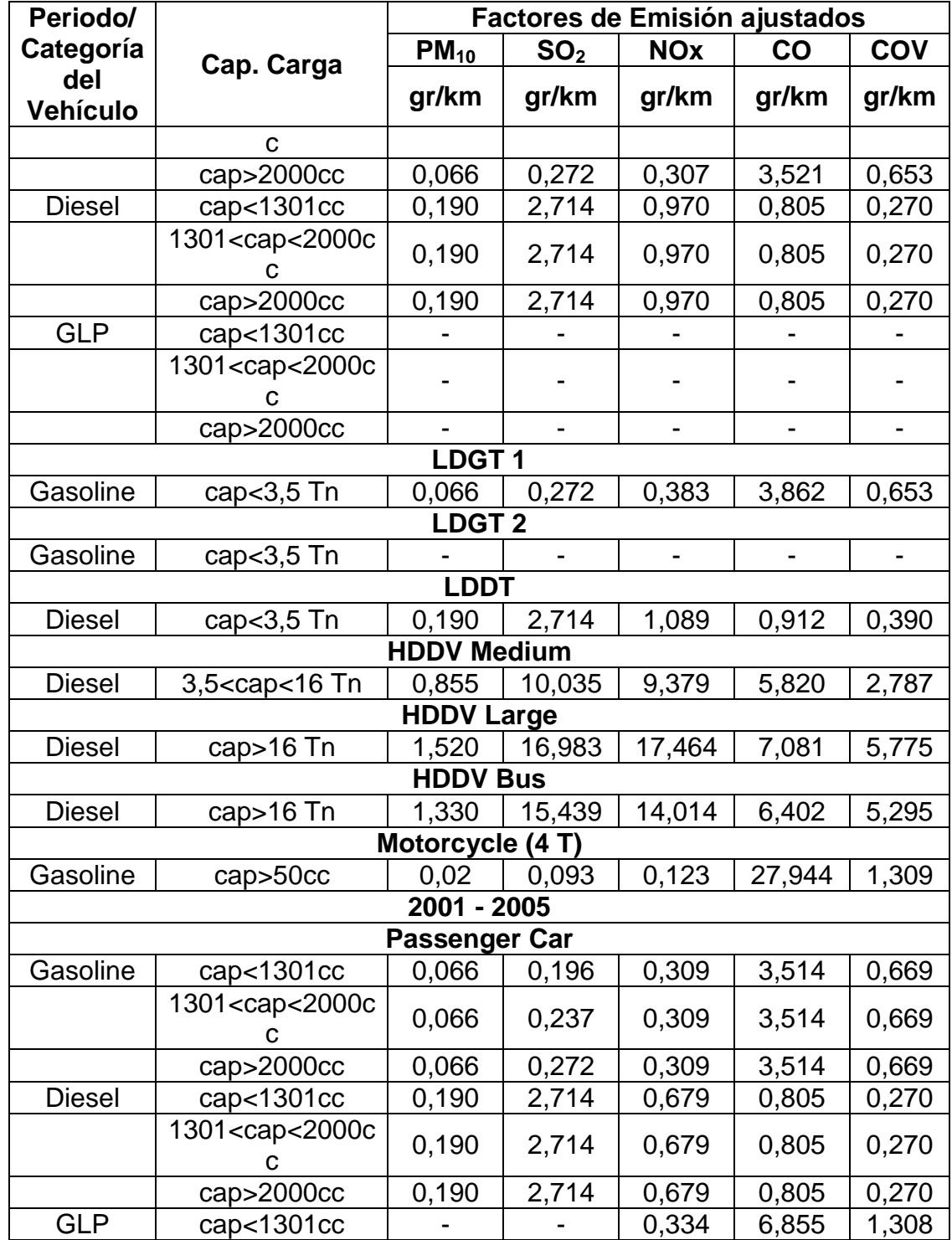

**TABLA 2-4 FACTORES DE EMISIÓN PARA FLOTA VEHICULAR DEL SECTOR EL SALITRAL**

| Periodo/            |                                                                                                    | <b>Factores de Emisión ajustados</b> |                 |                          |        |                          |
|---------------------|----------------------------------------------------------------------------------------------------|--------------------------------------|-----------------|--------------------------|--------|--------------------------|
| Categoría           | Cap. Carga                                                                                                | $PM_{10}$                            | SO <sub>2</sub> | <b>NOx</b>               | CO     | <b>COV</b>               |
| del<br>Vehículo     |                                                                                                    | gr/km                                | gr/km           | gr/km                    | gr/km  | gr/km                    |
|                     | 1301 <cap<2000c<br>С</cap<2000c<br>                                                                       |                                      |                 | 0,334                    | 6,855  | 1,308                    |
|                     | cap>2000cc                                                                                                |                                      |                 | 0,334                    | 6,855  | 1,308                    |
| LDGT <sub>1</sub>   |                                                                                                    |                                      |                 |                          |        |                          |
| Gasoline            | cap<3,5 Tn                                                                                                | 0,066                                | 0,272           | 0,311                    | 1,359  | 0,341                    |
| <b>LDGT2</b>        |                                                                                                    |                                      |                 |                          |        |                          |
| Gasoline            | cap $<$ 3,5 Tn                                                                                            |                                      |                 |                          |        |                          |
|                     |                                                                                                    | <b>LDDT</b>                          |                 |                          |        |                          |
| <b>Diesel</b>       | cap<3,5 Tn                                                                                                | 0,190                                | 2,714           | 0,787                    | 0,912  | 0,270                    |
| <b>HDDV Medium</b>  |                                                                                                    |                                      |                 |                          |        |                          |
| <b>Diesel</b>       | 3,5 <cap<16 td="" tn<=""><td>0,855</td><td>10,035</td><td>9,379</td><td>5,820</td><td>2,787</td></cap<16> | 0,855                                | 10,035          | 9,379                    | 5,820  | 2,787                    |
| <b>HDDV Large</b>   |                                                                                                    |                                      |                 |                          |        |                          |
| <b>Diesel</b>       | cap>16 Tn                                                                                                 | 1,520                                | 16,983          | 17,464                   | 7,081  | 5,775                    |
|                     | <b>HDDV Bus</b>                                                                                           |                                      |                 |                          |        |                          |
| <b>Diesel</b>       | cap>16 Tn                                                                                                 | 1,330                                | 15,439          | 14,014                   | 6,402  | 5,295                    |
| Motorcycle (4 T)    |                                                                                                    |                                      |                 |                          |        |                          |
| Gasoline            | cap > 50cc                                                                                                | 0,02                                 | 0,093           | 0,123                    | 27,944 | 1,309                    |
| 2006-2010           |                                                                                                    |                                      |                 |                          |        |                          |
|                     |                                                                                                    | <b>Passenger Car</b>                 |                 |                          |        |                          |
| Gasoline            | cap<1301cc                                                                                                | 0,066                                | 0,196           | 0,309                    | 3,136  | 0,669                    |
|                     | 1301 <cap<2000c<br>С</cap<2000c<br>                                                                       | 0,066                                | 0,237           | 0,309                    | 3,136  | 0,669                    |
|                     | cap > 2000cc                                                                                              | 0,066                                | 0,272           | 0,309                    | 3,136  | 0,669                    |
| <b>Diesel</b>       | cap<1301cc                                                                                                | 0,190                                | 2,714           | 0,679                    | 0,805  | 0,270                    |
|                     | 1301 <cap<2000c<br>C</cap<2000c<br>                                                                       | 0,190                                | 2,714           | 0,679                    | 0,805  | 0,270                    |
|                     | cap > 2000cc                                                                                              | 0,190                                | 2,714           | 0,679                    | 0,805  | 0,270                    |
| <b>GLP</b>          | cap<1301cc                                                                                                |                                      |                 | 0,334                    | 6,855  | 1,308                    |
|                     | 1301 <cap<2000c<br>C</cap<2000c<br>                                                                       |                                      |                 | 0,334                    | 6,855  | 1,308                    |
|                     | cap>2000cc                                                                                                |                                      |                 | 0,334                    | 6,855  | 1,308                    |
|                     |                                                                                                    | <b>LDGT1</b>                         |                 |                          |        |                          |
| Gasoline            | cap<3,5 Tn                                                                                                | 0,066                                | 0,272           | 0,311                    | 1,213  | 0,341                    |
| $LDGT$ <sub>2</sub> |                                                                                                    |                                      |                 |                          |        |                          |
| Gasoline            | cap<3,5 Tn                                                                                                | $\overline{\phantom{0}}$             |                 | $\overline{\phantom{0}}$ | -      | $\overline{\phantom{a}}$ |

**TABLA 2-4 FACTORES DE EMISIÓN PARA FLOTA VEHICULAR DEL SECTOR EL SALITRAL**

| Periodo/                            |                      |           | <b>Factores de Emisión ajustados</b> |            |        |       |
|-------------------------------------|----------------------|-----------|--------------------------------------|------------|--------|-------|
| Categoría<br>del<br><b>Vehículo</b> | Cap. Carga           | $PM_{10}$ | SO <sub>2</sub>                      | <b>NOx</b> | CO     | COV   |
|                                     |                      | gr/km     | gr/km                                | gr/km      | gr/km  | gr/km |
| <b>LDDT</b>                         |                      |           |                                      |            |        |       |
| <b>Diesel</b>                       | cap $<$ 3,5 Tn       | 0,190     | 2,714                                | 0,787      | 0,912  | 0,270 |
| <b>HDDV Medium</b>                  |                      |           |                                      |            |        |       |
| <b>Diesel</b>                       | $3,5<$ cap $<$ 16 Tn | 0,855     | 10,035                               | 9,379      | 5,820  | 2,787 |
| <b>HDDV Large</b>                   |                      |           |                                      |            |        |       |
| <b>Diesel</b>                       | cap>16 Tn            | 1,520     | 16,983                               | 17,464     | 7,081  | 5,775 |
| <b>HDDV Bus</b>                     |                      |           |                                      |            |        |       |
| <b>Diesel</b>                       | cap>16 Tn            | 1,330     | 15,439                               | 14,014     | 6,402  | 5,295 |
| Motorcycle (4 T)                    |                      |           |                                      |            |        |       |
| Gasoline                            | cap > 50cc           | 0.02      | 0,093                                | 0,252      | 15,954 | 1,625 |
| Flahoración: Autor<br>2015          |                      |           |                                      |            |        |       |

Elaboración: Autor, 2015.

### **2.1.2 Factores de emisión para Gas Natural**

En el caso de las Turbinas que se encuentran en la Complejo industrial El Salitral, éstas Turbinas son a Gas que utilizan Diesel Oil N°2.

### **TABLA 2-5 FACTOR DE EMISIÓN PARA TURBINAS A GAS QUE UTILIZAN DIESEL OIL #2**

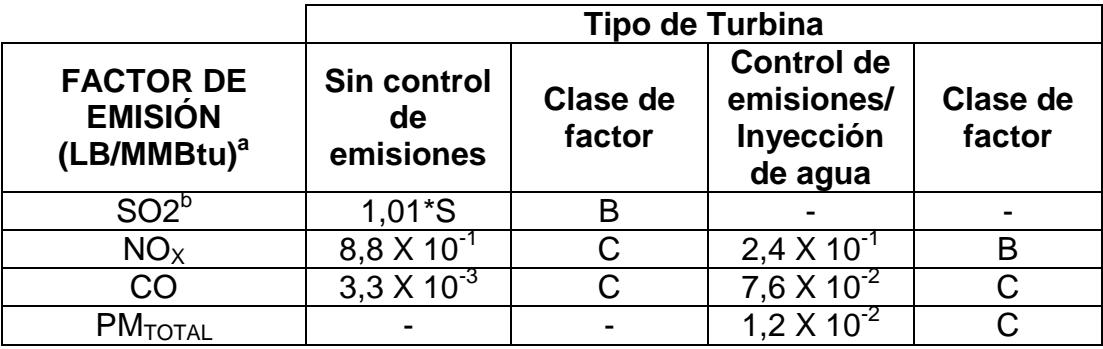

Notas:

a.-Factor de emisión basado en combustible destilado, cuyo Poder Calorífico es de 137167,06 BTU/Gal para diesel en Ecuador, para convertir Lb/MMBtu a Lb/10<sup>3</sup>gal, multiplicar por 137,167.

b.- S indica el % de contenido de Azufre del combustible utilizado. Si el contenido de azufre no está disponible, usar 3,4X10<sup>-3</sup> Ll/MMBtu para Turbinas que utilizan Gas natural, y 3,3 X 10<sup>-2</sup> L/MMBtu para Turbinas que utilizan combustible destilados.

Fuente: Emission Factor documentation for AP-42 Section 3.1, Stationary Gas Turbines, US EPA, 5<sup>th</sup> edition, 2000.

Elaboración: Autor, 2015.

### **2.2 DESCRIPCIÓN DEL INVENTARIO**

El inventario de emisiones desarrollado proporciona una estimación de

la cantidad de contaminantes emitidos desde fuentes fijas o

estacionarias (centrales termoeléctricas) y fuentes móviles (parque automotor).

El intervalo de tiempo para la evaluación de las emisiones es de un año. Debido a que el año 2010 fue un año que se caracterizó por ser un año seco (poco presencia de lluvias), fue el adecuado para realizar el respectivo inventario de emisiones, así como también por la disponibilidad y fácil acceso a la información indispensable para nuestro trabajo. El 2012 fue año caracterizado por ser un año muy húmedo, es decir alta frecuencia de lluvias y por tanto no adecuado para realizar el respectivo inventario de emisiones y posterior modelación de dispersión de contaminantes, ya que debido a la presencia de lluvias en la región, esto facilita la dilución de los contaminantes que se encuentran en el aire, y por tanto la modelación no sería acertada dadas las condiciones atmosféricas de dicho año.

Es así como el año 2010, fue el año escogido para recabar la información necesaria en cuanto a operación de las centrales térmicas del sector evaluado.

Las principales fuentes de información han sido de tipo secundaria, las cuales están disponibles en la base de datos tanto del CONELEC<sup>5</sup> y CENACE, tales como los anuarios estadísticos del CONELEC e informes diarios de operación entregados al CENACE, correspondientes al año analizado.

En el presente trabajo, se desarrolló un inventario de emisiones de las principales fuentes que se identifican en el sector El salitral, es así como se ha subdividido el inventario de la siguiente manera:

- Inventario de Emisiones del Sector de Generación Termoeléctrica.
- Inventario de Emisiones desde Fuentes Móviles.

Las fuentes evaluadas corresponden a aquellas de mayor representatividad en el sector El Salitral, excluyendo actividades no antropogénicas. Las emisiones de los vehículos terrestres en áreas urbanas son importantes debido a su predominio en términos de cargas emitidas, el bajo nivel de emisión y su distribución espacial adversa (por

l

<sup>5</sup> Renombrado en enero de 2015 como Agencia de Control y Regulación de Electricidad ARCONEL.

lo general, las densidades más altas de emisión se encuentran en las áreas de mayor densidad de población). Por consiguiente, es importante considerar el impacto que causan las emisiones del tráfico terrestre en la calidad del aire y en la salud de la población.

Los resultados del inventario se presentan en forma de tablas y gráficos, en donde se muestran los totales para las tasas de emisión de los diferentes contaminantes que se emiten en el sector, así como también los valores específicos según el tipo de fuente de emisión. Las características consideradas en el inventario de emisiones, de acuerdo a la metodología descrita, se muestran en la siguiente Tabla:

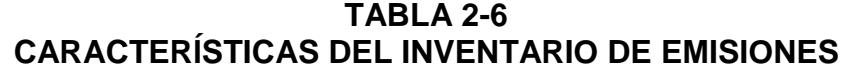

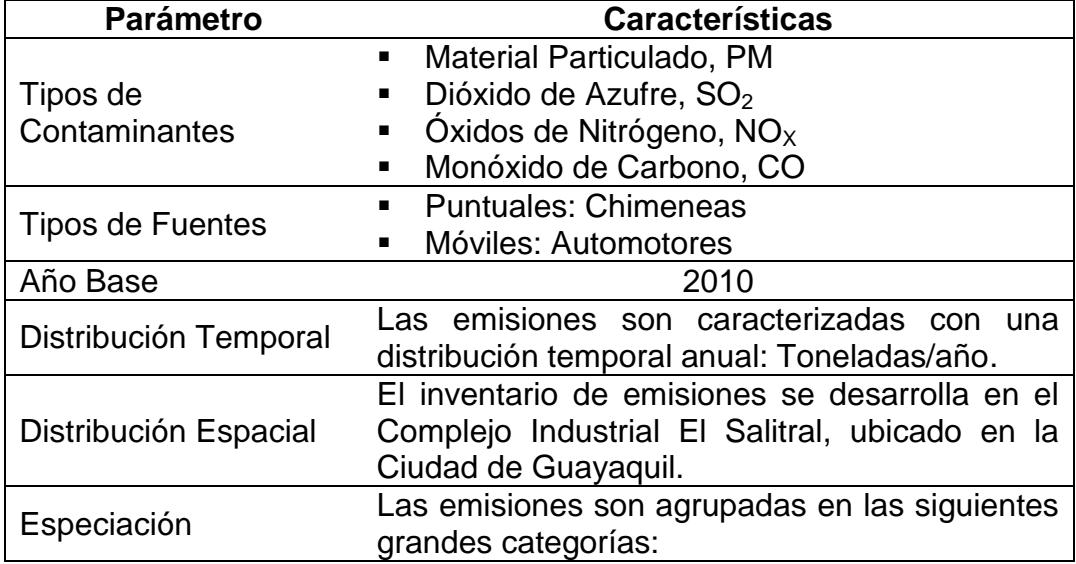

**TABLA 2-6 CARACTERÍSTICAS DEL INVENTARIO DE EMISIONES**

| <b>Parámetro</b>                  | <b>Características</b>                                                                                                    |  |  |  |  |
|-----------------------------------|----------------------------------------------------------------------------------------------------|--|--|--|--|
|                                   | Emisiones provenientes del sector<br>de<br>$\blacksquare$ .<br>generación termoeléctrica.<br>· Emisiones provenientes desde el<br>parque<br>automotor. |  |  |  |  |
| Manejo de Datos                   | Los datos serán manejados en su totalidad en<br>forma electrónica; se utilizarán aplicaciones de<br>tipo hoja de cálculo y base de datos.              |  |  |  |  |
| Proyecciones                      | Para el presente inventario de emisiones no se<br>ha considerado la realización de proyecciones<br>de los resultados.                                  |  |  |  |  |
| Estimación de la<br>Incertidumbre | Se describirán en forma<br>cualitativa<br>las<br>limitaciones encontradas antes y durante el<br>desarrollo del inventario de emisiones.                |  |  |  |  |

Elaboración: Autor, 2015.

### **2.2.1 Fuentes estacionarias**

Dentro de esta sección se describen las fuentes fijas de emisión estudiadas en el presente trabajo.

### **Descripción de las Fuentes Fijas de Emisión**

El sector estudiado en el presente trabajo, conocido como El Salitral, se encuentra un número considerable de Plantas de Generación Termoeléctrica, adicionalmente una terminal de productos Hidrocarburíferos y una planta envasadora de GLP, los cuales no serán incluidos en el inventario de emisiones.

El Salitral es un complejo con una extensión aproximada de 2 km<sup>2</sup>, y se encuentra ubicado al noroeste de la Ciudad de Guayaquil a la altura del kilómetro 7<sup>1/2</sup> de la Vía a la Costa, el complejo ha sido designado como zona de uso de suelo tipo industrial.

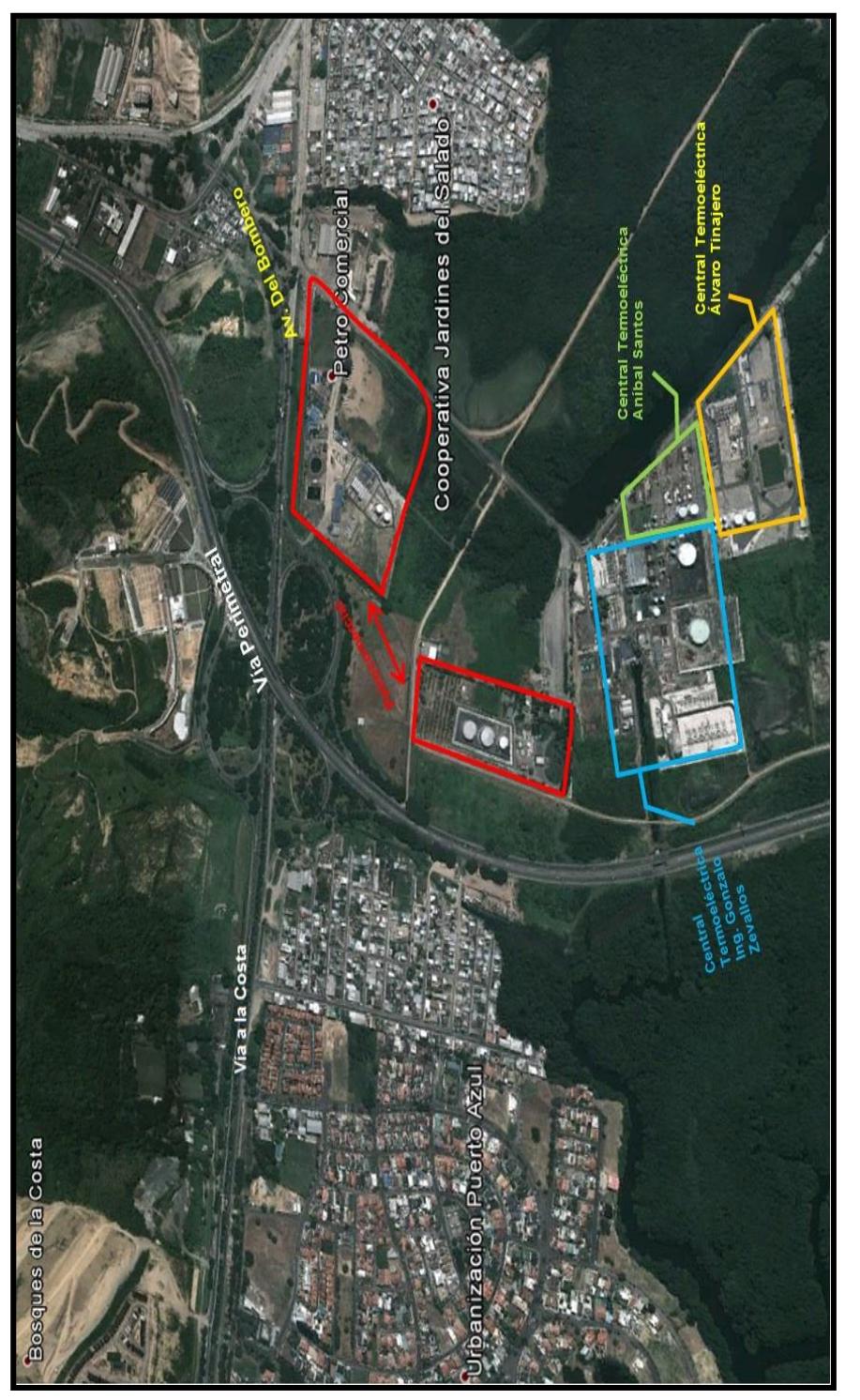

# FIGURA 2- 1. UBICACIÓN GEOGRÁFICA DE LAS CENTRALES TERMOELÉCTRICAS EN EL<br>SECTOR EL SECTOR EL SALITRAL **FIGURA 2- 1. UBICACIÓN GEOGRÁFICA DE LAS CENTRALES TERMOELÉCTRICAS EN EL SECTOR EL SALITRAL**

**TABLA 2-7 DATOS DE OPERACIÓN DE LAS FUENTES FIJAS DE EMISIÓN PARTE DEL INVENTARIO DE EMISIONES**  TABLA 2-7<br>DATOS DE OPERACIÓN DE LAS FUENTES FIJAS DE EMISIÓN PARTE DEL INVENTARIO DE EMISIONES

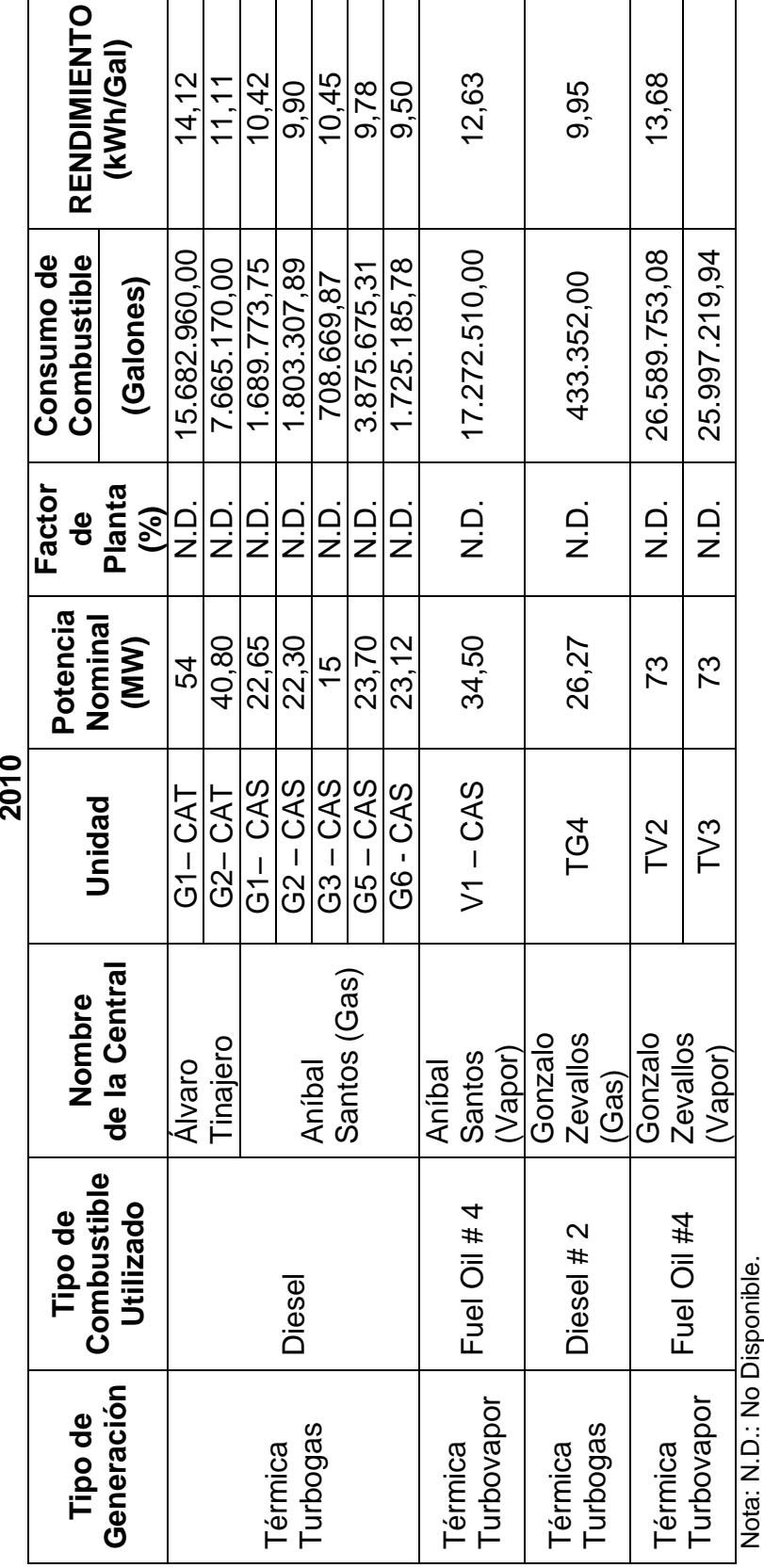

nota, n.p., no Disponible.<br>Fuente: Boletín Estadístico 2010, ARCONEL, 2010.<br>Elaboración: Autor, 2015. Fuente: Boletín Estadístico 2010, ARCONEL, 2010. Elaboración: Autor, 2015.

75

### **a. Central de Generación Termoeléctrica Gonzalo Zevallos**

La Central Termoeléctrica limita en dirección Norte con las instalaciones del Terminal de Fuel Oil de Petroecuador, colinda al Sur con terrenos pertenecientes a la Beneficencia de Guayaquil , al Este con las instalaciones de la Planta "Aníbal Santos" y un ramal del Estero Salado, al Oeste con las instalaciones de la Subestación "Salitral" Transelectric S.A., parte del Poliducto Tres Bocas – Pascuales , terrenos desbrozados y remanentes de manglar y siguiendo la misma dirección, se localiza la Vía Perimetral.

En este sector se ubican también las instalaciones del Terminal de almacenamiento y envasado de gas licuado de Petróleo "El Salitral", administrados por Petrocomercial, así como la empresa DURAGAS – Repsol. Las cuales no son objeto del inventario de emisiones y posterior modelación de dispersión de contaminantes.

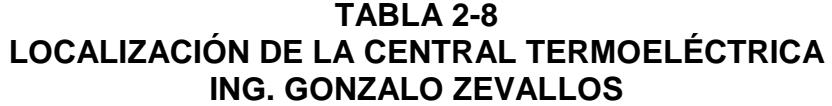

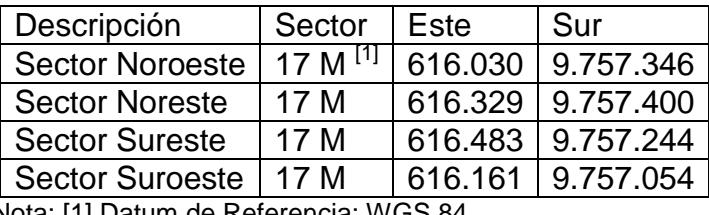

Nota: [1] Datum de Referencia: WGS 84. Elaboración: Autor, 2015.

### **Turbinas a Vapor (TV – 2, TV – 3)**

La Central genera energía eléctrica mediante dos turbinas a vapor, unidades TV-2 y TV-3, con una capacidad nominal global de generación de 146 MWe.

El vapor es generado por calderos acuatubulares, los cuales generan vapor para su respectiva turbina de generación que emplean combustible residual Fuel Oil #4, pero se emplea Diesel 2 para el arranque de las unidades. Las condiciones nominales del vapor de entrada para cada turbina son de 88 kg/cm2 (1,257 psi) y 510 °C (950  $\degree$ F).

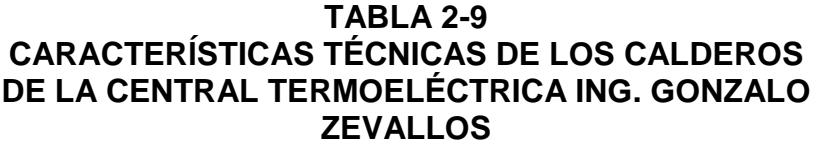

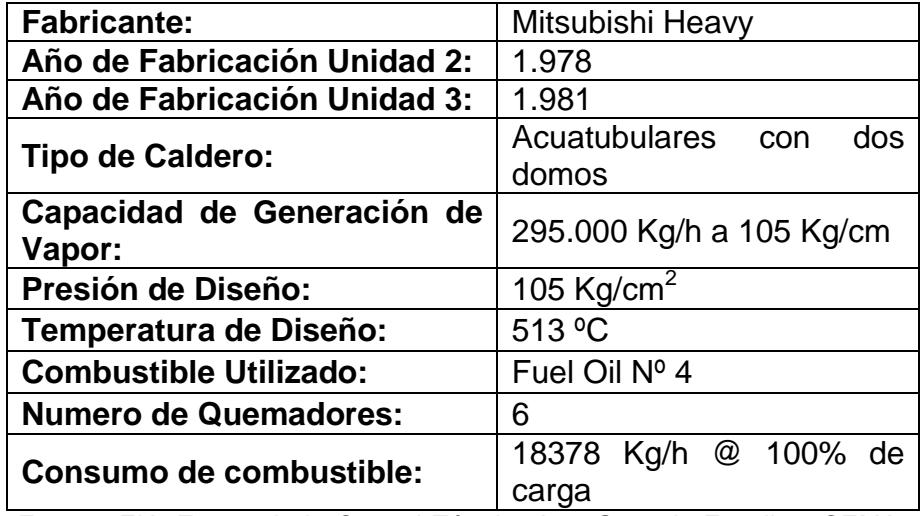

Fuente: EIA *Expost* de la Central Térmica Ing. Gonzalo Zevallos, CEMA, 2012. Elaboración: Autor, 2015.

El flujo de gases de combustión es desalojado a la atmósfera mediante una chimenea de sección circular con un diámetro de 2,5 m y de 30 m de altura.

### **Turbina a Gas (TG4)**

La unidad de generación TG-4, es una Turbina a Gas, con una capacidad de generación de 29 MWe, esta unidad se encuentra junto a las instalaciones de la Central Álvaro Tinajero (EP Eléctrica de Guayaquil). El fabricante de esta turbina es Turbine Power Marine Systems, modelo FT4C. Esta unidad funciona junto con un generador eléctrico cuya potencia eléctrica de 30.9 MW - 36.4 MVA, a condiciones de 15 °C y un factor de potencia de 0,85. El combustible empleado por esta unidad es diesel 2. Los gases de combustión son evacuados por medio de una chimenea de sección rectangular de 2,88 m por 2,32m de lado, y una altura de 8 metros.

### **b. Central de Generación Termoeléctrica Aníbal Santos**

La Central se encuentra localizada en las coordenadas Universal Transversal de Mercator (UTM), en la zona 17 M, 616.469 m Este y 9.757.188 m Sur tomado como referencia el Sistema WGS 1984; y su administración está a cargo de la EP Eléctrica de Guayaquil. Limita al Norte con la Central Térmica Gonzalo Zevallos, de CELEC EP Electroguayas, al Sur con la Central Álvaro Tinajero, ésta administrada también por EP Eléctrica de Guayaquil, al Este con un ramal del Estero Salado y al Oeste con terrenos desbrozados y la línea del poliducto Tres Bocas - Pascuales.

La capacidad de generación termoeléctrica de la Central "Aníbal Santos" es de 133 MW distribuidos en una Unidad de Generación a Vapor marca General Electric, con caldero para producción de vapor

mediante la combustión de Fuel Oil # 4, cuya capacidad máxima de generación es de 33 MW, y cinco Unidades generadoras a gas que utilizan como combustible Diesel 2, con una capacidad de generación de 20 MW cada una.

### **Turbina a Vapor (V1 – CAS)**

La Unidad de generación a Vapor denominada V1 – CAS, está conformada por una caldera acuatubular, la cual suministra el vapor a la turbina. Se emplea Diesel 2 para el arranque de la Unidad V1 – CAS. El flujo de gases de combustión es desalojado a la atmósfera mediante una chimenea de 30 m de altura, con un diámetro interior de 2,5 metros.

### **Turbinas a Gas (G1, G2, G3, G5, G6 - CAS)**

Estas unidades se ponen en funcionamiento para compensar voltajes en el sistema eléctrico de distribución para la ciudad de Guayaquil, por lo que su puesta en operación es ocasional. Sin embargo, se analizará su influencia a la calidad del aire. Estas Unidades utilizan Diesel 2 para su operación.

### **TABLA 2-10 CAPACIDAD DE GENERACIÓN DE UNIDADES TIPO TURBINAS A GAS CENTRAL ANÍBAL SANTOS**

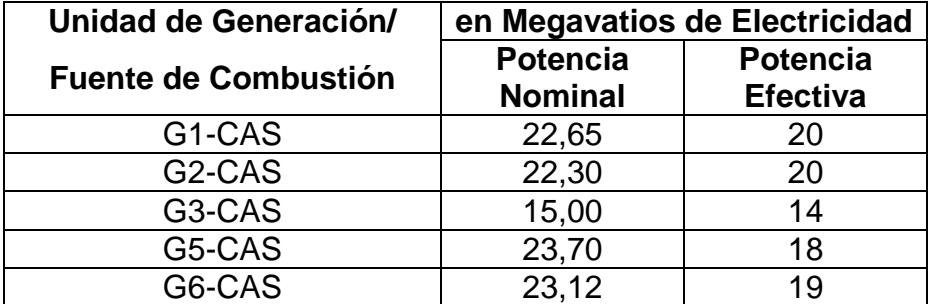

Fuente: Boletín Estadístico del CONELEC, 2011. Elaboración: Autor, 2015.

Las Turbinas a Gas desalojan los gases producto de la combustión por medio de chimeneas de sección rectangular de 3,8 m por 3,2 m de lado, y 15 metros de alto.

### **c. Central de Generación Termoeléctrica Álvaro Tinajero**

La Central Álvaro Tinajero está localizada en las coordenadas Universal Transversal de Mercator (UTM), zona 17 M, 616.491 m Este y 9.757.100 m Sur. Limita al Norte con la Central Aníbal Santos, al Sur con remanentes de manglar, al Este con un ramal del Estero Salado y al Oeste con las instalaciones de la Subestación Salitral de la Eléctrica de Guayaquil y una línea del Poliducto Tres Bocas – Pascuales.

La Central Termoeléctrica Álvaro Tinajero cuenta con dos turbinas a gas, una de tipo industrial y la otra de tipo aeroderivativa, ambas operan con combustible diesel 2 y poseen una capacidad de generación eléctrica total de 78 MW.

### **Turbina Aeroderivativa (G1 – CAT)**

Esta unidad opera junto con un generador eléctrico, con una potencia nominal de 54 MWe. La unidad de combustión (turbina) posee un equipo de control de emisiones de NOx por inyección de agua. La evacuación de los gases productos de la combustión de la turbina G1, se realiza por medio de una chimenea de tiro natural, con sección circular de 2,38 metros de diámetro y una altura de 18,4 metros.

### **Turbina Tipo Industrial (G2 – CAT)**

Esta unidad de generación opera junto con un generador eléctrico, con una potencia nominal de 40,80 MWe. Los gases productos de combustión de esta unidad, son evacuados por medio de una chimenea de sección rectangular de 3,84m por 3,34 m de lado, con una altura de 15 metros.
# **Información utilizada para estimación de emisiones de Fuentes Fijas (Termoeléctricas)**

La información utilizada en el caso del sector de generación termoeléctrica fue: características técnicas como la operación de las fuentes, tipo de combustible utilizado, ubicación geográfica y la información relevante para el desarrollo del inventario.

Debido a la naturaleza de los factores de emisión publicados en la AP-42, se requirieron datos referentes a las características de las unidades generadoras (calderas y turbinas), tipo y cantidad de combustible utilizado al año, y su contenido de azufre.

El algoritmo básico utilizado para la estimación de emisiones mediante factores de emisión, es el siguiente:

$$
E = A \times EF \times \left(1 - \frac{ER}{100}\right)
$$

Donde:

 $E \rightarrow$  Estimado de emisión

 $A \rightarrow$  Nivel de actividad (Consumo de combustible)

*EF* → Factor de emisión

*ER →* Eficiencia general en la reducción de emisiones. Es igual a la eficiencia del equipo de captura multiplicada por la eficiencia del equipo de control. Si no hay equipo de control, *ER=0*

Los factores de emisión publicados por la US EPA en el documento AP-42, expresan la cantidad típica de contaminantes emitidos por unidad de combustible utilizado. Dentro de este documento se presentan los pasos a seguir para el cálculo de las tasas de emisión de los gases de combustión y material particulado, usando dichos factores.

Los factores han sido diseñados para ser utilizados en conjunto con el flujo de combustible en galones por unidad de tiempo (minuto, hora, año, etc), por lo que al aplicar los factores de emisión y obtener la tasa de emisión de los diferentes contaminantes en gramos por segundo, requirió la manipulación de variables y de conversión de unidades.

#### **2.2.2 Fuentes Móviles**

#### **Descripción de las Fuentes Móviles de Emisión**

Las emisiones provenientes de los vehículos, se caracterizan por la contribución de gases contaminantes tales como monóxido de carbono (CO), óxidos de nitrógeno (NOx), dióxido de azufre  $(SO<sub>2</sub>)$ , material particulado (PM) y compuestos orgánicos volátiles.

Los gases emitidos por los vehículos que funcionan con Gasolina, se caracterizan por contribuir principalmente con los contaminantes como CO, y VOC (debido a la combustión incompleta e hidrocarburos no quemados).

Los Vehículos que funcionan a Diesel, se caracterizan por contribuir con la emisión de los gases contaminantes como  $NO$  y  $NO<sub>2</sub>$ , conocidos como  $NO<sub>X</sub>$ ,  $SO<sub>2</sub>$  y Partículas (de tamaño inferior a 10 micrones,  $PM_{10}$ ).

Dentro del presente trabajo se realiza la estimación de las emisiones al aire de los principales contaminantes  $PM_{10}$ , CO, SO<sub>2</sub>, NO<sub>X</sub> y VOC, provenientes del tubo de escape de los vehículos (no se consideran las emisiones evaporativas, las cuales generan sólo emisiones VOC), con el objetivo de cuantificar dichas emisiones, y evaluar el impacto que tienen en la calidad del aire del sector.

Los resultados presentados deben ser tomados como preliminares ya que se basan en la estimación de la flota vehicular que circula por el sector, estimación de los factores de emisión y recorrido de los vehículos en el sector. No se realizaron mediciones de los gases de combustión y material particulado en el escape de los vehículos, así como tampoco se contó con estadísticas del INEC del kilometraje del recorrido de vehículos en el sector a evaluar la calidad del aire.

Las categorías de las fuentes móviles o vehículos automotores se basan en la clasificación del modelo de factores de emisión *MOVES* (remplaza a modelo MOBILE), utilizado por la EPA. Esta clasificación, considera para cada clase de vehículo el tipo de combustible que utiliza y el peso del vehículo automotor. Cabe destacar que en el presente trabajo no se procedió a realizar una desagregación de la clasificación de vehículos en categorías de uso como vehículos particulares, taxis, autobuses, etc.

**TABLA 2-11 DISTRIBUCIÓN Y CARACTERÍSTICAS DE CLASES DE MODELO MOVES DE LA US EPA**

| <b>Clases de</b><br><b>Vehículos</b> | Característica                                                                                                 |  |
|--------------------------------------|----------------------------------------------------------------------------------------------------|--|
| <b>LDGV</b>                          | Vehículos Ligeros a Gasolina (Light<br>duty gasoline powered vehicles)                                         |  |
| LDGT1                                | Camiones ligeros a gasolina, con peso<br>menor igual a 2727,27 Kg (Light duty<br>gasoline powered trucks)      |  |
| LDGT <sub>2</sub>                    | Camiones Ligeros a Gasolina, con<br>peso entre 2727,27 Kg y 3863,63 Kg<br>(Light duty gasoline powered trucks) |  |
| <b>HDGV</b>                          | Camiones pesados a gasolina (Heavy<br>duty gasoline powered vehicles)                                          |  |
| LDDV                                 | Vehículos Ligeros a Diesel, con peso<br>menor igual a 2727,27 Kg, (Light duty<br>diesel powered vehicles)      |  |
| LDDT                                 | Camiones Ligeros a Diesel, (Light duty<br>diesel powered trucks)                                               |  |
| HDDV                                 | Camiones pesados a Diesel (Heavy<br>duty diesel powered vehicles)                                              |  |
| МC                                   | Motocicletas (Motorcycles), 2T y 4T                                                                            |  |

Fuente: Emission Factor documentation for AP-42, US EPA, 5<sup>th</sup> edition, 1998. Elaboración: Autor, 2015

#### **Flota Vehicular**

Para poder determinar las emisiones vehiculares, es necesario determinar e identificar la cantidad de vehículos que circulan por el sector a evaluar; así como las características de los mismos.

Dado que no existen fuentes de información sobre la flota vehicular que circula por las vías cercanas al sector del Salitral, fue necesario el realizar un aforo vehicular de las vías principales, identificadas como de importancia para el sector.

#### **a. Metodología para la identificación de Flota Vehicular del Sector**

Para la identificación y cuantificación de la Flota Vehicular del sector estudiado, se hizo uso de la recolección directa de datos, mediante la realización de un aforo vehicular., el cual siguió las recomendaciones y metodología utilizada en estudios realizados en otros países (Perú, Chile y México).<sup>6</sup>

El aforo vehicular fue llevado a cabo en dos principales avenidas, la Vía a la Costa y la Av. Rodríguez Bonin que se convierte en Portete. La importancia de estas calles para llevar a cabo el aforo, fue determinada debido a su cercanía a zonas urbanizadas y de uso residencial.

l

<sup>&</sup>lt;sup>6</sup>Santiago Vehicle Activity Study Conducted December 2001; Lima Vehicle Activity Study, Conducted December 01 - 12, 2003; Mexico City Vehicle Activity Study Conducted January 25 – February 5, 2004.

Los Aforos Vehiculares se llevaron a cabo durante dos días entre semana (días laborales), en periodos de 20 minutos en horarios seleccionados como horas pico y horas de flujo normal (Ver Tabla 2- 12), con el fin de obtener datos confiables para el inventario de emisiones.

| Locación            | <b>Horarios</b> | Tiempo de aforo |
|---------------------|-----------------|-----------------|
|                     | $7:00$ am       | 20 minutos      |
|                     | 10:00 am        | 20 minutos      |
| Av. Rodríguez Bonin | 12:00 pm        | 20 minutos      |
|                     | 15:00 pm        | 20 minutos      |
|                     | 18:00 pm        | 20 minutos      |
| Vía a la Costa      | $7:00$ am       | 20 minutos      |
|                     | 10:00 am        | 20 minutos      |
|                     | 12:00 pm        | 20 minutos      |
|                     | 15:00 pm        | 20 minutos      |
|                     | 18:00 pm        | 20 minutos      |

**TABLA 2-12 HORARIO Y DURACIÓN DE AFORO VEHICULAR**

Elaboración: Autor, 2015.

Para llevar a cabo el conteo vehicular y determinar con exactitud las clases de vehículos, se utilizó para el aforo cámaras de video. Este método de videograbación del flujo vehicular es el recomendado por diversos estudios, lo que permitió obtener con más exactitud la flota vehicular del sector y sus características.

## **b. Resultados de Aforo Vehicular**

Una vez efectuadas las grabaciones, se procedió a revisar, contabilizar y determinar el número y clasificación a la que pertenecen los vehículos que circulan por el sector. Debido a las limitaciones de información base para el inventario de emisiones, las videograbaciones permitieron estimar año y tipo de tecnología de los automotores.

TABLA 2-13<br>RESULTADOS DE AFORO VEHICULAR **RESULTADOS DE AFORO VEHICULAR TABLA 2-13** 

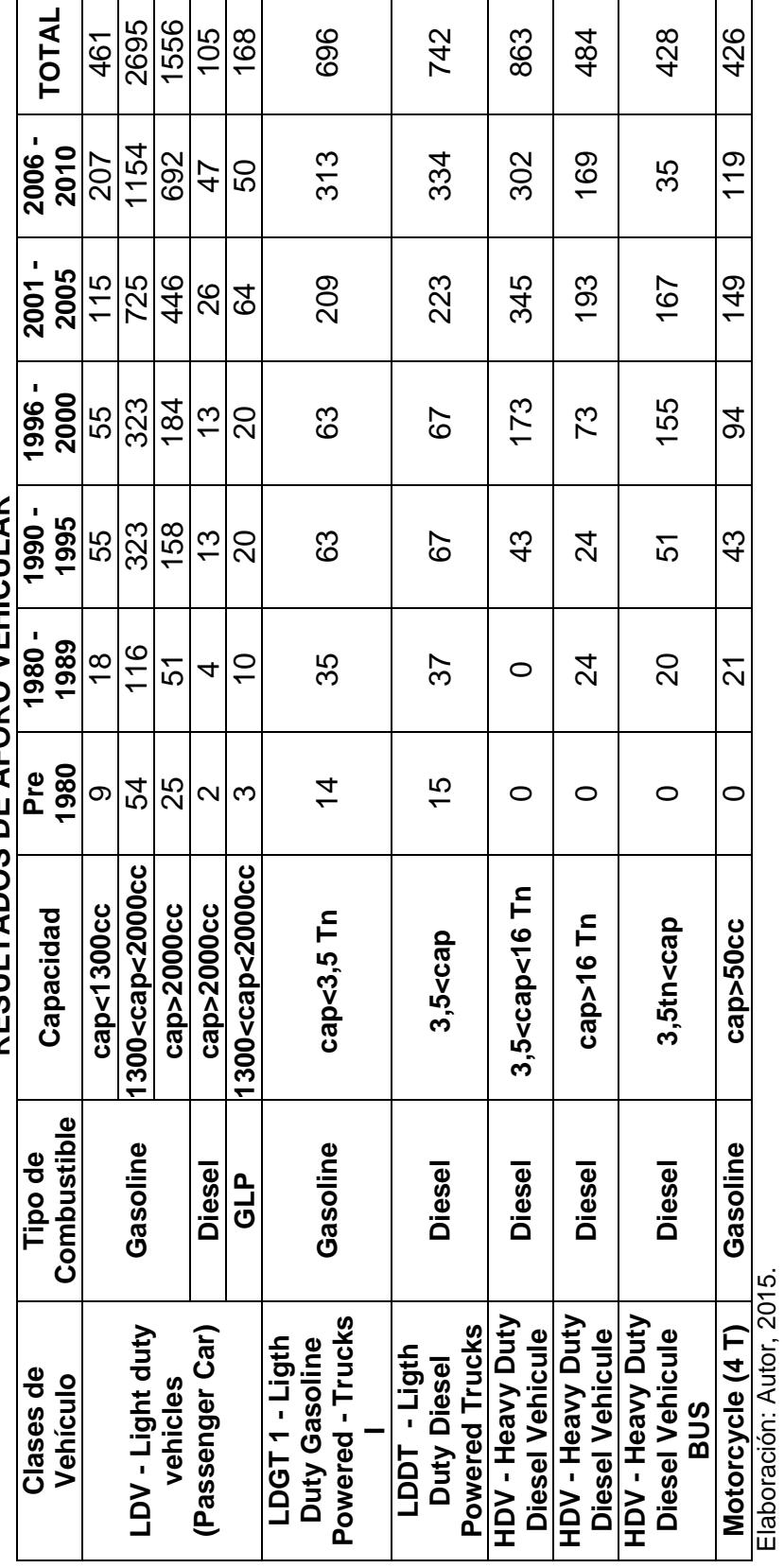

91

# **Información utilizada para estimación de emisiones de fuentes móviles**

Para la elaboración de un Inventario de emisiones de fuentes móviles (vehículos automotores), de un área urbana es necesario el conocer las características de las unidades que integran el *Flota Vehicular* del área.

La Flota Vehicular o Parque automotor es el conjunto de vehículos de diferentes modelos y años, junto con ciertas características tales como el tipo de control de emisión instalado en el vehículo y tipo de combustible utilizado, estos parámetros son los que determinarán las características de las emisiones del parque automotor.

La ecuación básica utilizada para estimar dichas emisiones se expresa de la siguiente forma:

$$
E_p = KRV \times FE_p
$$

Donde:

 $E_p \rightarrow$  Emisiones totales del contaminante p KRV → Kilómetros recorridos por vehículo

 $FE_p \rightarrow Factor$  de emisión del contaminante

Esta ecuación para la estimación de contaminantes, es aplicable para la mayoría de contaminantes gaseosos y partículas.

Para el desarrollo del inventario de emisiones vehiculares, es necesario recopilar datos de tipo primario y secundario, e incluso terciario. Los datos de tipo primario son los datos mínimos necesarios para la generación de un inventario de emisiones vehiculares, mientras que los datos de tipo secundario reemplazan los parámetros claves para generar el inventario. Los datos terciarios son datos disponibles que sirven para refinar el inventario.

Un inventario inicial de emisiones puede estar constituido básicamente por datos primarios, sin embargo el nivel de confianza de las estimaciones realizadas aumentará según la cantidad de datos secundarios y terciarios que sean incluidos en el inventario de emisiones. Los datos primarios para un inventario de emisiones deben incluir lo siguiente:

- Datos de actividad vehicular, tal que cubra la región o zona del inventario, generalmente son los KRV's o el consumo de combustible.
- Distribución de la flota vehicular por año y modelo del automotor.
- Velocidad promedio.
- Factores de emisión por tipo de vehículo, tipo de combustible. Año, modelo y velocidad promedio.
- Datos de la composición del combustible de la región a la que pertenecen los automotores, como contenido de azufre.
- Condiciones locales, como altitud y temperatura ambiente.

Los datos secundarios pueden incluir:

- Información sobre programa de mantenimiento.
- Datos de encuestas locales, como alteración de vehículos y uso de otros combustibles.

Los datos terciarios podrían incluir lo siguiente:

- Datos de encuestas locales, como hábitos de manejo para la identificación del patrón local de la velocidad promedio, tiempo transcurrido entre los arranques de motor, peso y tasa de aceleración.

A partir de los datos recopilados mediante la ejecución del Aforo Vehicular, se ha identificado y caracterizado las unidades que conforman la Flota Vehicular del Sector estudiado, y por tanto se ha podido obtener la información primaria necesaria para la realización del Inventario de emisiones vehiculares.

Los datos secundarios y terciarios, tales como la información sobre programas de mantenimiento y patrones de arranque, entre otros de la flota vehicular, han sido tomados de los manuales técnicos especializados, dado que no se posee información de este tipo en la ciudad de Guayaquil.

### **2.3 RESULTADOS DEL INVENTARIO DE EMISIONES**

A continuación se presentan los grandes totales obtenidos a partir del procesamiento de los datos, de manera tal que se presentan los valores finales del Inventario de Emisiones, los mismos que son de interés para el desarrollo de un modelo de dispersión de contaminantes con el fin de evaluar la calidad de aire en el sector. Los contaminantes evaluados en el presente Inventario de Emisiones son:

- Dióxido de Azufre  $SO<sub>2</sub>$
- Óxidos de Nitrógeno  $NO<sub>x</sub>$
- Monóxido de Carbono CO
- Material Particulado PM
- Compuestos Orgánicos Volátiles VOC's

Las fuentes evaluadas corresponden a aquellas de mayor representatividad en el sector, y son las siguientes:

- Centrales de Generación Termoeléctrica Emisiones debido al uso de Combustible para Generación de Energía Eléctrica.
- Fuentes Móviles o Flota Vehicular del sector Emisiones debido al uso de Combustible en Motores de Combustión Interna.

#### **2.3.1 Centrales Termoeléctricas en el Sector "El Salitral"**

Para el presente trabajo se consideraron los factores de emisión del AP42 de la US EPA, mediante los cuales se estimaron las tasas de emisión totales de los contaminantes para el año 2010.

## **Central Termoeléctrica Álvaro Tinajero**

A continuación, en la Tabla 2-14, se presenta el inventario de emisiones para la Central Álvaro Tinajero:

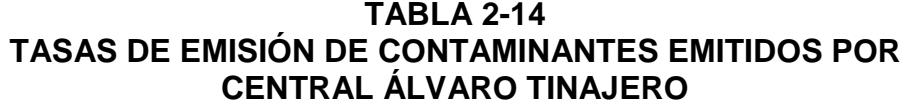

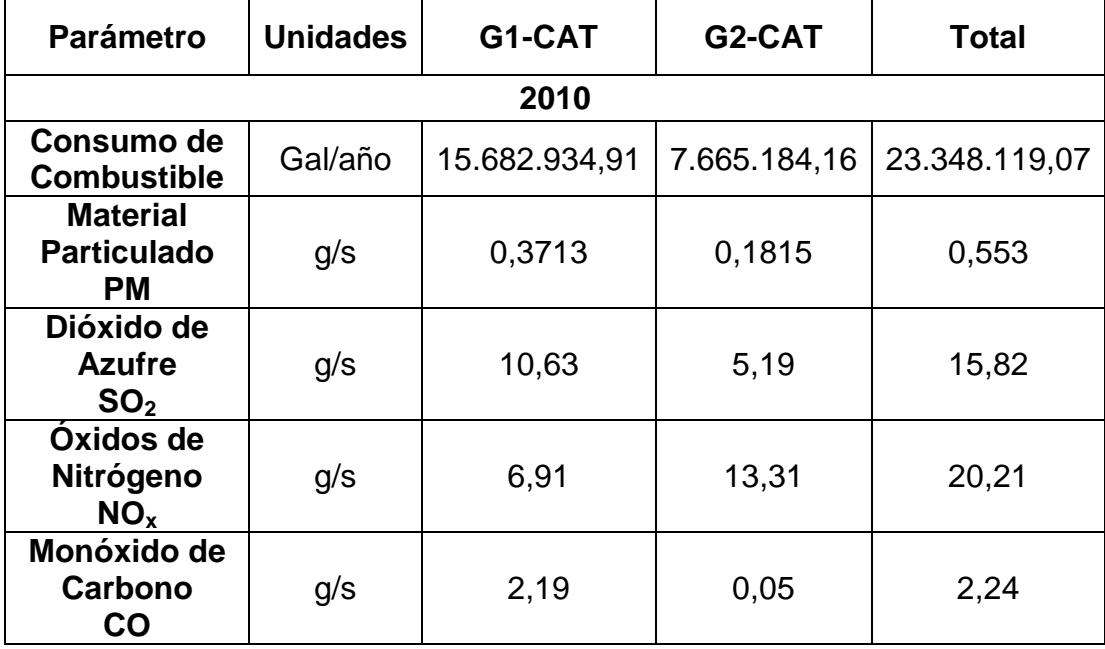

# **Central Termoeléctrica Aníbal Santos**

A continuación se presentan los resultados del Inventario de Emisiones para la Central Aníbal Santos:

**TASAS DE EMISIÓN DE CONTAMINANTES EMITIDOS POR<br>CENTRAL ANÍBAL SANTOS<br>CENTRAL ANÍBAL SANTOS TASAS DE EMISIÓN DE CONTAMINANTES EMITIDOS POR CENTRAL ANÍBAL SANTOS TABLA 2-15** 

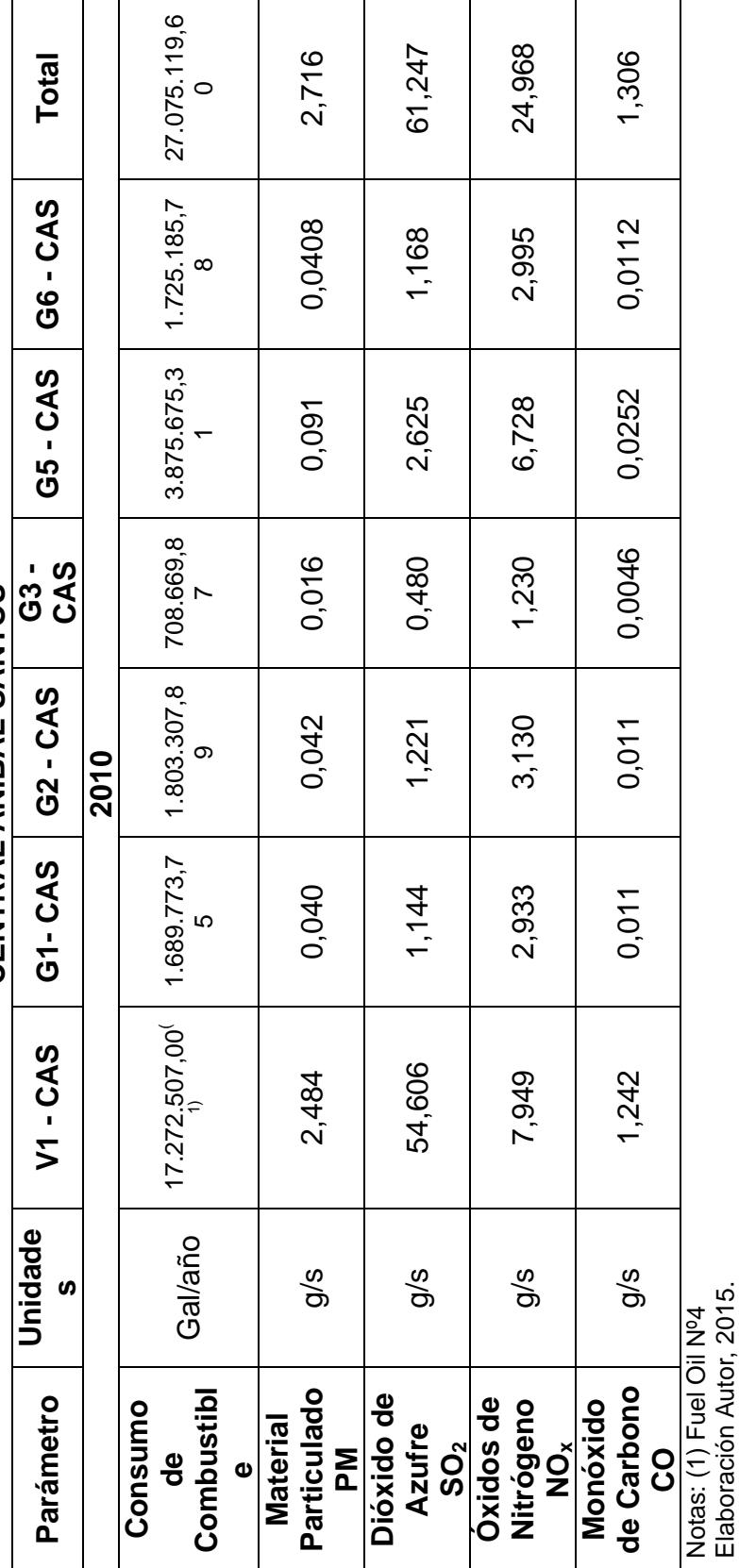

99

Elaboración Autor, 2015.

#### **Central Termoeléctrica Gonzalo Zevallos**

En la Tabla que se presenta a continuación se presentan los resultados del inventario de emisiones para la Central Gonzalo Zevallos, así como también el consumo de combustible durante el año 2010.

#### **TABLA 2-16 TASAS DE EMISIÓN DE CONTAMINANTES EMITIDOS POR CENTRAL GONZALO ZEVALLOS**

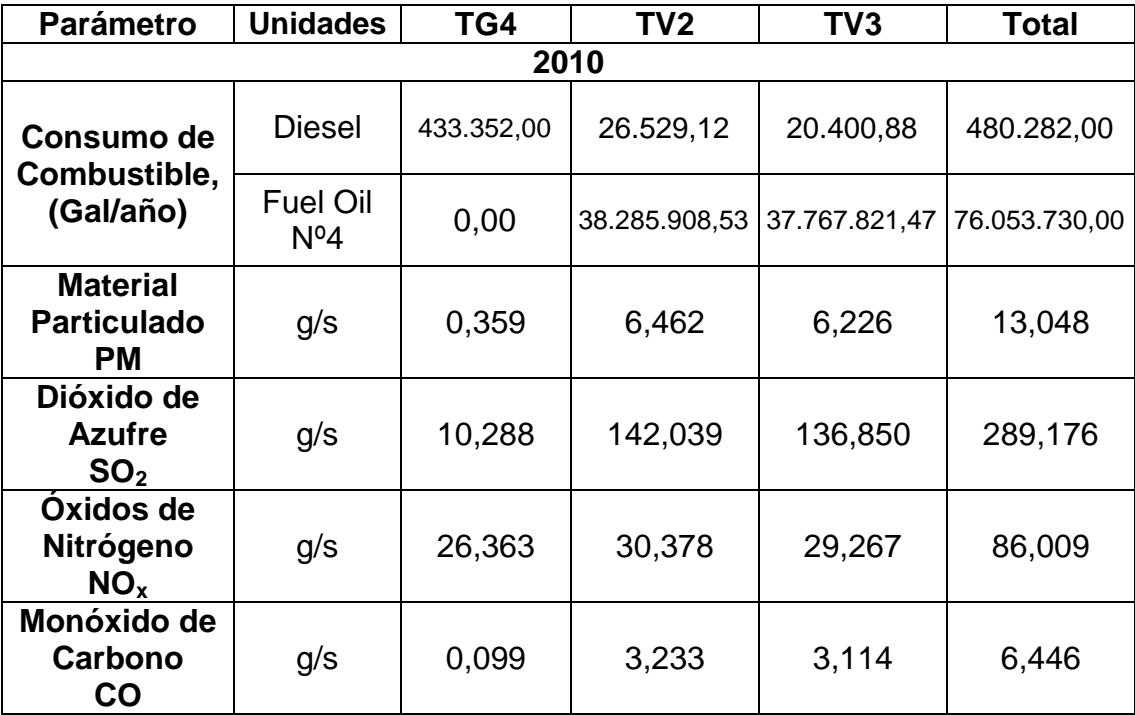

Elaboración: Autor, 2015

Una vez establecidas las tasas de emisión representativas de las fuentes fijas de combustión, estas se utilizarán como datos de entrada para el modelación de la dispersión de contaminantes, y así determinar la calidad del aire del Sector en donde se encuentran las centrales que han sido objeto del presente inventario de emisiones.

#### **2.3.2 Fuentes Vehiculares en el Sector "El Salitral"**

A partir de los resultados presentados en la sección 2.2.2., se determinaron los factores de emisión a utilizar para obtener las tasas de emisión para la Flota Vehicular, es así como a continuación se muestra el Inventario de Emisiones de Fuentes Móviles para el sector El Salitral.

TABLA 2-17<br>RESULTADOS DEL INVENTARIO DE EMISIONES DE LAS FUENTES MÓVILES<br>COMBI E IO INDUSTRIAL EL SALITRAL AÑO 3040 **RESULTADOS DEL INVENTARIO DE EMISIONES DE LAS FUENTES MÓVILES COMPLEJO INDUSTRIAL EL SALITRAL AÑO 2010 TABLA 2-17** 

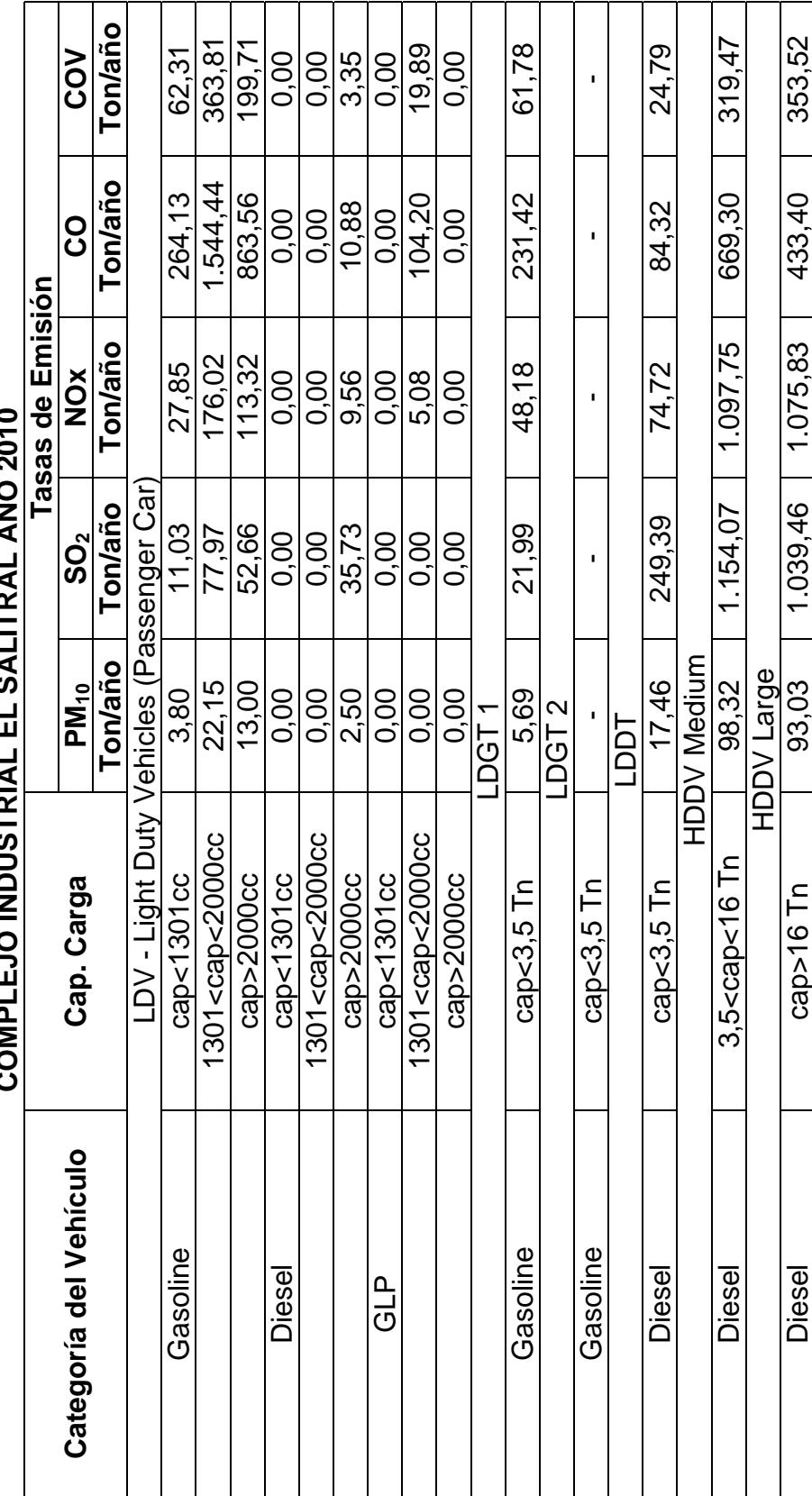

102

TABLA 2-17<br>RESULTADOS DEL INVENTARIO DE EMISIONES DE LAS FUENTES MÓVILES<br>COMPLEJO INDUSTRIAL EL SALITRAL AÑO 2010 **RESULTADOS DEL INVENTARIO DE EMISIONES DE LAS FUENTES MÓVILES COMPLEJO INDUSTRIAL EL SALITRAL AÑO 2010 TABLA 2-17** 

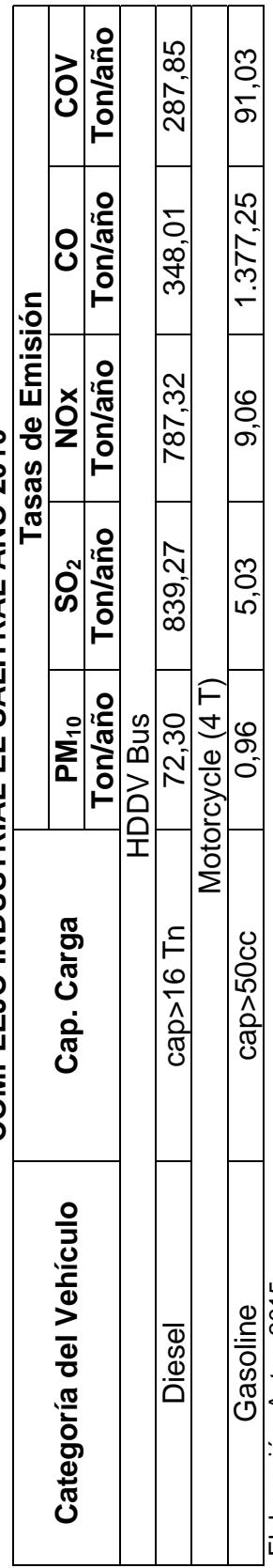

Elaboración: Autor, 2015. Elaboración: Autor, 2015.

103

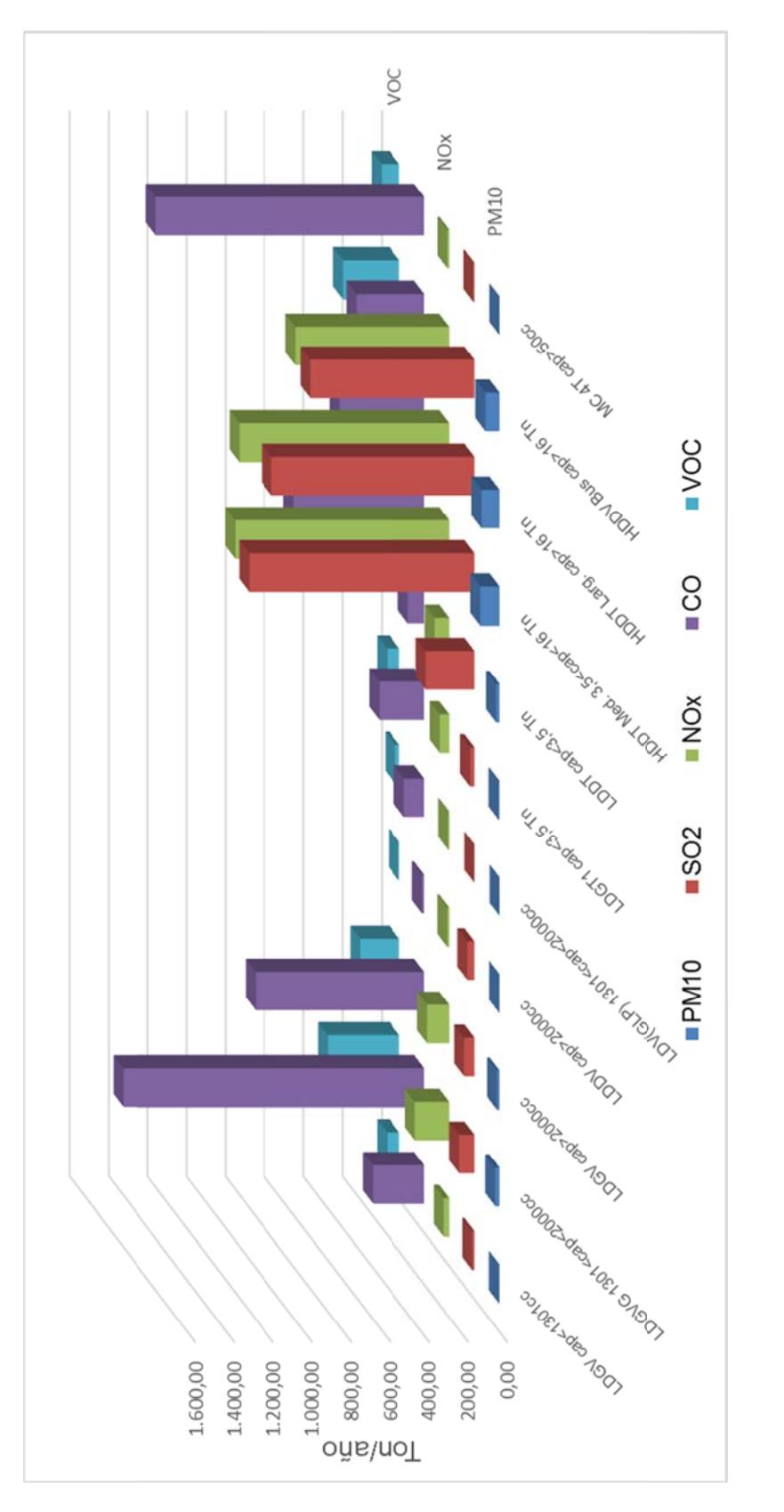

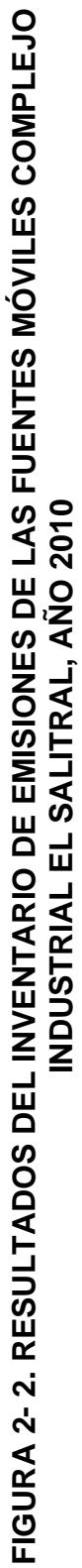

A continuación se presentan los resultados del Inventario de Fuentes Móviles, distribuidos por contaminantes emitidos:

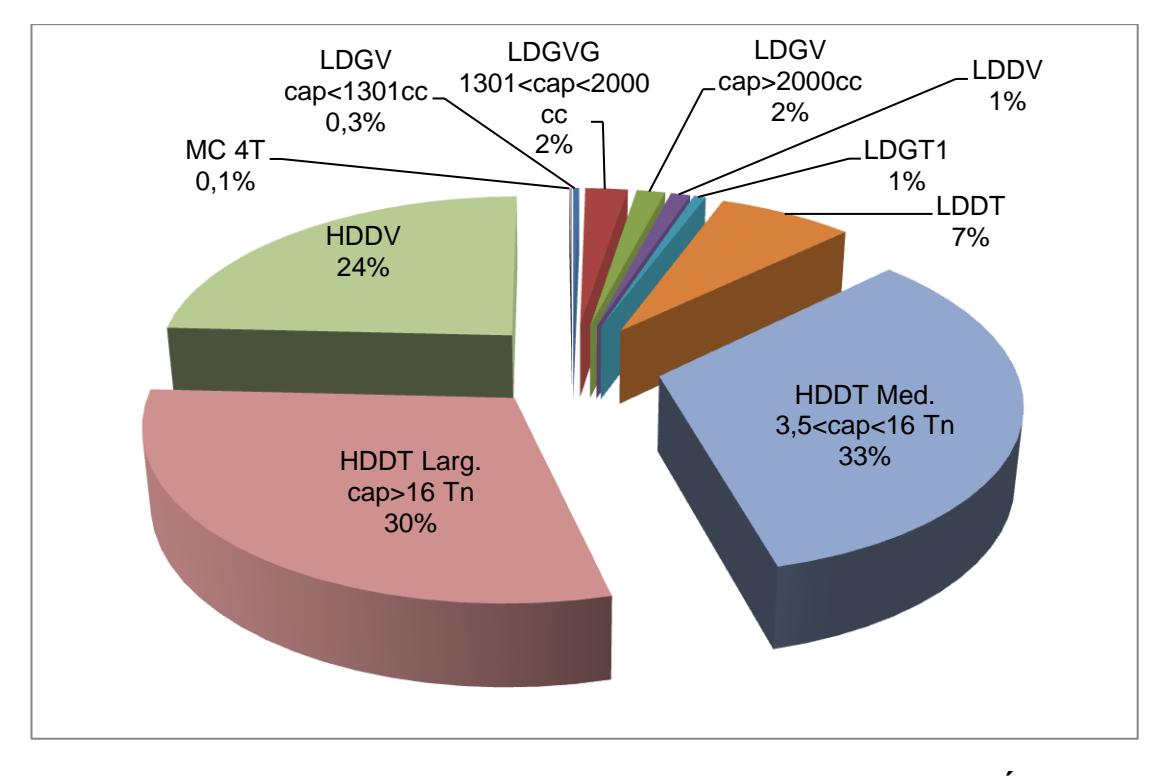

**FIGURA 2- 3. INVENTARIO DE EMISIONES DE LAS FUENTES MÓVILES - CONTAMINANTE SO<sup>2</sup>**

De la Figura 2-3, se puede observar que los automotores clasificados como Vehículos Pesados a Diesel Medianos (HDDT - 3,5<cap<16 Tn), son los que en conjunto emiten en mayor porcentaje Dióxido de Azufre SO2, por encima de los demás tipos de automotores. Estos resultados reflejan que en ambas vías estudiadas, se presenta un mayor flujo de automotores de Carga mediana, dado que por el sector existe mucha actividad comercial, así como son vías de entrada y salida hacia otras ciudades o provincias (Vía a la Costa).

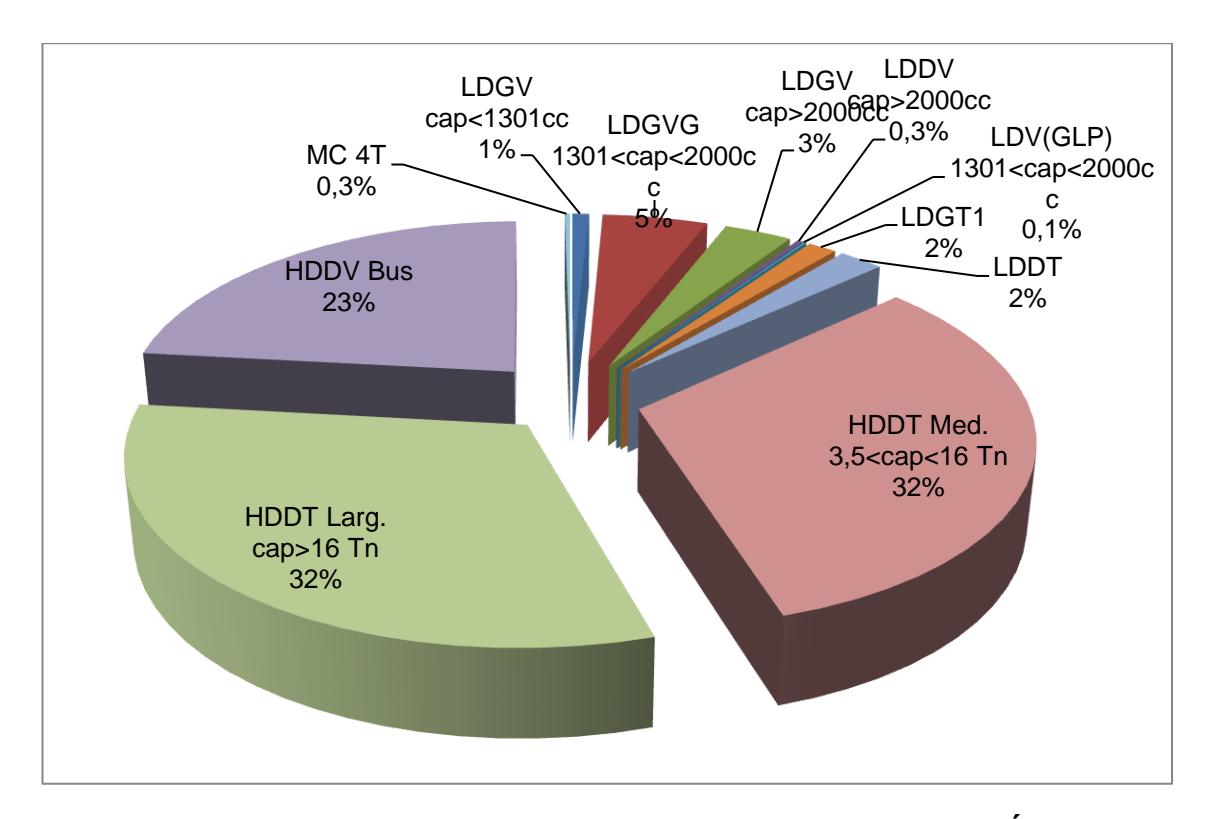

**FIGURA 2- 4. INVENTARIO DE EMISIONES DE LAS FUENTES MÓVILES - CONTAMINANTE NO<sup>X</sup>**

La Figura 2-4, muestra que las emisiones en cuanto a Óxidos de Nitrógeno  $NO<sub>x</sub>$ , están influidas a la flota vehicular de Vehículos Pesados que utilizan Diesel (Medianos y Grandes). Estos resultados reflejan claramente la influencia de las operaciones de vehículos a Diesel, los cuales se caracterizan por altas emisiones de NOx, y en

conjunto con el alto flujo vehicular de este tipo de automotores por las vías aforadas (Rodríguez Bonin y Vía a la Costa), debido principalmente a las actividades productivas-comerciales cercanas al Complejo Industrial El Salitral (Fábrica Holcim y canteras), la característica de ser vías de paso hacia otras ciudades o provincias (Vía a la Costa).

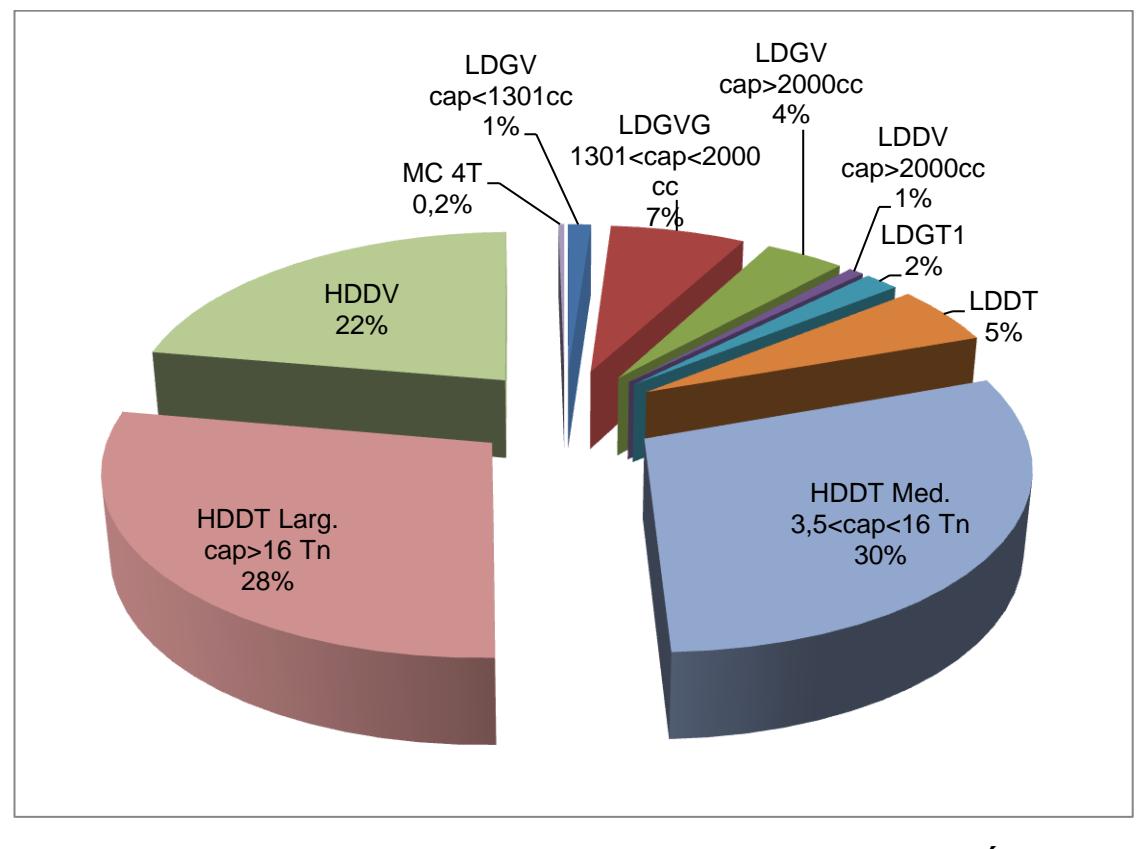

**FIGURA 2- 5. INVENTARIO DE EMISIONES DE LAS FUENTES MÓVILES - CONTAMINANTE PM<sup>10</sup>**

Se puede notar que los Vehículos Pesados y que utilizan Diesel representan el mayor porcentaje de emisiones en cuanto a Partículas PM10 (Figura 2-5). Las emisiones de éstos automotores se caracterizan por la presencia de Partículas; por lo que se evidencia la alta influencia en las emisiones de Material Particulado PM10 aportado por estos vehículos automotores. Cabe destacar que las vías aforadas, se caracterizan por un alto flujo vehicular pesado.

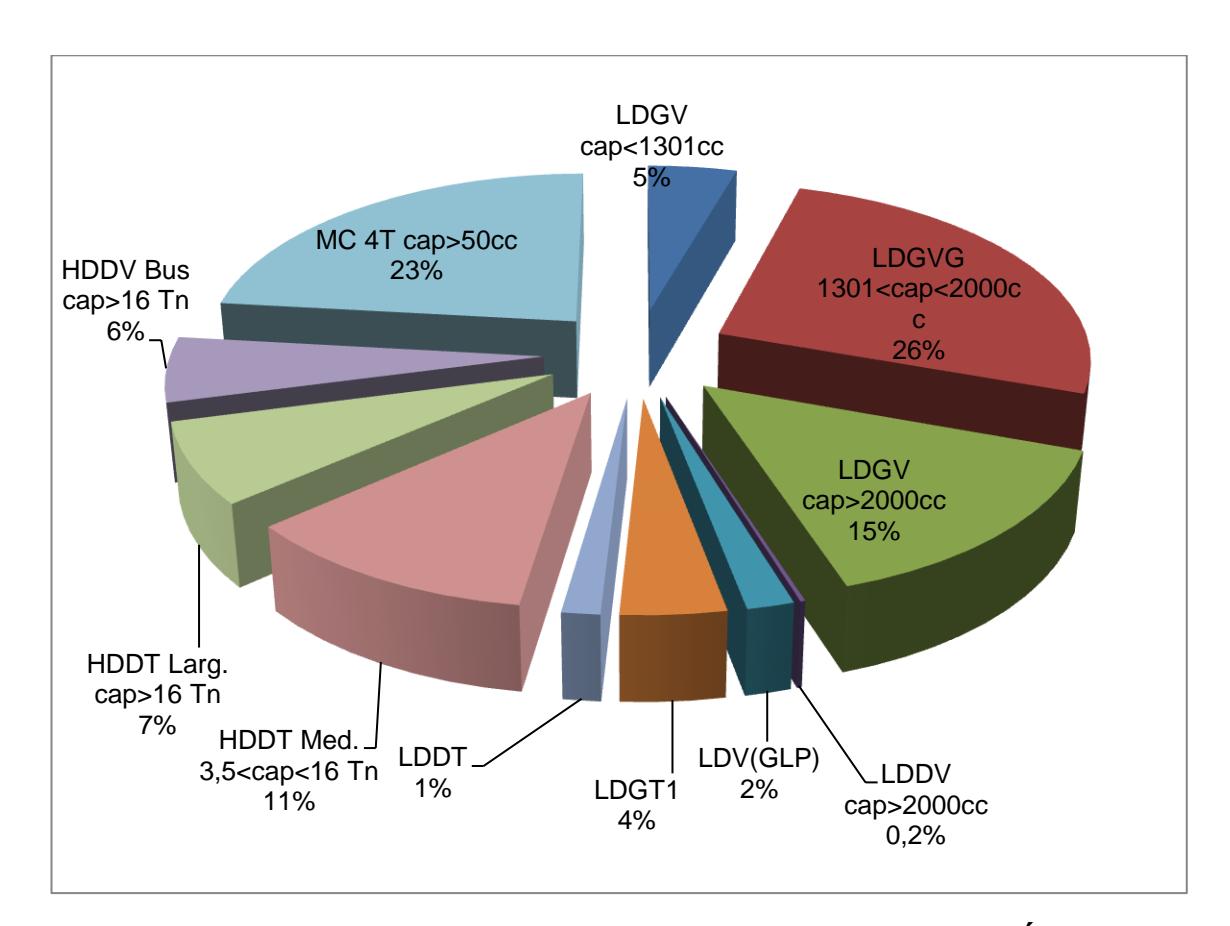

**FIGURA 2- 6. INVENTARIO DE EMISIONES DE LAS FUENTES MÓVILES - CONTAMINANTE CO**

La Figura 2-6, permite observar la aportación de emisiones de Monóxido de Carbono CO, por cada clasificación vehicular, en donde los Vehículos Livianos a Gasolina (LDGV - 1301<cap<2000cc), son los que aportan en gran medida en las emisión de CO (aprox. 26%). Estos resultados reflejan que la tecnología que los automóviles a gasolina utilizan, el Motor Otto, liberan grandes cantidades de CO al ambiente. De igual forma se observa que las Motos de 4T (de mayor comercialización en la ciudad), se encuentran en segundo lugar con sus emisiones de CO, debido a la tecnología que utilizan.

Se debe destacar que en la ciudad de Guayaquil se está incrementando el uso de este tipo de vehículos, debido al tráfico vehicular que actualmente soporta ciudad, por lo que el gráfico refleja claramente el incremento en el uso de este tipo de vehículos.

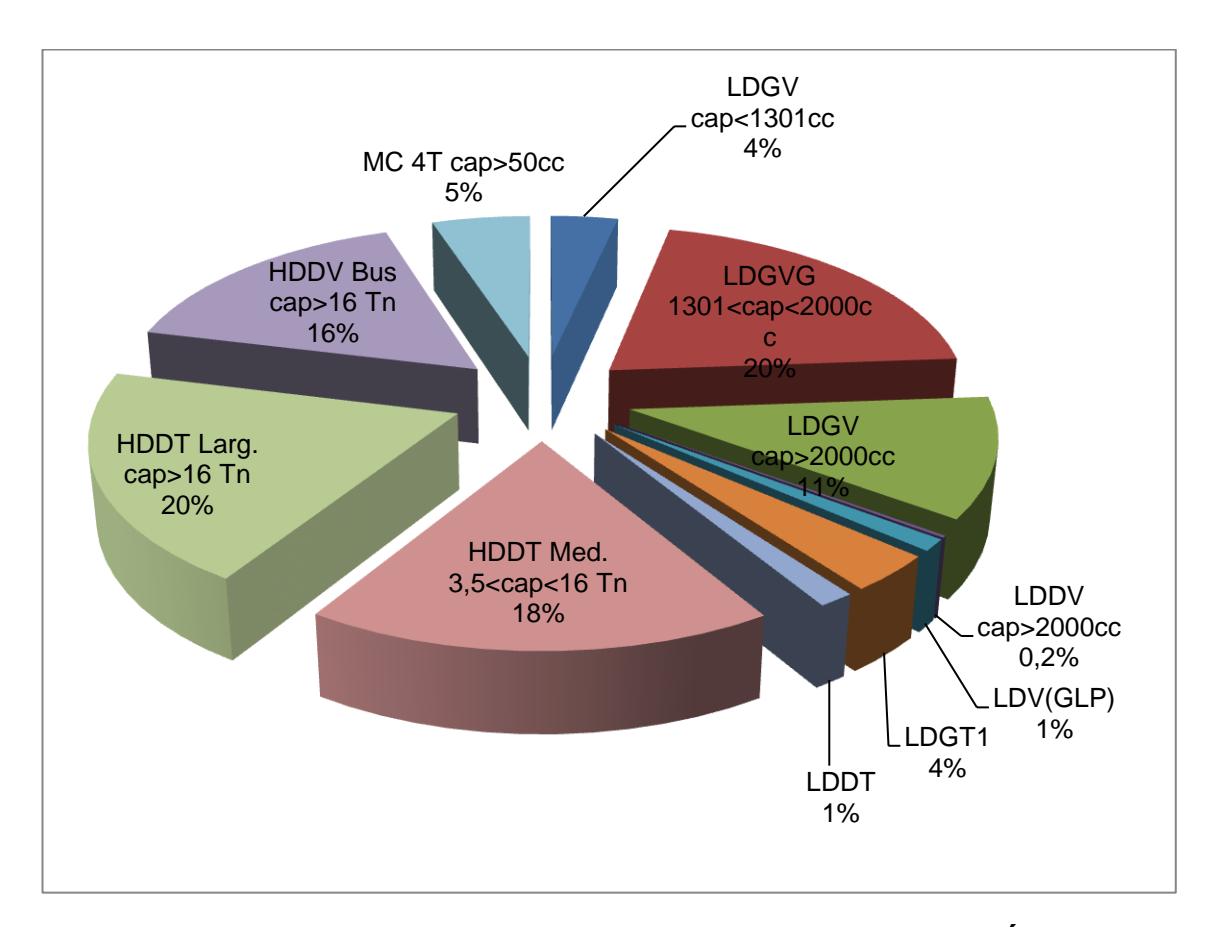

**FIGURA 2- 7. INVENTARIO DE EMISIONES DE LAS FUENTES MÓVILES - CONTAMINANTE VOC'S**

En cuanto a las emisiones de COV's se ha encontrado que éstas son aportadas principalmente por los vehículos Pesados de carga Grandes y Medianos con alrededor del 20% y 18% respectivamente de las emisiones, seguidos por las aportación de las emisiones de COV's de los Vehículos Livianos a Gasolina con 20%.

# **CAPITULO 3**

# **3 EVALUACIÓN DE LA CALIDAD DEL AIRE**

El objetivo de la presente evaluación es determinar el impacto sobre la calidad del aire debido a las operaciones de las fuentes fijas de combustión en combinación con las emisiones provenientes de la Flota Vehicular que circula por el sector estudiado.

La Evaluación de la Calidad del Aire se la realiza mediante el análisis de los resultados de la ejecución de un Modelo de dispersión, para el desarrollo del mismo, es necesario el uso de base datos de operación (consumo de combustible y horas de operación) para el caso de las fuentes fijas de combustión como son las centrales termoeléctricas, dichos datos se encuentran disponibles en la Web (CENACE y CONELEC).

En el caso de las Fuentes Móviles la base de datos fue desarrollada en base a aforos vehiculares ejecutados en dos calles que se encuentran dentro del área de influencia, como son las Vía a la Costa y la Av. José Rodríguez Bonin (luego Portete), y cuyo flujo vehicular influye en los sectores urbanos dentro del área de influencia del Complejo Industrial El Salitral.

Como acción preliminar se establece el análisis de las emisiones de las fuentes fijas de combustión mediante el uso de un Modelo de Dispersión Preliminar como el *SCREEN3*, el cual permitirá establecer cuáles son los contaminantes que podrían representar un riesgo a la calidad del aire debido a su concentración a nivel del suelo, cuyo resultado serán comparados con los Criterios de Significancia<sup>1</sup>; y por consiguiente, realizar el posterior análisis mediante el uso de un Modelo de Dispersión de tipo detallado como es el caso del AERMOD, y determinar finalmente si las concentraciones de los contaminantes se encuentran dentro los límites máximos permisibles de Calidad del Aire<sup>2</sup> establecidos en la Normativa Ambiental Vigente.

 1 Anexo 3: Norma de Emisiones al Aire desde Fuentes Fijas de Combustión, TULSMA. 2 Anexo 4: Norma de Calidad del Aire Ambiente, TULSMA.

El Modelo de Dispersión AERMOD requiere de información más detallada que la información requerida por el modelo SCREEN 3, y dado el alto grado de detalle requerido, se espera que el modelo dé resultados más aproximados a la situación real y condiciones de operación de las fuentes de emisión.

### **3.1 DESCRIPCIÓN DE SECTOR EVALUADO Y ÁREA DE INFLUENCIA**

El Salitral comprende un área en donde se concentran empresas de generación termoeléctrica, empresas de almacenamiento de gas para uso doméstico e industrial (GLP), el Poliducto Tres Bocas-Salitral-Pascuales de Petrocomercial, el cual abastece de combustible a las industrias asentadas en el sector, así como se encuentran áreas de protegidas (manglares). El rasgo geográfico que se destaca del sector es la presencia del Estero Salado y sus ramales que recorren la zona, así como la vegetación típica como es el caso de la presencia de manglares.

Urbanísticamente, el sector se encuentra cercano a áreas de suelo tipo Residencial y Mixto, en donde hacia el noreste a lo largo de la Av. Rodríguez Bonin se encuentran ciudadelas como Coop. Jardines del Salado, Urbanización Renacer, Urbanización Los Girasoles I y II,

Urbanización Villa Nova, Coop. El Crisol, Complejos deportivos, entre otros; y hacia el noroeste a lo largo de la Vía a la Costa, se encuentran los conjuntos residenciales Puerto azul, Bosques de la Costa, Belo Horizonte, entre otras.

#### **3.1.1 Área de Influencia**

Con el fin de poder determinar el impacto a la calidad del aire por la influencia de las operaciones de las centrales termoeléctricas implantadas en el sector El Salitral en combinación con las fuentes móviles que circulan por dicho sector, es indispensable el definir el espacio físico, donde es necesario el tener en cuenta a los componentes físicos, bióticos y socioeconómicos; generalmente este espacio físico es posible determinarlo mediante la ayuda de mapas cartográficos.

Se debe considerar que el área objeto de estudio posee un área de influencia; la cual *Canter*, (2004) define como *"El espacio donde se presentan los posibles impactos ambientales y sociales derivados de la implementación de un Proyecto"*; es así como se establece que el área de influencia del presente trabajo es el área en donde es posible determinar los impactos a la calidad del aire que las instalaciones y/o

procesos de las termoeléctricas, tienen sobre las variables socio ambientales del sector objeto de estudio.

El área de influencia está compuesta por un área de influencia directa (AID) y un área de influencia indirecta (AII).

#### **Área de Influencia Directa (AID)**

l

De acuerdo al Manual de Procedimientos para la Evaluación Ambiental de Proyectos y Actividades Eléctricas del CONELEC<sup>3</sup>, el área de influencia directa es el territorio en el que se manifiestan los impactos ambientales directos, es decir aquellos que ocurren en el mismo sitio en el que se produjo la acción generadora del impacto ambiental, y al mismo tiempo, o en tiempo cercano, al momento de la acción que provocó el impacto.

Según los Estudios de Impacto Ambiental de las Centrales<sup>4</sup>, el área de influencia directa de las instalaciones comprende un radio aproximado de 200 metros alrededor de la misma; los cuales fueron determinados

<sup>&</sup>lt;sup>3</sup> Renombrado en enero de 2015 como Agencia de Control y Regulación de Electricidad ARCONEL.

<sup>4</sup> Estudio de Impacto Ambiental *Expost* y Plan de Manejo Ambiental Central Termoeléctrica Ing. Gonzalo Zevallos, CEMA, 2012.

considerando las características físicas, bióticas y socio-económicas del sector. Se tomó como límite los cuerpos de agua que rodean el complejo industrial, conformado por los ramales del estero Salado.

#### **Área de Influencia Indirecta (AII)**

El área de influencia indirecta, según el *Manual de Procedimientos para la Evaluación Ambiental de Proyectos y Actividades Eléctricas* del CONELEC, es el territorio en el que se manifiestan los impactos ambientales indirectos – o inducidos-, es decir aquellos que ocurren en un sitio diferente a donde se produjo la acción generadora del impacto ambiental, y en un tiempo diferido con relación al momento en que ocurrió la acción provocadora del impacto ambiental.

De igual forma, los EsIA's de las centrales consideraron para la definición del AII del sector sus características específicas (físicas, bióticas y socio-económicas), y es así como determinaron que el AAI cubre una superficie con radio de 1000 metros, desde los límites físicos de las centrales. Cabe destacar, que esta extensión fue considerada por los efectos de las emisiones de los gases hacia la atmósfera y la dispersión de los contaminantes.

# **3.2 APLICACIÓN DEL MODELO DE DISPERSIÓN PRELIMINAR PARA EL ANÁLISIS DE LA CALIDAD DEL AIRE EN EL SECTOR "EL SALITRAL"**

La Normativa Ambiental ecuatoriana, establece que para las Fuentes Fijas de Combustión Significativas (como es el caso de las centrales GZ, AS y AL), se deberá calcular la concentración de contaminantes a nivel del suelo, que son emitidos desde las chimeneas de las centrales termoeléctricas, y con esto determinar si dichas concentraciones calculadas se encuentran en cumplimiento o no con la normativa correspondiente.

El Modelo de Dispersión de tipo Preliminar SCREEN, desarrollado por la US EPA, permite verificar si las concentraciones calculadas para los contaminantes modelados, se encuentran dentro de los límites establecidos en la Norma para Emisiones al Aire desde Fuentes Fijas de Combustión.

A continuación, se detallan los Criterios de Significancia para los contaminantes a nivel del suelo establecidos en la Norma Ambiental vigente.

## **TABLA 3-1 VALORES DE INCREMENTO DE CONCENTRACIÓN DE CONTAMINANTES COMUNES, A NIVEL DEL SUELO, PARA DEFINICIÓN DE CONTAMINANTES SIGNIFICATIVOS**

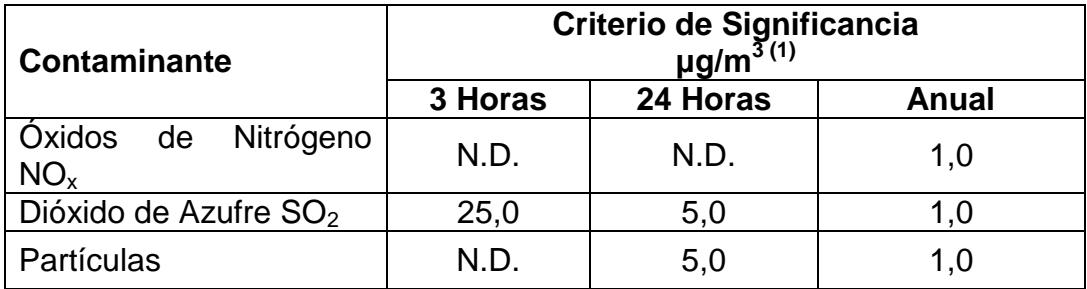

Nota:

N.D.: Dato No disponible.

(1) Todos los valores de concentración expresados en (μg/m3) microgramos de contaminante por metro cúbico de aire, a condiciones de 25 °C y de 1 013 milibares de presión.

Fuente: Tabla 3, Anexo 3 Norma de Emisiones al Aire desde Fuentes Fijas de Combustión (TULSMA, 2003).

Elaboración: Autor, 2015.

Cuando las concentraciones calculadas mediante el Modelo de Dispersión Preliminar tipo *Screening*, supera los valores mostrados en la tabla anterior, se determina que el contaminante es significativo, y por lo tanto es necesario de un análisis detallado mediante el uso de un Modelo de este tipo, como es el AERMOD.

El Modelo de Dispersión SCREEN 3 es un Modelo de dispersión de tipo Gaussiano, el cual predice las máximas concentraciones de los contaminantes desde una fuente de emisión a nivel del suelo. Dicho modelo calcula las concentraciones promedio en un periodo de una
hora, para diferentes opciones de terreno, así como la distancia a la cual se presenta la máxima concentración calculada.

#### **3.2.1 Selección de las Opciones de Control**

#### **Datos de entrada del Modelo Preliminar SCREEN 3**

A continuación se especifican todos los parámetros de entrada para el Modelo de Dispersión Preliminar SCREEN.

#### **a. Parámetros de Operación de las Fuentes de emisión.**

Los parámetros de operación de las fuentes de emisión que presentan las máximas tasas de emisión de los contaminantes a modelar, son los datos de entrada para el modelo preliminar (Tabla 3-2); es así como para el conjunto de centrales del complejo, se obtuvo que la mayor tasa de emisión para los contaminantes  $SO<sub>2</sub>$ , CO y Material Particulado PM<sub>10</sub> corresponde a la Unidad de Vapor TV2 de la Central Termoeléctrica Gonzalo Zevallos, y para el contaminante  $NO<sub>x</sub>$  la máxima tasa de emisión la presenta la Unidad a Gas ATG1 de la Central Álvaro Tinajero.

# **TABLA 3-2 MÁXIMAS TASAS DE EMISIÓN DE CONTAMINANTES DEL COMPLEJO INDUSTRIAL EL SALITRAL**

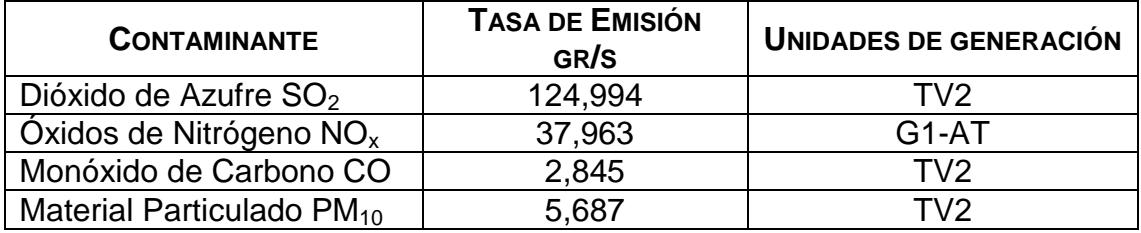

Elaboración: Autor, 2015.

### **b. Parámetros Físicos de las Fuentes de emisión.**

Junto con los datos de emisión presentados en la tabla anterior, se utilizaron los datos propios de las fuentes de emisión que se presentan en la Tabla 3-3.

# **TABLA 3-3 DATOS PROPIOS DE LAS FUENTES FIJAS O CHIMENEAS PARA EL MODELO DE DISPERSIÓN PRELIMINAR**

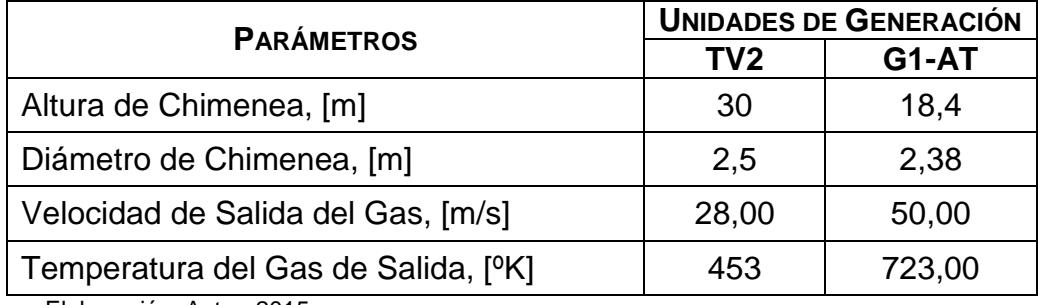

Elaboración: Autor, 2015.

#### **3.2.2 Selección de las opciones de las Fuentes**

En la figura 3-1, se observa a la ventana principal de opciones (la cual aparece inmediatamente al crear un proyecto nuevo), en donde se introducen todos los parámetros necesarios para que el modelo preliminar pueda correr.

En dicha ventana, se debe seleccionar el tipo de fuente a analizar, en donde para el presente trabajo las fuentes son de tipo puntuales; y por tanto es lo que se selecciona.

En cuanto a las opciones de dispersión, el criterio utilizado para la selección del tipo de dispersión (*Dispersion Coefficient*) del Modelo preliminar, fue el recomendado por la US EPA para la evaluación mediante modelos de dispersión; el cual consiste en que, cuando al interior de un diámetro de 3 km alrededor de una fuente, existe más del 50% del uso de suelo categorizado como industrial, comercial o multifamiliar, entonces se utiliza dispersión para ambiente Urbano.

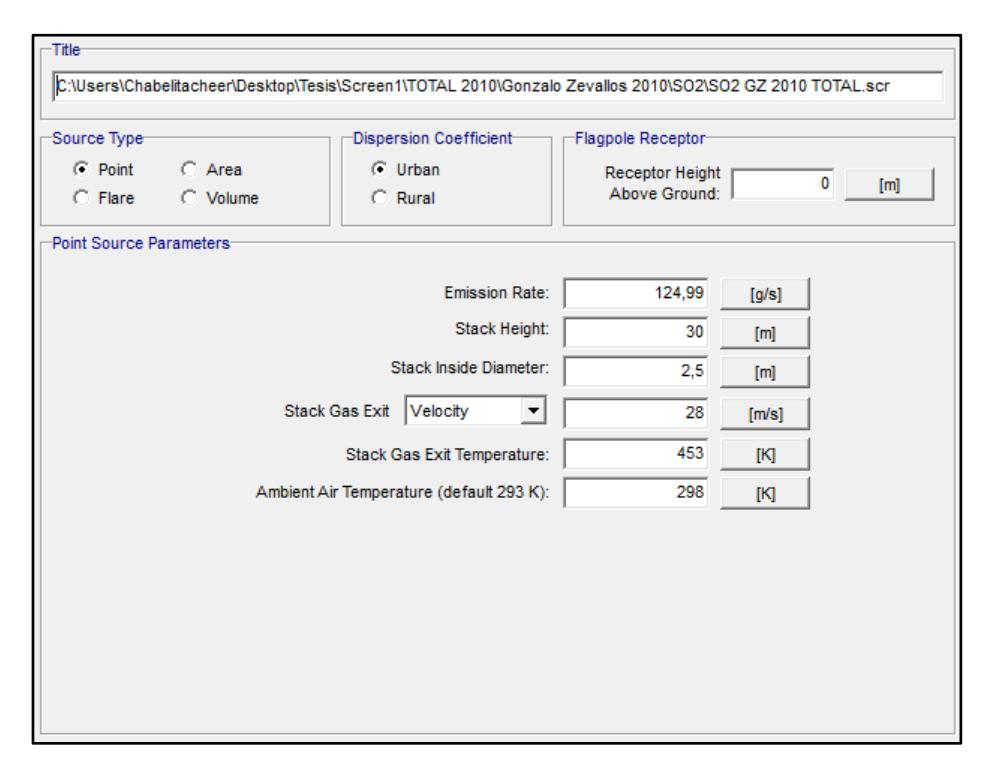

# **FIGURA 3-1. VENTANA PRINCIPAL DE OPCIONES DE ENTRADA DE MODELO PRELIMINAR SCREEN 3**

En el caso de la evaluación del presente trabajo, se observa que alrededor del complejo industrial El Salitral, la zona está caracterizada por un uso de suelo de tipo industrial mixta (residencial e industrial), y por tanto la opción seleccionada para el modelo fue de Tipo Urbano.

# **3.2.3 Selección de las opciones meteorológicas**

El modelo preliminar permite elegir tres opciones de meteorología a utilizar para nuestra evaluación; la meteorología seleccionada dependerá de la opción de terreno seleccionada.

Para la presente evaluación, se seleccionó la opción de meteorología completa (*Full Meteorology*), considerando las características preliminares de la evaluación mediante el SCREEN 3.

#### **3.2.4 Selección de las Opciones de Terreno**

El Modelo preliminar presenta en la ventana de opciones, las Opciones de Terreno (*Terrain Options*), en donde se establece el tipo de terreno en donde se asienta nuestra fuente.

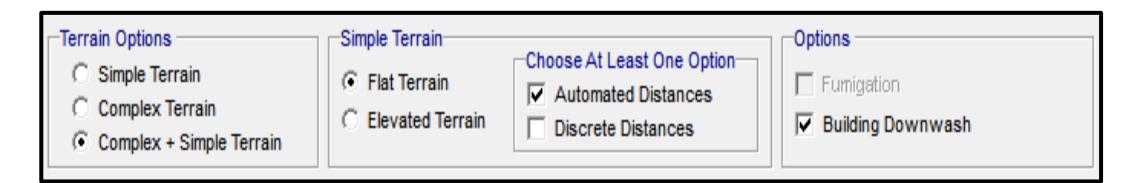

# **FIGURA 3-2. VENTANA DE OPCIONES DE FUENTE PARA SELECCIÓN DE TIPO DE TERRENO DEL MODELO PRELIMINAR SCREEN 3**

Para el presente trabajo, se introdujo la opción de terreno simple y complejo, dada las características topográficas de la zona de estudio en donde se asienta el complejo industrial y por tanto las fuentes de emisión; ya que existen terrenos montañosos cercanos y por tanto se

debe analizar la influencia de dichos relieves en el cálculo de las concentraciones de los contaminantes.

Luego de seleccionar las opciones de terreno y meteorología, se define las alturas de las elevaciones cercanas a la fuente y las distancias desde la fuente hacia dichas elevaciones. Las distancias ingresadas en el modelo preliminar, fueron tomadas del Software *Google Earth*, el cual proporcionó las distancias y elevaciones cercanas para el modelo.

# **TABLA 3-4 DATOS DE LAS ELEVACIONES Y DISTANCIAS INGRESADAS PARA TERRENO COMPLEJO PARA EL MODELO PRELIMINAR SCREEN 3**

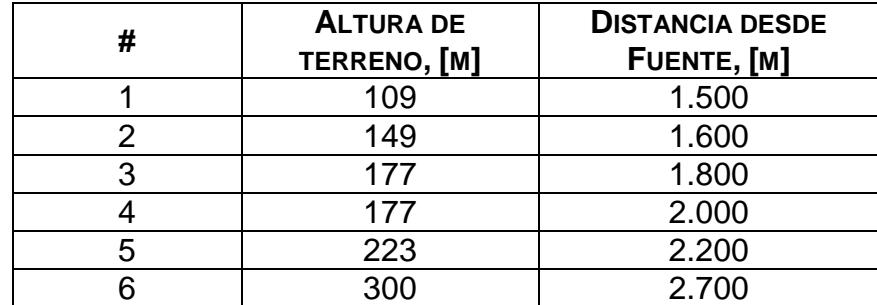

Elaboración: Autor, 2015.

Para nuestra evaluación, se seleccionó un terreno simple y con una generación automática de receptores. Mediante la opción de Distancias Automáticas, el modelo calcula la concentración máxima de

los contaminantes a lo largo de un rango establecido y bajo las condiciones meteorológicas dadas.

Para el modelo preliminar se ingresó una distancia mínima de 200 metros, la cual fue seleccionada dado que es la distancia mínima aproximada desde la fuente hacia los límites del predio del complejo industrial. Mientras que la distancia máxima ingresada fue de 4.000 metros, con el fin de abarcar la suficiente distancia y asegurar el encontrar la máxima concentración.

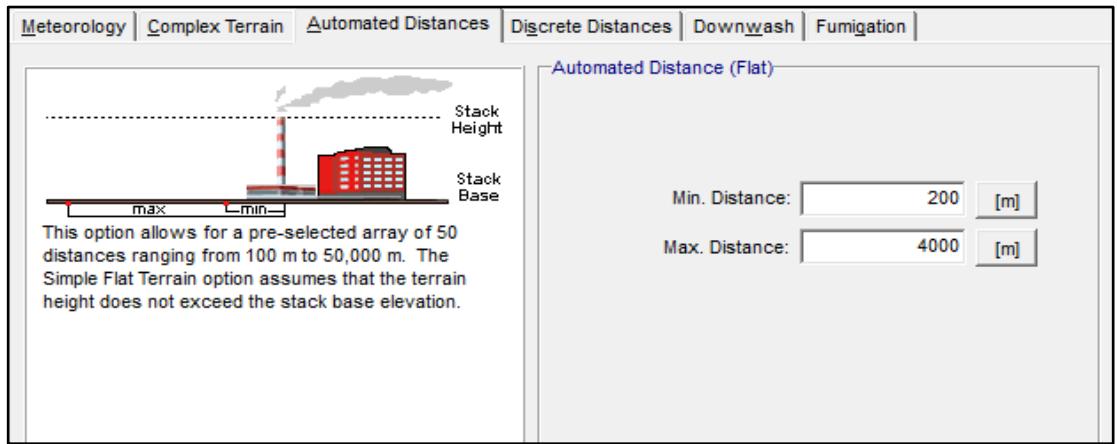

**FIGURA 3-3. SELECCIÓN DE DISTANCIAS AUTOMÁTICAS PARA TERRENO PLANO MODELO PRELIMINAR SCREEN 3**

El Modelo SCREEN 3, incorpora la opción de la evaluación de las concentraciones al nivel del suelo inducidas por la presencia de edificios cercanos a la fuente, el cual es denominado como "Efecto Edificio" (*Building Downwash*). Dentro del presente trabajo se incluyó el evaluar el efecto de Building Downwash, dado que dentro del complejo industrial El Salitral, existe la presencia de edificios cercanos a las fuentes (chimeneas). Para dicho análisis se tomaron los datos del edificio de casa de máquinas de la central Gonzalo Zevallos, dado que es el edificio de mayor dimensión en el complejo industrial (Ver Tabla 3-5).

# **TABLA 3-5 DATOS PARA EL EFECTO** *BUILDING DOWNWASH* **PARA EL MODELO PRELIMINAR SCREEN 3**

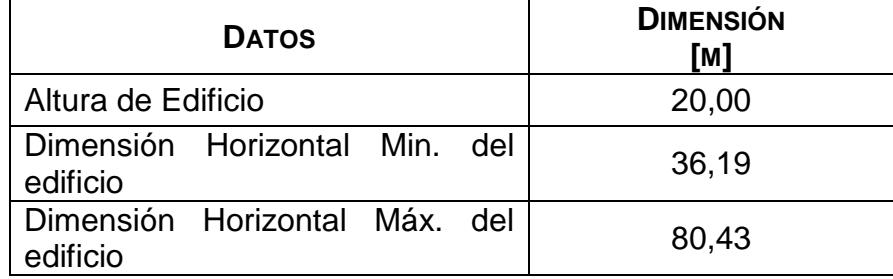

Elaboración: Autor, 2015.

#### **3.2.5 Selección de opciones de Salida**

Una vez ingresados todos los datos solicitados, es posible correr el modelo de dispersión el cual ofrece dos opciones de salida; una es de tipo gráfica, las cual permite observar cómo la concentración de los contaminantes va variando según la distancia calculada desde la fuente de emisión. El modelo permite visualizar el resultado del análisis de los contaminantes mediante un archivo de salida u *Output File*, el cual muestra la distancia a la cual se encuentra la máxima concentración calculada a nivel del suelo.

#### **3.2.6 Resultados del Modelo de Dispersión Preliminar**

Los resultados presentados, corresponden a las concentraciones máximas encontradas a nivel del suelo, para terreno simple y terreno complejo. Los periodos para los cuales fueron calculadas las concentraciones de los contaminantes, corresponden a un periodo de 1 hora para terreno simple, y de 24 horas para terreno complejo; así como valores calculados para otros periodos y poder realizar las respectivas comparaciones con la Normativa Ambiental, y determinar si estos contaminantes son Significativos o no.

# **TABLA 3-6 RESUMEN DE RESULTADOS DE MODELO DE DISPERSIÓN PRELIMINAR SCREEN3**

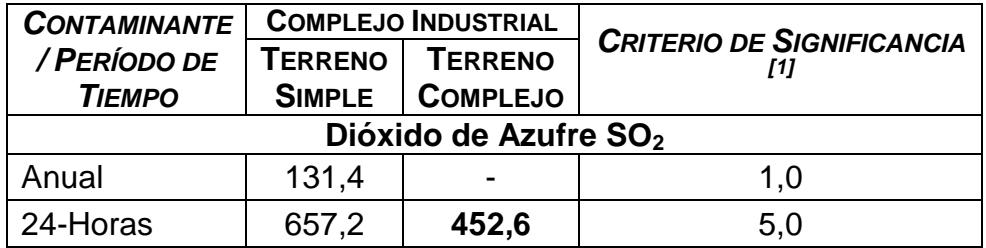

# **TABLA 3-6 RESUMEN DE RESULTADOS DE MODELO DE DISPERSIÓN PRELIMINAR SCREEN3**

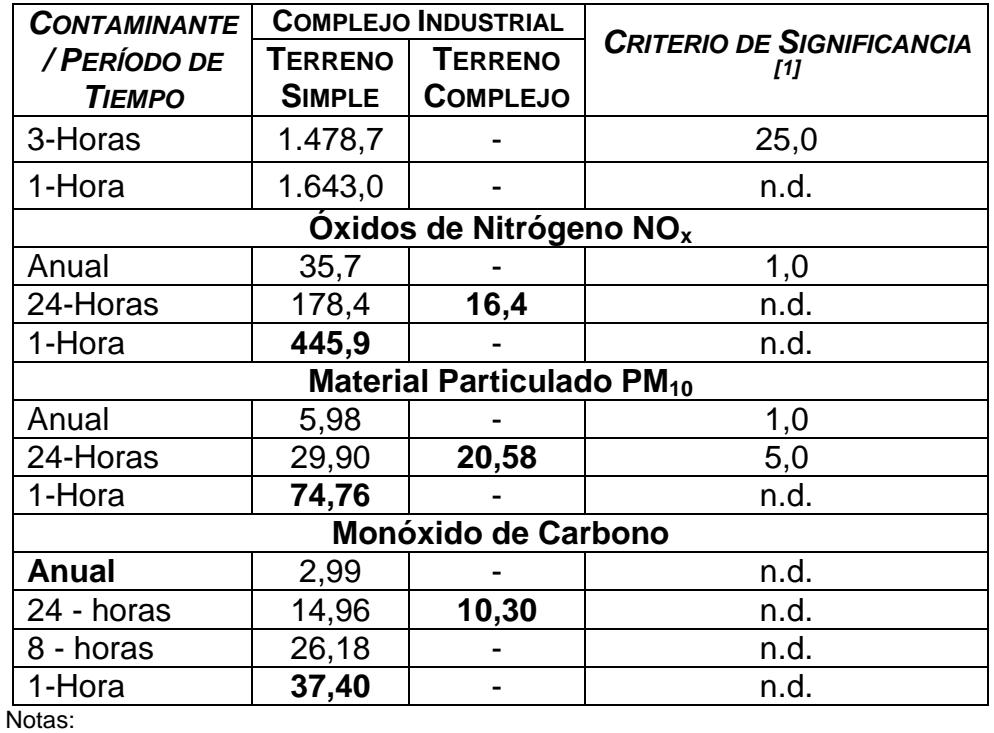

[1] Libro VI, Anexo 3: Norma para Emisiones al Aire desde Fuentes Fijas de Combustión, TULSMA (R. O. 725, 16 de Diciembre de 2002).

n.d.: No Disponible

Fuente: SCREEN3, Screen View, Lakes Environmental.

Elaboración: Autor, 2015.

A partir de los resultados presentados, se puede concluir que se requiere de una evaluación de tipo detallado de los contaminantes  $SO<sub>2</sub>$ , NO<sub>x</sub> y Partículas, debido a que éstos presentan concentraciones por encima de los criterios de significancia establecidos en la Normativa Ambiental, y por tanto serán objeto de una evaluación mediante el Modelo de Dispersión de Tipo detallado AERMOD.

Para el caso de las Fuentes Móviles, sus emisiones no fueron analizadas de forma preliminar con el Modelo Preliminar Screen3, ya que éste modelo no analiza fuentes móviles (de línea); por lo que fueron analizadas directamente con el Modelo de Dispersión detallado.

# **3.3 APLICACIÓN DEL MODELO DE DISPERSIÓN DETALLADO PARA EL ANÁLISIS DE LA CALIDAD DEL AIRE EN EL SECTOR "EL SALITRAL"**

En la sección anterior se determinó mediante el Criterio de Significancia establecido en el Anexo 3 del TULSMA, que los contaminantes  $SO<sub>X</sub>$ ,  $NO<sub>X</sub>$  y PM<sub>10</sub> son significativos para la fuente, y por tanto requieren de una evaluación de tipo detallado.

#### **3.3.1 Selección de las Opciones de Control**

A continuación se establecen los datos de entrada para el Modelo de dispersión AERMOD, los cuales tienen que ver con los Parámetros de operación y parámetros físicos de las fuentes de emisión.

## **Datos de entrada del Modelo AERMOD**

Entre los Parámetros de entrada tenemos:

#### **a. Parámetros de Operación de las Fuentes de emisión.**

*Fuentes Fijas.-* En el caso de las fuentes fijas de emisión, los parámetros de operación se relacionan directamente con los datos de emisión, los cuales fueron obtenidos a partir de las características operacionales, como son el consumo de combustible y tiempo de operación (Ver Capítulo 2).

# **TABLA 3-7 PARÁMETROS DE OPERACIÓN (TASAS DE EMISIÓN) DE LAS FUENTES DE EMISIÓN PARA MODELO DE DISPERSIÓN DETALLADO AERMOD**

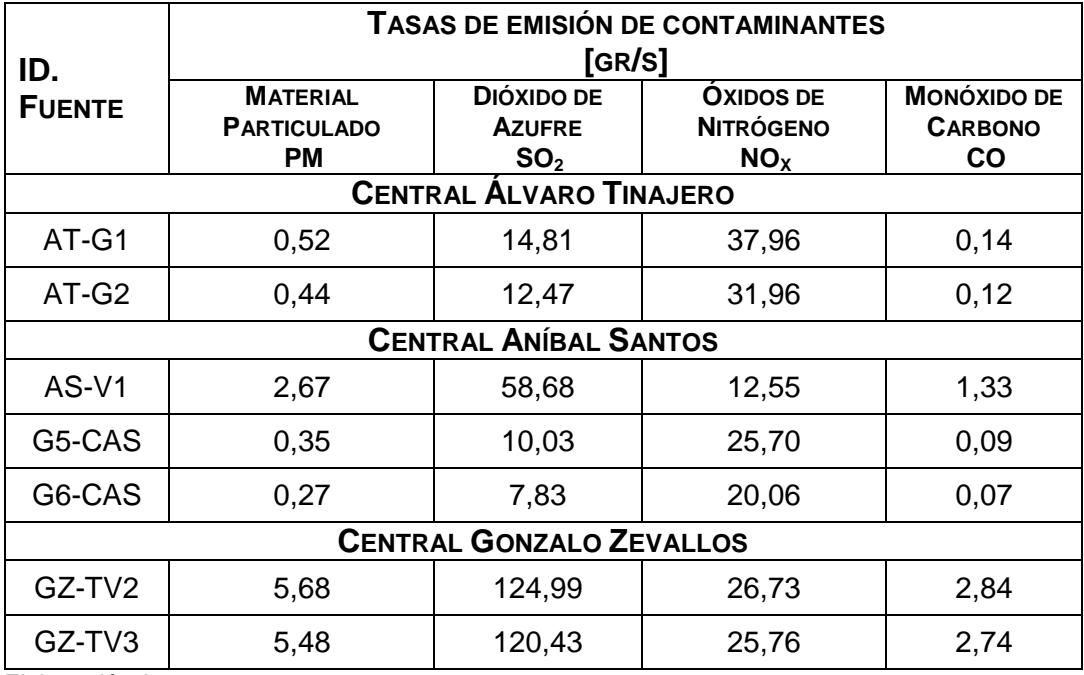

Elaboración Autor, 2015.

*Fuentes móviles.-* Los parámetros operacionales para el caso de las fuentes móviles, provienen principalmente de las tasas de emisión obtenidas mediante la ejecución del aforo vehicular, en donde para cada tipo de vehículo se obtuvieron las tasas de emisión.

# **TABLA 3-8 PARÁMETROS DE OPERACIÓN DE FUENTES MÓVILES TASAS DE EMISIÓN DE AV. RODRÍGUEZ BONIN (PORTETE)**

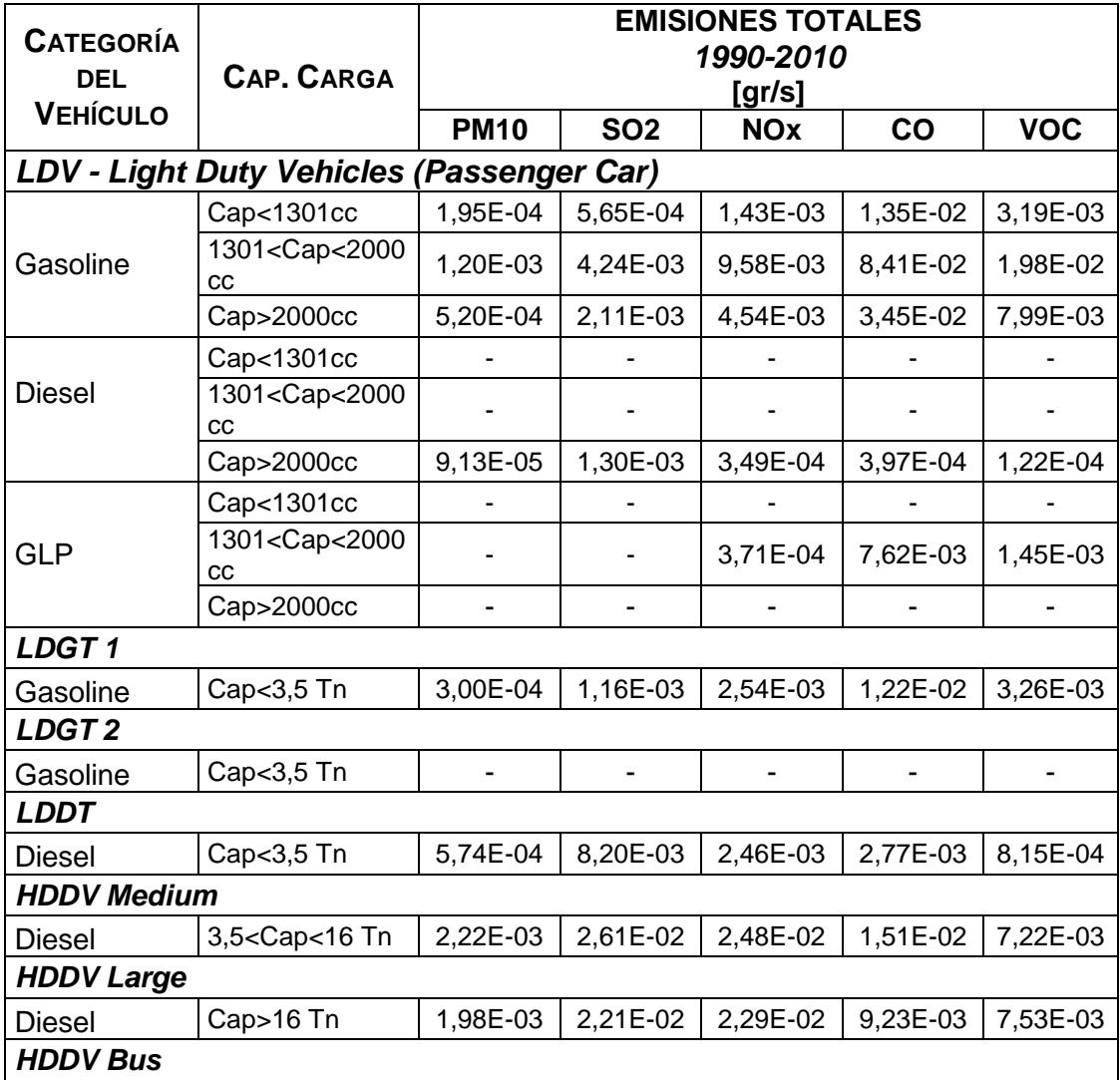

# **TABLA 3-8 PARÁMETROS DE OPERACIÓN DE FUENTES MÓVILES TASAS DE EMISIÓN DE AV. RODRÍGUEZ BONIN (PORTETE)**

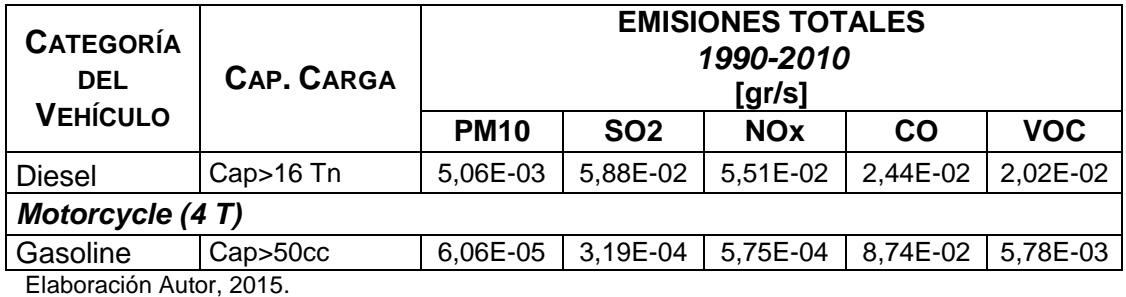

# **TABLA 3-9**

# **PARÁMETROS DE OPERACIÓN DE FUENTES MÓVILES TASAS DE EMISIÓN DE EMISIONES DE VÍA A LA COSTA**

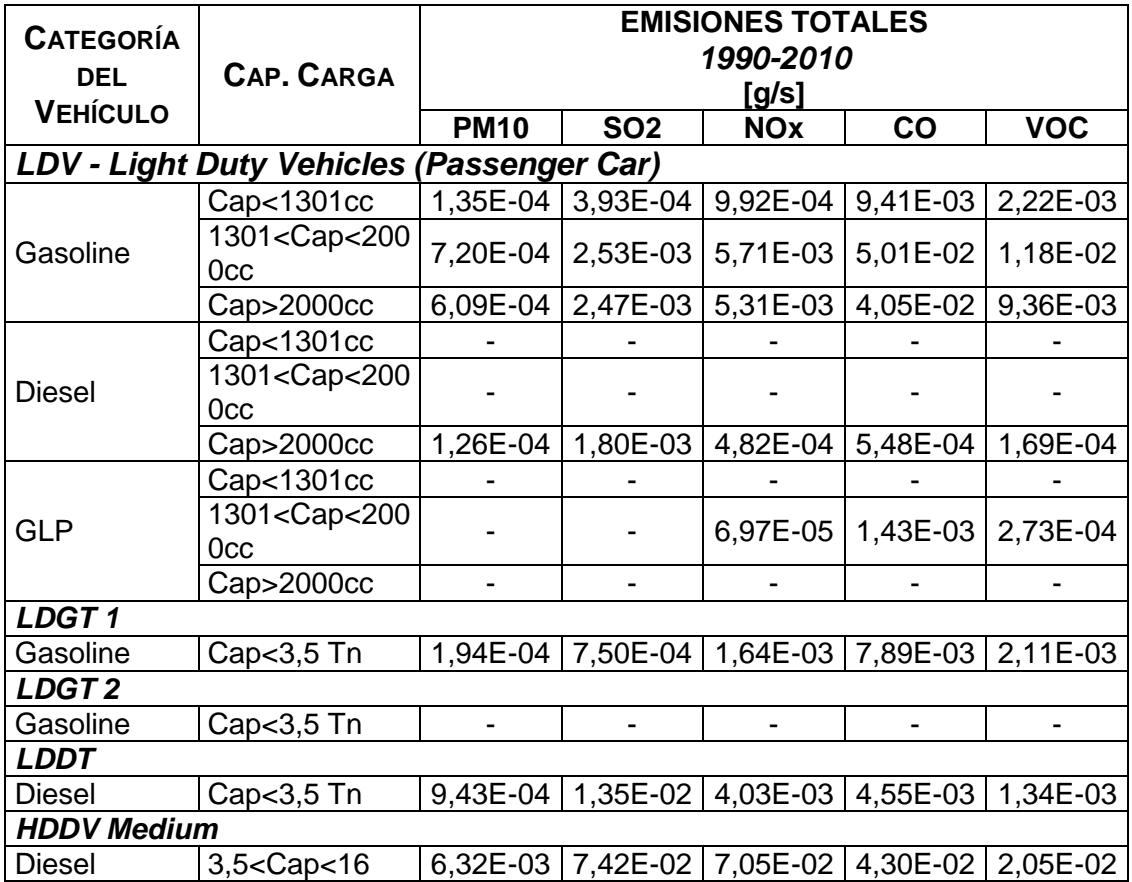

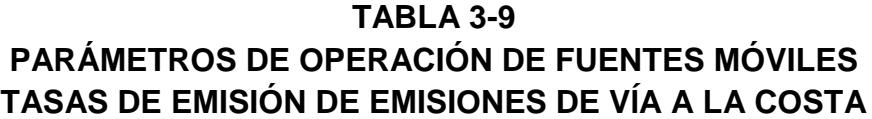

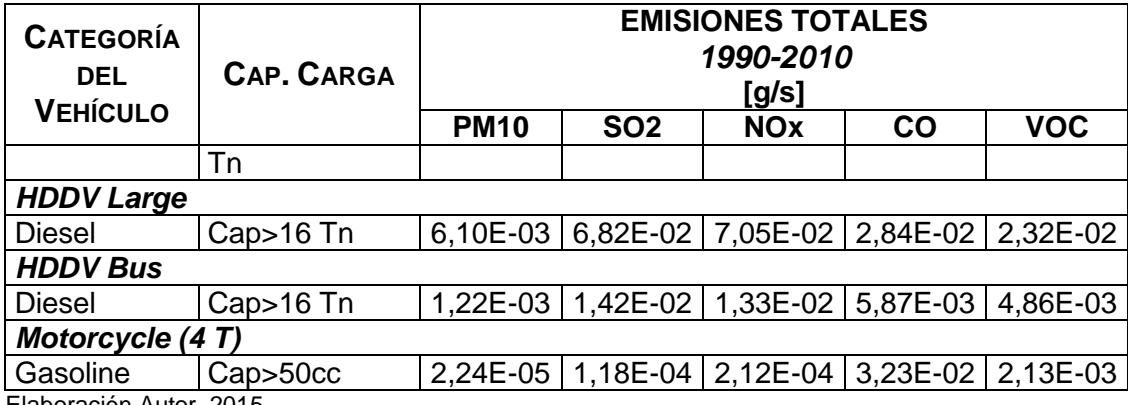

Elaboración Autor, 2015.

Las tasas de emisión presentadas servirán como datos de entrada para el Modelo de dispersión detallado AERMOD.

## **b. Parámetros Físicos de las Fuentes de emisión.**

*Fuentes Fijas.-* Los Parámetros físicos de las fuentes fijas de emisión son aquellos que se mantienen constantes, como son la ubicación de las fuentes, diámetro y altura de chimenea.

# **TABLA 3-10 PARÁMETROS FÍSICOS DE LAS FUENTES FIJAS PARA MODELO DE DISPERSIÓN DETALLADO AERMOD**

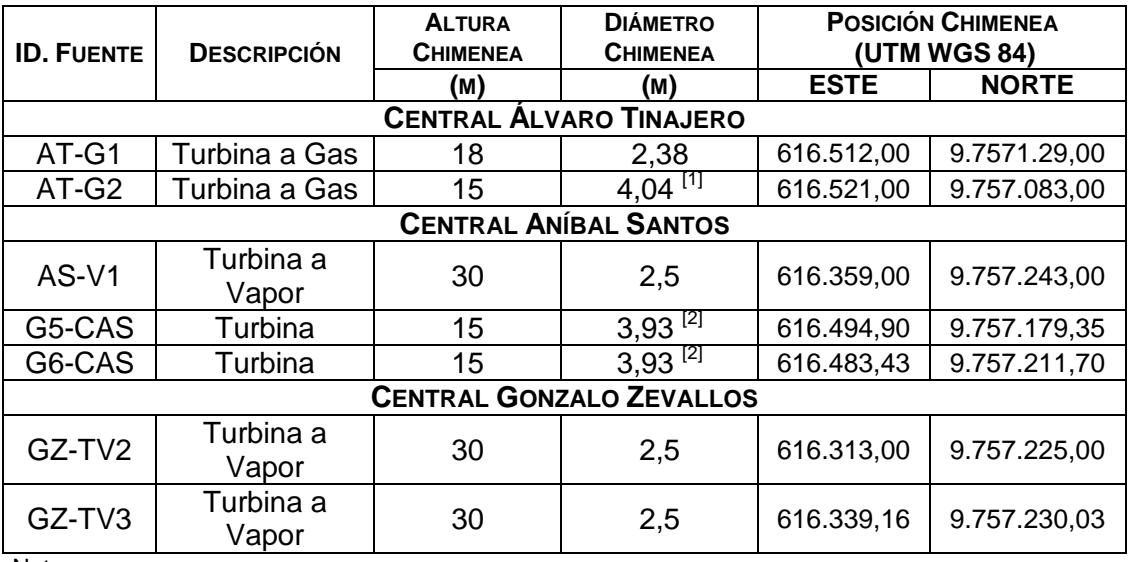

Notas:

<sup>[1]</sup> Diámetro equivalente, Chimenea Cuadrada: (3,84 x 3,34) m<sup>2</sup>.

 $^{[2]}$  Diámetro equivalente, Chimenea Cuadrada:  $(3,80 \times 3,20)$  m<sup>2</sup>.

Elaboración: Autor, 2015.

*Fuentes móviles.-* Los parámetros físicos, tienen que ver con las características físicas de las fuentes móviles (vehículos), es así como

tiene lo siguiente:

# **TABLA 3-11 PARÁMETROS FÍSICOS DE LAS FUENTES MÓVILES PARA MODELO DE DISPERSIÓN DETALLADO AERMOD**

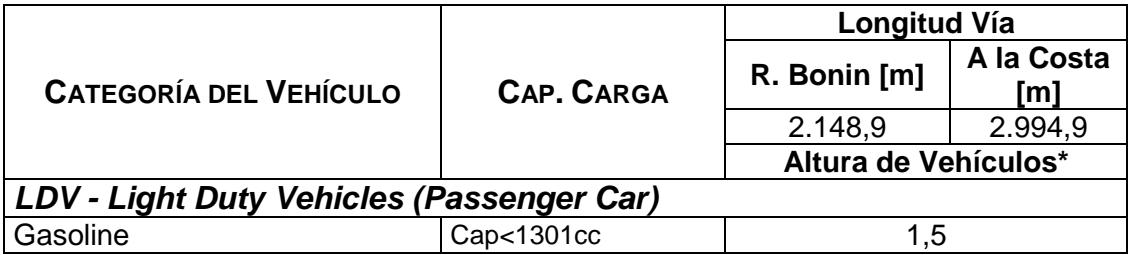

**TABLA 3-11 PARÁMETROS FÍSICOS DE LAS FUENTES MÓVILES PARA MODELO DE DISPERSIÓN DETALLADO AERMOD**

| <b>CATEGORÍA DEL VEHÍCULO</b> |                                                                    | <b>Longitud Vía</b>  |                   |  |  |
|-------------------------------|--------------------------------------------------------------------|----------------------|-------------------|--|--|
|                               | CAP. CARGA                                                         | R. Bonin [m]         | A la Costa<br>[m] |  |  |
|                               |                                                                    | 2.148,9              | 2.994,9           |  |  |
|                               |                                                                    | Altura de Vehículos* |                   |  |  |
|                               | 1301 <cap<2000cc< td=""><td><u>1,4</u></td><td></td></cap<2000cc<> | <u>1,4</u>           |                   |  |  |
|                               | Cap>2000cc                                                         | 1,7                  |                   |  |  |
|                               | Cap<1301cc                                                         | 1,5                  |                   |  |  |
| <b>Diesel</b>                 | 1301 <cap<2000cc< td=""><td>1,4</td><td></td></cap<2000cc<>        | 1,4                  |                   |  |  |
|                               | Cap>2000cc                                                         | $1,\overline{7}$     |                   |  |  |
|                               | Cap<1301cc                                                         | 1,5                  |                   |  |  |
| <b>GLP</b>                    | 1301 <cap<2000cc< td=""><td>1,4</td><td></td></cap<2000cc<>        | 1,4                  |                   |  |  |
|                               | Cap>2000cc                                                         | 1,7                  |                   |  |  |
| LDGT <sub>1</sub>             |                                                                    |                      |                   |  |  |
| Gasoline                      | Cap<3,5 Tn                                                         | 1,76                 |                   |  |  |
| LDGT <sub>2</sub>             |                                                                    |                      |                   |  |  |
| Gasoline                      | Cap<3,5 Tn                                                         | 1,76                 |                   |  |  |
| <b>LDDT</b>                   |                                                                    |                      |                   |  |  |
| Diesel                        | Cap<3,5 Tn                                                         | 1,76                 |                   |  |  |
| <b>HDDV Medium</b>            |                                                                    |                      |                   |  |  |
| <b>Diesel</b>                 | 3,5 <cap<16 td="" tn<=""><td>2,5</td><td></td></cap<16>            | 2,5                  |                   |  |  |
| <b>HDDV Large</b>             |                                                                    |                      |                   |  |  |
| <b>Diesel</b>                 | Cap>16 Tn                                                          | 3,8                  |                   |  |  |
| <b>HDDV Bus</b>               |                                                                    |                      |                   |  |  |
| <b>Diesel</b>                 | Cap>16 Tn                                                          | 3,1                  |                   |  |  |
| Motorcycle (4 T)              |                                                                    |                      |                   |  |  |
| Gasoline                      | Cap>50cc                                                           | 0,97                 |                   |  |  |

Nota:

\*Los datos fueron tomados de página web: www.medidasdecoches.com Elaboración: Autor, 2015.

# **c. Edificios y estructuras**

Al igual que los parámetros físicos de las fuentes fijas de emisión, es

necesario conocer las dimensiones y localización de las edificaciones

y estructuras más significativas que se encuentren dentro del complejo

industrial, y que pueden contribuir con el "Efecto Edificio", el cual tiende a aumentar las concentraciones de los contaminantes modelados en las cercanías de los edificios.

A continuación en la Tabla 3-12, se describen los principales edificios y estructuras (tanques de almacenamiento de combustible y agua) que se ubican dentro del complejo industrial, y que se consideran importantes considerarlas para el Modelo de Dispersión detallado, ya que poseen alturas mayores a 5 metros.

# **TABLA 3-12 DIMENSIONES Y UBICACIÓN DE EDIFICIOS PARA MODELO DE DISPERSIÓN DETALLADO AERMOD**

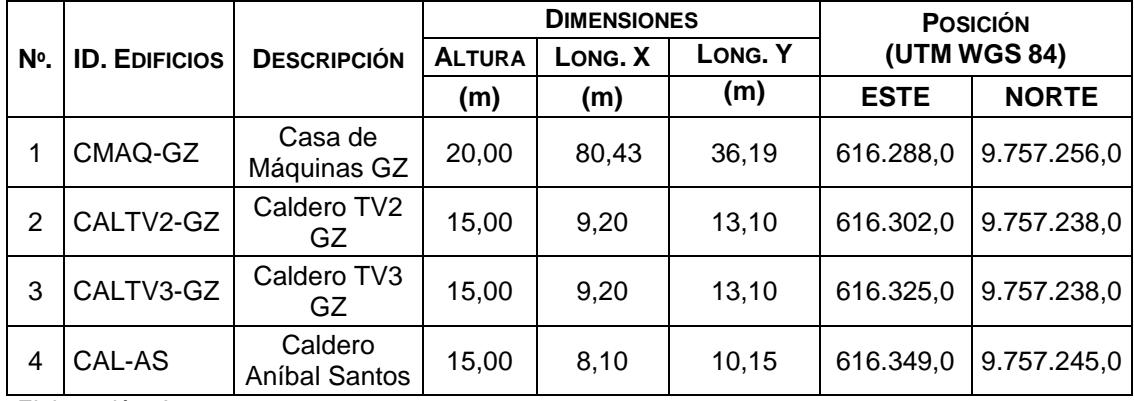

Elaboración: Autor, 2015.

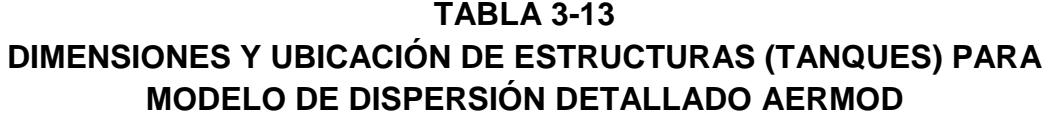

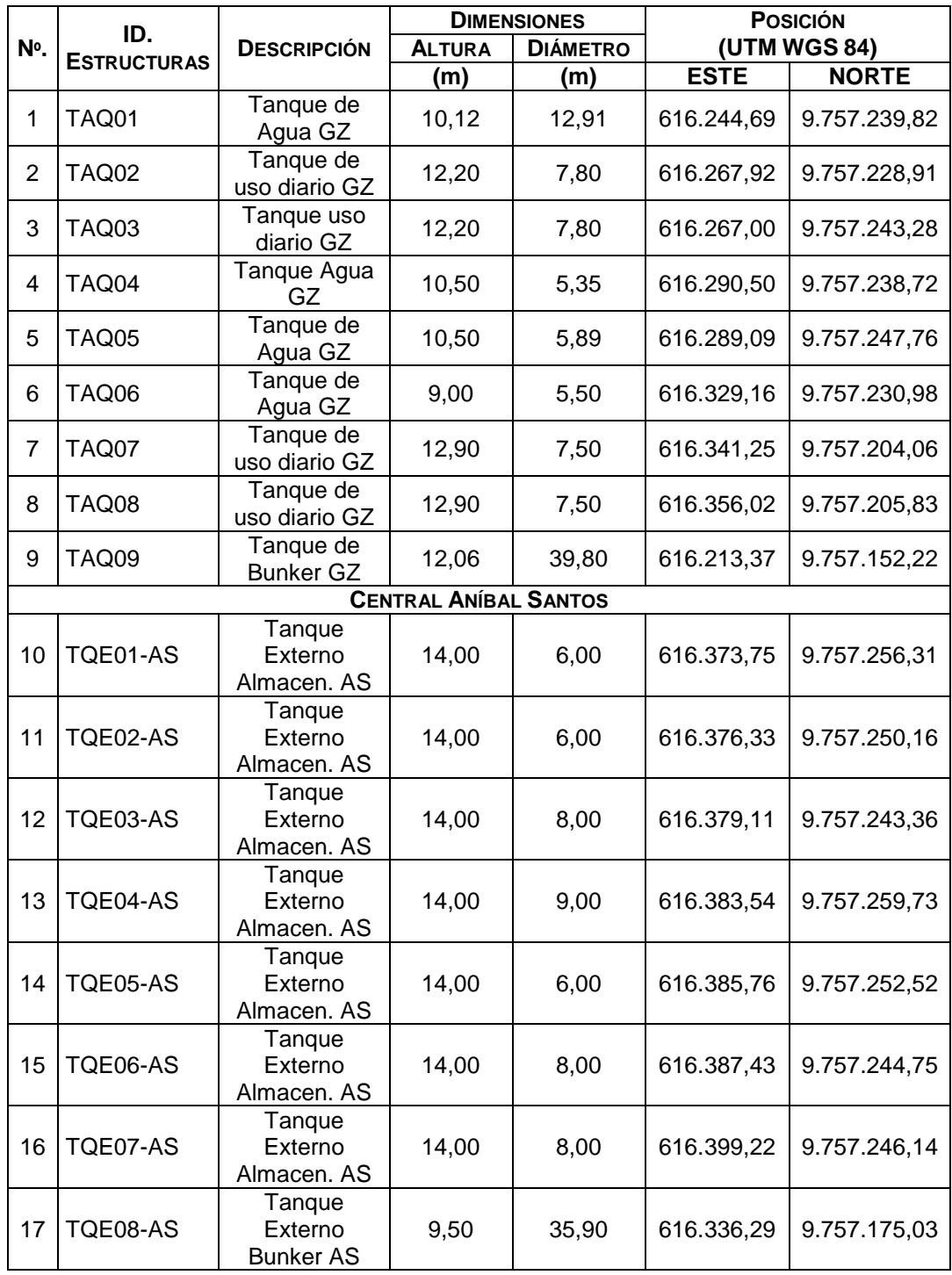

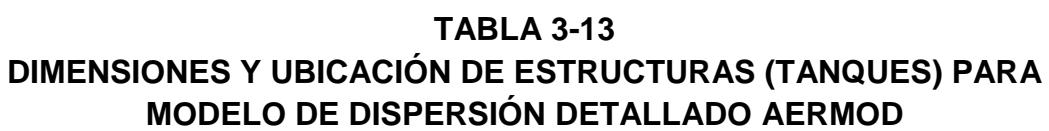

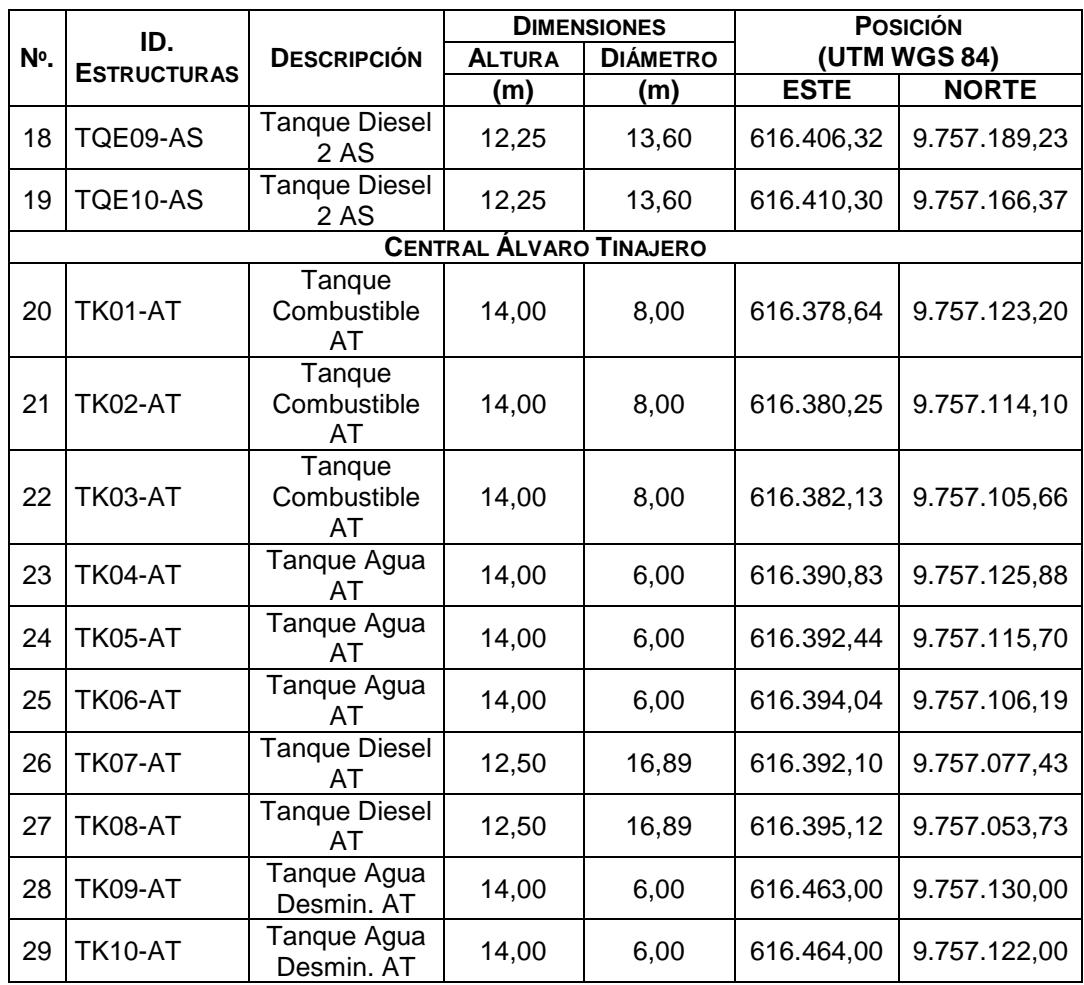

Elaboración: Autor, 2015.

Una vez establecidos todos los datos de entrada de las fuentes y edificios que serán ingresados en el Modelo AERMOD, se debe establecer qué información correspondiente a la Meteorología y Topografía, será necesaria para poder correr el modelo detallado.

#### **d. Información Meteorológica.**

La data Meteorológica utilizada para el modelo de dispersión detallado, es información obtenida de la base de datos de la estación meteorológica ubicada en el Aeropuerto de Guayaquil para el año analizado en el presente trabajo. Dicha data ha sido preprocesada mediante el programa de preprocesamiento de información meteorológica AERMET, el cual genera dos archivos de salida, uno de superficie y otro de perfil, los cuales están listos para ser usados en el modelo AERMOD. Dichos archivos de salida tienen las siguientes características:

- *Archivo de superficie SFC (Surface)*.- Este archivo permite el cálculo de los parámetros de Capa Límite hora por hora.
- *Archivo de Perfil PFL (Profile)*.- este archivo especifica todas las observaciones medidas de niveles múltiples de la velocidad del viento, dirección del viento, temperatura y desviación estándar de las fluctuaciones de los componentes de la velocidad.

#### **e. Información Topográfica**

La información Topográfica, se refiere básicamente a la información del terreno de la zona estudiada; dicha información es tomada del procesador de terreno del AERMOD, el cual es denominado AERMAP. Este procesador de terreno permite importar y procesar información topográfica (elevaciones del terreno) hacia el proyecto. AERMOD importa esta información con el propósito de:

- Extraer información de las elevaciones de los receptores, fuentes y edificios especificados en el proyecto;
- Generar una grilla (cuadrícula) del terreno.
- Generar una vista del terreno circundante tanto en 2D como en 3D.

## **Ventana de Control – Opciones de Dispersión**

El AERMOD posee una Ventana de Control (*Control Pathway*) en donde se especifican todas las opciones de Control como las opciones de dispersión, contaminantes a modelar, y periodos a evaluar.

#### **a. Opciones de Dispersión**

Dentro del *Control Pathway*, se encuentra la ventana de Opciones de Dispersión (*Dispersion Options*), en donde se especifica el nombre del proyecto creado, el tipo de resultado o salida que se desea, entre otras opciones.

Para el caso de la evaluación a realizar, se selecciona la opción Regulatoria por defecto y el resultado será para concentración, tal como se especifica en la Figura 3-4.

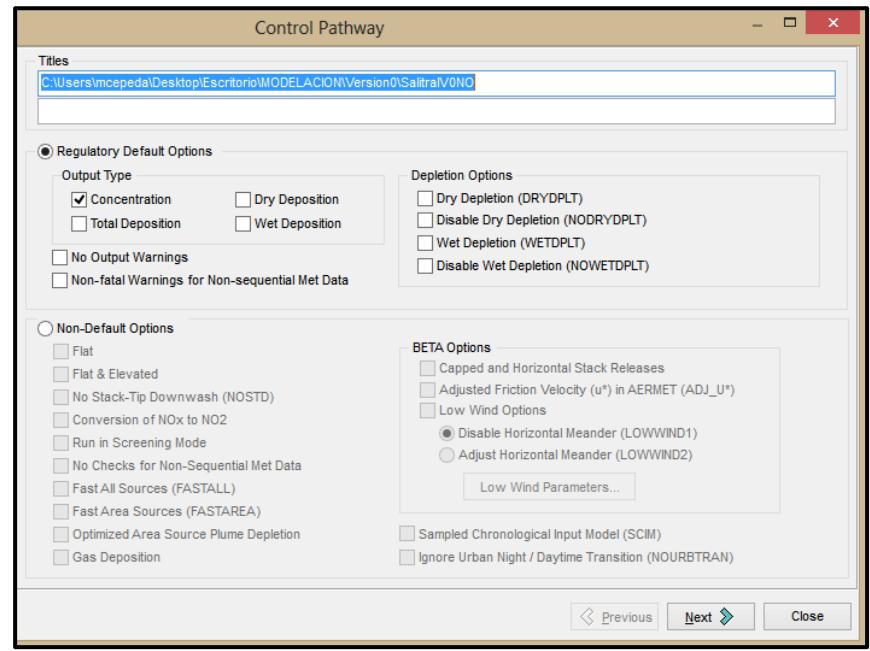

**FIGURA 3-4. VENTANA DE CONTROL DE OPCIONES MODELO DE DISPERSIÓN DETALLADO AERMOD**

#### **b. Contaminantes/Periodo de tiempo**

Como siguiente paso (ventana de Contaminantes), se selecciona el contaminante a modelar con los periodos de tiempo requeridos para el análisis de las concentraciones.

Debido a los requerimientos para comparación con los parámetros establecidos en la Normativa ambiental, se establece que los periodos requeridos como resultado del modelo de dispersión sean de: 1 hora, 3 horas, 8 horas, 24 horas y para un año.

El tipo de área a modelar en el presente trabajo, es de Tipo Urbana, por lo que dentro de la ventana de control, en el Panel de Coeficiente de Dispersión, se selecciona el coeficiente para área Urbana. Los grupos Urbanos serán definidos en la Ventana de Opciones de la Fuente, detallados en la Sección 3.3.2 Opciones de las Fuentes.

#### **c. Opciones de Alturas de Terreno**

En la ventana definida como Alturas de Terreno, se selecciona el tipo de Terreno en donde se encuentran las fuentes evaluadas y los edificios cercanos. El área en donde se encuentran situadas las fuentes evaluadas es de tipo Complejo, y por tanto se selecciona esta opción en el Panel de Alturas de Terreno.

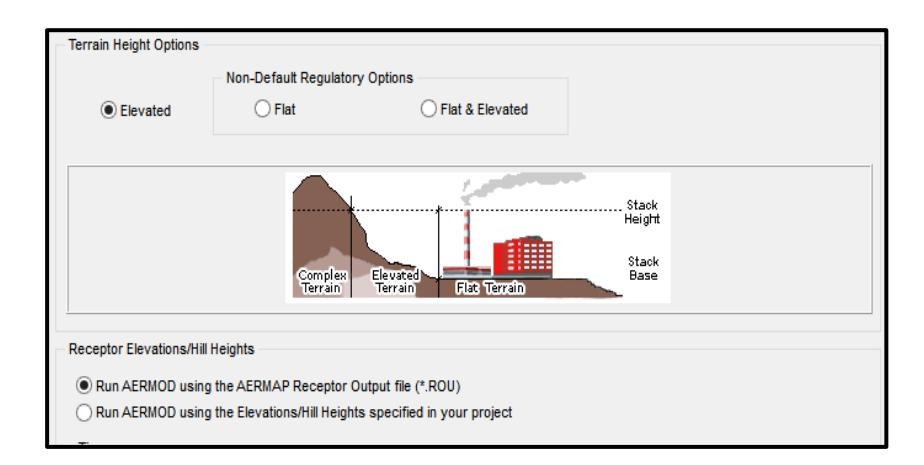

# **FIGURA 3-5. PANEL DE SELECCIÓN DE TIPO DE TERRENO MODELO DE DISPERSIÓN DETALLADO AERMOD**

Dado que se utilizará la herramienta de procesador de Terreno *AERMAP* (Ver sección 3.3.4), para especificar a detalle las elevaciones del área de estudio, se selecciona la opción de Correr el AERMOD usando el archivo de salida de Receptores del AERMAP (*Run AERMOD using AERMAP Receptor Output file \*.ROU*).

#### **3.3.2 Selección de las opciones de las Fuentes**

La Opción de Fuentes permitirá ingresar los datos requeridos por el modelo para las fuentes de emisión. Tales como:

- Parámetros de Fuentes.- parámetros físicos y de operación de las fuentes de emisión.
- Opciones de Fuentes.- asignación de grupos de fuentes y grupos urbanos.

#### **Sumario de Fuentes de emisión**

En la ventana de Sumario de fuentes, se debe ingresar todos los parámetros físicos y de operación de las fuentes, los cuales son presentados en la Tabla 3-7 (Sección 3.3.1.1.).

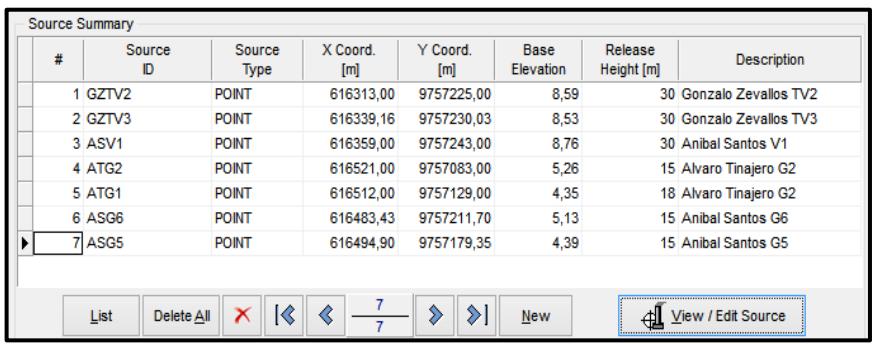

# **FIGURA 3-6. PANEL RESUMEN DE FUENTES DE EMISIÓN INGRESADAS EN MODELO DE DISPERSIÓN DETALLADO AERMOD**

Al ingresar una fuente de emisión, se despliega una ventana en donde serán ingresados los datos de entrada solicitados, como se muestra en la Figura 3-7.

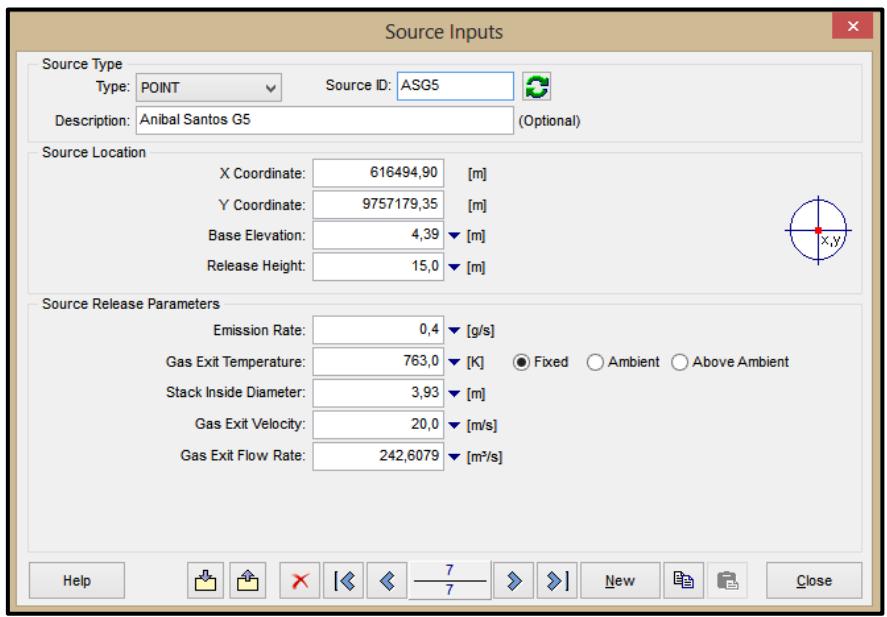

# **FIGURA 3-7. VENTANA DE ENTRADA DE DATOS DE FUENTES PUNTUALES MODELO DE DISPERSIÓN DETALLADO AERMOD**

Para el caso de las Fuentes Móviles, se selecciona la opción de Fuentes de Línea por Área (*Line Area*), esta opción permite establecer la longitud de la vía en donde se desean modelar las fuentes, así como las características de las mismas. Se debe ingresar las coordenadas de las vías en donde se ubicarán las fuentes móviles a modelar, es así como se ingresan las coordenadas en la tabla *Line Source Nodes* (Ver Figura 3-8).

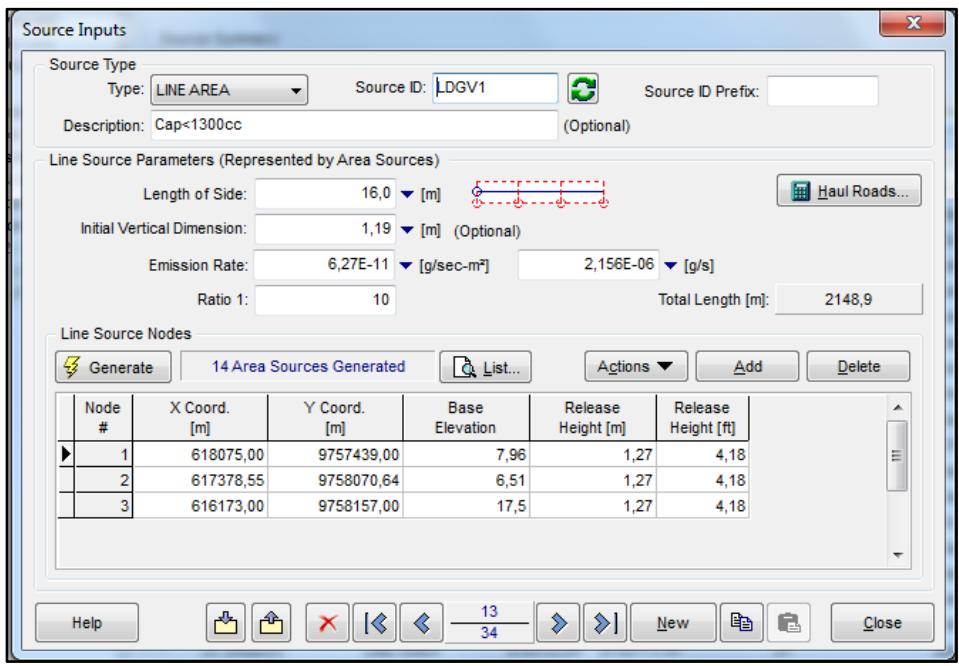

**FIGURA 3-8. VENTANA DE ENTRADA DE DATOS DE FUENTES DE LÍNEA (POR ÁREA) MODELO DE DISPERSIÓN DETALLADO AERMOD**

Para poder ingresar los datos físicos de las fuentes móviles (establecidas como fuentes Lineales por área), se ingresa en la opción *Haul Roads*, en donde se despliega una ventana que permitire ingresar dichos parámetros, como se muestra en la Figura 3-9.

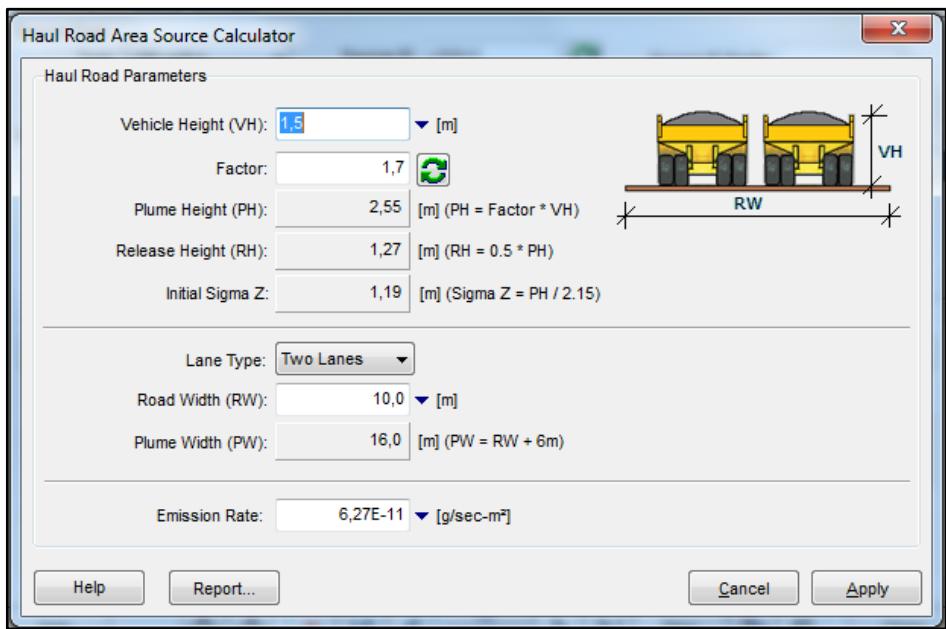

# **FIGURA 3-9. VENTANA DE ENTRADA DE DATOS FÍSICOS DE FUENTES MÓVILES (LÍNEA POR ÁREA) MODELO DE DISPERSIÓN DETALLADO AERMOD**

Como se muestra se ingresan las medidas como la altura del vehículo y ancho de la vía (Ver Tabla 3-11), así como se establece el tipo de vía a modelar (una vía o doble vía), y se ingresa la tasa de emisión en [gr/sec-m $^2$ ].

Las tasas de emisión ingresadas en el Modelo, son las detalladas en la Tabla 3-7 para las Fuentes Fijas, para el caso de las Fuentes Móviles éstas fueron sacadas para cada unidad y tipo de vehículo en [gr/s-m<sup>2</sup>], esto se debe a que el modelo de dispersión detallado para Fuentes de Línea por Área solicita el ingresar las tasas de emisión en estas unidades, como se muestra en la Figura 3-9.

Las tasas de emisión de [gr/sec] para llevarlas a [gr/sec-m<sup>2</sup>], se debe dividir las tasas de emisión por el área de la vía, es decir multiplicar la longitud total de la vía (*Total Length*) por el ancho calculado (*Length of Side*), mostrado en la ventana de entrada de datos (*Sources inputs*).

## **Efecto Edificio**

Como siguiente paso, se establece si se desea que el modelo considere el Efecto edificio para el cálculo de sus emisiones.

| Source ID (Point / Flare): |               | ASV <sub>1</sub> |         | Choose     |       | Import             |
|----------------------------|---------------|------------------|---------|------------|-------|--------------------|
| <b>Heights</b>             | <b>Widths</b> |                  | Lengths | Along Flow |       | <b>Across Flow</b> |
| degrees                    | 10            | 20               | 30      | 40         | 50    | 60                 |
| 10 to 60                   | 20,00         | 20,00            | 20,00   | 20,00      | 15,00 | 15,00              |
| 70 to 120                  | 15,00         | 15,00            | 15,00   | 20,00      | 20,00 | 20,00              |
| 130 to 180                 | 20,00         | 20,00            | 20,00   | 20,00      | 20,00 | 20,00              |
| 190 to 240                 | 20,00         | 20,00            | 20,00   | 20,00      | 15,00 | 15,00              |
| 250 to 300                 | 15,00         | 15,00            | 15,00   | 20,00      | 20,00 | 20,00              |
| 310 to 360                 | 20,00         | 20,00            | 20,00   | 20,00      | 20,00 | 20,00              |

**FIGURA 3-10. PANEL DE SELECCIÓN DE EFECTO EDIFICIO MODELO DE DISPERSIÓN DETALLADO AERMOD**

Los datos mostrados en las pestañas (*Heights*, *Widths*, etc.) dentro del Panel, son datos cargados automáticamente al correr el procesador de Terreno AERMAP (Ver Sección 3.3.4.).

#### **Opciones de Fuentes**

#### **a. Grupos de Fuentes**

El Modelo de dispersión AERMOD permite separar grupos de fuentes como de receptores, de tal forma que permite modelar la dispersión de las emisiones de fuentes por ejemplo de las mismas características y que son separadas del resto de las fuentes.

Como se muestra en la Figura 3-11, se crearon grupos de fuentes, esto con el fin de agrupar las fuentes de emisiones (fijas y móviles), y realizar el análisis de la dispersión de contaminantes por la influencia de cada tipo de fuente, así como el análisis de la combinación de todas las fuentes ingresadas en el modelo.

| Include Group ALL                                                          |                |                   | Search Using:    | a All Fields                                  | Selected Field                                                            |  |
|----------------------------------------------------------------------------|----------------|-------------------|------------------|-----------------------------------------------|---------------------------------------------------------------------------|--|
| <b>New</b><br>Auto                                                         |                | Text to Search:   |                  | M,<br>Show All<br>Any Word Starting With<br>۰ |                                                                           |  |
| □ cource Groups (7)<br>AlvaroTi (2)<br>$\mathbb{H}^{\mathbb{H}}$           | #              | Source<br>ID      | Type             | In Group(s)                                   | <b>Description</b>                                                        |  |
| AnibalSa (3)<br>Ð                                                          | I1<br>▶        | 2HDDV1            | <b>LINE AREA</b> |                                               | TotVehic, Vehic2 Camion mediano 16Tn <cap<35t< td=""><td></td></cap<35t<> |  |
| GonzaloZ (2)<br>田                                                          | $\overline{2}$ | 2HDDV2            | <b>LINE AREA</b> |                                               | TotVehic, Vehic2 Camion grande Cap>35Tn                                   |  |
| 国 TotCentr (7)                                                             | 3              | 2HDDV3            | <b>LINE AREA</b> |                                               | TotVehic, Vehic2 Buses grand/med Cap>16Tn                                 |  |
| TotVehic (22)<br>$\mathbb{H}^{\mathbb{N}}$<br>田<br>$\bigoplus$ Vehic1 (11) | 4              | 2LDDT             | <b>LINE AREA</b> | TotVehic.Vehic2 Cap>2300cc                    |                                                                           |  |
| 田 <b>Vehic2</b> (11)                                                       | 5              | 2LDDV             | <b>LINE AREA</b> | TotVehic, Vehic2 Cap>2300cc                   |                                                                           |  |
|                                                                            | 6              | 2LDGLV            | <b>LINE AREA</b> |                                               | TotVehic, Vehic2 GLP 23000cc>Cap>1300cc                                   |  |
|                                                                            | 7              | 2LDGT1            | <b>LINE AREA</b> | TotVehic, Vehic2 Cap>2300cc                   |                                                                           |  |
|                                                                            | 8              | 2LDGV1            | <b>LINE AREA</b> | TotVehic, Vehic2 Cap<1300cc                   |                                                                           |  |
|                                                                            | 9              | 2LDGV2            | <b>LINE AREA</b> |                                               | TotVehic.Vehic2 23000cc>Cap>1300cc                                        |  |
|                                                                            | 10             | 2LDGV3            | LINE AREA        | TotVehic, Vehic2 Cap>2300cc                   |                                                                           |  |
|                                                                            | 11             | 2MC4T             | <b>LINE AREA</b> |                                               | TotVehic.Vehic2 Motos Cap>50cc                                            |  |
|                                                                            | 12             | ASG5              | <b>POINT</b>     |                                               | AnibalSa.TotCer Anibal Santos G5                                          |  |
|                                                                            | 13             | ASG6              | <b>POINT</b>     |                                               | AnibalSa, TotCer Anibal Santos G6                                         |  |
|                                                                            | 14             | ASV <sub>1</sub>  | <b>POINT</b>     |                                               | AnibalSa, TotCer Anibal Santos V1                                         |  |
|                                                                            | 15             | ATG <sub>1</sub>  | <b>POINT</b>     |                                               | AlvaroTi,TotCen Alvaro Tinajero G1                                        |  |
|                                                                            | 16             | ATG <sub>2</sub>  | <b>POINT</b>     |                                               | AlvaroTi.TotCent Alvaro Tinaiero G2                                       |  |
|                                                                            | 17             | CIUD <sub>1</sub> | <b>AREA POLY</b> |                                               | Jardines del Salado                                                       |  |
|                                                                            | 18             | CIUD <sub>2</sub> | <b>AREA POLY</b> |                                               | Villa Nova, Holcim y Consulado                                            |  |
|                                                                            | 19             | CIUD <sub>3</sub> | <b>AREA POLY</b> |                                               | Coop. El Crisol                                                           |  |
|                                                                            | 20             | CIUD <sub>4</sub> | <b>AREA POLY</b> |                                               | Puerto Azul                                                               |  |
|                                                                            | 21             | CIUD <sub>5</sub> | <b>AREA POLY</b> |                                               | Bosques de la costa                                                       |  |
|                                                                            | 22             | GZTV2             | <b>POINT</b>     |                                               | GonzaloZ, TotCe Gonzalo Zevallos TV2                                      |  |
|                                                                            | 23             | GZTV3             | <b>POINT</b>     |                                               | GonzaloZ, TotCe Gonzalo Zevallos TV3                                      |  |

**FIGURA 3-11. PANEL DE CREACIÓN Y SELECCIÓN DE FUENTES EN GRUPOS MODELO DE DISPERSIÓN DETALLADO AERMOD**

#### **b. Grupos de Urbanos**

El complejo industrial El Salitral se encuentra rodeado por áreas que se han sido definidas como de Tipo Urbano Residencial, y por tanto es importante considerar que el Coeficiente de Dispersión es para área Urbana (Ver Sección 3.3.1.2.b). Al establecer que el Coeficiente de dispersión es Urbano, se deberá determinar los grupos a tomar en cuenta al momento de la modelación. Se han determinado 5 áreas urbanas a considerar dentro del modelo, las cuales son:

- CIUD1.- Está compuesta por las ciudadelas a lo largo de la Av. Rodríguez Bonin como: Jardines del Salado I y II, y Los Girasoles.
- CIUD2.- Compuesta por las ciudadelas largo de la Av. Rodríguez Bonin del lado noreste, como Urbanización Villa Nova, el nuevo consulado de Estados Unidos, complejos deportivos, y fábrica de Holcim.
- CIUD3.- Compuesta por la Coop. El Crisol hacia el cerro San Eduardo.
- CIUD4.- Compuesta por la Urbanización Puerto Azul, que se encuentra a lo largo de la Vía a la Costa, en dirección noroeste del Salitral.
- CIUD5.- Compuesto por el área que ocupa la Urbanización Bosques del Salado, frente a Puerto Azul, en la Vía a la Costa.

En la Figura 3-12 se muestran los grupos urbanos considerados en el modelo dispersión.

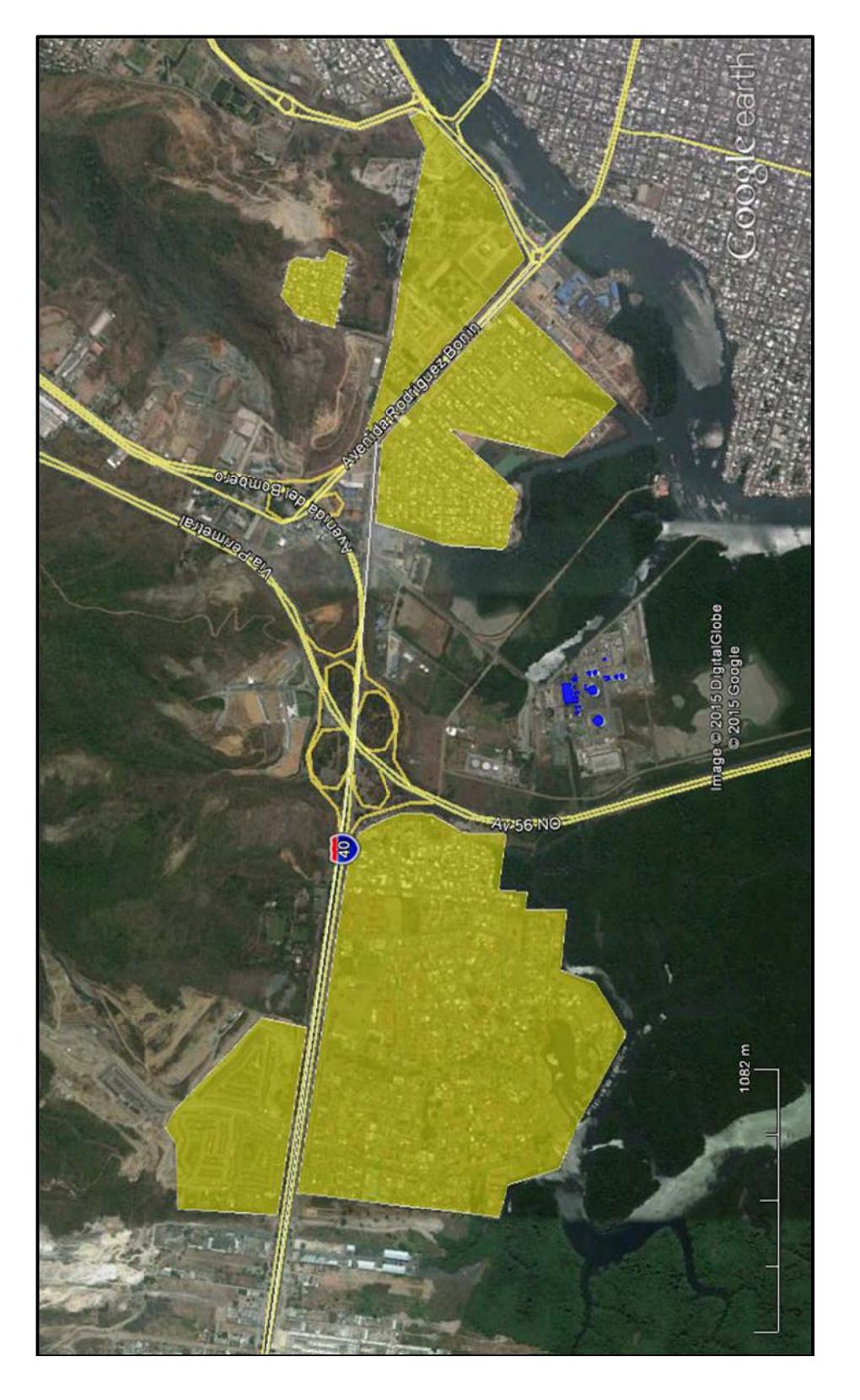

# **Ó FIGURA 3-12. GRUPOS URBANOS CONSIDERADOS DENTRO DE MODELO DE DISPERSI N DETALLADO AERMOD**

#### **Opciones de Receptores**

Se debe definir el tipo y número de receptores para la ejecución del modelo. Se conoce como receptor a la localización (en coordenadas x, y, z) en la cual se estiman las concentraciones de los contaminantes de interés.

El Modelo de dispersión AERMOD permite definir la ubicación de los receptores mediante la creación de un mallado denominado Grillas (*Grids*), el cual puede cubrir el área de modelación o sólo hasta los linderos en donde se desea conocer las concentraciones.

Con el fin de determinar las concentraciones de forma más minuciosa en las cercanías del complejo industrial El Salitral, se escogió un Mallado multinivel (*Multi-tier*). Esto permite el cálculo de las concentraciones que posiblemente se encuentren en altas concentraciones en las cercanías del complejo, y a distancias mayores las concentraciones pueden disminuir, por lo que los receptores pueden encontrarse más alejados entre sí.

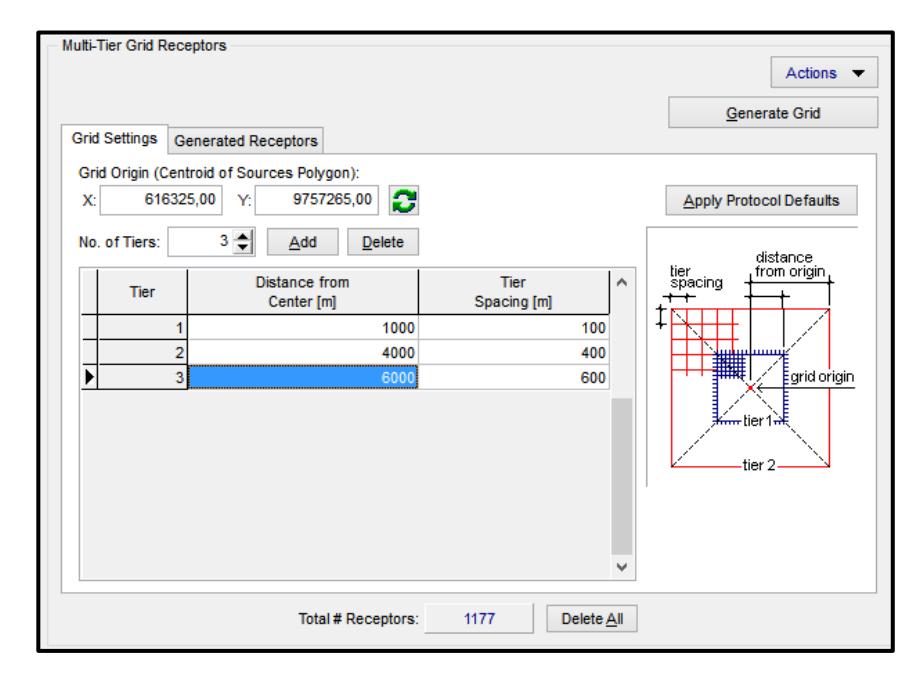

# **FIGURA 3-13. DETALLE DE RECEPTORES Y MALLADO MULTINIVEL (***MULTITIER GRID***) MODELO DE DISPERSIÓN DETALLADO AERMOD**

El criterio de selección de la extensión del mallado de los receptores

se basó en la altura de la chimenea, como se muestra a continuación.

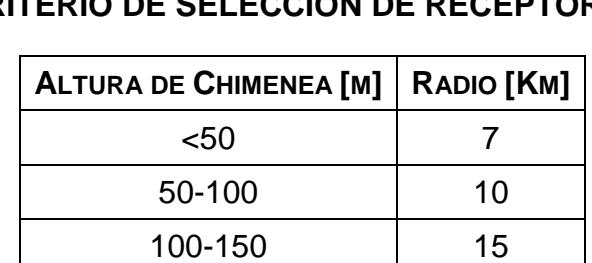

# **TABLA 3-14 CRITERIO DE SELECCIÓN DE RECEPTORES**

Elaboración: Autor, 2015.
Como se puede observar en la tabla, el modelo debería extenderse en un mallado de receptores de  $(7 \times 7)$  Km<sup>2</sup>, sin embargo dada la topografía del terreno, y que la altura de las chimeneas no sobrepasan los 20 metros, se decidió que el radio de extensión del modelo sería de 6Km por lado, desde el centro del complejo industrial. Es así como, el mallado para los receptores del modelo, se extendió en tres secciones, a 100 metros, 4.000 metros y 6.000 metros. Con lo que se generaron 1.177 receptores.

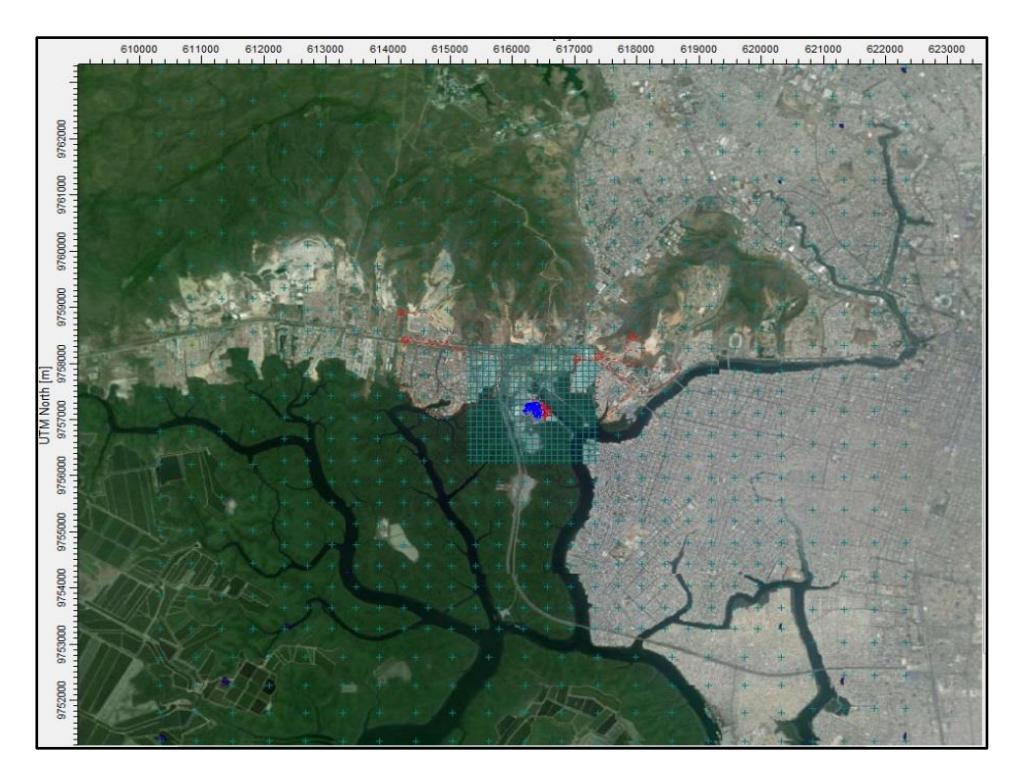

**FIGURA 3-14. RECEPTORES Y MALLADO MULTINIVEL (***MULTITIER GRID***) MODELO DE DISPERSIÓN DETALLADO AERMOD**

El generar tres secciones de mallado para los receptores, se decidió en calcular con mayor precisión las concentraciones en zonas cercanas a las fuentes, y entre más alejadas éstas concentraciones disminuyen, por lo que no se necesita de mucha precisión en la diferencia de las concentraciones.

### **3.3.3 Selección de las opciones meteorológicas**

Una vez establecida la información meteorológica a utilizar, así como los archivos de entrada para la meteorología (requeridos datos de superficie SFC, perfil PLF), estos deberán ser ingresados en el modelo con el fin de identificar las características meteorológicas del sector evaluado y validar dicha información.

El modelo de dispersión AERMOD mediante la ventana de meteorología, permite especificar los datos meteorológicos de entrada, así como otras variables de entrada. Para ingresar la data meteorológica en el modelo, se va a la ventana de Meteorología en donde se procede a buscar y seleccionar los archivos de Superficie (*Surface Met data*) y de Perfil (*Profile Met Data*) requeridos por el modelo.

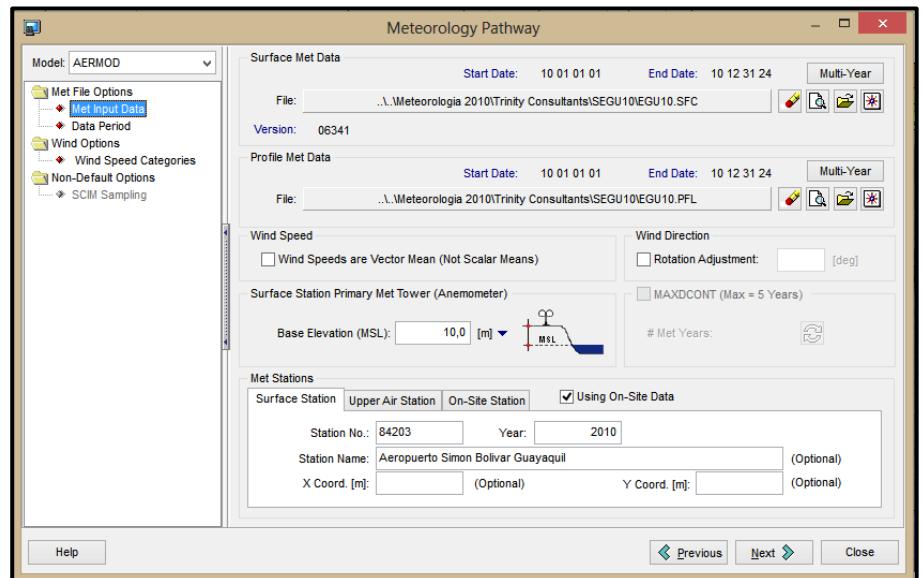

**FIGURA 3-15. SELECCIÓN DE DATA METEOROLÓGICA DE ENTRADA PARA MODELO DE DISPERSIÓN DETALLADO AERMOD**

Se debe considerar que la elevación de la estación se encuentra generalmente a 10 metros. Una vez cargados los archivos de meteorología, se procede a definir el periodo de la información meteorológica; la cual para el presente trabajo de evaluación, se seleccionó que se leyera toda la data, es decir que se analice la información para el año entero.

De la información meteorológica seleccionada, se puede apreciar las características de dicha información, mediante la generación de la Rosa de los Vientos (Ver Figura 3-16), que la ventana de meteorología genera.

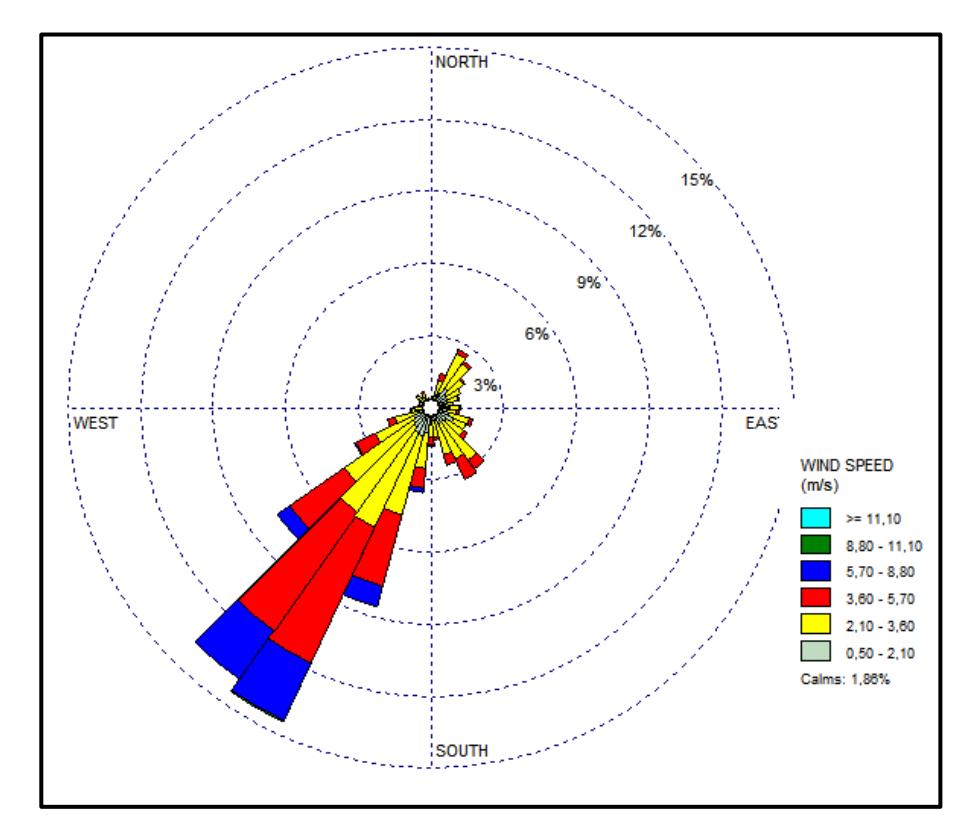

**FIGURA 3-16. ROSA DE LOS VIENTOS ESTACIÓN METEOROLÓGICA 84203, AÑO 2010**

De la Figura mostrada, se puede observar que el viento tiene una dirección predominante desde el Sureste hacia Noreste, con un rango de velocidades de entre 2,10-3,60 m/s en mayor porcentaje (37,8%).

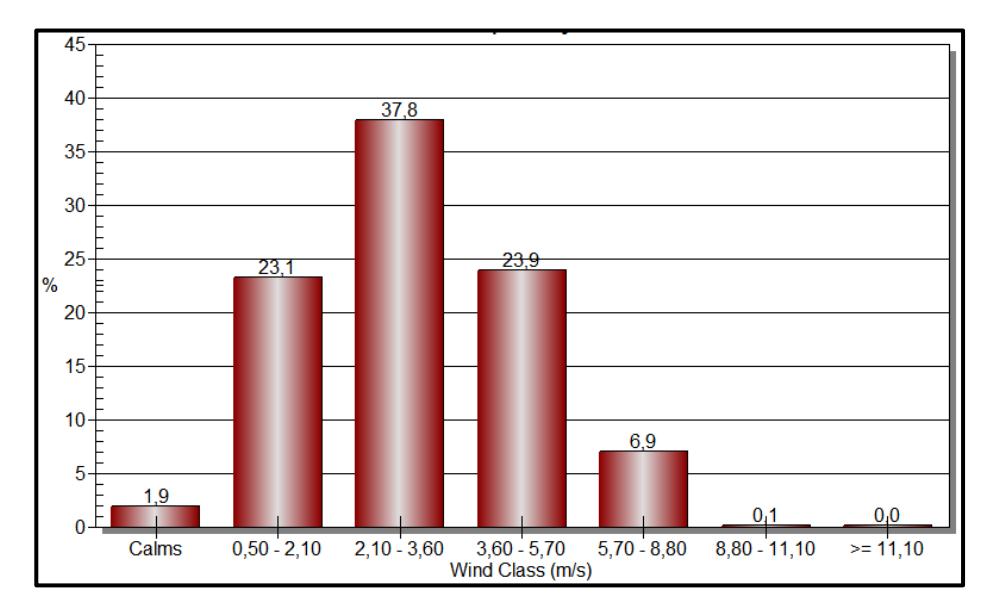

# **FIGURA 3-17. DISTRIBUCIÓN Y PORCENTAJE DE FRECUENCIA DE VIENTOS ESTACIÓN METEOROLÓGICA 84203, AÑO 2010**

### **3.3.4 Selección de las opciones de Terreno**

Con el fin de definir las elevaciones del terreno en donde se asientan las fuentes de emisión, receptores y edificios y estructuras identificadas, se debe correr el procesador de terreno AERMAP.

En la ventana del AERMAP se tiene las opciones de terreno a elegir, para el presente proyecto en particular dadas las condiciones topográficas de la zona, se selecciona terreno Plano y Elevado (*Flat & Elevated*).

A continuación se elige el tipo de Mapa a utilizar; el cual para el área de estudio se seleccionó la denominada SRTM3/SRTM1, la cual contiene mapas de la región de América del Sur, se selecciona el archivo que contiene la extensión del área de estudio. Como paso siguiente se selecciona la extensión de la región a importar, en donde se ingresa las dimensiones de la extensión que se desea importar (extensión de 15.000 metros de alto y ancho). Se definió que para el presente trabajo se importen todas las elevaciones, tanto para las fuentes, edificios y receptores.

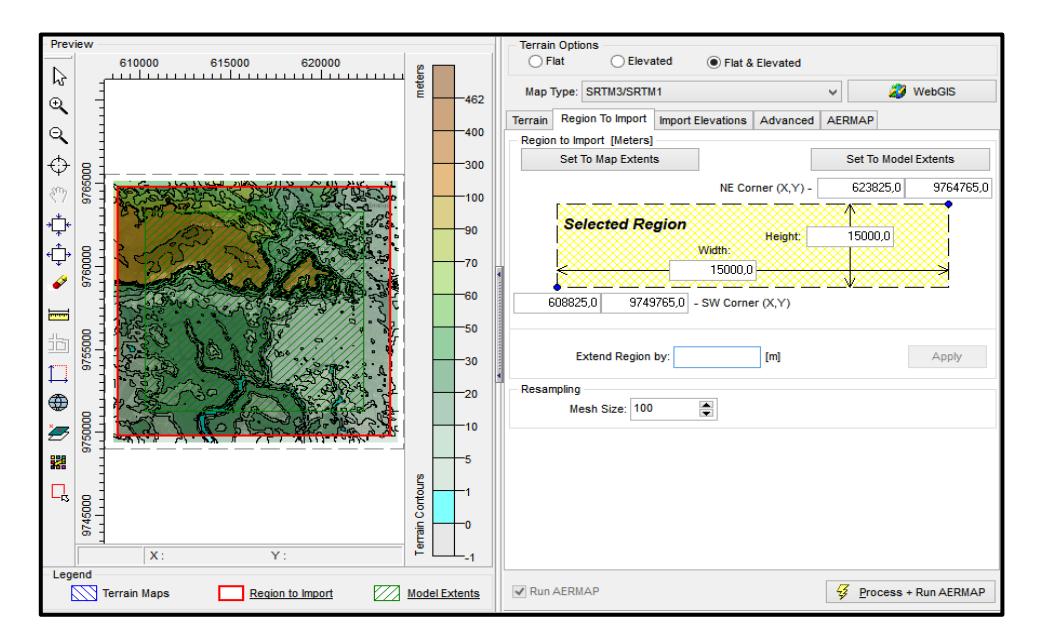

**FIGURA 3-18. SELECCIÓN DE REGIÓN A IMPORTAR EN PROCESADOR DE TERRENO AERMAP**

Una vez elegidos las extensiones a importar y la región de modelación (*Region to Import* & *Model Extent*), se procesa la información seleccionada y se corre el AERMAP (*Process+Run AERMAP*).

| $\blacksquare$                                                                                                    |                                                                                 |                                                                                                    |        |                                                                                                    | Terrain Processor [AERMAP Executable: AERMAP.EXE]                                                                                                    |                                        |                         | $\Box$<br>-                                                                                                    |
|----------------------------------------------------------------------------------------------------|---------------------------------------------------------------------------------|----------------------------------------------------------------------------------------------------|--------|----------------------------------------------------------------------------------------------------|----------------------------------------------------------------------------------------------------|----------------------------------------|-------------------------|----------------------------------------------------------------------------------------------------|
| <b>AFRMAP</b><br>Preview<br>罌<br>ド<br>Q<br>-5<br>Q<br>↔<br>දී?<br><br>Ö<br><b>The Co</b><br>圡<br>$\Box$<br>$\oplus$<br>Ð | Tools<br>610000<br>9765000<br>9760000<br>9755000<br>9750000<br>ℯ<br><b>Sele</b> | 615000<br>回<br>+Now Processing Receptor<br>+Now Processing Receptor<br>Close after Run | 620000 | ⅇ<br>747 of<br>748 of<br>749 of<br>750 of<br>751 of<br>752 of<br>753 of<br>754 of<br>755 of<br>756 of<br>757 of<br>758 of<br>759 of<br>760 of<br>761 of | <b>Terrain Options</b><br>Flat<br>∩<br>AERMAP Run Status - [SalitralV0.1PM10.isc]<br>1177<br>1177<br>1177<br>1177<br>1177<br>1177<br>1177<br>1177<br>1177<br>1177<br>1177<br>1177<br>1177<br>1177<br>1177<br>Running AERMAP Model. Please Wait<br>Output File | <b>O</b> Elevated<br><b>Cancel Run</b> | ×<br>$\lambda$<br>Close | Flat & Elevated<br>Æ<br>WebGIS<br><b>AERMAP</b><br>dvanced<br>add<br>Remove<br>e<br>Clear All<br>View<br><b>风</b> Search |
| Legend                                                                                                    | <b>Terrain Maps</b>                                                             | Region to Import                                                                                                    |        | <b>Model Extents</b>                                                                                                    | <b>√</b> Run AERMAP                                                                                                    |                                        | 43                      | Process + Run AERMAP                                                                                                    |

**FIGURA 3-19. CORRIDA DE PROCESADOR DE TERRENO AERMAP**

Este proceso da como resultado los Contornos de Terreno, el cual indica las diferentes elevaciones de la zona estudiada, como se observa en la Figura 3-20.

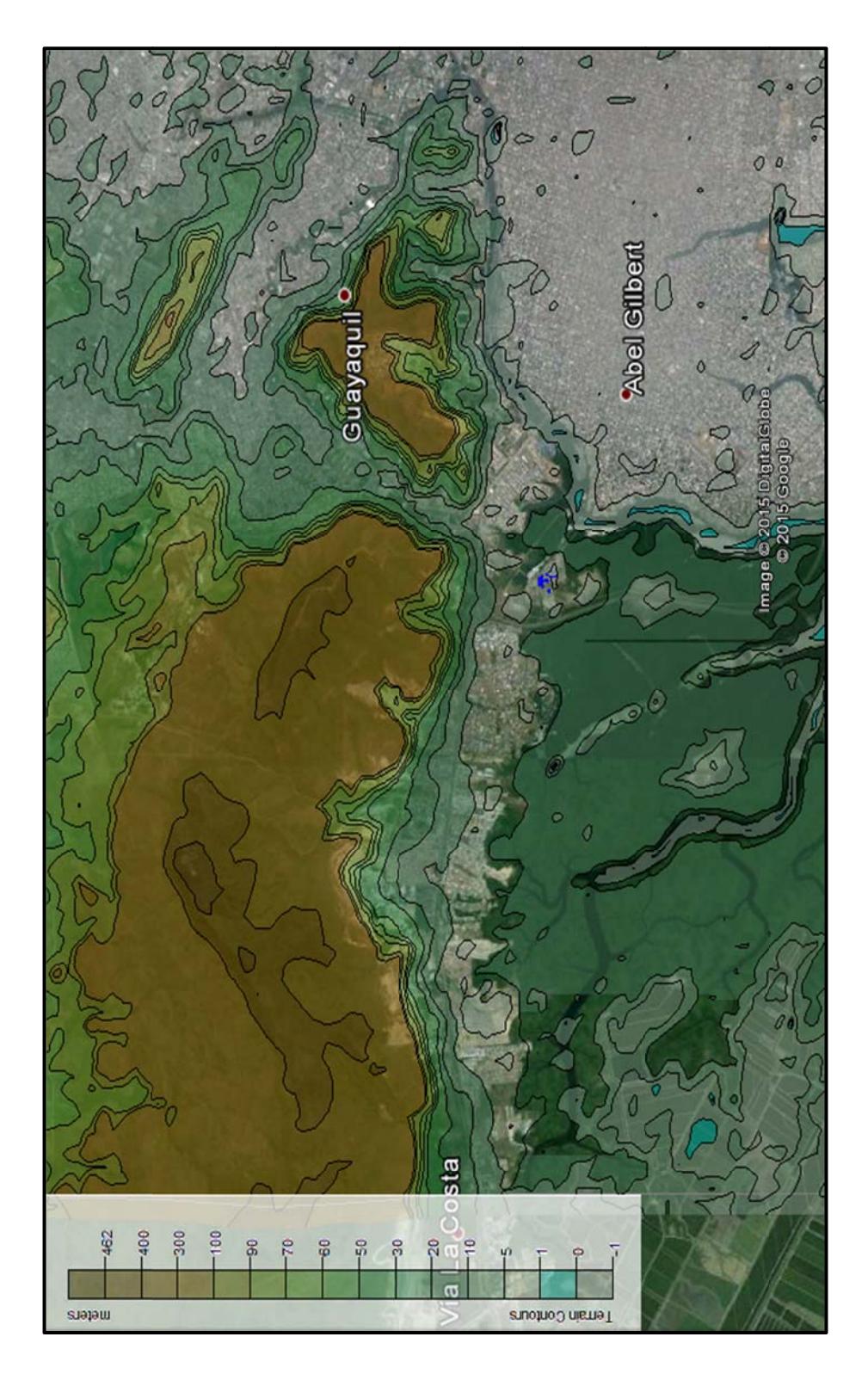

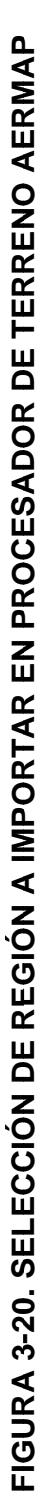

### **3.3.5 Selección de opciones de Salida**

### **Opciones de cálculos de Salida Tabulados**

El modelo AERMOD permite mediante la herramienta de Opciones de Salida, el especificar las opciones de salida al correr el modelo, tales como el periodo de tiempo para el cual las Máximas concentraciones serán calculadas, los cuales se presentarán en forma de un archivo tipo Texto, como un sumario de las concentraciones calculadas para los diferentes receptores, y se hallará el máximo valor de concentración.

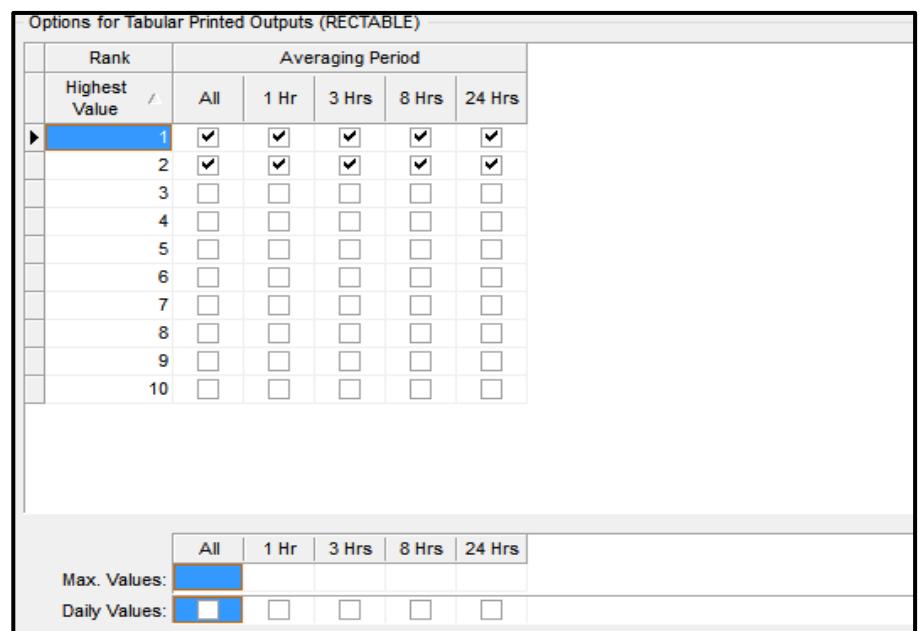

**FIGURA 3-21. PANEL DE SELECCIÓN DE PERIODOS DE CÁLCULO PRESENTADOS EN ARCHIVO DE SALIDA**

# **Archivos de Salida**

Los archivos de salida del modelo de dispersión AERMOD, se presentan de forma automática en la pantalla una vez terminada la corrida del modelo. Los resultados de la Modelación de la dispersión de los contaminantes se presentan gráficamente, en forma de contornos de concentración a lo largo del área establecida para el modelo.

|   | <b>No</b> | Activel | Source<br>Group ID | Averaging<br>Period | <b>High</b><br>Value | <b>File Name</b> | <b>File Unit</b> |  |
|---|-----------|---------|--------------------|---------------------|----------------------|------------------|------------------|--|
| ▶ | 19        | ⊽       | ALL                | 8                   | 2ND                  | 08H2GALL.PLT     |                  |  |
|   | 20        | ⊽       | <b>ALL</b>         | 24                  | 2ND                  | 24H2GALL.PLT     |                  |  |
|   | 21        | ⊽       | GonzaloZ           | 1                   | 2ND                  | 01H2G001.PLT     |                  |  |
|   | 22        | ⊽       | GonzaloZ           | 3                   | 2ND                  | 03H2G001.PLT     |                  |  |
|   | 23        | ⊽       | GonzaloZ           | 8                   | 2ND                  | 08H2G001.PLT     |                  |  |
|   | 24        | ⊽       | GonzaloZ           | 24                  | 2ND                  | 24H2G001.PLT     |                  |  |
|   | 25        | ⊽       | AnibalSa           | 1                   | 2ND                  | 01H2G002.PLT     |                  |  |
|   | 26        | ⊽       | AnibalSa           | 3                   | 2ND                  | 03H2G002.PLT     |                  |  |
|   | 27        | ⊽       | AnibalSa           | 8                   | 2ND                  | 08H2G002.PLT     |                  |  |
|   | 28        | ⊽       | AnibalSa           | 24                  | 2ND                  | 24H2G002.PLT     |                  |  |
|   | 29        | ⊽       | AlvaroTi           | 1                   | 2ND                  | 01H2G003.PLT     |                  |  |
|   | 30        | ⊽       | AlvaroTi           | 3                   | 2ND                  | 03H2G003.PLT     |                  |  |
|   | 31        | ⊽       | AlvaroTi           | 8                   | 2ND                  | 08H2G003.PLT     |                  |  |
|   | 32        | ⊽       | AlvaroTi           | 24                  | 2ND                  | 24H2G003.PLT     |                  |  |
|   | 33        | ⊽       | ALL                | Annual              | N/A                  | AN00GALL.PLT     |                  |  |
|   | 34        | ⊽       | GonzaloZ           | Annual              | N/A                  | AN00G001.PLT     |                  |  |
|   | 35        | ⊽       | AnibalSa           | Annual              | N/A                  | AN00G002.PLT     |                  |  |

**FIGURA 3-22. PANEL DE SELECCIÓN DE CONTORNOS DE SALIDA**

### **3.3.6 Resultados del Modelo de Dispersión**

En la presente sección se muestran los resultados obtenidos al correr el modelo de dispersión detallado AERMOD, para los contaminantes  $SO_2$ , NO<sub>x</sub> y PM<sub>10</sub>, determinados como significativos para las fuentes de emisión de fijas, como es el caso de las centrales de generación termoeléctrica; y fuentes móviles como es la Flota Vehicular del sector. Dado que las fuentes móviles (Flota Vehicular) se caracterizan por las altas emisiones de contaminantes como CO y VOC, se ha modelado la dispersión de dichos contaminantes para este tipo de fuentes.

Con el fin de evaluar la calidad del aire debido a la influencia de las fuentes fijas y móviles, se realizado la modelación de la dispersión de los contaminantes por la operación del conjunto de centrales termoeléctricas, de la flota vehicular que circula por el sector, y por la combinación de ambos tipos de fuentes.

Mediante la ejecución del modelo de dispersión, se podrá identificar qué fuentes contribuyen con la mayor emisión de contaminantes, y su efecto combinado en la Calidad del aire del sector.

**Resultados del Modelo de Dispersión detallado de las Fuentes Fijas de combustión.**

En las Figuras mostradas, se muestran los resultados del Modelo de Dispersión por la operación combinada de las tres centrales termoeléctricas del Complejo Industrial "El Salitral", para los Contaminantes  $SO_2$ ,  $NO_X$  y  $PM_{10}$ , para un periodo de 1 hora, 24 horas y Anual, por la operación de las tres centrales termoeléctricas del Complejo Industrial "El Salitral".

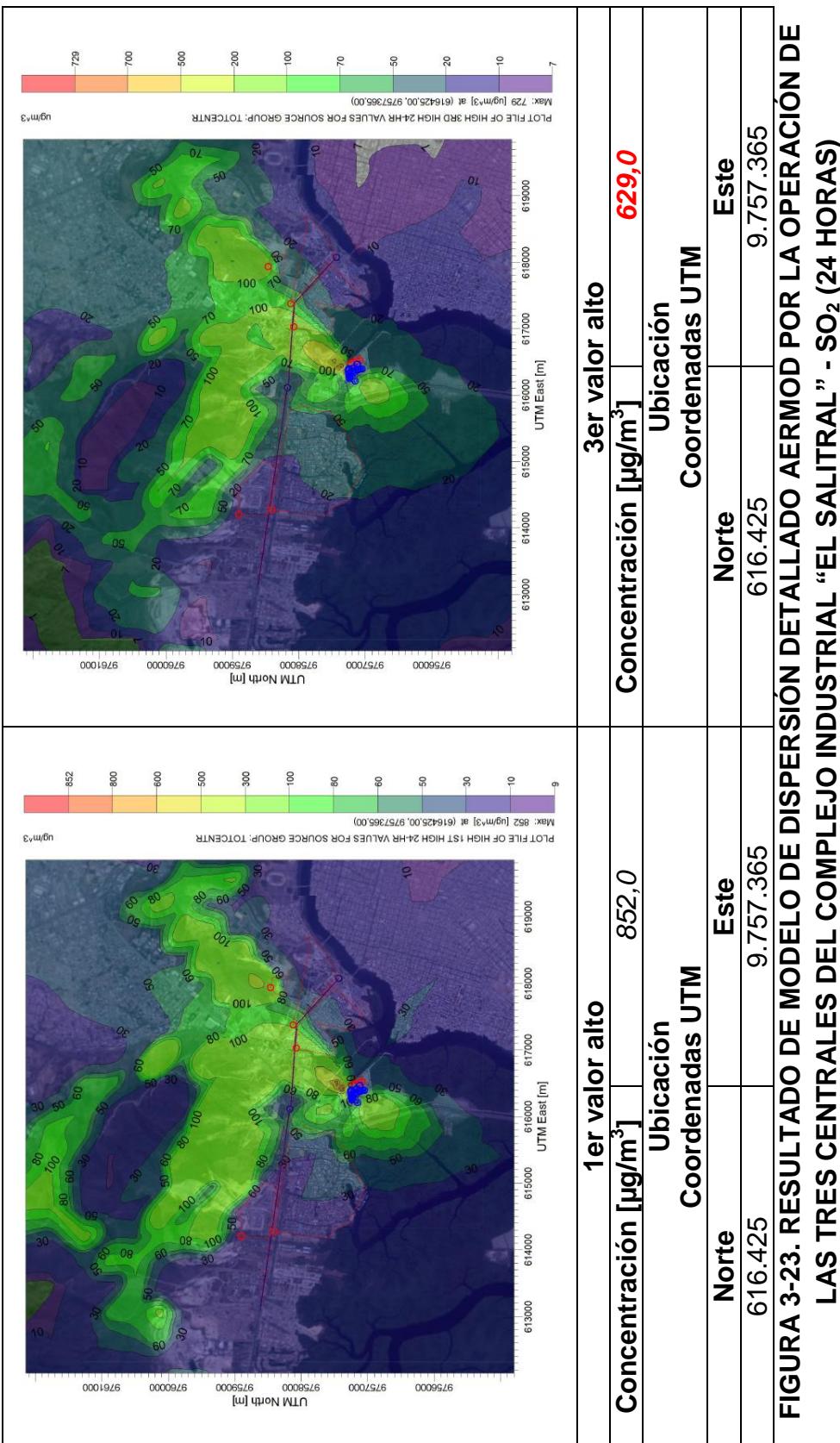

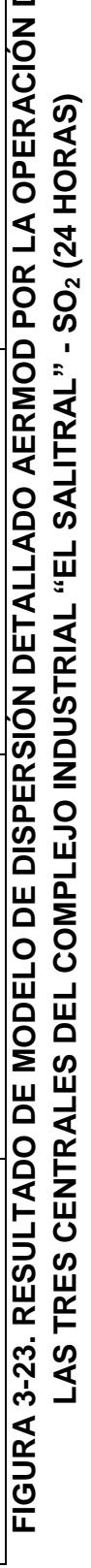

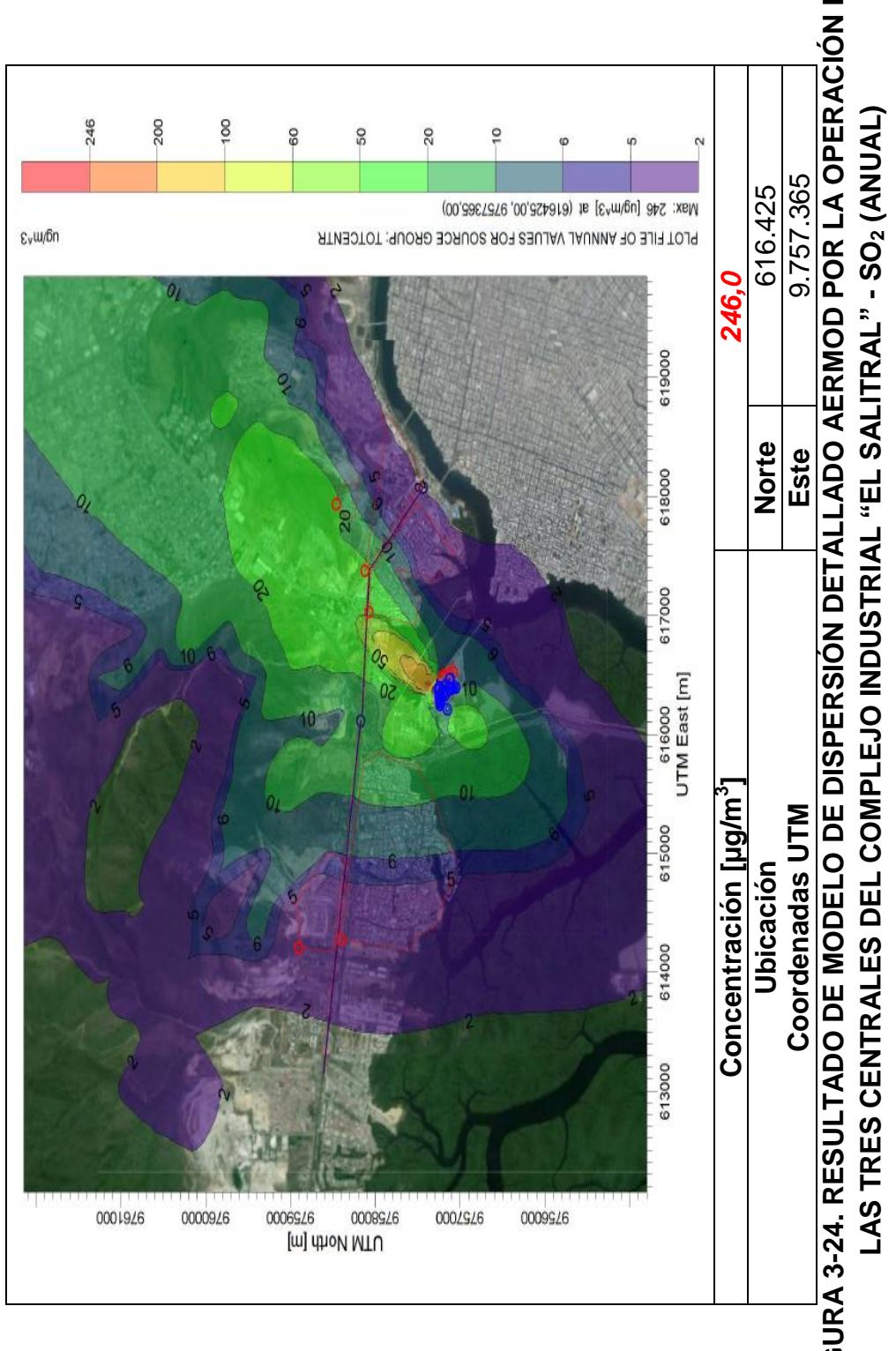

FIGURA 3-24. RESULTADO DE MODELO DE DISPERSIÓN DETALLADO AERMOD POR LA OPERACIÓN DE **FIGURA 3-24. RESULTADO DE MODELO DE DISPERSIÓN DETALLADO AERMOD POR LA OPERACIÓN DE** 

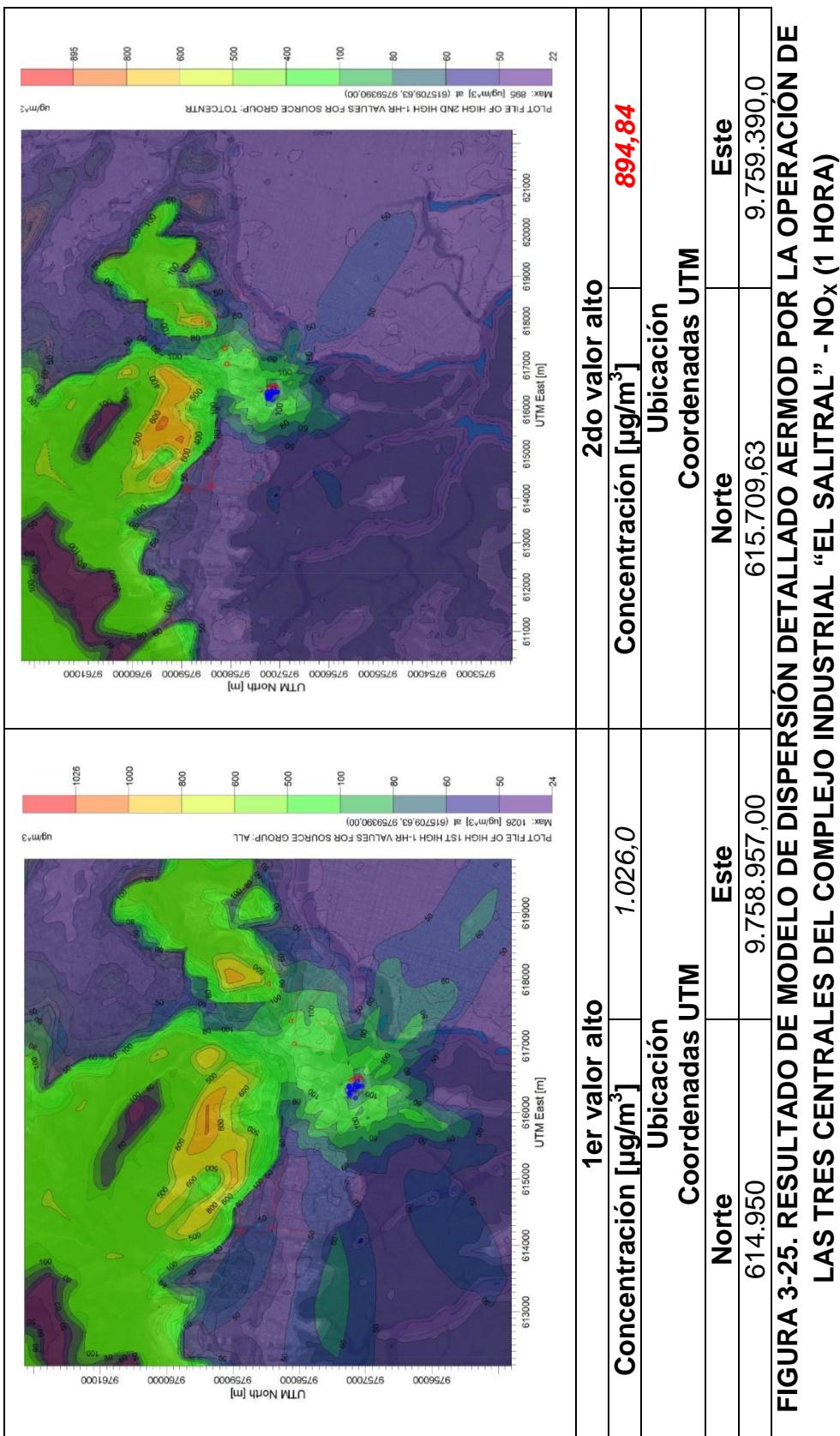

LAS TRES CENTRALES DEL COMPLEJO INDUSTRIAL "EL SALITRAL" - NO<sub>X</sub> (1 HORA) **LAS TRES CENTRALES DEL COMPLEJO INDUSTRIAL "EL SALITRAL" - NOX (1 HORA)**

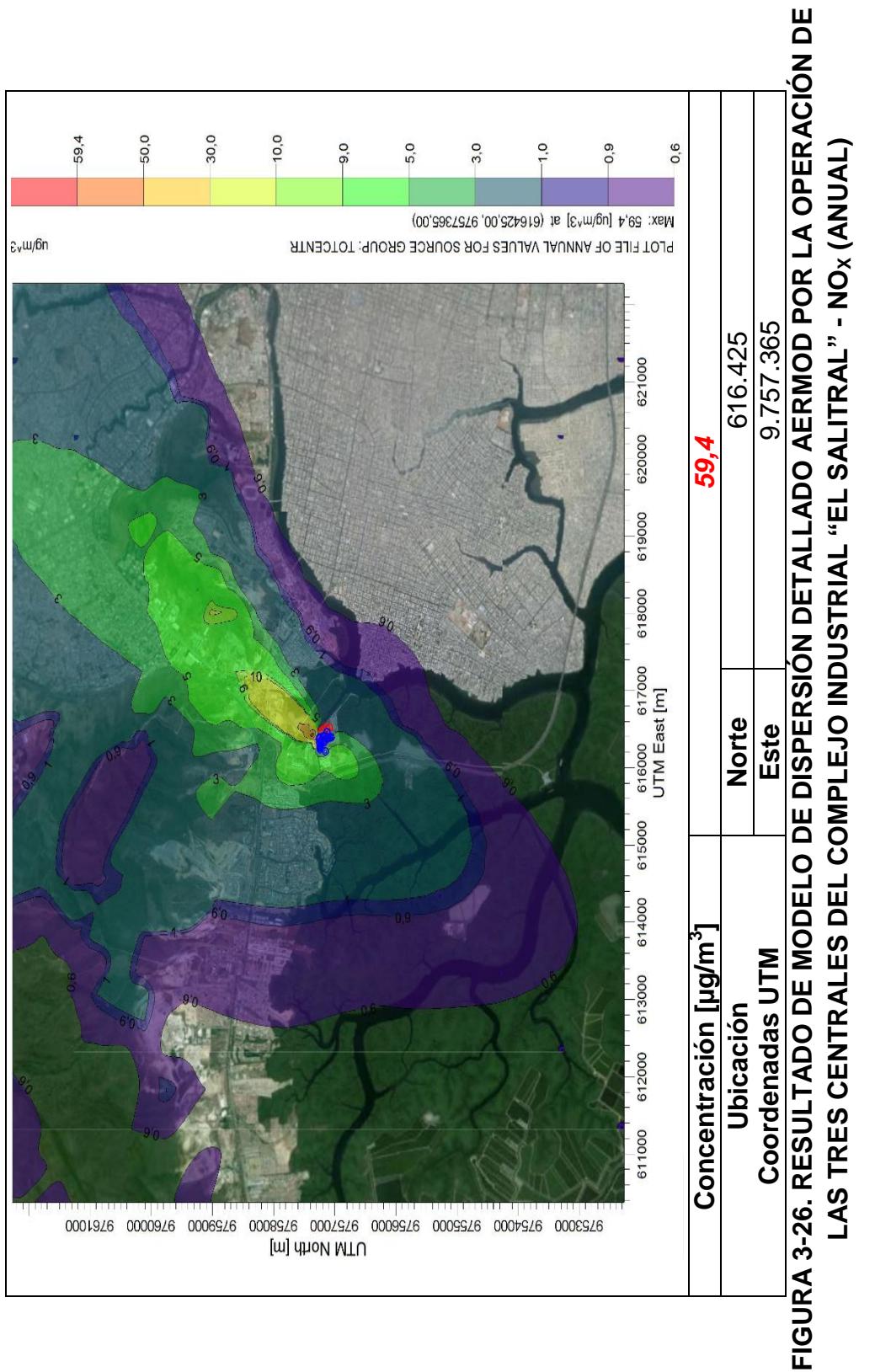

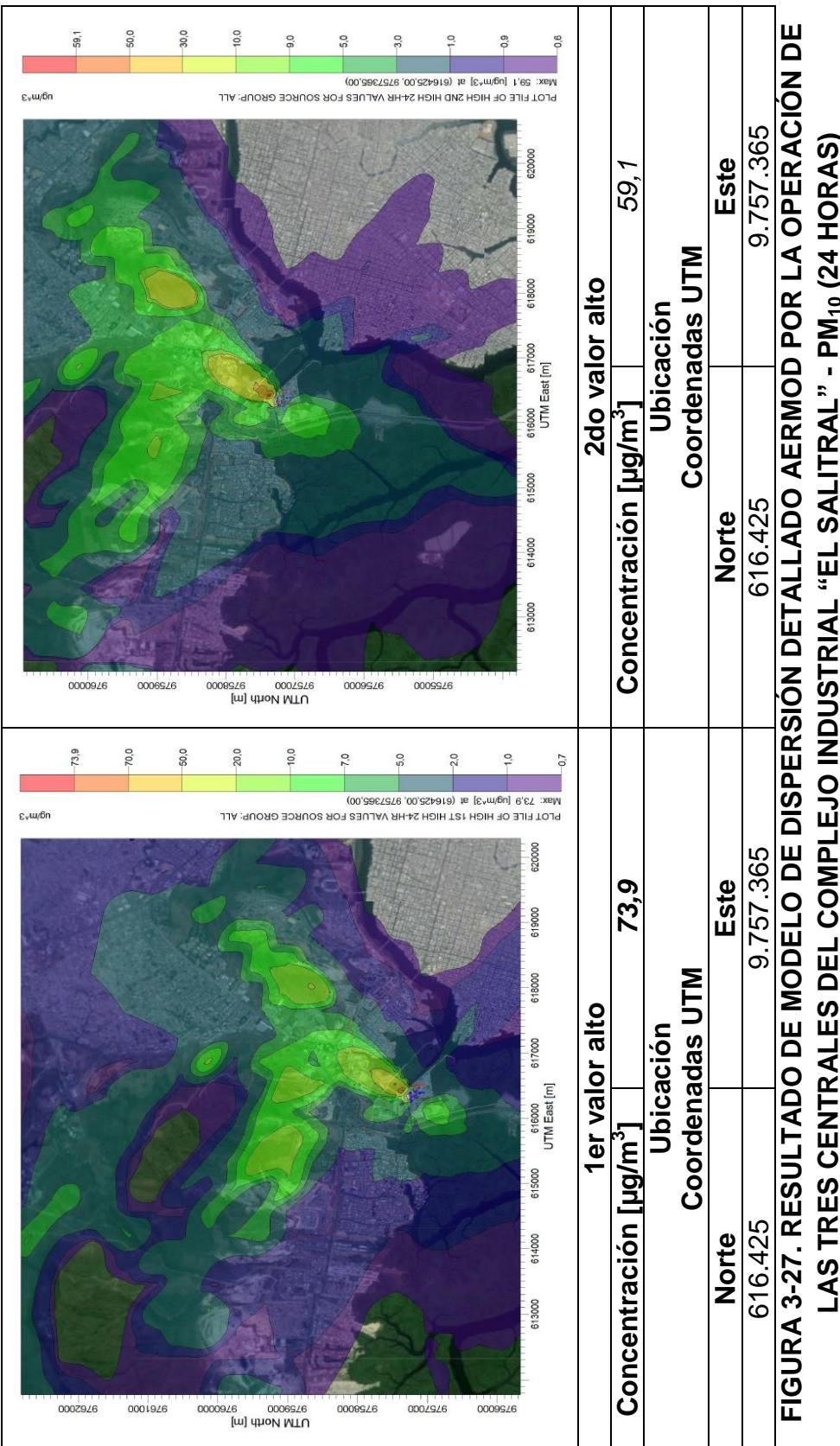

LAS TRES CENTRALES DEL COMPLEJO INDUSTRIAL "EL SALITRAL" - PM<sub>10</sub> (24 HORAS) **LAS TRES CENTRALES DEL COMPLEJO INDUSTRIAL "EL SALITRAL" - PM10 (24 HORAS)**

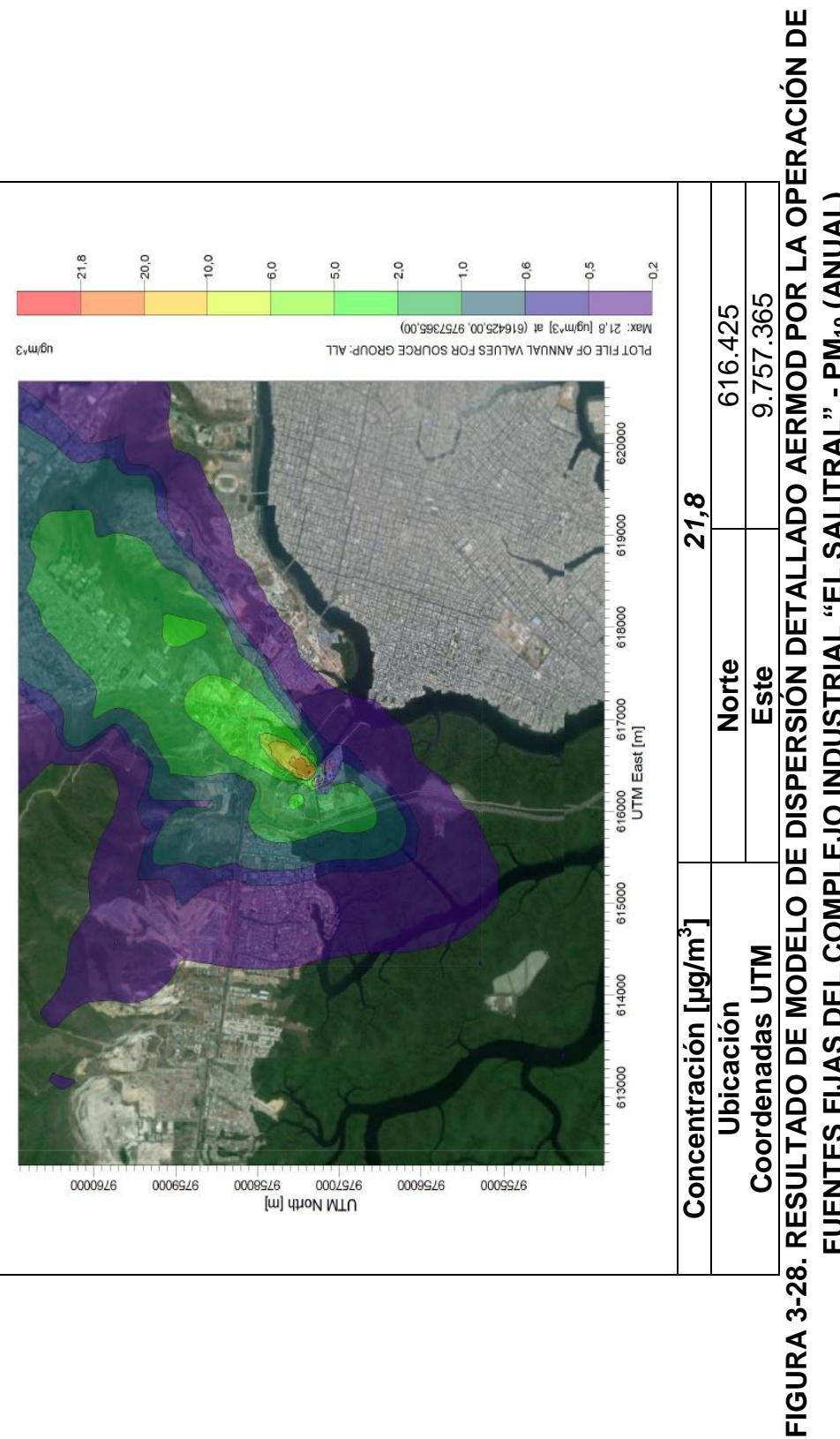

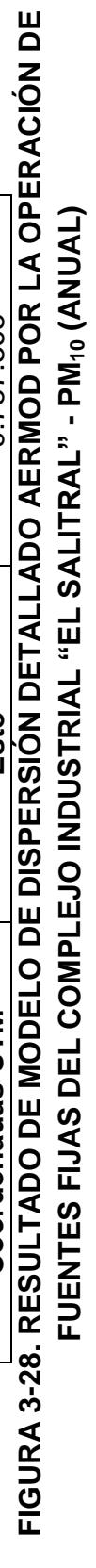

**TABLA 3-15 RESULTADO CONCENTRACIONES A NIVEL DEL SUELO DE FUENTES FIJAS DE EMISIÓN MODELO DE DISPERSIÓN DETALLADO AERMOD**

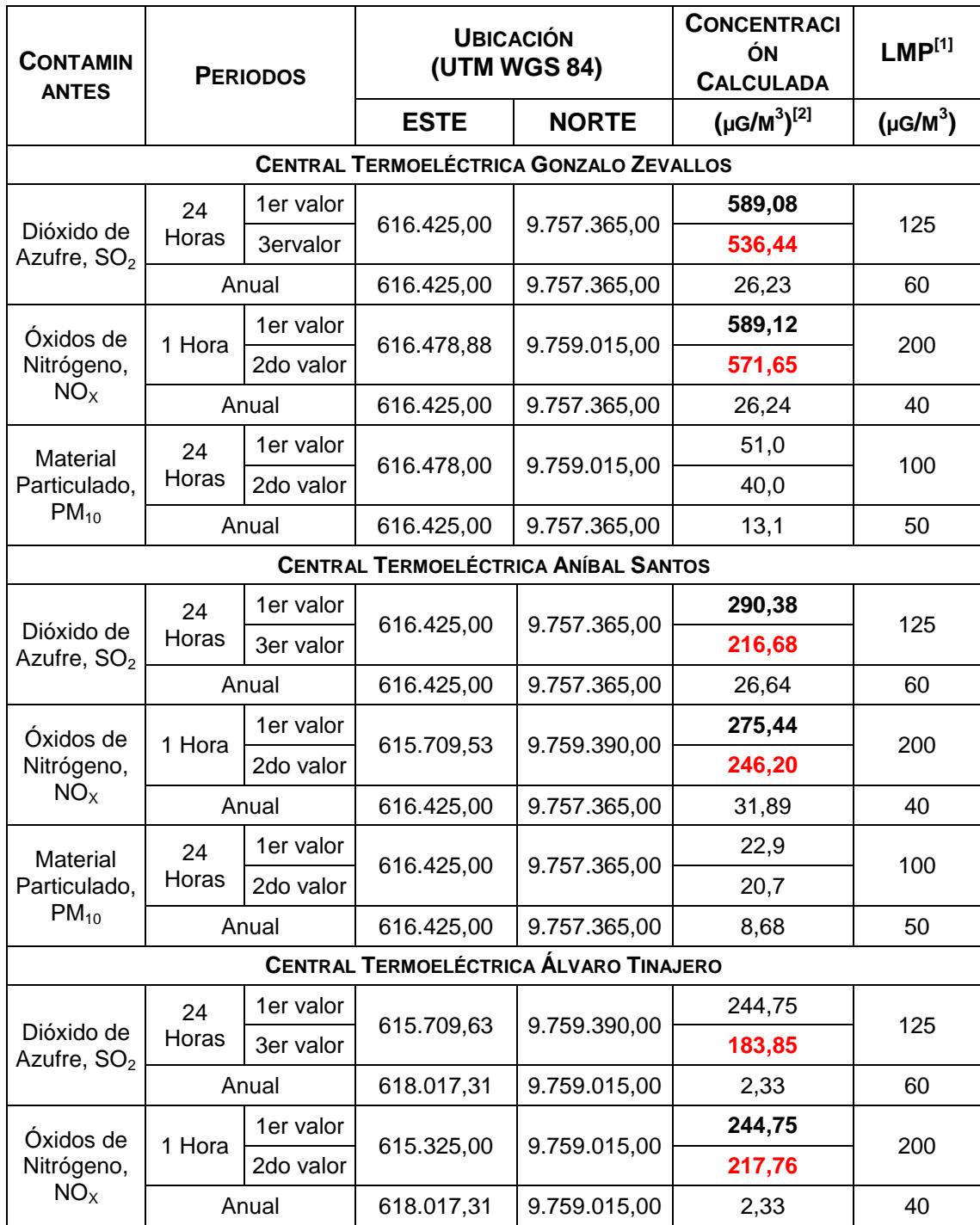

**TABLA 3-15 RESULTADO CONCENTRACIONES A NIVEL DEL SUELO DE FUENTES FIJAS DE EMISIÓN MODELO DE DISPERSIÓN DETALLADO AERMOD**

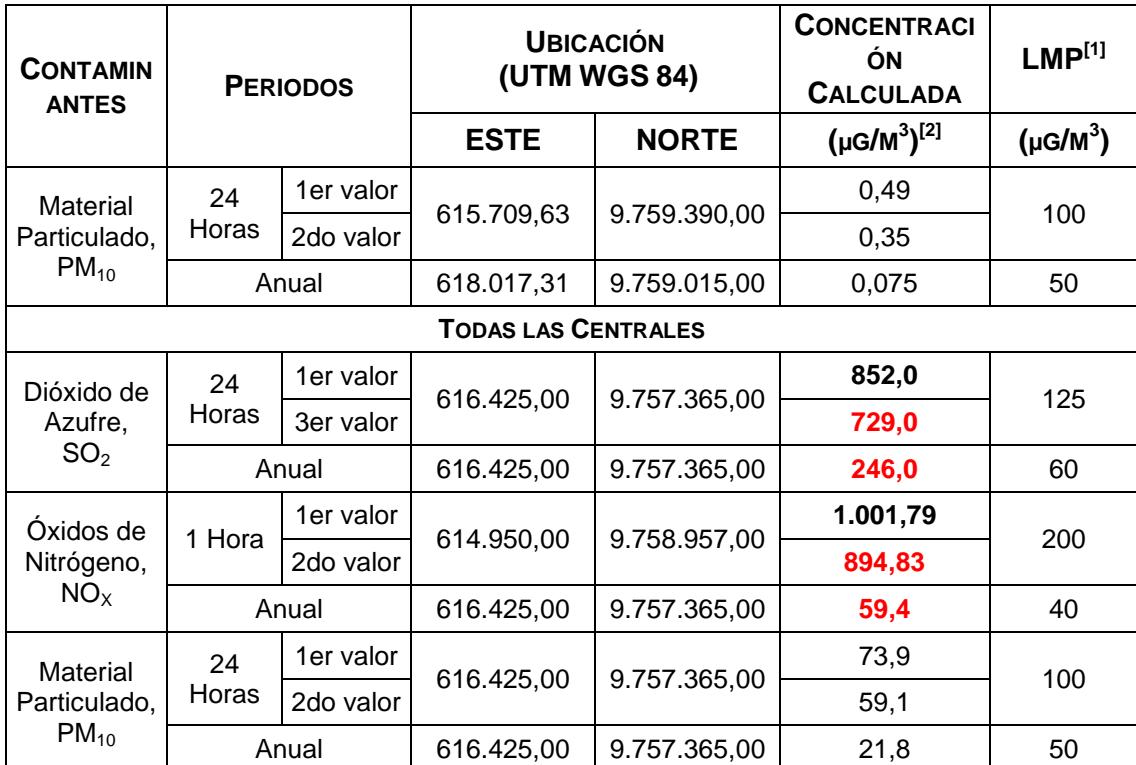

Fuente: Texto Unificado de la Legislación Secundaria del Ministerio del Ambiente, Registro Oficial No. 464 del 7 de Junio de 2011. Libro VI Anexo 4, Norma de Calidad del Aire Ambiente. Notas:[1] L.M.P.: Límites Máximos Permisibles.

 $[2]$  Microgramos por metro cúbico (µg/m<sup>3</sup>). Elaboración: Autor, 2015.

> **Resultados del Modelo de Dispersión detallado de las Fuentes Móviles (Flota Vehicular)**

> La Modelación de las Fuentes Móviles se realizó para las dos vías

principales aforadas, y por tanto se modeló mediante la herramienta

de fuentes lineales de área para ambas vías.

Los resultados se presentan de tal forma que se puede observar las distribución de las concentraciones (Isopletas) calculadas al nivel del suelo, y de esta forma evaluar la calidad del aire del sector por la influencia de las emisiones provenientes de la flota vehicular que circula por el sector del Salitral. Los contaminantes considerados para el Modelo de dispersión fueron  $SO_2$ , NO<sub>X</sub>, PM<sub>10</sub>, CO y VOC, para periodos de 1 hora, 24 horas y Anual, esto con el fin de comparar los resultados obtenidos con la Legislación Ambiental Ecuatoriana vigente para cada contaminante.

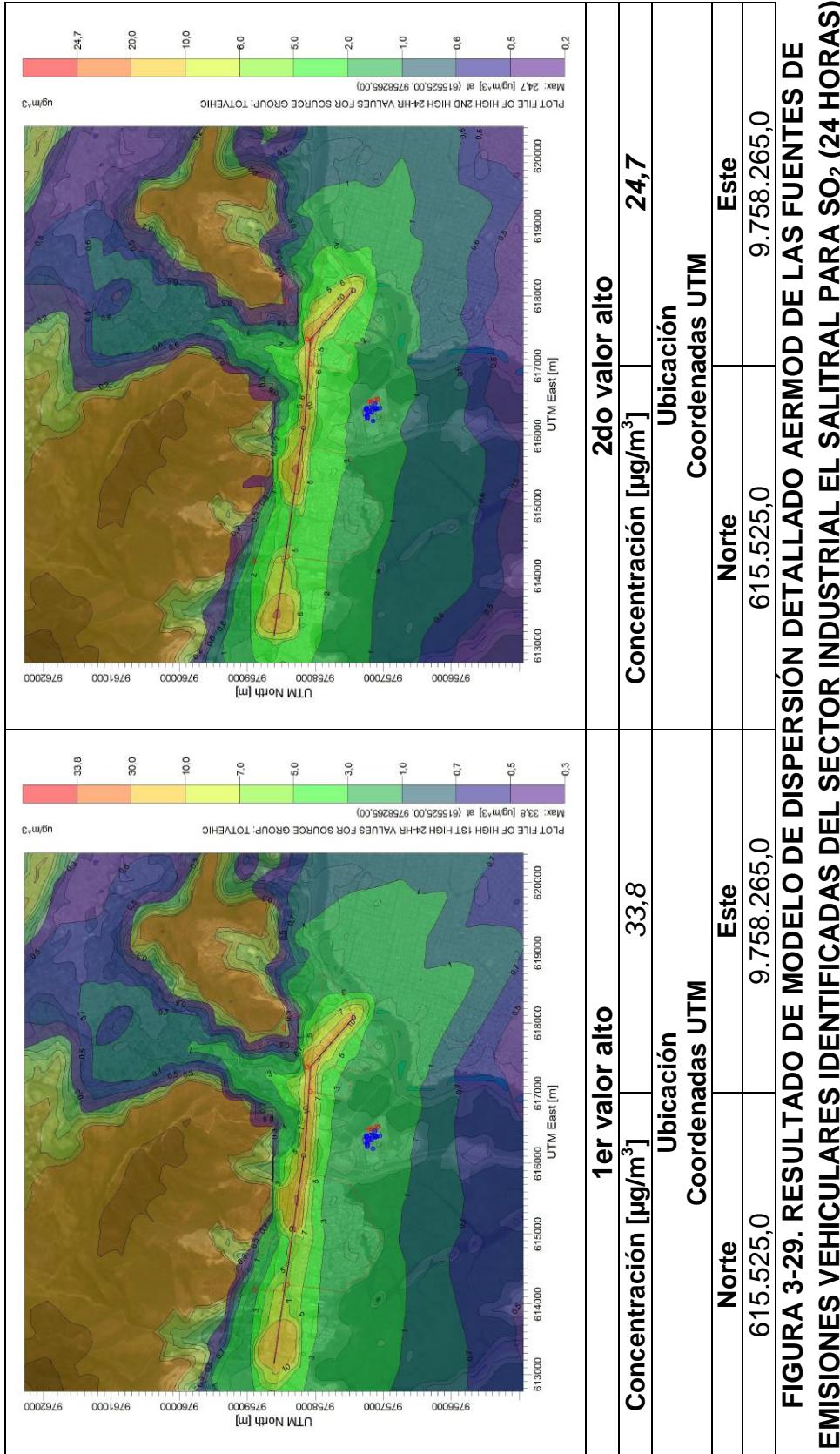

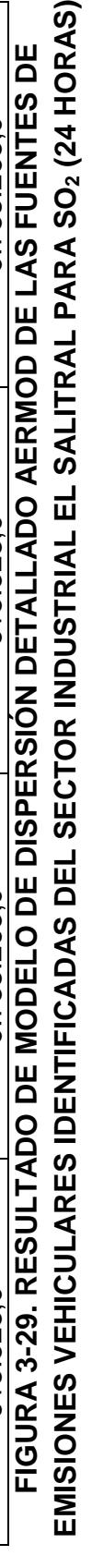

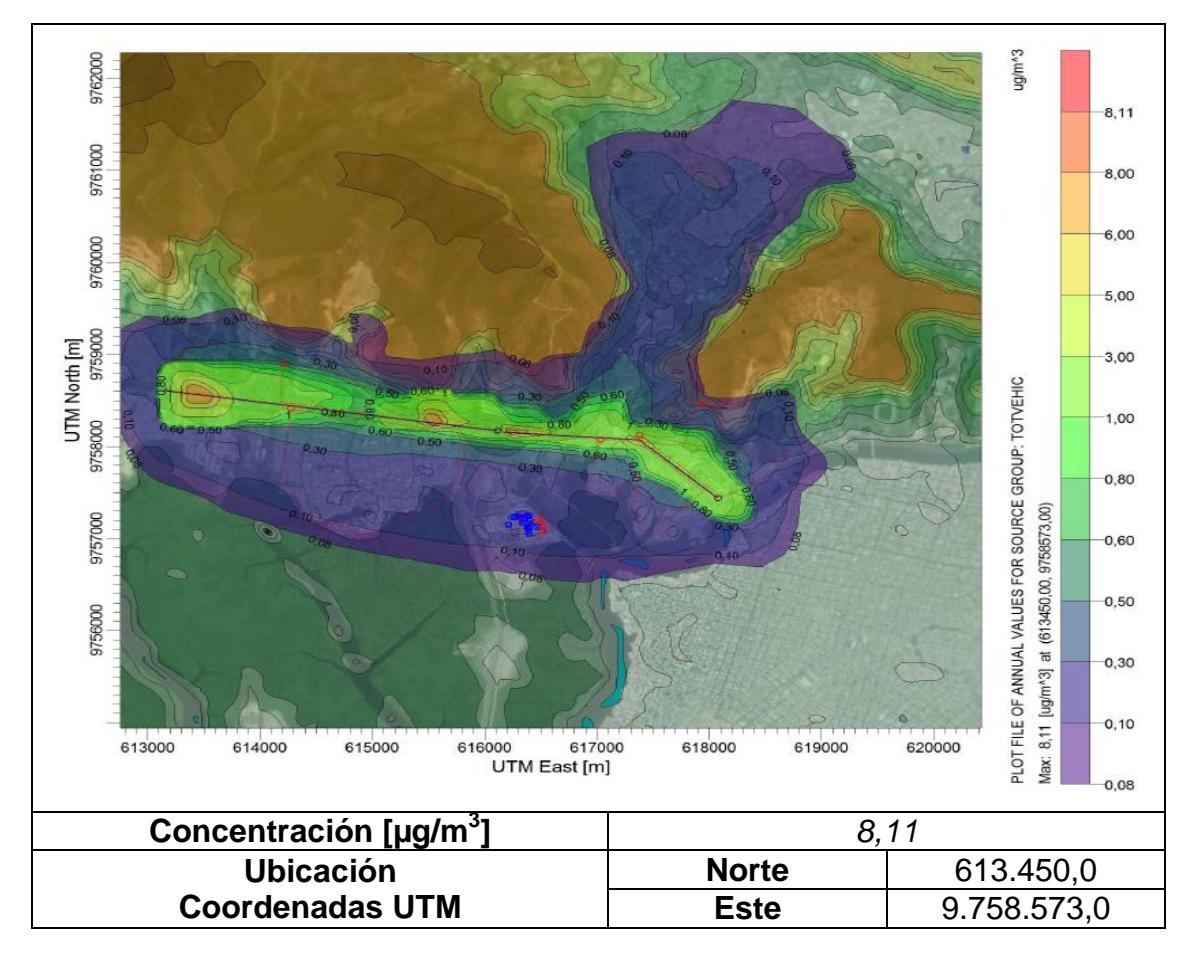

**FIGURA 3-30. RESULTADO DE MODELO DE DISPERSIÓN DETALLADO AERMOD DE LAS FUENTES DE EMISIONES VEHICULARES TOTALES IDENTIFICADAS DEL SECTOR INDUSTRIAL EL SALITRAL PARA SO2 (ANUAL)**

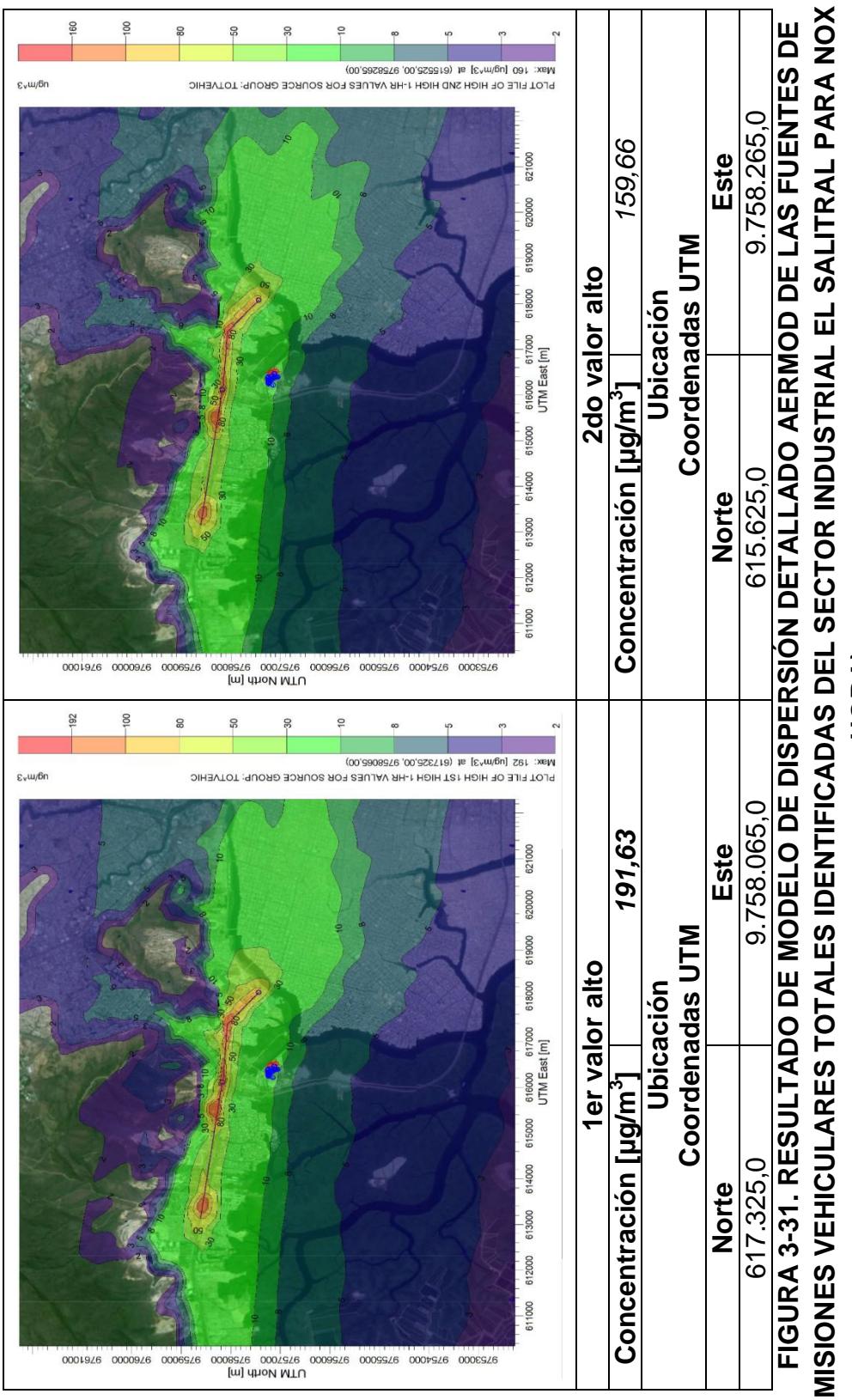

**HORA)**

**EMISIONES VEHICULARES TOTALES IDENTIFICADAS DEL SECTOR INDUSTRIAL EL SALITRAL PARA NOX (1**  EMISIONES VEHICULARES TOTALES IDENTIFICADAS DEL SECTOR INDUSTRIAL EL SALITRAL PARA NOX (1

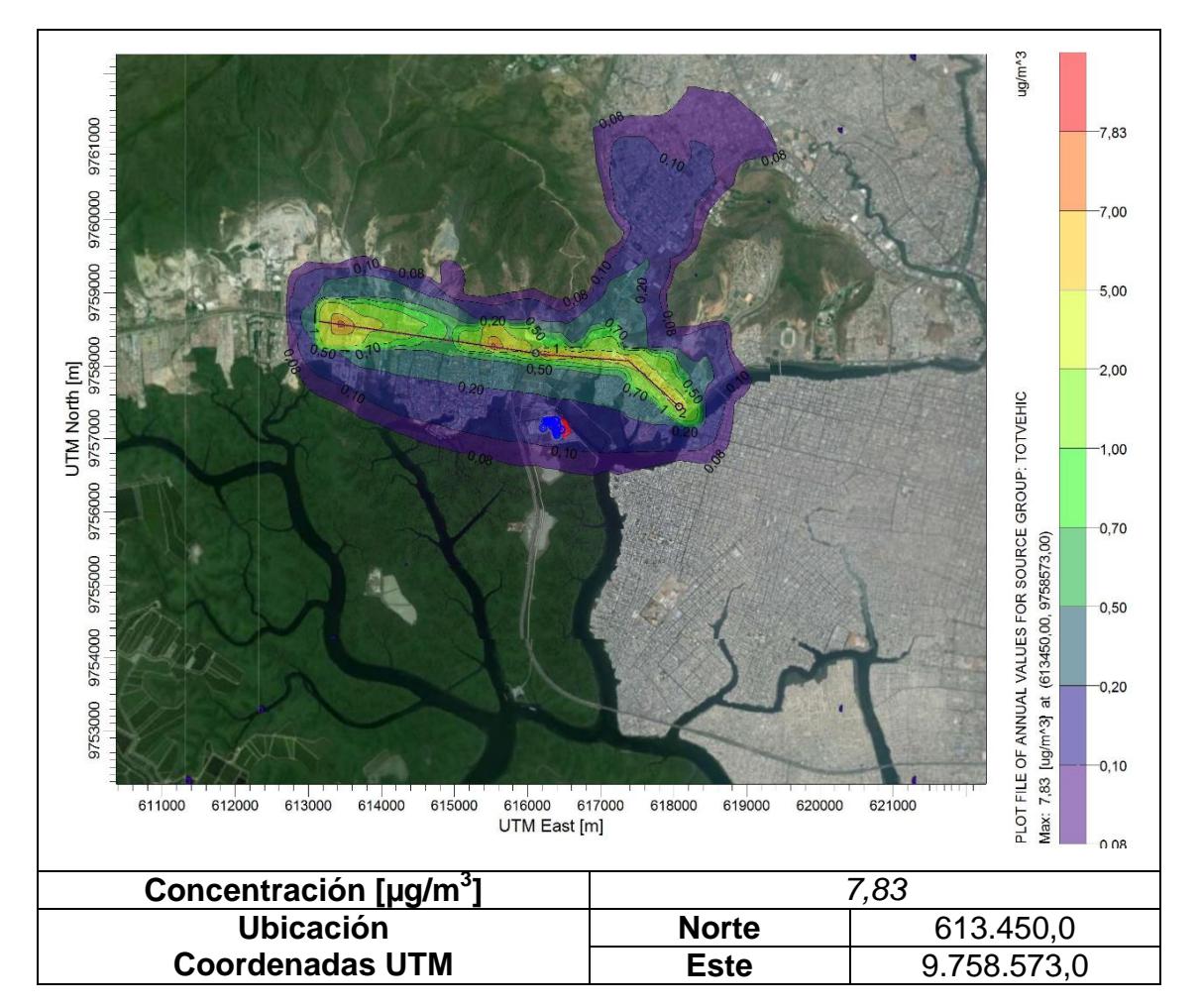

**FIGURA 3-32. RESULTADO DE MODELO DE DISPERSIÓN DETALLADO AERMOD DE LAS FUENTES DE EMISIONES VEHICULARES TOTALES IDENTIFICADAS DEL SECTOR INDUSTRIAL EL SALITRAL PARA NO<sup>X</sup> (ANUAL)**

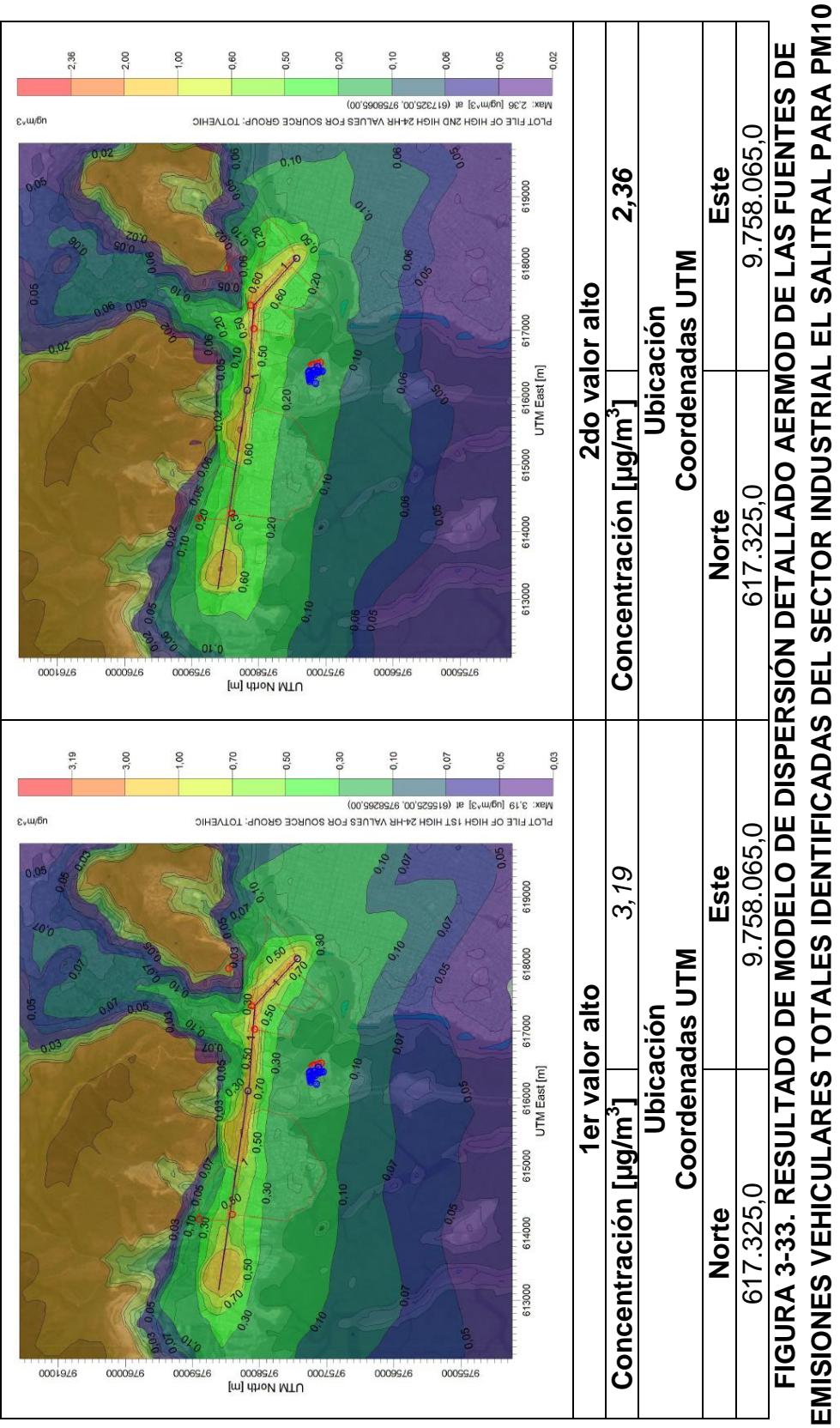

(24 HORAS) **(24 HORAS)**

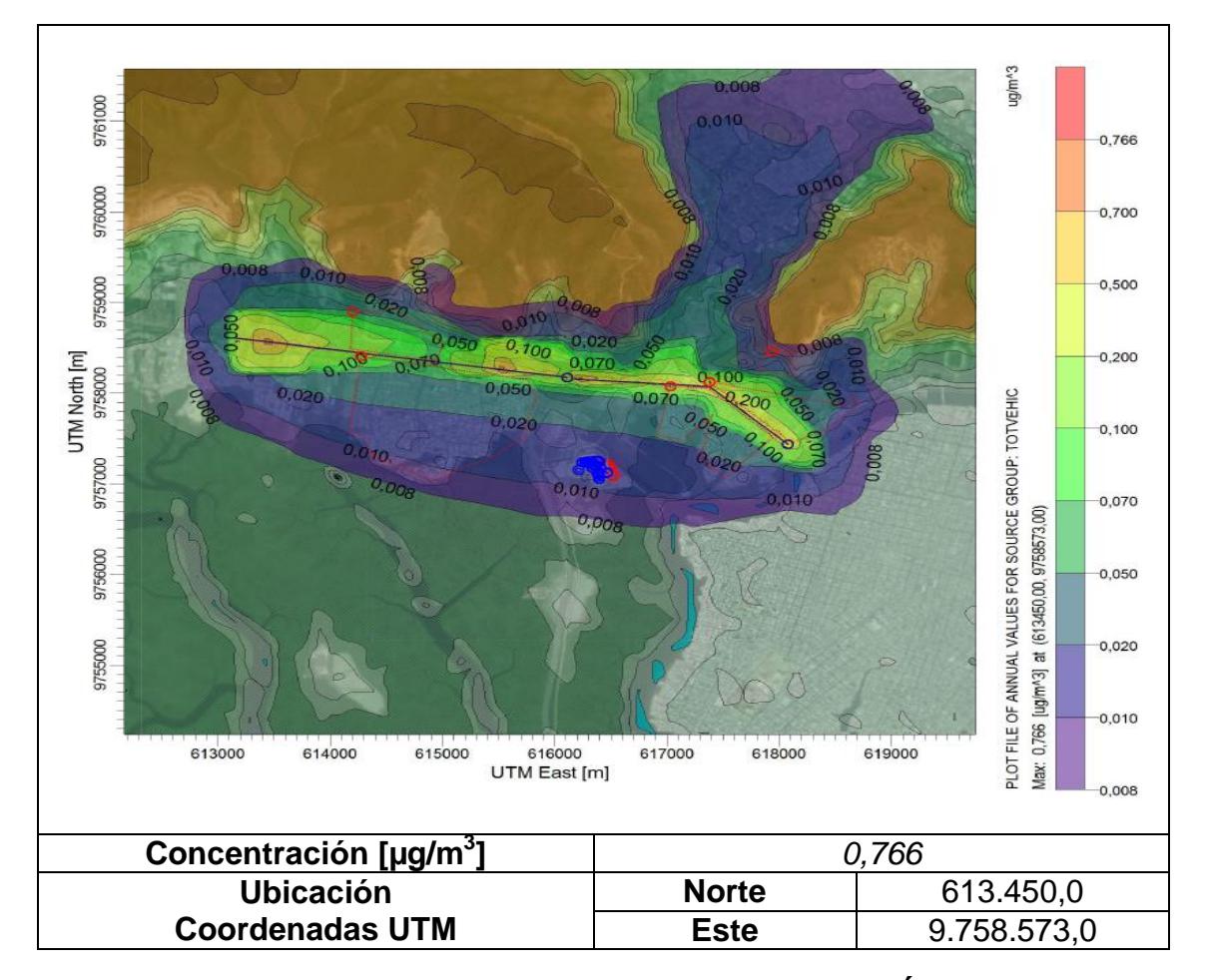

**FIGURA 3-34. RESULTADO DE MODELO DE DISPERSIÓN DETALLADO AERMOD DE LAS FUENTES DE EMISIONES VEHICULARES TOTALES IDENTIFICADAS DEL SECTOR INDUSTRIAL EL SALITRAL PARA PM<sup>10</sup> (ANUAL)**

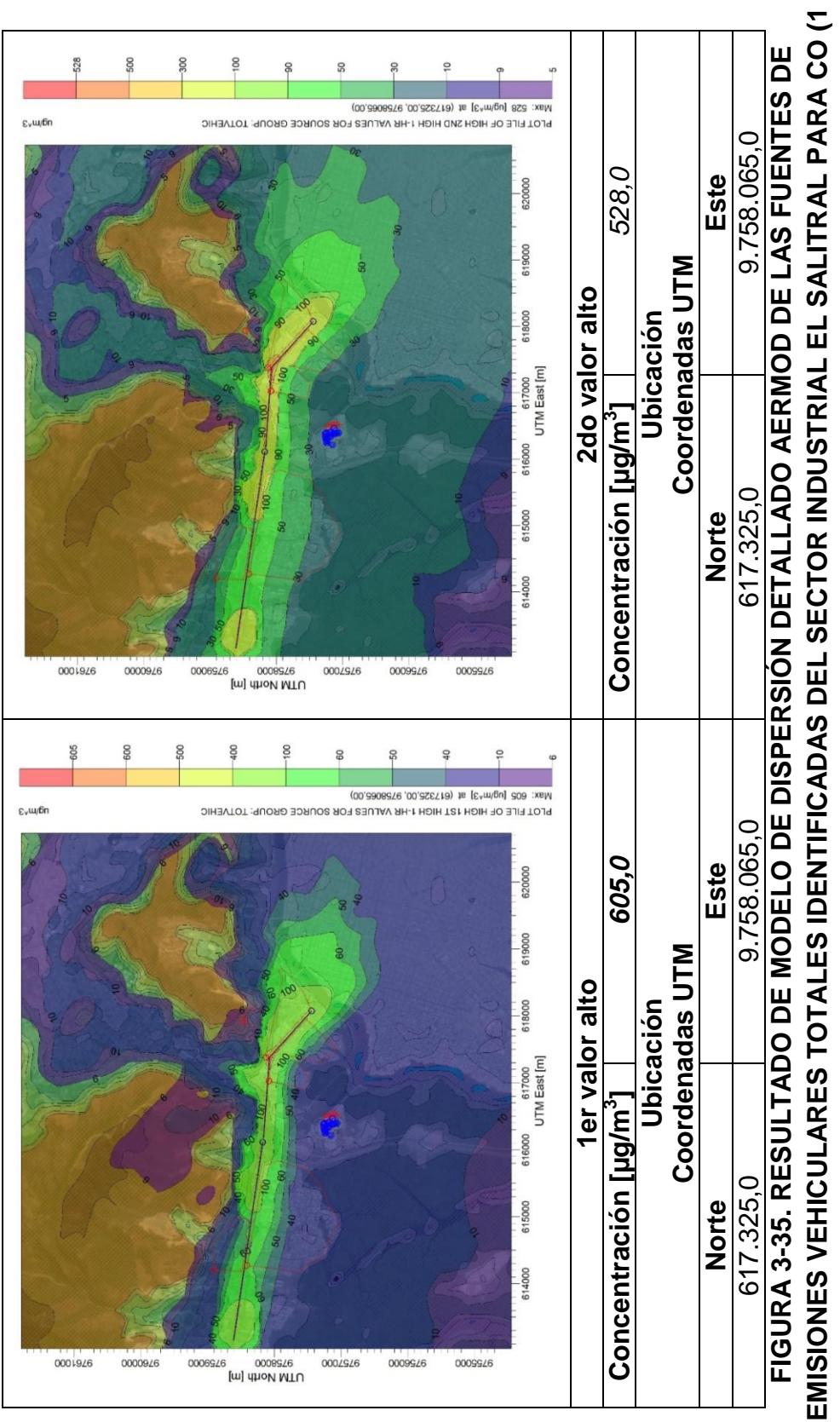

**HORA)**

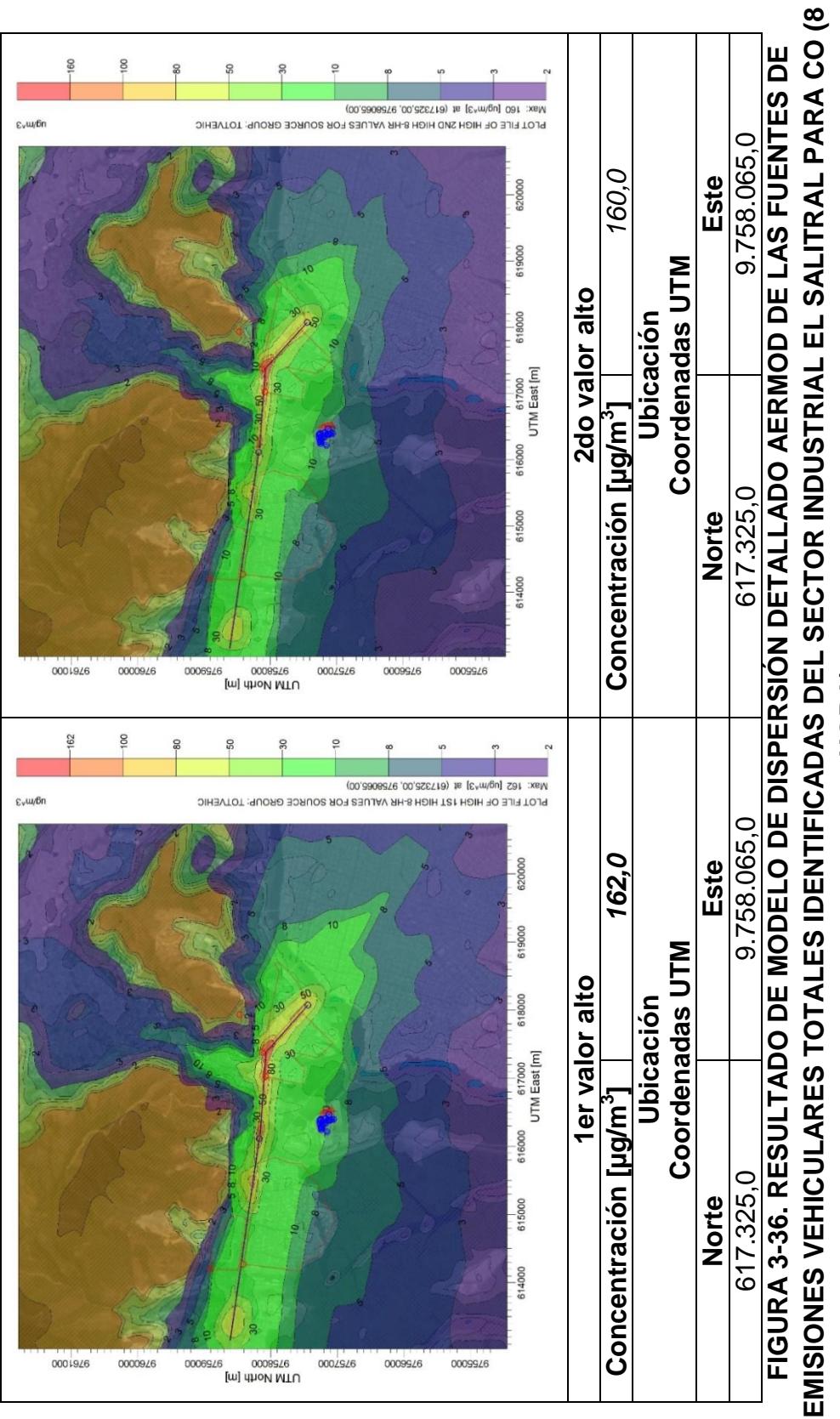

**HORA)**

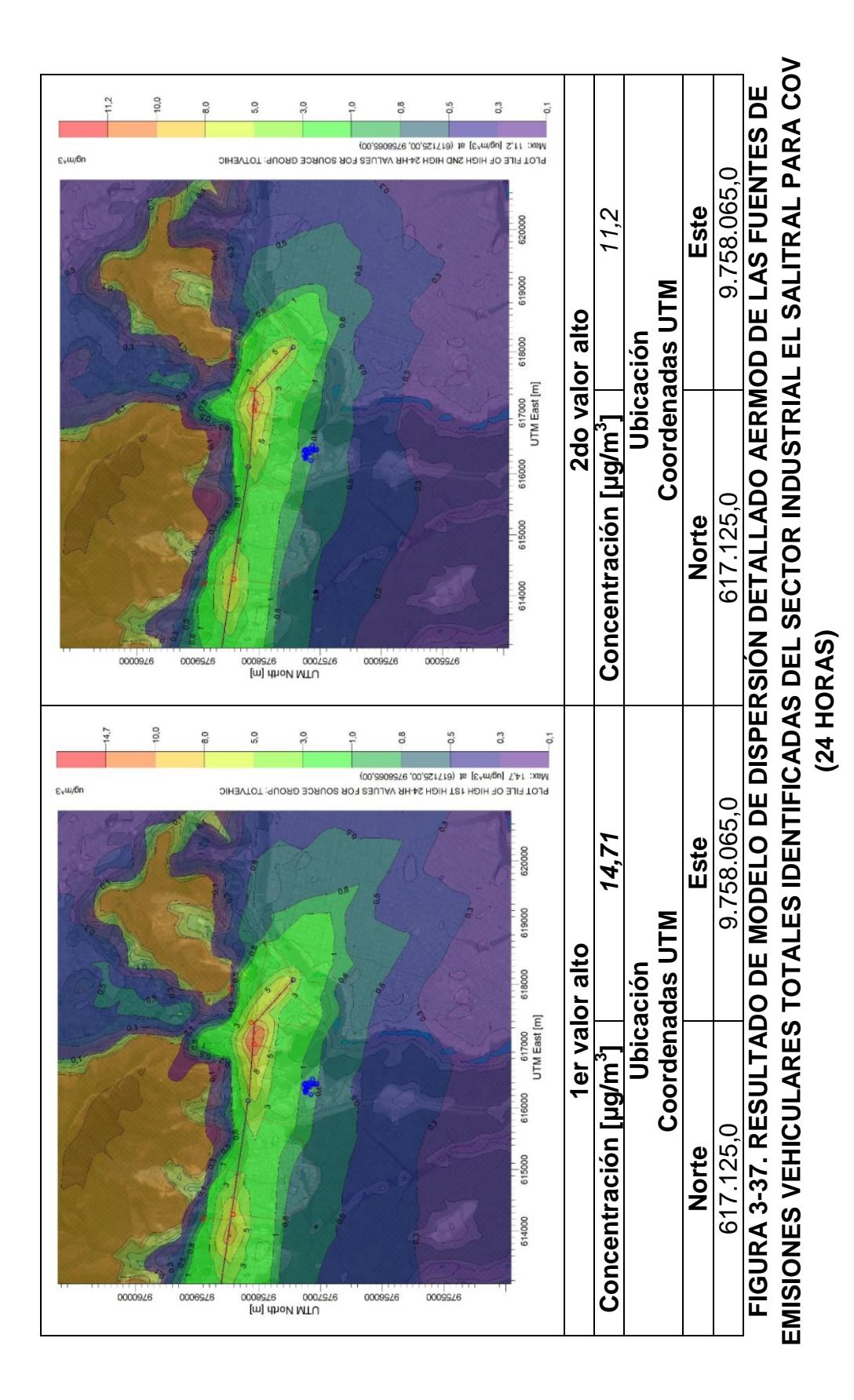

184

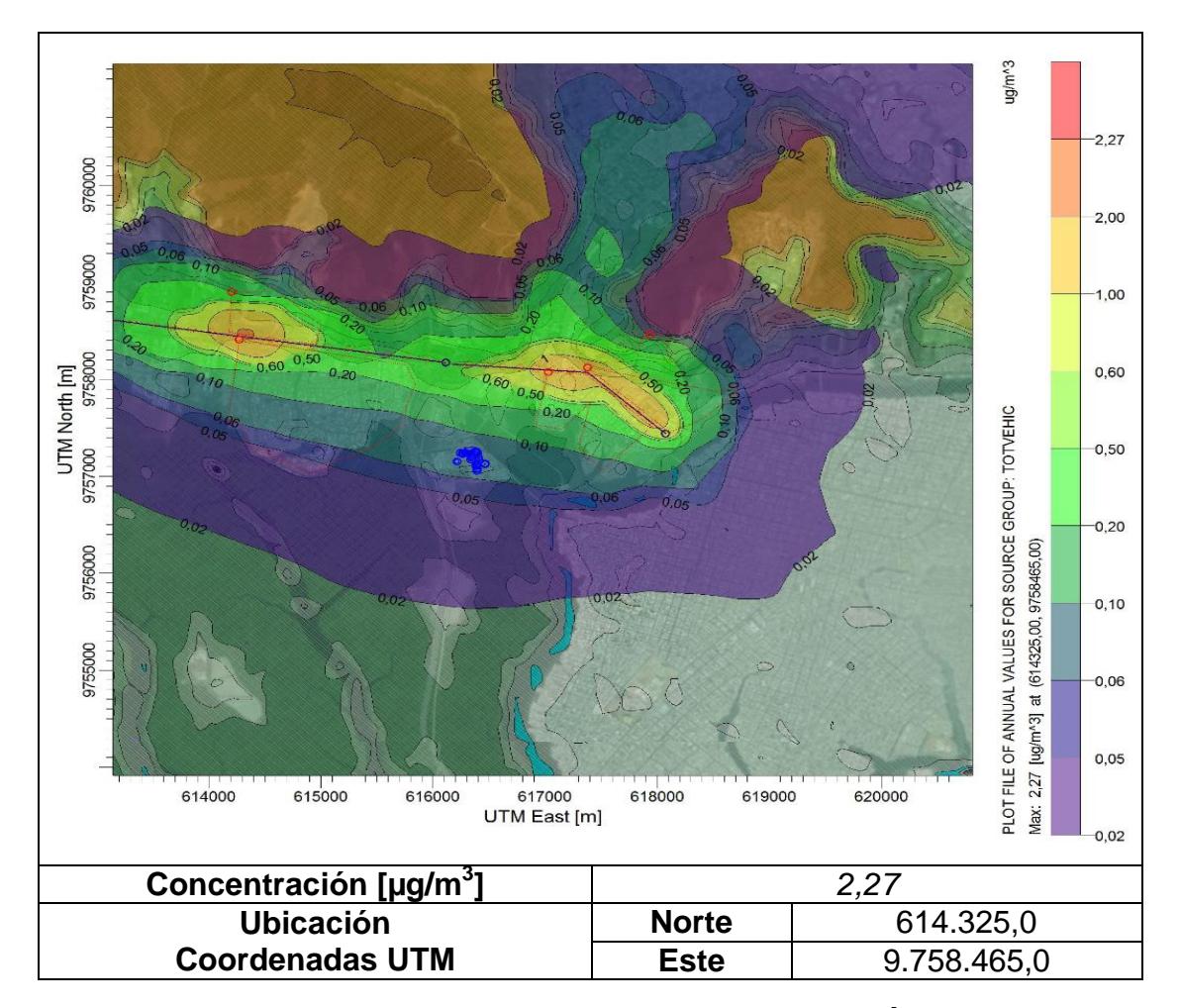

**FIGURA 3-38. RESULTADO DE MODELO DE DISPERSIÓN DETALLADO AERMOD DE LAS FUENTES DE EMISIONES VEHICULARES TOTALES IDENTIFICADAS DEL SECTOR INDUSTRIAL EL SALITRAL PARA COV (ANUAL)**

# **TABLA 3-16**

# **CONCENTRACIONES CALCULADAS POR EL MODELO DE DISPERSIÓN DETALLADO AERMOD DE LAS FUENTES MÓVILES IDENTIFICADAS PARA EL COMPLEJO INDUSTRIAL "EL SALITRAL"**

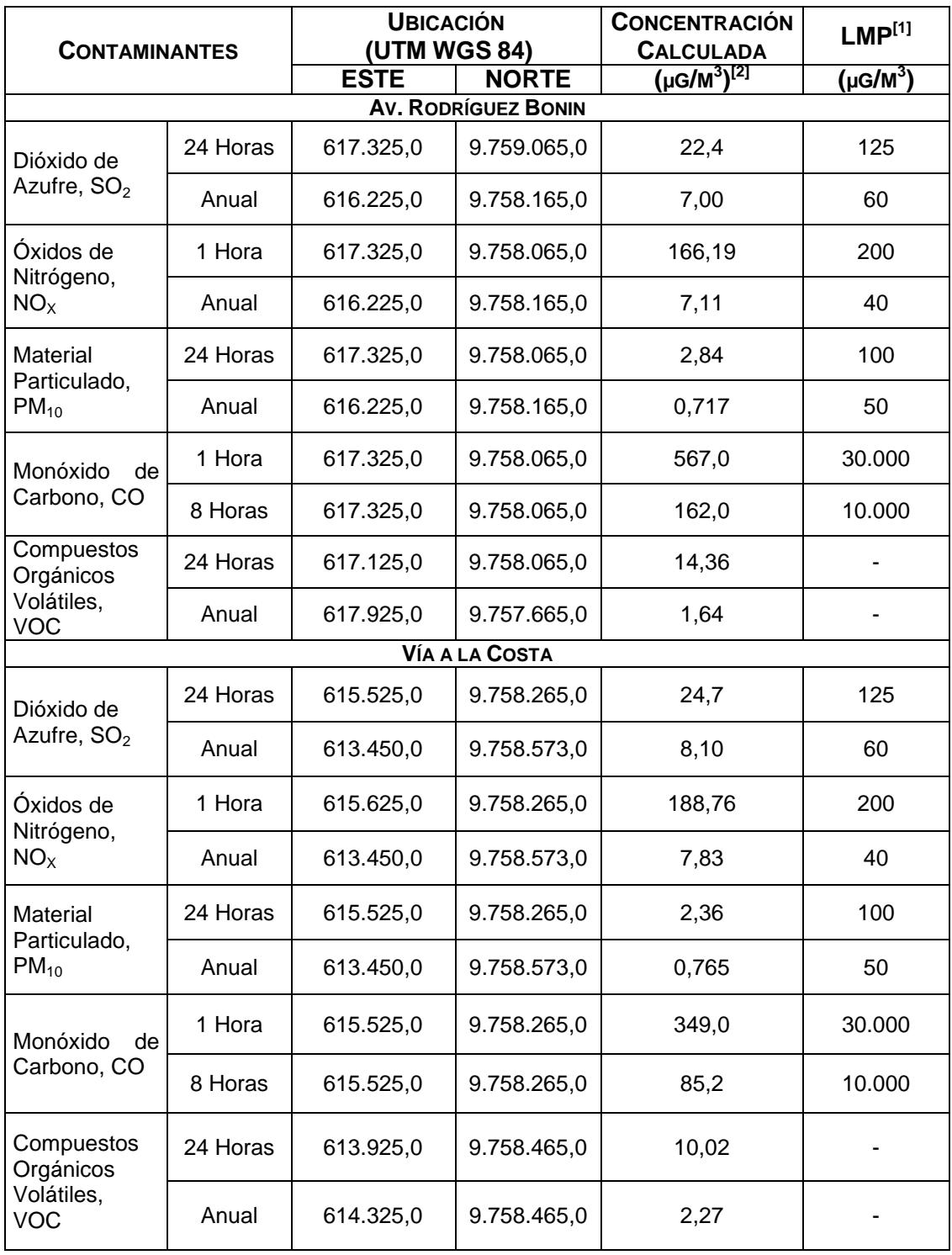

## **TABLA 3-16**

# **CONCENTRACIONES CALCULADAS POR EL MODELO DE DISPERSIÓN DETALLADO AERMOD DE LAS FUENTES MÓVILES IDENTIFICADAS PARA EL COMPLEJO INDUSTRIAL "EL SALITRAL"**

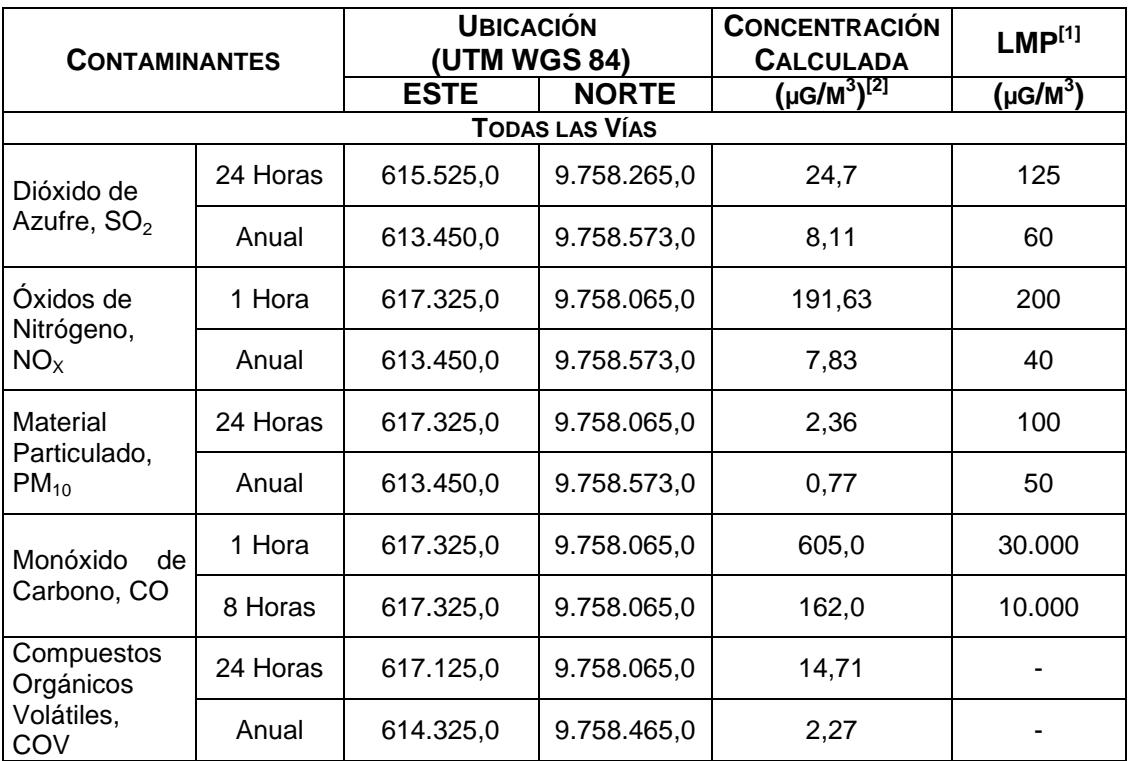

Fuente: Texto Unificado de la Legislación Secundaria del Ministerio del Ambiente, Registro Oficial No. 464 del 7 de Junio de 2011. Libro VI Anexo 4, Norma de Calidad del Aire Ambiente.

Notas:[1] L.M.P.: Límites Máximos Permisibles.  $[2]$  Microgramos por metro cúbico (µg/m<sup>3</sup>).

Elaboración: Autor, 2015.

# **Resultados del Modelo de Dispersión detallado – Efecto Combinado de las Fuentes Fijas y Móviles**

Con el fin de determinar el impacto a la calidad del aire por el efecto combinado de las emisiones provenientes de las fuentes fijas y móviles del sector estudiado, se ejecutó la Modelación de la Dispersión de los contaminantes, combinando las emisiones de las fuentes fijas y móviles; y de esta forma obtener las concentraciones a nivel del suelo, y determinar si las operaciones de las centrales termoeléctricas del complejo industrial "El Salitral" en conjunto con las emisiones vehiculares de las vías principales cercanas a dicho complejo, tienen un impacto significativo a la Calidad del Aire en los alrededores del complejo industrial.

Los resultados se presentan en forma que se puede observar la distribución de las concentraciones (Isopletas) en el área por la combinación de las emisiones de las fuentes fijas y móviles.

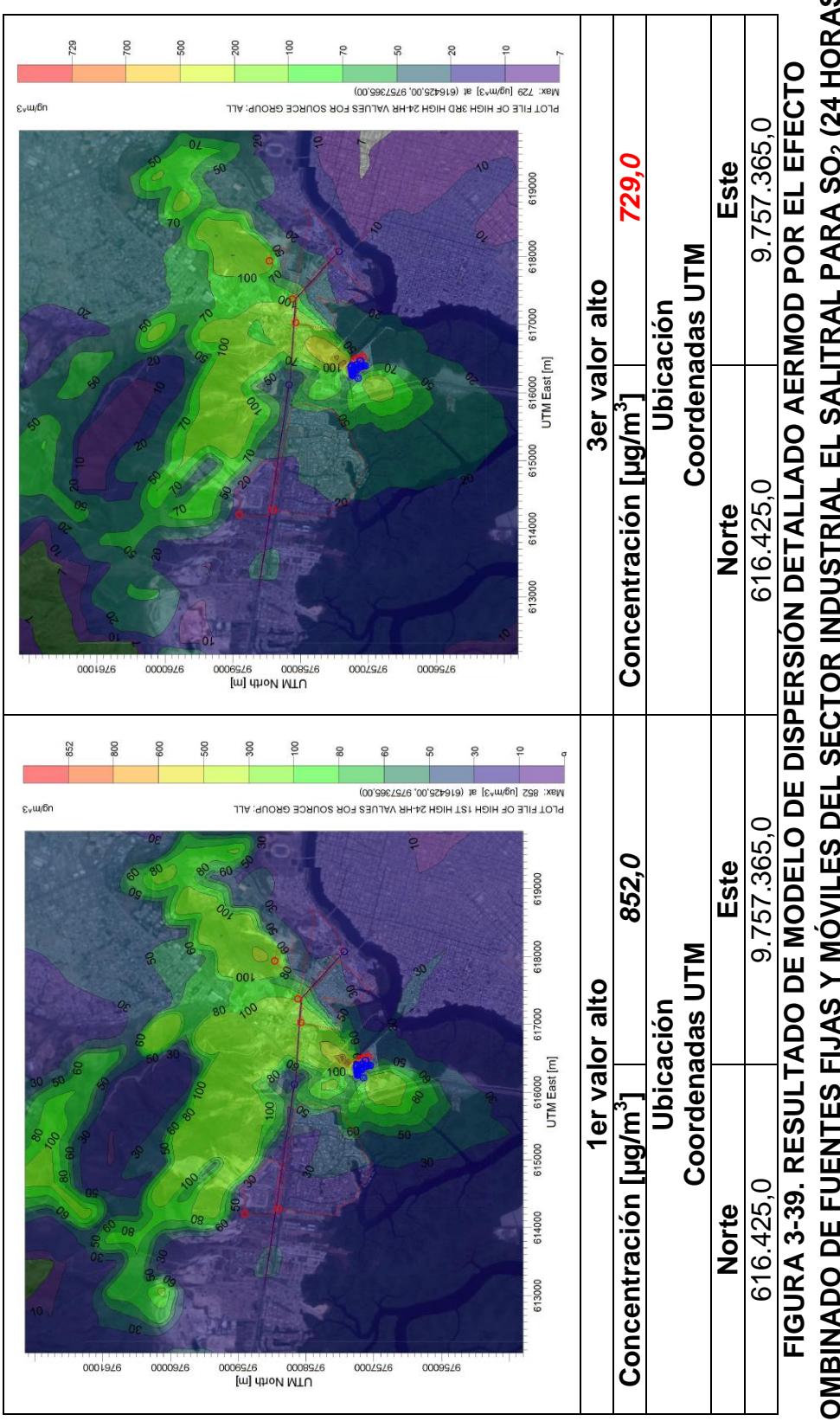

**COMBINADO DE FUENTES FIJAS Y MÓVILES DEL SECTOR INDUSTRIAL EL SALITRAL PARA SO2 (24 HORAS) COMBINADO DE FUENTES FIJAS Y MÓVILES DEL SECTOR INDUSTRIAL EL SALITRAL PARA SO2 (24 HORAS)**

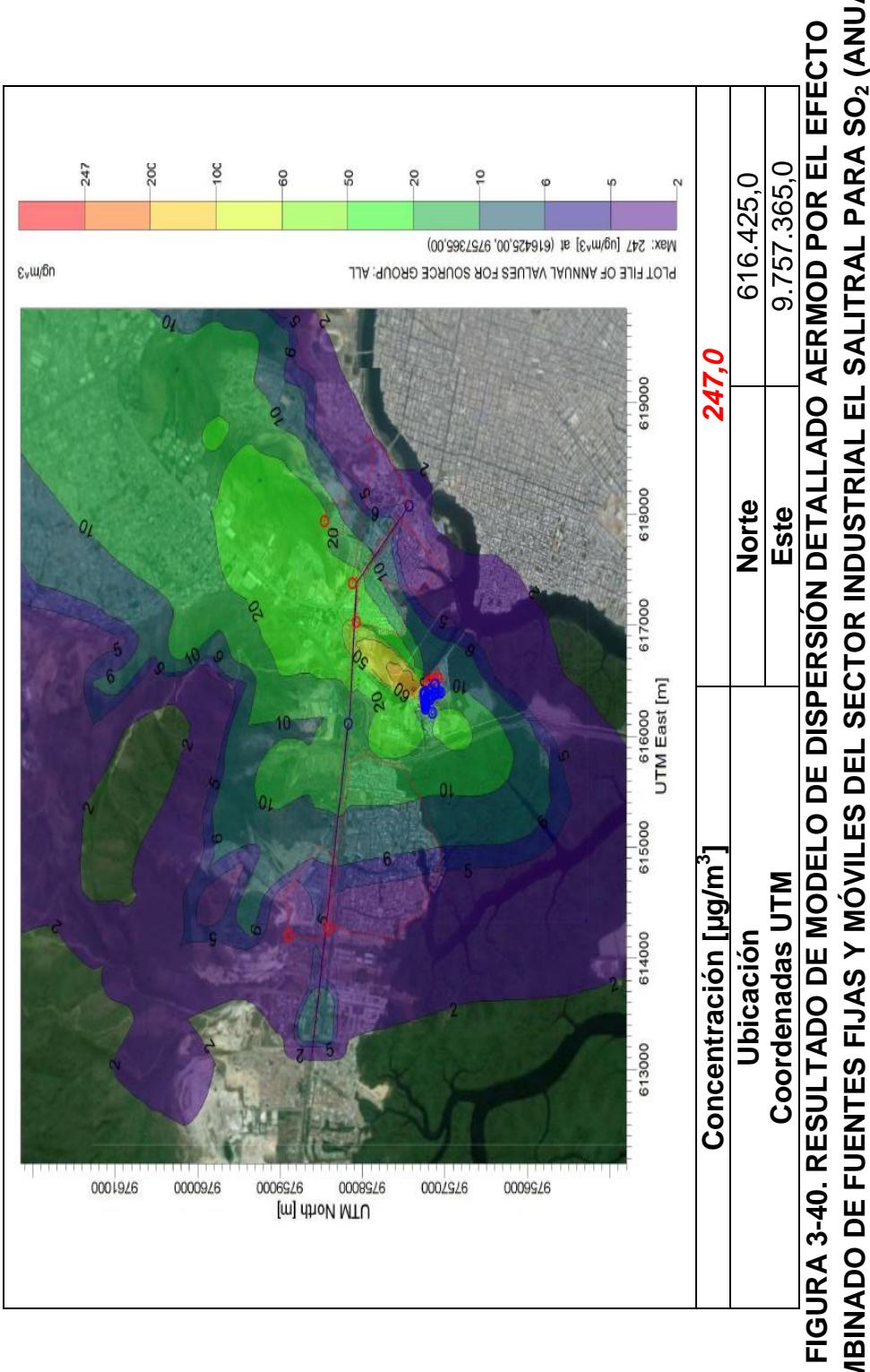

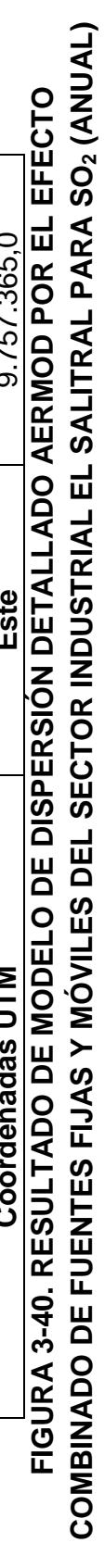
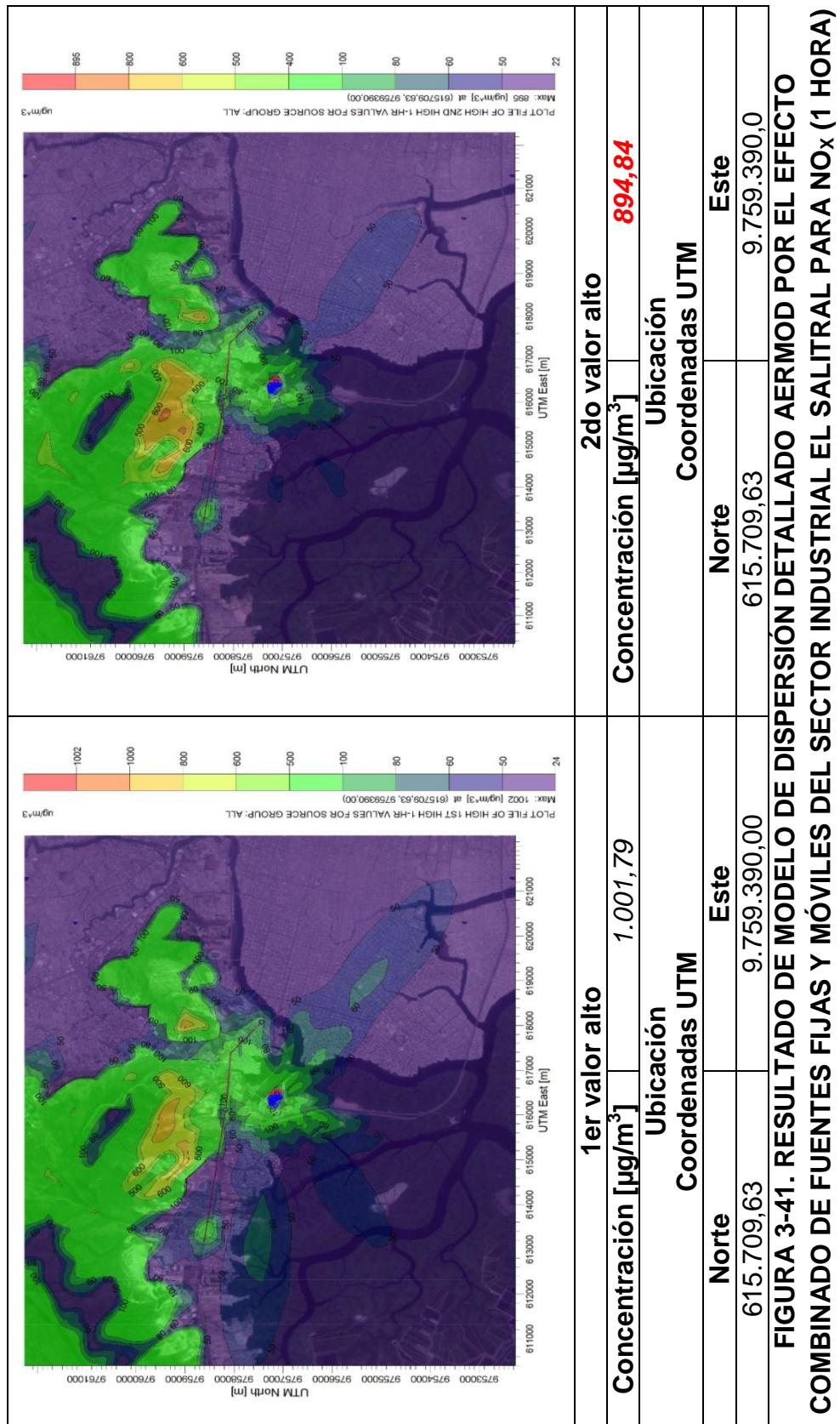

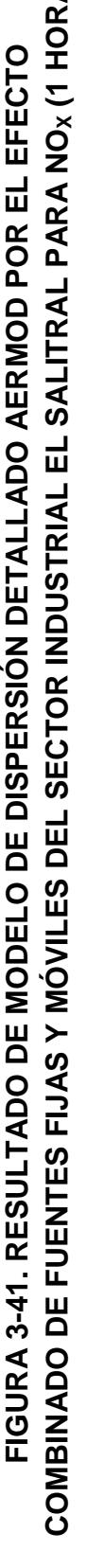

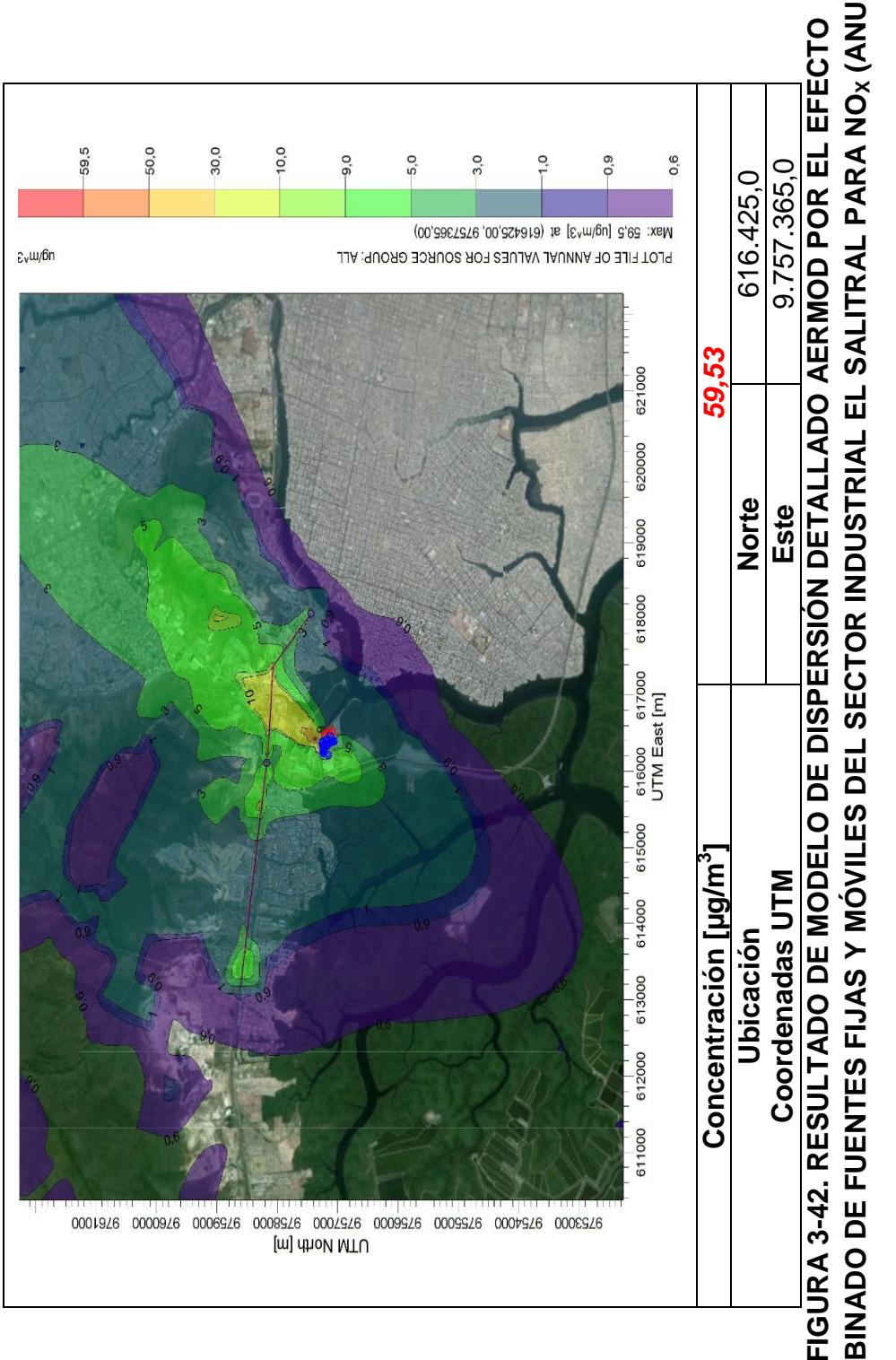

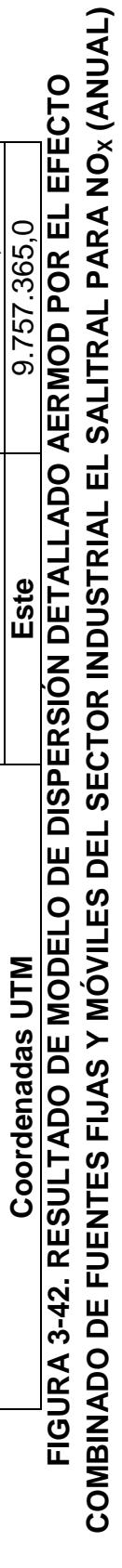

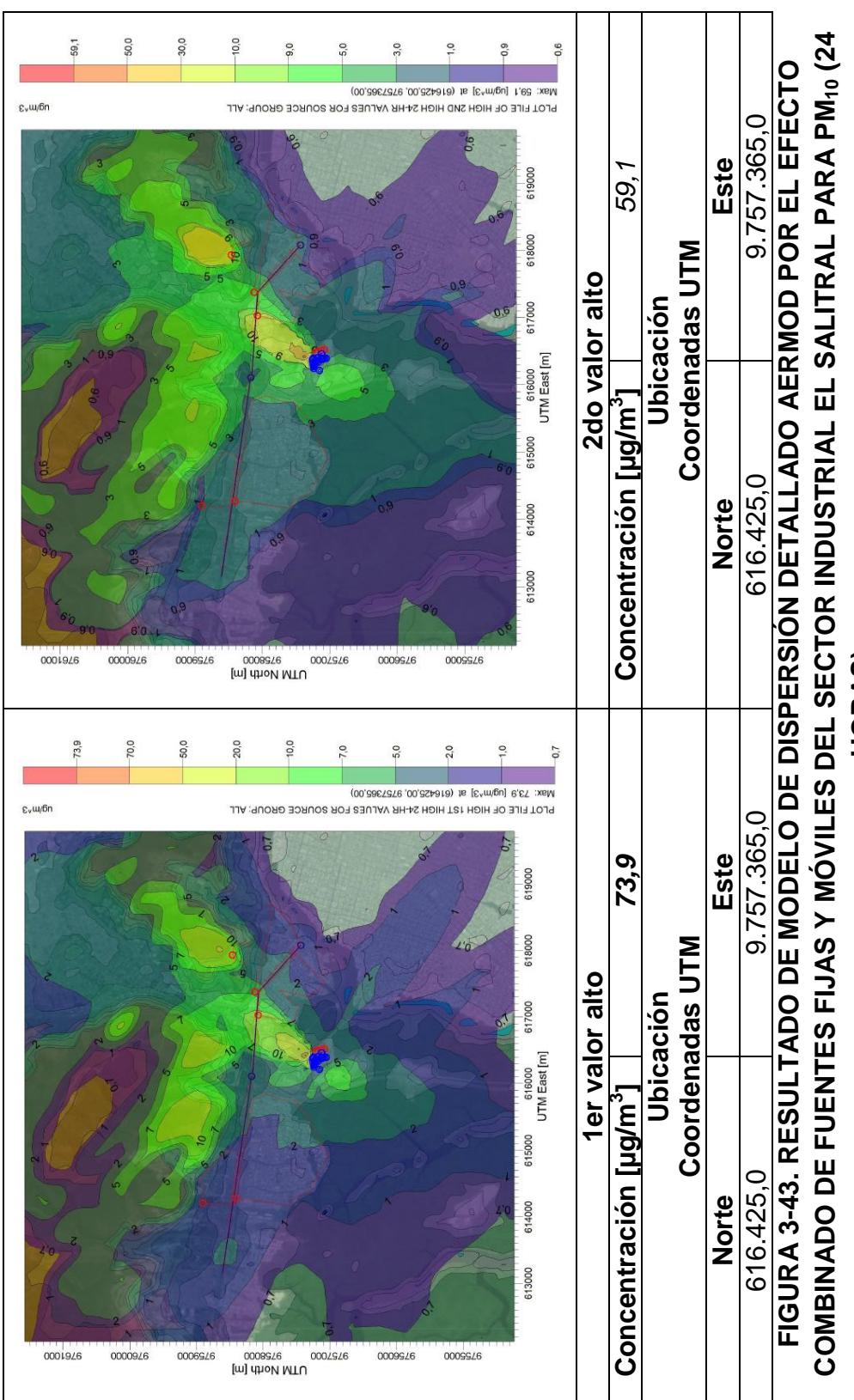

**HORAS)**

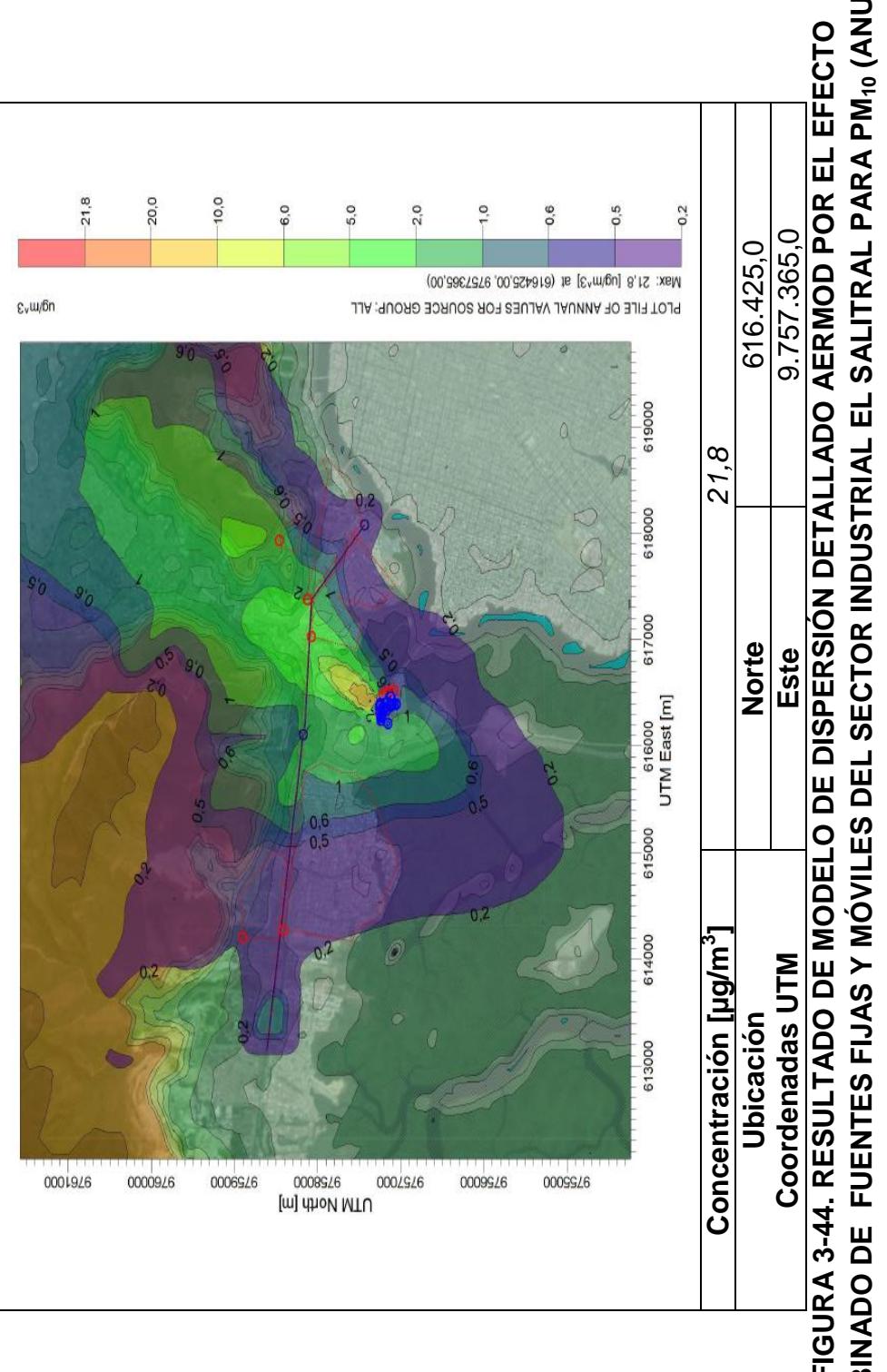

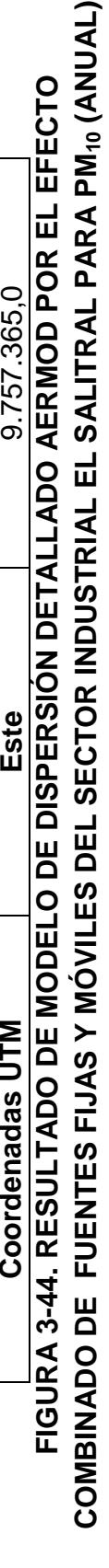

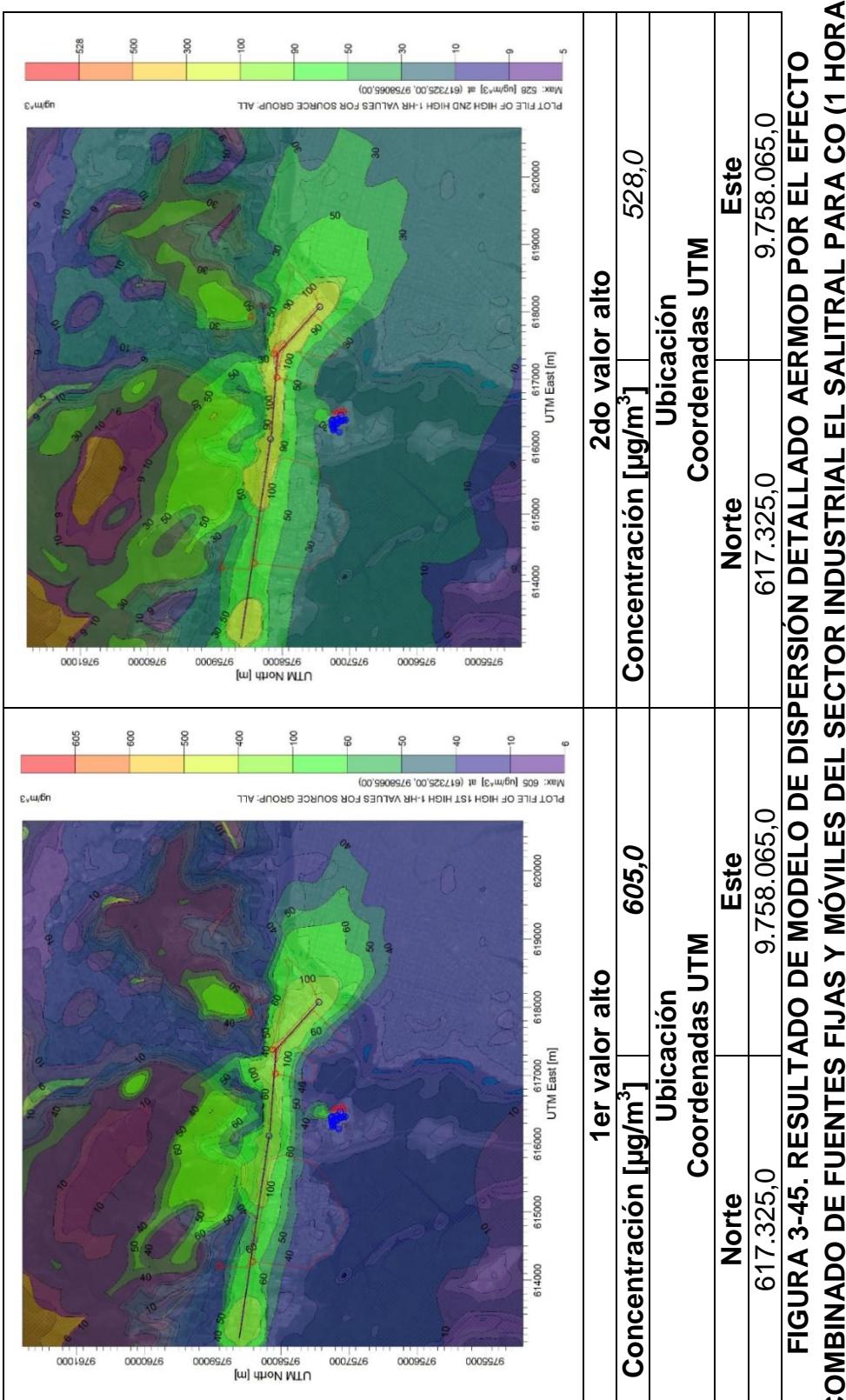

COMBINADO DE FUENTES FIJAS Y MÓVILES DEL SECTOR INDUSTRIAL EL SALITRAL PARA CO (1 HORA) **COMBINADO DE FUENTES FIJAS Y MÓVILES DEL SECTOR INDUSTRIAL EL SALITRAL PARA CO (1 HORA)**

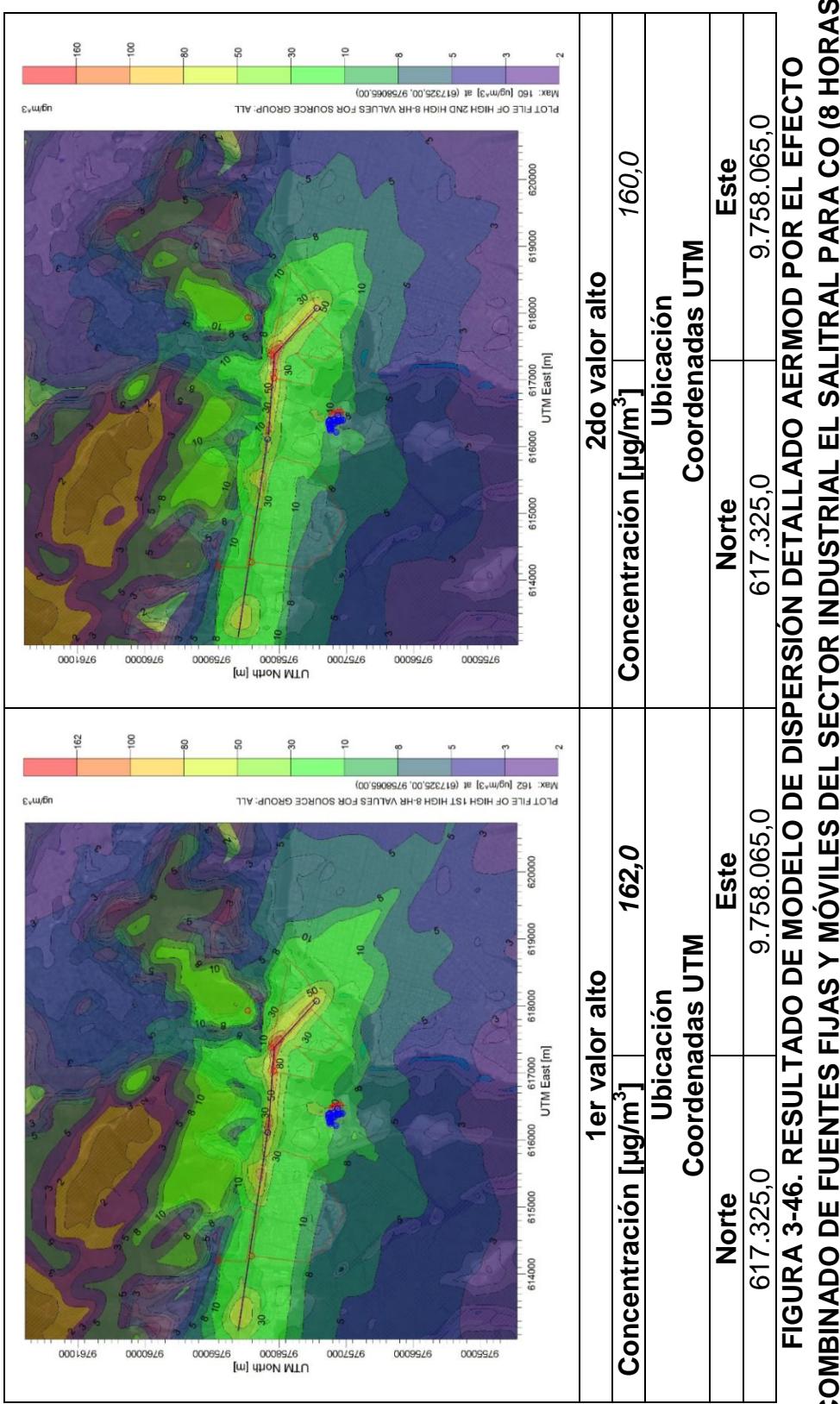

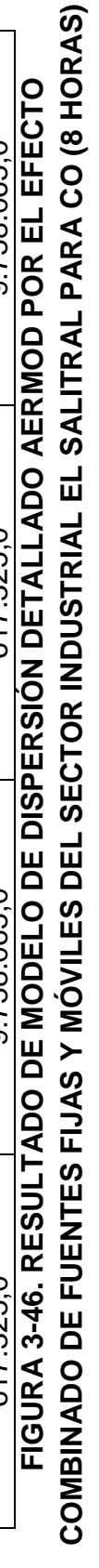

#### **TABLA 3-17 CONCENTRACIONES CALCULADAS POR EL MODELO DE DISPERSIÓN DETALLADO AERMOD POR EL EFECTO COMBINADO DE LAS FUENTES FIJAS Y MÓVILES DEL COMPLEJO INDUSTRIAL "EL SALITRAL"**

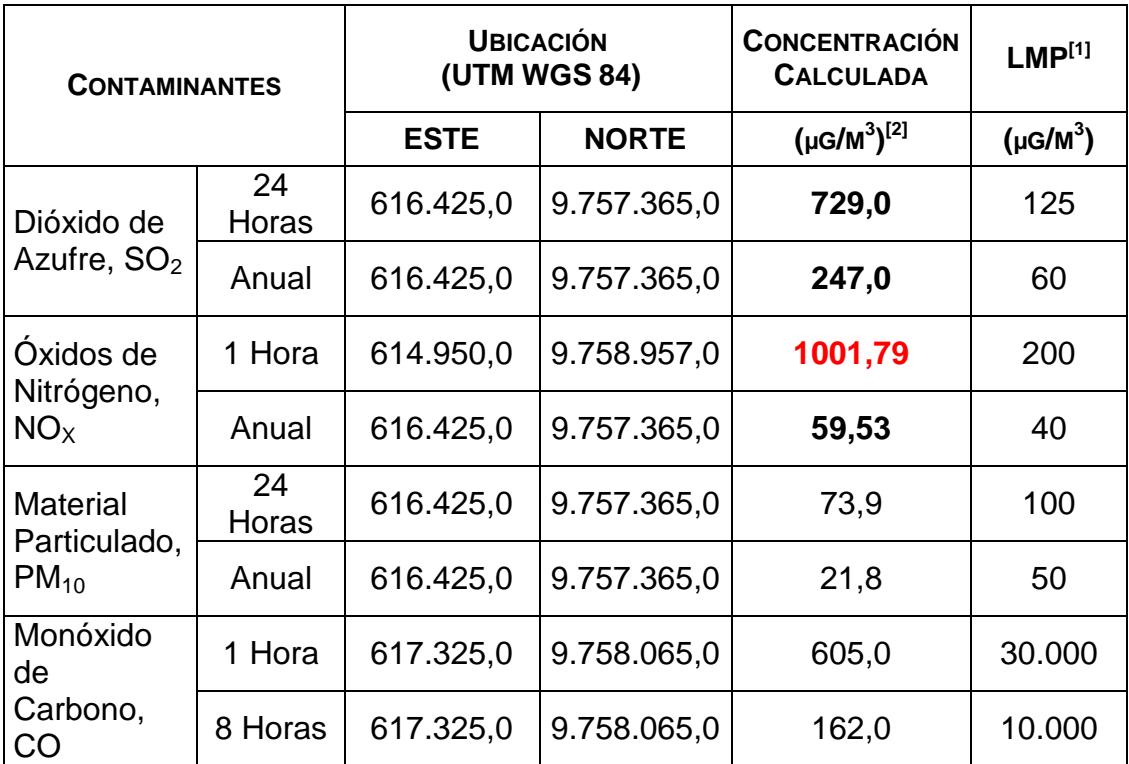

Fuente: Texto Unificado de la Legislación Secundaria del Ministerio del Ambiente, Registro Oficial No. 464 del 7 de Junio de 2011. Libro VI Anexo 4, Norma de Calidad del Aire Ambiente.

Notas:[1] L.M.P.: Límites Máximos Permisibles. [2] Microgramos por metro cúbico (µg/m<sup>3</sup>).

Elaboración: Autor, 2015.

## **CAPITULO 4**

## **4 ANÁLISIS DE RESULTADOS**

En el Capítulo anterior se presentaron los resultados de los Modelos de Dispersión para Fuentes Fijas y Móviles, y de igual forma se presentaron los resultados del Modelo de Dispersión para los Contaminantes SO<sub>2</sub>,  $NO<sub>X</sub>$ , PM<sub>10</sub> y CO, por la combinación de ambas fuentes de emisión; esto con el fin de determinar el impacto a la Calidad del Aire por la emisión combinada de éstas fuentes en el área de estudio del presente trabajo.

### **4.1 ANÁLISIS DE LOS RESULTADOS DE DISPERSIÓN POR FUENTES FIJAS**

A partir de los Resultados presentados en la Sección 3.3.6. del Modelo de Dispersión Detallado AERMOD para los contaminantes  $SO_2$ , NO<sub>x</sub> y PM10, por la operación de las Fuentes Fijas de emisión que encuentran asentadas en el Complejo Industrial "El Salitral", se ha encontrado que:

 Analizando las concentraciones calculadas a nivel del suelo para el contaminante SO2, por la operación de todas las Centrales, éstas se encuentran por encima de los Límites Máximos Permisibles de la Normativa, para 24 horas como para el periodo anual con valores de 729,0μg/m3 y 246,0μg/m3 respectivamente.

En donde éstas concentraciones, son influenciadas principalmente por las emisiones de las Centrales Gonzalo Zevallos y Aníbal Santos, dado que éstas centrales operan con combustibles Pesados como el Fuel Oil#4, el cual poseen un alto contenido de Azufre, y al combustionar ocasiona la producción de  $SO<sub>2</sub>$  en altas cantidades, y son expulsadas hacia el medio a través de las chimeneas.

 Como se había mencionado, dada la existencia de edificaciones y estructuras como tanques cercanos a las fuentes de emisión; la dispersión y deposición de los contaminantes emitidos son influenciadas por éstos edificios y estructuras, lo que ocasiona la pérdida de elevación y la rápida precipitación de éstas hacia el suelo, provocando así la acumulación de los contaminantes en

sectores cercanos a las fuentes, en donde se encuentran ramales del Estero Salado.

 En cuanto a las concentraciones obtenidas para el NOx, éstas presentan valores de 1001,79μg/m<sup>3</sup> para 1 hora, y 59,4μg/m<sup>3</sup> para un año, lo cual muestra al igual que las concentraciones de NOx, se encuentran sobrepasando los L.M.P.

Éstas concentraciones se encuentran influenciadas por las tres centrales termoeléctricas implantadas en el complejo industrial, sin embargo como se ha observado, las concentraciones en periodos cortos de tiempo, sobre pasan los L.M.P. en las tres centrales, en donde las emisiones son llevadas por el viento hacia las elevaciones más cercanas al complejo industrial en dirección Noroeste, y depositándose en dicho sector.

Mientras que las emisiones de la Central Gonzalo Zevallos influyen altamente en las altas concentraciones de NOx en un año; y dado que la dispersión de las emisiones de la CGZ se encuentran influidas por la presencia de edificios, éstas decaen y se depositan finalmente hacia el sector Noreste de las instalaciones, en donde se encuentran ramales del Estero Salado y presencia vegetal típica como el manglar.

El NO<sub>X</sub> en un periodo de 1 Hora se concentra en dirección Norte, en las partes más bajas de la elevación que divide a la vía a la costa y el Campus Prosperina de la ESPOL. Debido a las características topográficas de la zona (presencia de cerros), las elevaciones ubicadas en este sector funcionan como barreras que impiden la dispersión de los contaminantes y favoreciendo su concentración hacia sus zonas más bajas, como se ha podido observar en los resultados del modelo.

La máxima concentración de  $NO<sub>x</sub>$  calculada en un año, se encuentra hacia el lindero Noreste del Complejo el Salitral. Observando la gráfica de dispersión del contaminante notamos que dada la presencia de edificios cercanos a la fuente, esta concentración es producida por el efecto que tienen los edificios en la dispersión del contaminante, ocasionando que la pluma decaiga rápidamente hacia el suelo y por tanto provocando las altas concentraciones en zonas cercanas a la fuente de emisión.

 $\blacksquare$  De las concentraciones de Material Particulado PM<sub>10</sub>, en el caso de las tres centrales termoeléctricas ninguna presenta problemas en cuanto a emisiones de  $PM_{10}$ ; como se observa en la Figura, las emisiones calculas para un periodo de 24 horas de PM $_{10}$  de las Centrales Aníbal Santos y Gonzalo Zevallos, se ven influenciadas por los edificios cercanos a sus chimeneas, lo que da como consecuencia que las emisiones de PM<sub>10</sub> se concentren hacia el Noreste de las instalaciones del Complejo industrial.

En el caso de las emisiones de la Central Álvaro Tinajero, éstas no se ven afectadas por los edificios del complejo, ocasionando que las emisiones de  $PM_{10}$  se dispersen y se concentren en las elevaciones cercanas, ubicadas hacia el Noroeste del complejo.

 $\blacksquare$  En el caso de las concentraciones de PM<sub>10</sub> calculadas en un periodo de un año, éstas tienen el comportamiento de concentrarse en hacia el Noreste del complejo industrial, en una zona en donde se encuentra un ramal del Estero Salado y manglares; de igual forma las emisiones de la CAT, que siguen el mismo comportamiento dispersándose hacia el Noreste y concentrándose en hacia el Cerro San Eduardo, que funciona como barrera.

 Las concentraciones calculadas a nivel del suelo se encuentran muy por debajo de los límites establecidos en la Normativa Ambiental, en 24 Horas y en un año, por la operación de las tres centrales termoeléctricas.

## **4.2 ANÁLISIS DE LOS RESULTADOS DE DISPERSIÓN POR FUENTES MÓVILES**

A partir de los Resultados presentados en la Sección 3.3.6. de la ejecución del Modelo de Dispersión Detallado AERMOD para los contaminantes  $SO_2$ ,  $NO_{X}$ ,  $PM_{10}$ ,  $CO$  y  $COV$ , por la operación de las Fuentes Móviles (Flota vehicular) de emisión que se identificaron para el sector en donde se encuentra ubicado el Complejo Industrial "El Salitral", se ha observado que:

- **Las concentraciones de SO<sub>2</sub> a nivel del suelo, como resultado de** las emisiones provenientes de la Flota Vehicular característica de la Av. Rodríguez Bonin, ubicada hacia el este de las instalaciones del Complejo industrial El Salitral, y de la Flota Vehicular característica de la Vía a la Costa, ubicada hacia el norte de las mencionadas instalaciones; no exceden los L.M.P. establecidos en la Normativa Ambiental, tanto para las concentraciones calculadas para un periodo de 24 horas, como las calculadas en un año.
- El flujo vehicular en la Av. Rodríguez Bonin, se debe principalmente a que sirve de acceso hacia zonas residenciales, y de paso de vehículos de carga pesada hacia industrias. Las emisiones vehiculares provenientes de esta vía, se concentran hacia una zona

en donde dada la topografía del terreno circundante y curvatura de la vía, se produce un efecto de túnel que provoca la acumulación de contaminantes hacia esta zona.

 Para el caso de las concentraciones calculadas por la influencia de las operaciones del conjunto total de flotas vehiculares de las vías estudiadas, se encontrado que las emisiones de los gases contaminantes  $SO_2$ ,  $NO_X$  y CO, y Material Particulado PM<sub>10</sub>, se encuentran en cumplimiento con los parámetros máximos establecidos en la Normativa Ambiental para la Calidad del Aire.

En cuanto a las concentraciones de CO, éstas a pesar de encontrarse dentro de los Límites, éstas se concentran hacia zonas residenciales, y son dirigidas por la acción del viento hacia zonas de tipo de suelo Residencial y altamente pobladas como son los Ceibos y Mapasingue (Ver Figura 4-27).

Dada la topografía de la zona, las emisiones vehiculares en cortos de periodos de tiempo (1 - 24 horas), se concentran hacia la curva que lleva a la intersección de la Vía a la Costa con la Av. Rodríguez Bonin, y son llevadas por la acción del viento a través de la Av. Del Bombero para dispersarse en zonas de baja altitud en sus alrededores.

En el caso de las concentraciones calculadas para un año de actividad vehicular, éstas se concentran hacia la Vía a la Costa, en donde dada la topografía del terreno y la acción del viento, crean turbulencias que ocasionan el decaimiento de las emisiones hacia el suelo, provocando su acumulación en zonas muy cercanas a la fuentes.

Cabe destacar, que se observa que las emisiones provenientes de la Flota Vehicular que circula en la Av. Rodríguez Bonin, es la que contribuye en mayor medida en las emisiones de gases contaminantes y material Particulado, ya que las mayores concentraciones encontradas a Nivel del Suelo provienen de la Flota Vehicular que circula por dicha vía.

#### **4.3 ANÁLISIS DE EFECTO COMBINADO (FIJAS Y MÓVILES)**

Con el fin de conocer si las emisiones de contaminantes debido a las operaciones de las Centrales Termoeléctricas del Complejo Industrial "El Salitral" en combinación con la operación de la Flota Vehicular que circula por el sector, tienen un impacto significativo sobre la Calidad del Aire del Sector.

Es así como se realizó la Modelación de la Dispersión de los contaminantes  $SO_2$ ,  $NO_x$ ,  $PM_{10}$  y CO, por el efecto combinado de ambos tipos de Fuentes (Fijas y Móviles); y a partir de los resultados presentados en la Sección 3.3.6. se ha observado lo siguiente:

**Las concentraciones de los Contaminantes SO<sub>2</sub>, NO<sub>X</sub> y PM<sub>10</sub>** encontradas a nivel del suelo, generalmente se acumulan en áreas cercanas a las fuentes fijas de emisión, las cuales son las que aportan en gran medida en las altas concentraciones calculadas tanto para periodos cortos de tiempo como, así como para las concentraciones calculadas para un año; por lo cual éstas emisiones son representativas de las operaciones del conjunto de las Centrales Termoeléctricas estudiadas.

- **Las emisiones de los contaminantes**  $SO<sub>2</sub>$  **y**  $NO<sub>X</sub>$ **, son aportadas al** medio principalmente por las Centrales Termoeléctricas Gonzalo Zevallos y Aníbal Santos, ocasionando su acumulación hacia un sector ubicado al noreste del Complejo Industrial (por la acción de los edificios en la dispersión de los contaminantes).
- **Las emisiones de NO<sub>x</sub> provenientes de los vehículos no influyen en** gran medida con la acumulación de dichos contaminantes hacia el sector del complejo el Salitral, sin embargo aportan en gran medida con las emisiones de  $NO<sub>X</sub>$  al sector. A diferencia de las emisiones de NO<sub>x</sub>, las emisiones de SO<sub>2</sub> aportadas por la flota vehicular, no son significativas.
- Las emisiones totales por el efecto de ambos tipos de fuentes, se ven influenciadas por la acción del viento y la topografía del terreno. En cortos periodos de tiempo (1-8 horas), éstas tienden a acumularse en zonas altas como es el caso de las concentraciones observadas de  $NO<sub>X</sub>$  (1hora) y PM<sub>10</sub> (8 horas).
- Para periodos largos, se observa que las concentraciones se acumulan hacia las zonas cercanas a las fuentes de emisión; y no

se observan altas concentraciones acumuladas hacia las Zonas Residenciales cercanas al Complejo Industrial.

- **Las concentraciones de PM**<sub>10</sub>, obtenidas el efecto combinado de las Fuentes fijas (Centrales) y Móviles (Flota vehicular), no exceden con los parámetros máximos establecidos en la Normativa Ambiental; sin embargo, al igual que las concentraciones de los contaminantes de  $SO_2$  y  $NO_x$ , son típicas de las Centrales Termoeléctricas, por lo que se observa que las concentraciones totales en diferentes periodos de tiempo se ven influenciadas principalmente por las centrales, mientras que las emisiones provenientes de la Flota vehicular del Sector no representan fuentes significativas de Material Particulado.
- Las concentraciones de CO, se encuentran dentro de los L.M.P. establecidos en la Normativa Ambiental por la influencia de las operaciones de las Fuentes Fijas y Móviles.
- Se observa que las emisiones de CO se concentran hacia la Av. Rodríguez Bonin, lo cual indica que las emisiones provenientes de la Flota Vehicular que circula por dicha vía aportan en gran medida

a las concentraciones totales de la combinación de las fuentes fijas y móviles.

- Las Centrales Termoeléctricas no son fuentes significativas de emisiones de CO, por lo cual su aporte en las concentraciones encontradas a nivel del suelo es casi imperceptible.
- En el caso de las emisiones de CO, por efectos de la turbulencia creada por la propia circulación de los vehículos, estas emisiones tienden a acumularse en las zonas cercanas a su emisión, y extendiéndose como en todos los casos observados hacia las zonas ubicadas hacia el Noreste del sector estudiado.

# **CAPITULO 5**

#### **5 CONCLUSIONES Y RECOMENDACIONES**

#### **CONCLUSIONES**

A partir del Estudio a la Calidad del Aire mediante la ejecución del Modelo de Dispersión de Contaminantes de las Centrales Termoeléctricas implantadas en el Complejo Industrial "El Salitral" y de la Flota Vehicular que circula por el sector, así como del análisis del Impacto a la calidad del Aire por el efecto combinando de las Fuentes Fijas y Móviles, se puede concluir lo siguiente:

- Los Modelos de Dispersión son una herramienta básica e indispensable para el estudio de la calidad del aire de un área o región en particular, y permite el estimar o proyectar las concentraciones encontradas a nivel del suelo, y que podrían afectar a la calidad del aire del área estudiada.
- De la ejecución del Modelo de Dispersión Preliminar SCREEN 3, se determinó que las emisiones de los contaminantes  $SO_2$ ,  $NO_X$  y  $PM_{10}$

provenientes de las fuentes fijas puntuales que se encuentran dentro del Complejo Industrial El Salitral, como son las chimeneas de las Centrales Gonzalo Zevallos, Aníbal Santos y Álvaro Tinajero, exceden los Criterios de Significancia establecidos en la Normativa Ambiental ecuatoriana, en la Tabla 3 del Anexo 3, Libro VI De La Calidad Ambiental, TULSMA; por lo cual se determinó que dichas emisiones son significativas para las fuentes y por tanto requerían de un estudio más detallado mediante el uso de un Modelo de Dispersión Detallado como el AERMOD.

 De la ejecución del Modelo de Dispersión AERMOD, se encontró que las concentraciones del contaminante  $SO<sub>2</sub>$ , se encuentran por encima de los niveles máximos permisibles, afectando de esta forma a la Calidad del Aire de la zona estudiada en el presente trabajo; en donde las concentraciones se encuentran altamente influenciadas por la operación en conjunto de las tres centrales termoeléctricas implantadas en El Salitral, mientras que las emisiones de SO<sub>2</sub> provenientes de la Flota Vehicular que circula por el sector, no representan un peligro a la Calidad del Aire, ya que las concentraciones encontradas al nivel del suelo proveniente de sus emisiones se encuentran muy por debajo de los L.M.P.

- **Las concentraciones a nivel del suelo de NO**<sub> $x$ </sub>, se encuentran por encima de los niveles máximos establecidos en la normativa ambiental, en donde de la evaluación realizada mediante el Modelo de dispersión, éstas altas concentraciones se encuentran altamente influenciadas por las operaciones de las tres centrales termoeléctricas; sin embargo a pesar de que las concentraciones calculadas por las emisiones de la flota vehicular del sector no exceden los L.M.P., éstas emisiones aportan en el incremento a las concentraciones de  $NO<sub>x</sub>$  en el Sector.
- Las concentraciones de  $PM_{10}$ , se encuentran por debajo de los L.M.P. por la operación combinada de las fuentes fijas y móviles del sector estudiado, por lo que las emisiones de  $PM_{10}$  no presentan un impacto significativo a la Calidad del Aire del Sector.
- Las máximas concentraciones de CO encontradas a nivel del suelo, se encuentran influenciadas principalmente por las emisiones provenientes de la Flota vehicular que circula por las vías estudiadas como la Av. Rodríguez Bonin y Vía a la Costa; en donde éstas se acumulan en los perímetros de las vías por donde circula

la Flota Vehicular modelada. Las máximas concentraciones de CO calculadas se encuentran en cumplimiento con los niveles de Calidad del Aire establecidos en Normativa Ambiental, por lo que las emisiones CO no representan un peligro a la salud y a la calidad del aire del sector estudiado en el presente trabajo.

- En cuanto a los sitios en donde se ubican las altas concentraciones, en un periodo muy corto (1 hora) los contaminantes tienden a concentrarse hacia las elevaciones cercanas como es el caso en las cercanías de Cerro Blanco, en dirección norte y noroeste, en donde las elevaciones impiden la dispersión de los contaminantes y provocan su acumulación hacia esas zonas. Este caso se presenta en forma general para todos los contaminantes.
- A partir de las 8 horas, la tendencia de las emisiones es acumularse en dirección noreste del complejo industrial El Salitral, hacia el Estero Salado y sitios de vegetación (manglares); esto es provocado por el efecto que tienen los edificios y estructuras cercanas a las fuentes de emisión, en la dispersión de los contaminantes provocando su caída en sitios próximos a las fuentes. Este se presenta en forma general para todos los

contaminantes modelados, a excepción del CO cuyas emisiones son influenciadas principalmente por las fuentes móviles.

 En general, no se encuentran altas concentraciones para ninguno de los contaminantes evaluados que afecten de forma directa a las zonas residenciales cercanas al complejo Industrial El salitral, ni por la operación de las fuentes fijas del complejo, ni por el efecto combinado de las emisiones de las fuentes fijas y móviles.

#### **RECOMENDACIONES**

En base al estudio de la Calidad del Aire efectuado en el Sector El Salitral, mediante el uso de un Modelo de dispersión por el Efecto combinado de Fuentes Fijas y móviles, se establecen recomendaciones que podrían ser implementadas en futuros estudios de Calidad del Aire, esto con el propósito de mejorar la calidad y disponibilidad de la información para estudios mediante la utilización de Modelos de Dispersión. Es así que se recomienda lo siguiente:

 Para el análisis de emisiones de fuentes fijas en próximos estudios, se recomienda el utilizar fuentes de información de tipos secundaria, e incluso terciaria, esto con el fin de obtener datos representativos de la operación de las fuentes a evaluar.

- Para estudios posteriores, en donde se deba analizar las emisiones provenientes de las fuentes móviles (Flota vehicular), éstas deberían ser obtenidas siguiendo la metodología recomendada en el Modelo IVE (International Vehicle Emissions), el cual ha sido utilizado para la generación de Inventario de Fuentes Vehiculares en ciudades de similares características como Guayaquil.
- Al momento de la ejecución de Aforo vehiculares, éstos sean realizados hora a hora, y en periodos de 20 a 30 minutos, ya que permitirán el obtener datos representativos de la Flota vehicular a estimar.
- Los factores de emisión utilizados en el presente trabajo, fueron tomados de fuentes de información que datan de los años 90, por lo que es recomendable utilizar modelos computacionales como el IVE, el cual permitirá obtener factores de emisión más precisos, acordes a las nuevas tecnologías de control de emisiones, y por tanto se obtendría tasas de emisión más representativas de las fuentes vehiculares a estimar.

# **ANEXOS**

# **Anexos A**

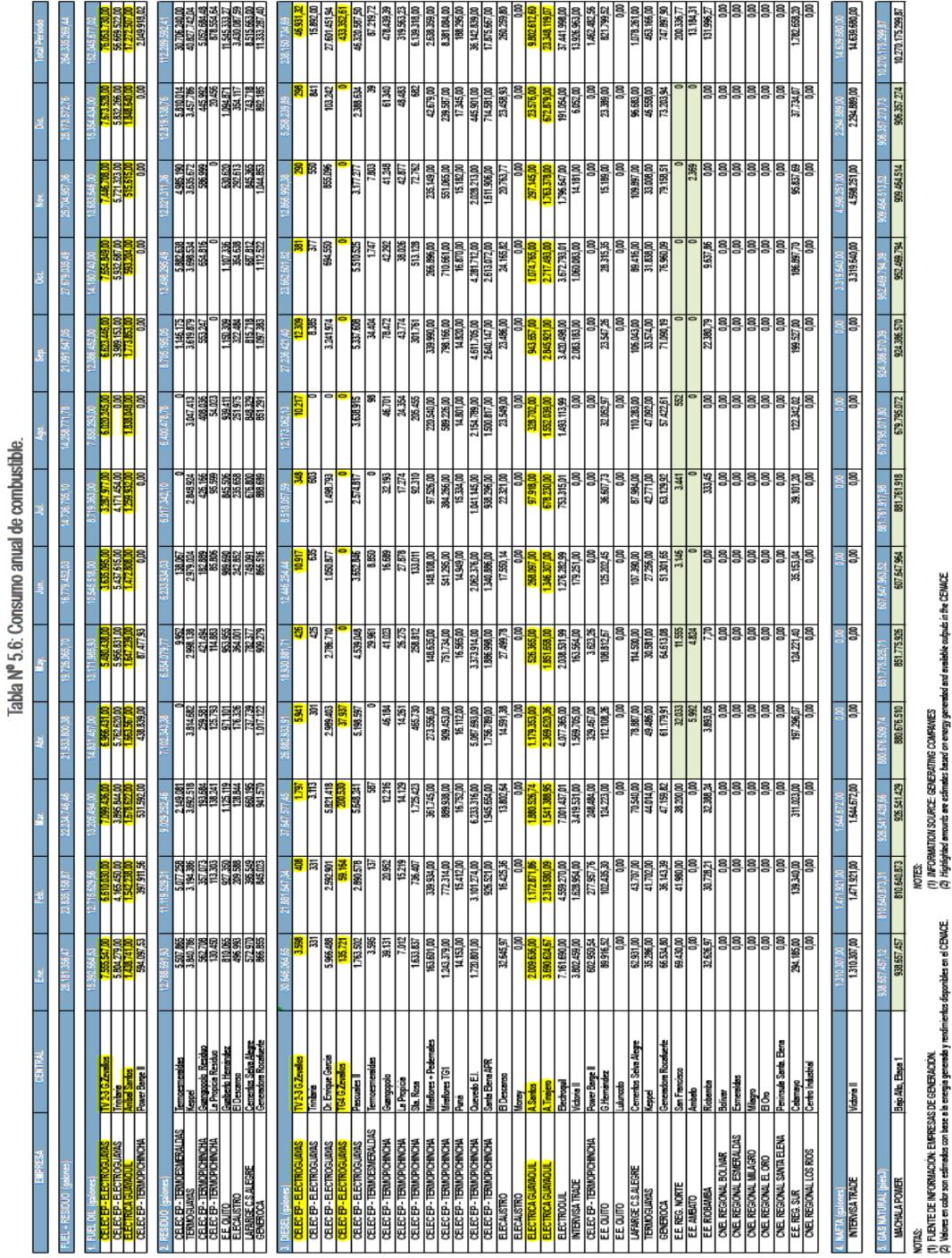

**A.1 Datos de Consumo de Combustible de Centrales Termoeléctricas (CENACE, 2011).**

#### **A.2 Factores de Emisión de Contaminante Criterio por la Combustión de Fuel Oil (AP-42, Final Section – Fuel Oil Combustion)**

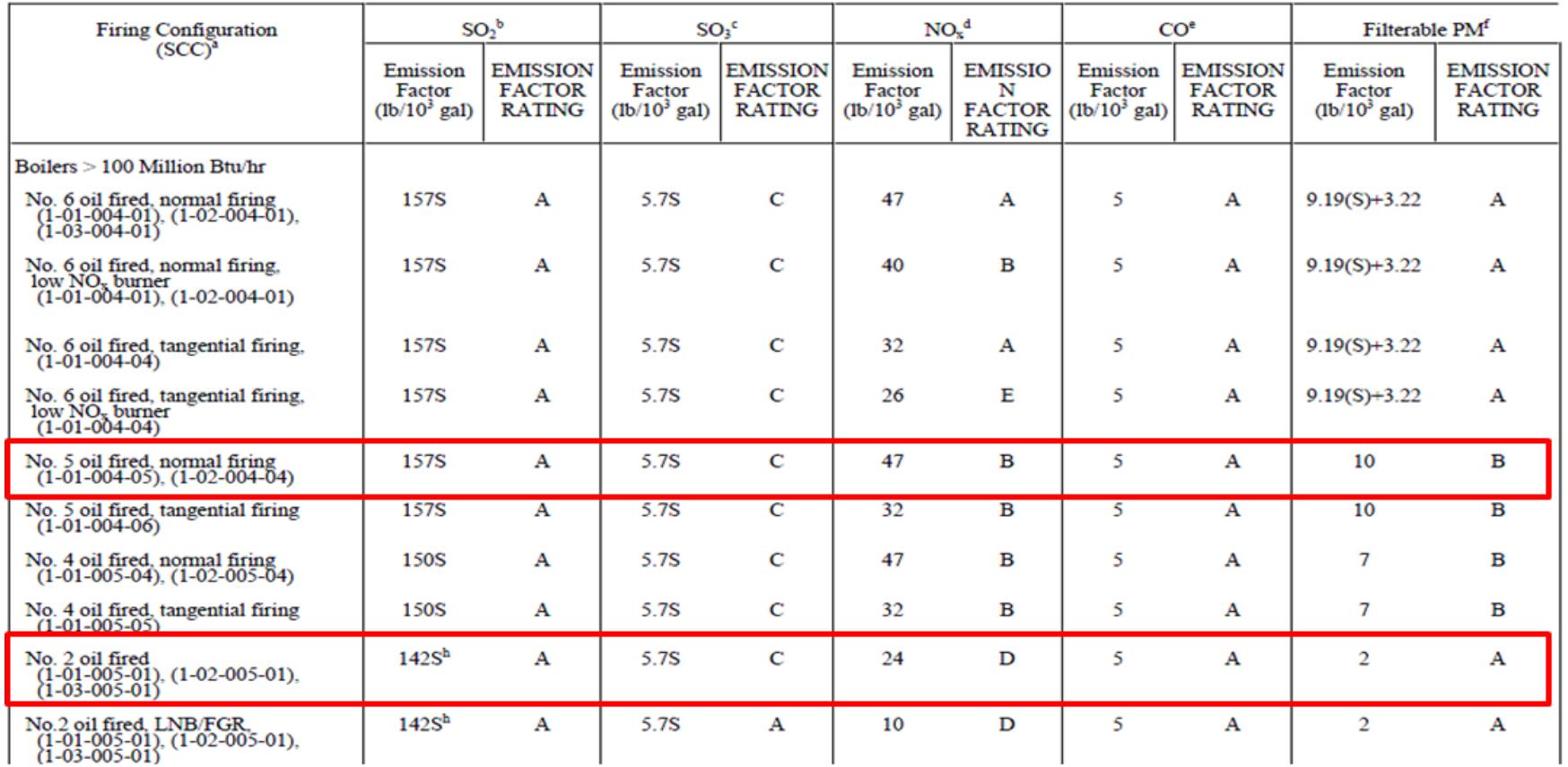

Table 1.3-1. CRITERIA POLLUTANT EMISSION FACTORS FOR FUEL OIL COMBUSTION<sup>3</sup>

#### **A.3 Factores de Emisión para los Contaminantes Criterio para Turbinas a Gas (AP-42).**

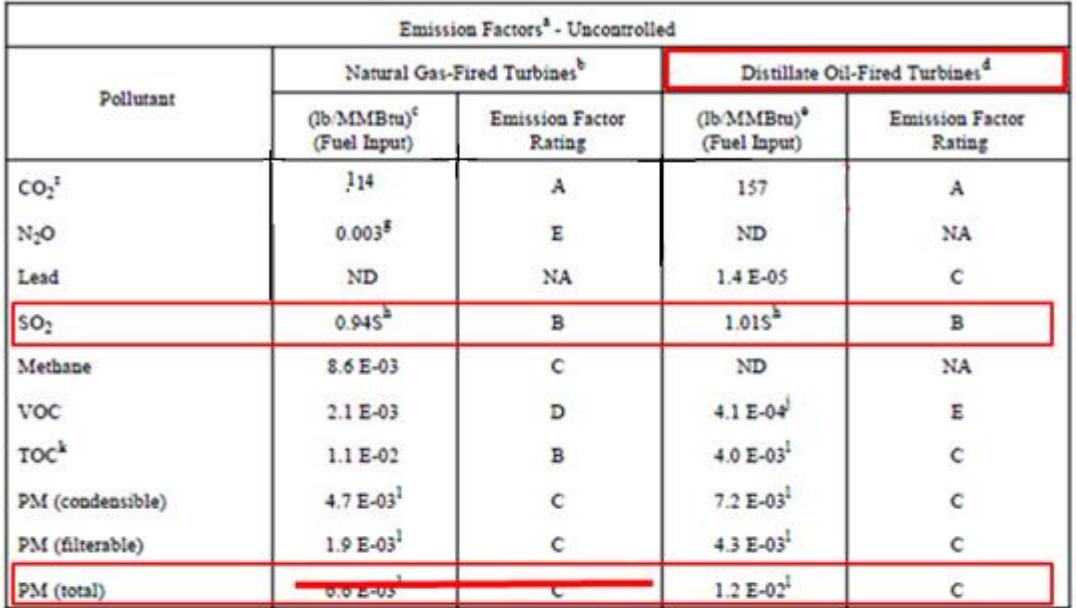

#### Table 3.1-2a. EMISSION FACTORS FOR CRITERIA POLLUTANTS AND GREENHOUSE **GASES FROM STATIONARY GAS TURBINES**

 $^a$  Factors are derived from units operating at high loads ( $>80$  percent load) only. For information on units operating at other loads, consult the background report for this chapter (Reference 16), available at "www.epa.gov/ttn/chief". ND = No Data, NA = Not Applicable.

<sup>b</sup> SCCs for natural gas-fired turbines include 2-01-002-01, 2-02-002-01 & 03, and 2-03-002-02 & 03.

<sup>c</sup> Emission factors based on an average natural gas heating value (HHV) of 1020 Btu/scf at 60°F. To convert from (lb/MMBtu) to (lb/10<sup>5</sup> scf), multiply by 1020. Similarly, these emission factors can be converted to other natural gas heating values

SCCs for distillate oil-fired turbines are 2-01-001-01 2-02-001-01 2-02-001-03 and 2-03-001-02

Emission factors based on an average distillate oil heating value of 139 MMBtu/10<sup>3</sup> gallons. To convert from (lb/MMBtu) to (lb/10<sup>3</sup> gallons), multiply by 139.

Based on 99.5% conversion of fuel carbon to CO<sub>2</sub> for natural gas and 99% conversion of fuel carbon to CO<sub>2</sub> for distillate oil. CO<sub>2</sub> (Natural Gas) [lb/MMBtu] = (0.0036 scf/Btu)(%CON)(C)(D), where %CON = weight percent conversion of fuel carbon to  $CO_2$ ,  $C$  = carbon content of fuel by weight, and  $D$  = density of fuel. For natural gas, C is assumed at 75%, and D is assumed at 4.1 E+04 lb/10<sup>6</sup>scf. For distillate oil, CO<sub>2</sub> (Distillate Oil) [1b/MMBtu] = (26.4 gal/MMBtu) (%CON)(C)(D), where C is assumed at 87%, and the D is assumed at 6.9 lb/gallon.

Emission factor is carried over from the previous revision to AP-42 (Supplement B, October 1996) and is based on limited source tests on a single turbine with water-steam injection (Reference 5).

All sulfur in the fuel is assumed to be converted to  $SO_2$ . S = percent sulfur in fuel. Example, if sulfur content in the fuel is 3.4 percent, then S = 3.4. If S is not available, use 3.4 E-03 lb/MMBtu for natural gas turbines, and 3.3 E-02 lb/MMBtu for distillate oil turbines (the equations are more accurate).

VOC emissions are assumed equal to the sum of organic emissions.

#### **A.4 Factores de Emisión para NOx y CO, para Turbinas a Gas (AP-42).**

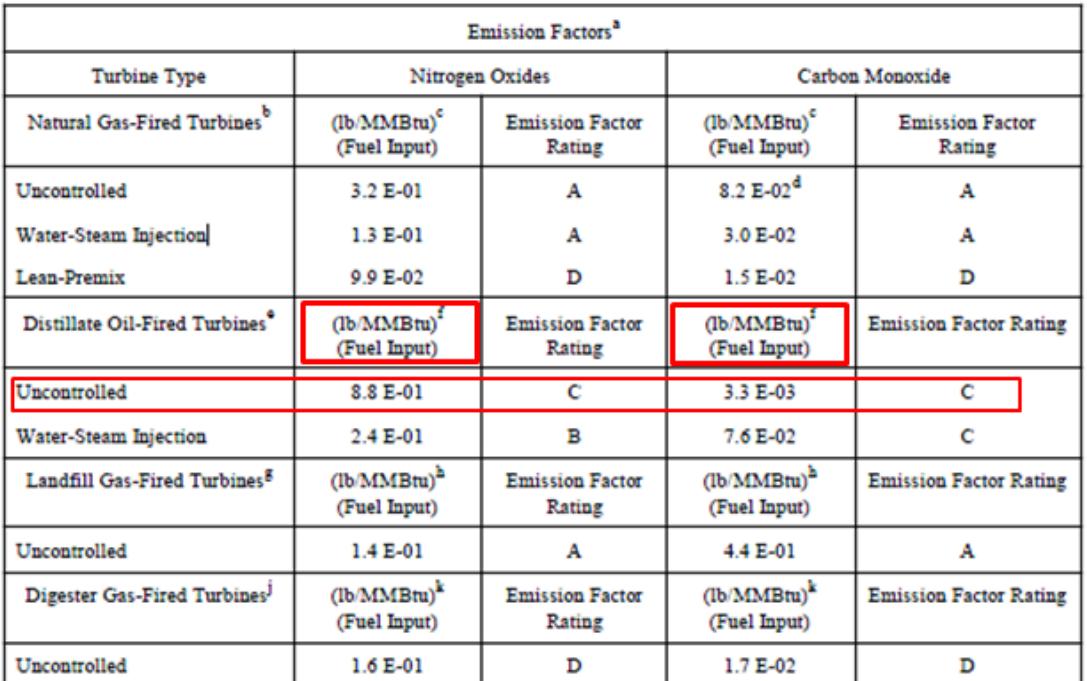

#### Table 3.1-1. EMISSION FACTORS FOR NITROGEN OXIDES (NO<sub>V</sub>) AND CARBON MONOXIDE (CO) FROM STATIONARY GAS TURBINES

<sup>a</sup> Factors are derived from units operating at high loads (>80 percent load) only. For information on units operating at other loads, consult the background report for this chapter (Reference 16), available at "www.epa.gov/ttn/chief".

<sup>b</sup> Source Classification Codes (SCCs) for natural gas-fired turbines include 2-01-002-01, 2-02-002-01, 2-02-002-03, 2-03-002-02, and 2-03-002-03. The emission factors in this table may be converted to other natural gas heating values by multiplying the given emission factor by the ratio of the specified heating value to this average heating value.

<sup>c</sup> Emission factors based on an average natural gas heating value (HHV) of 1020 Btu/scf at 60<sup>o</sup>F. To convert from (lb/MMBtu) to (lb/10<sup>6</sup> scf), multiply by 1020.

<sup>d</sup> It is recognized that the uncontrolled emission factor for CO is higher than the water-steam injection and lean-premix emission factors, which is contrary to expectation. The EPA could not identify the reason for this behavior, except that the data sets used for developing these factors are different.

<sup>e</sup> SCCs for distillate oil-fired turbines include 2-01-001-01, 2-02-001-01, 2-02-001-03, and 2-03-001-02.

Emission factors based on an average distillate oil heating value of 139 MMBtu/10<sup>3</sup> gallons. To convert from (lb/MMBtu) to (lb/10<sup>3</sup> gallons), multiply by 139.

<sup>8</sup> SCC for landfill gas-fired turbines is 2-03-008-01.

<sup>h</sup> Emission factors based on an average landfill gas heating value of 400 Btu/scf at 60°F. To convert from (lb/MMBtu), to (lb/ $10^6$  scf) multiply by 400.

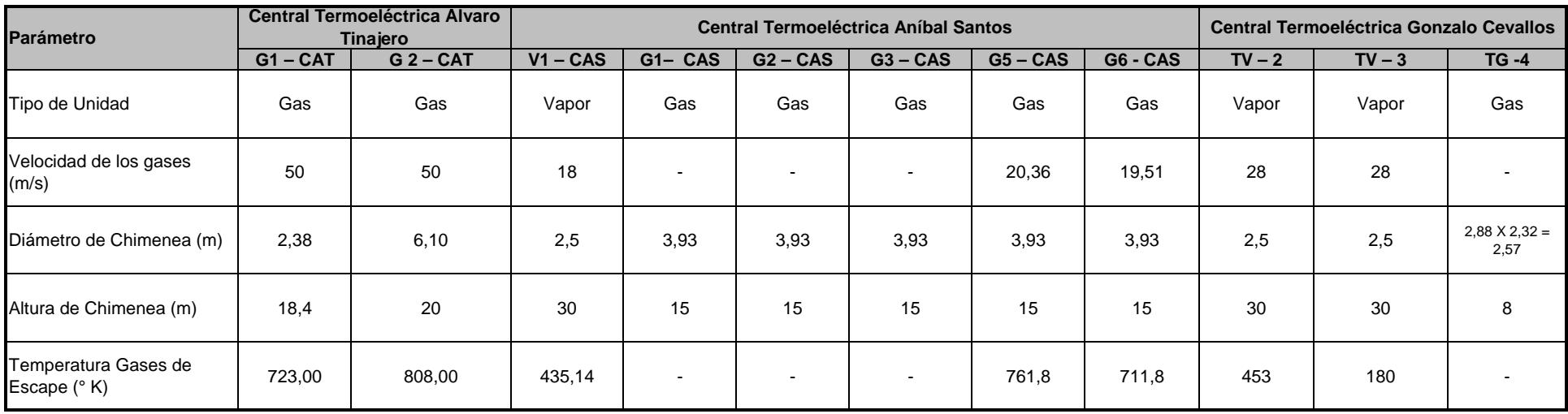

#### **Anexo B Parámetros Técnicos y Operacionales**

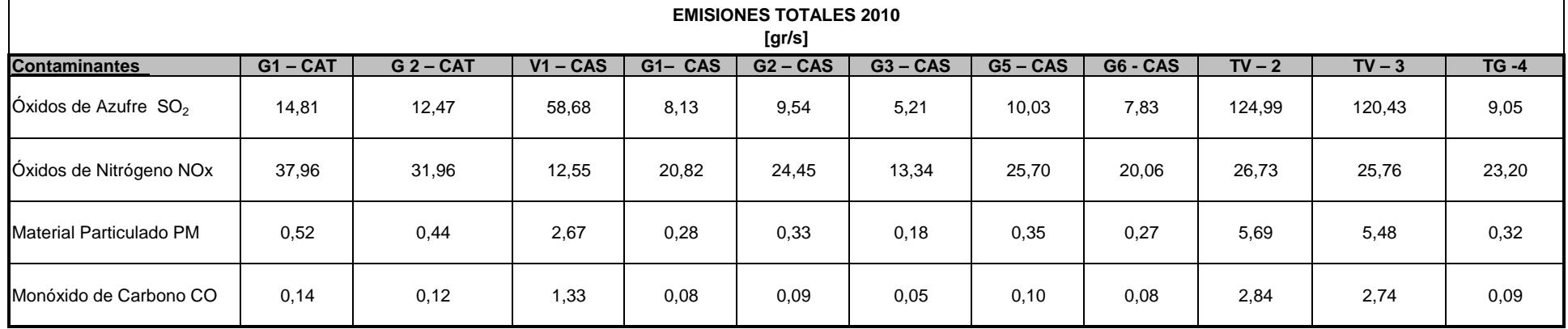

**Anexo C. Mapas**

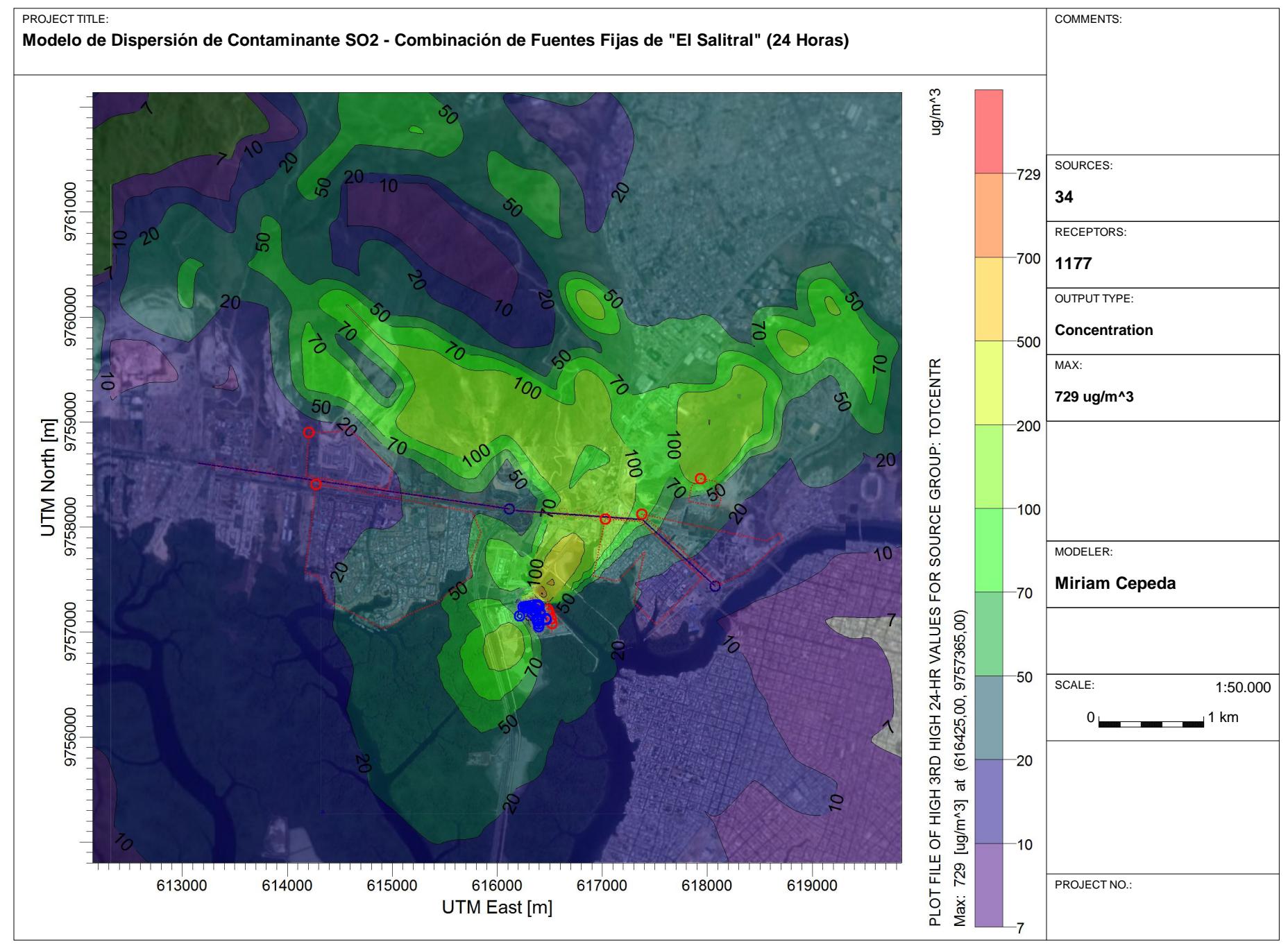

AERMOD View - Lakes Environmental Software

C:\Users\Chabelitacheer\Desktop\MODELACION\Version2.4\SalitralV2.4SO2\SalitralV2.4SO2.isc

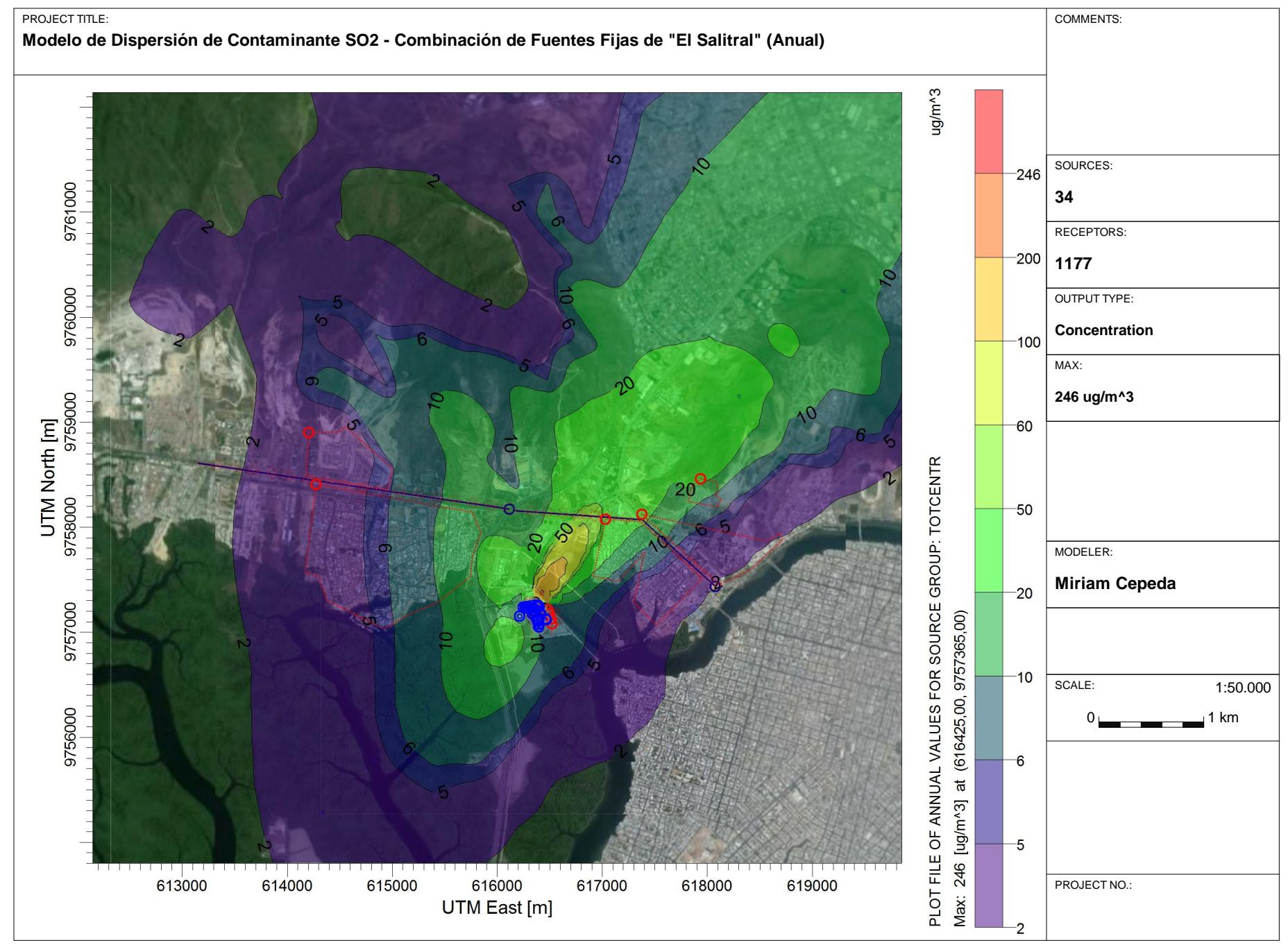

AERMOD View - Lakes Environmental Software

C:\Users\Chabelitacheer\Desktop\MODELACION\Version2.4\SalitralV2.4SO2\SalitralV2.4SO2.isc

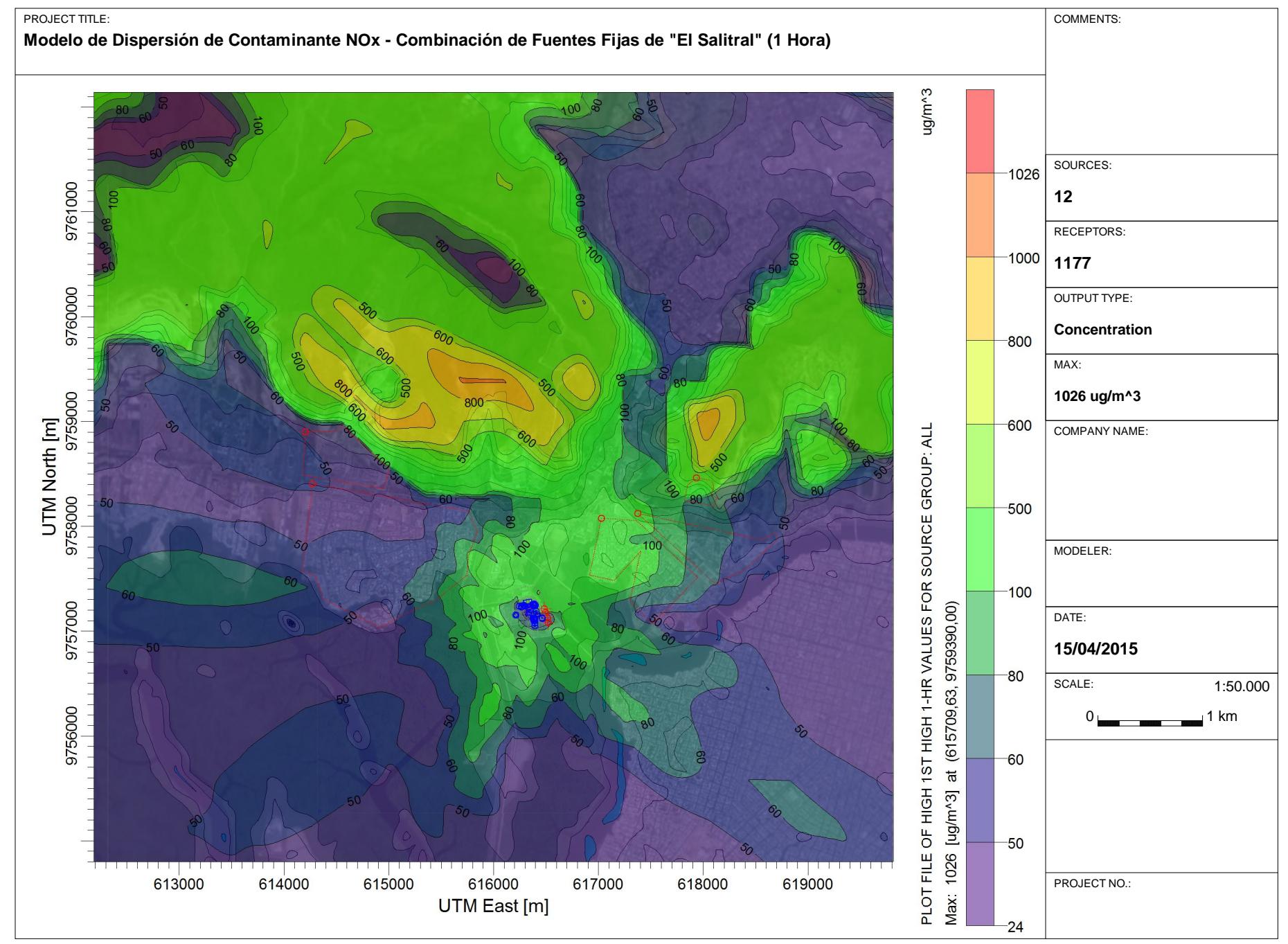

AERMOD View - Lakes Environmental Software

G:\MODELACION\Version2.4\SalitralV2.4NOx\SalitralV2.4NOx.isc
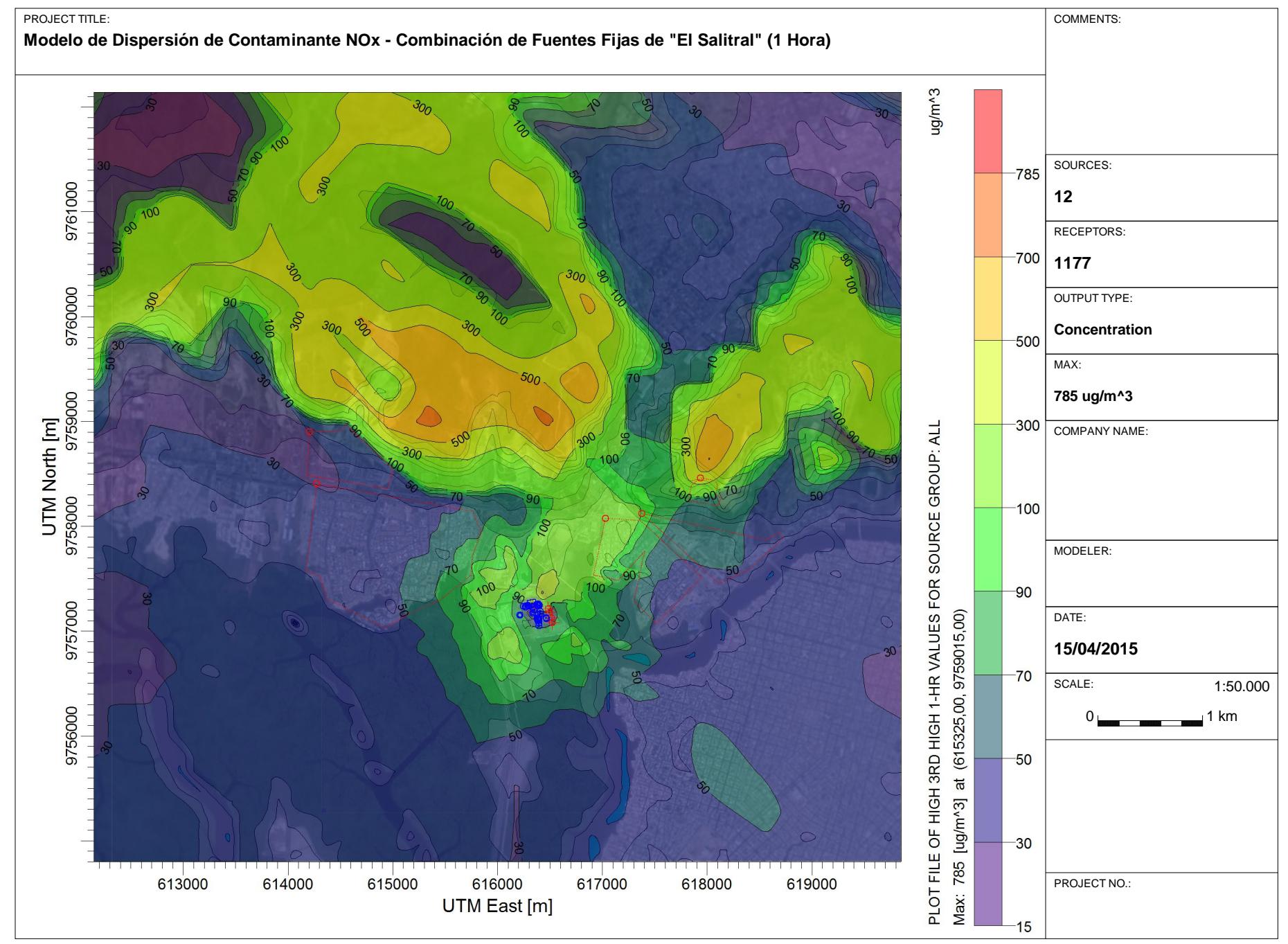

AERMOD View - Lakes Environmental Software

G:\MODELACION\Version2.4\SalitralV2.4NOx\SalitralV2.4NOx.isc

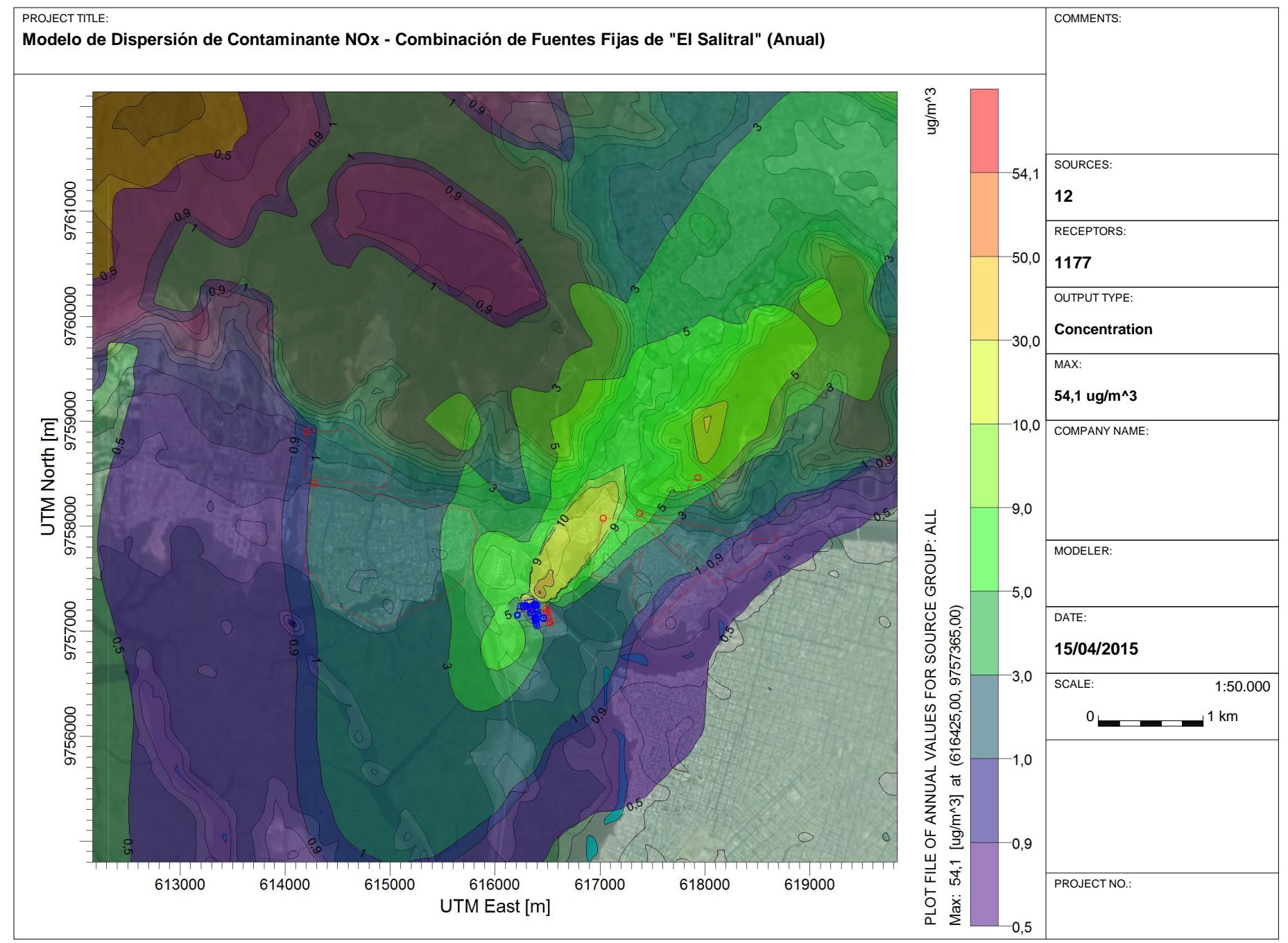

AERMOD View - Lakes Environmental Software

G:\MODELACION\Version2.4\SalitralV2.4NOx\SalitralV2.4NOx.isc

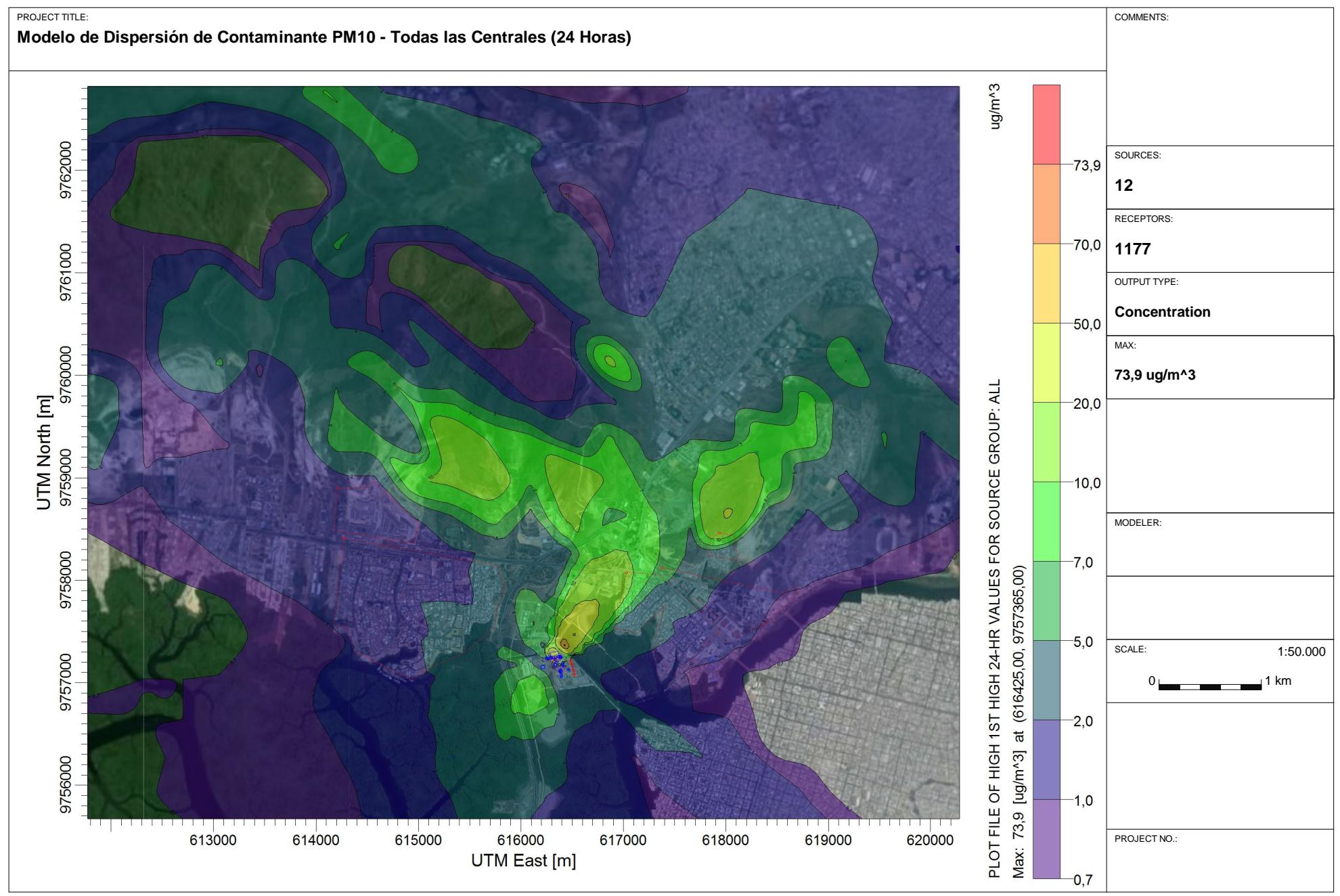

C:\Users\mcepeda\Desktop\MODELACION\Version2.2\SalitralV2.2PM10\SalitralV2.2PM10.isc

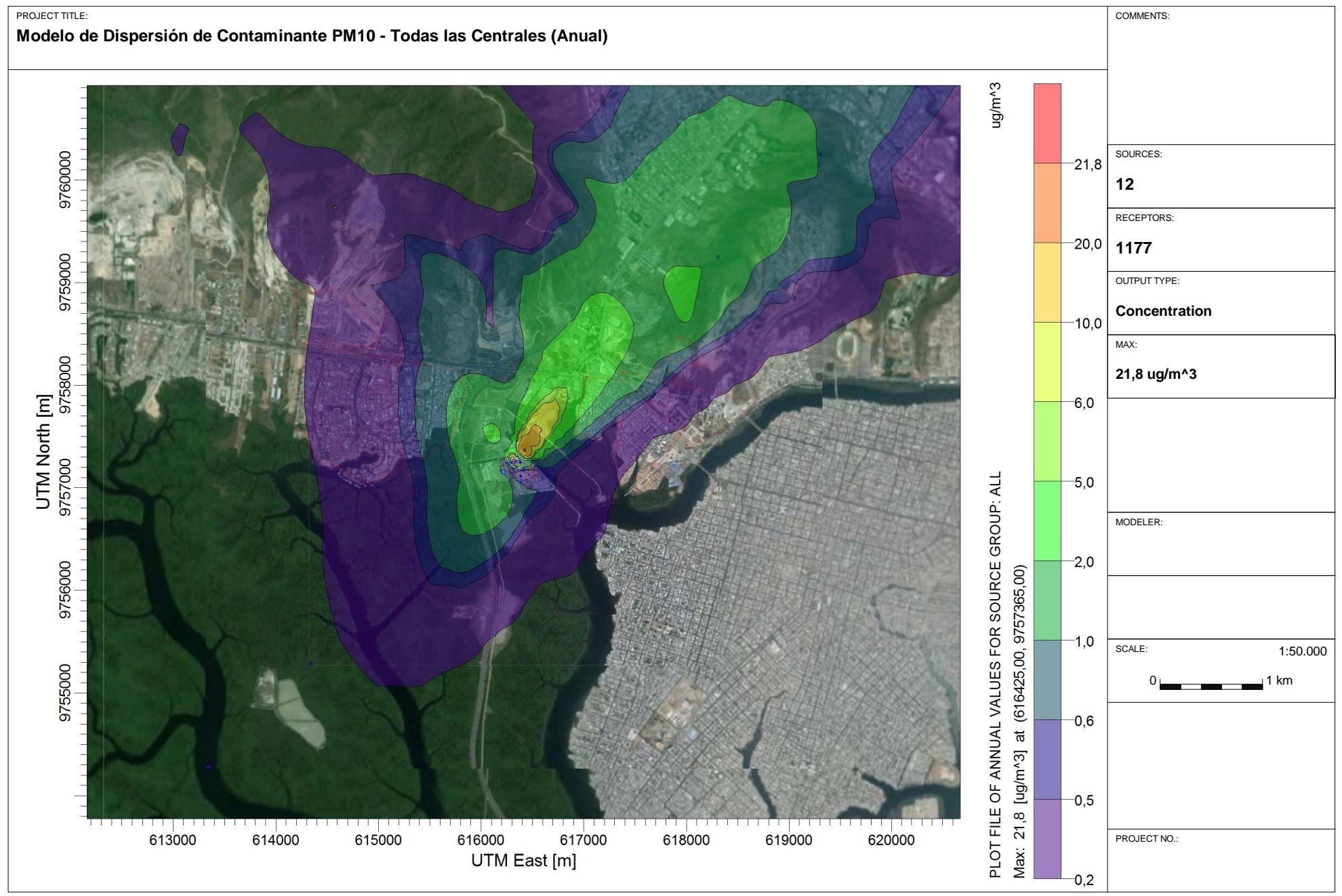

C:\Users\mcepeda\Desktop\MODELACION\Version2.2\SalitralV2.2PM10\SalitralV2.2PM10.isc

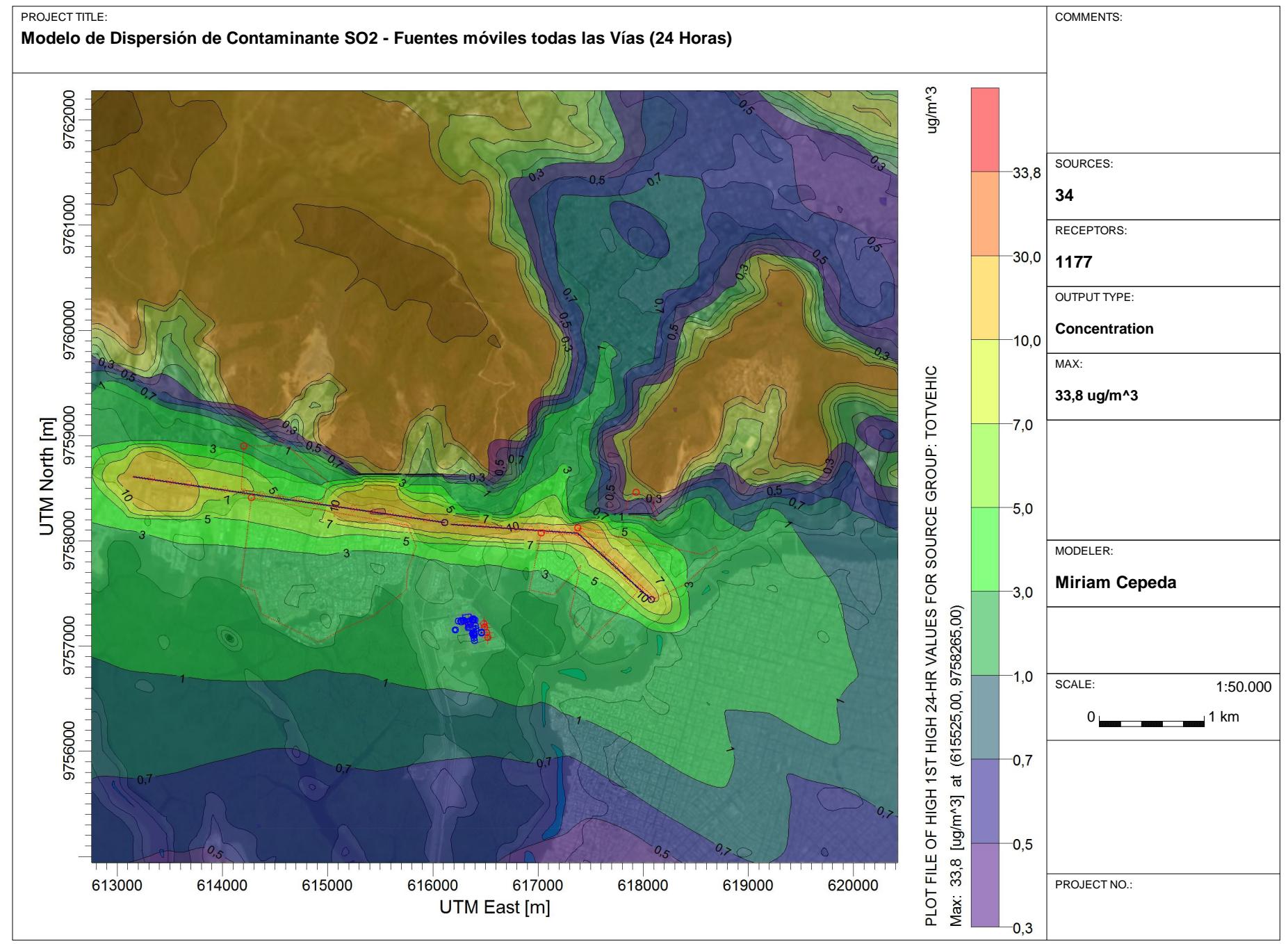

AERMOD View - Lakes Environmental Software

C:\Users\Chabelitacheer\Desktop\MODELACION\Version2.3\SalitralV2.3SO2\SalitralV2.3SO2.isc

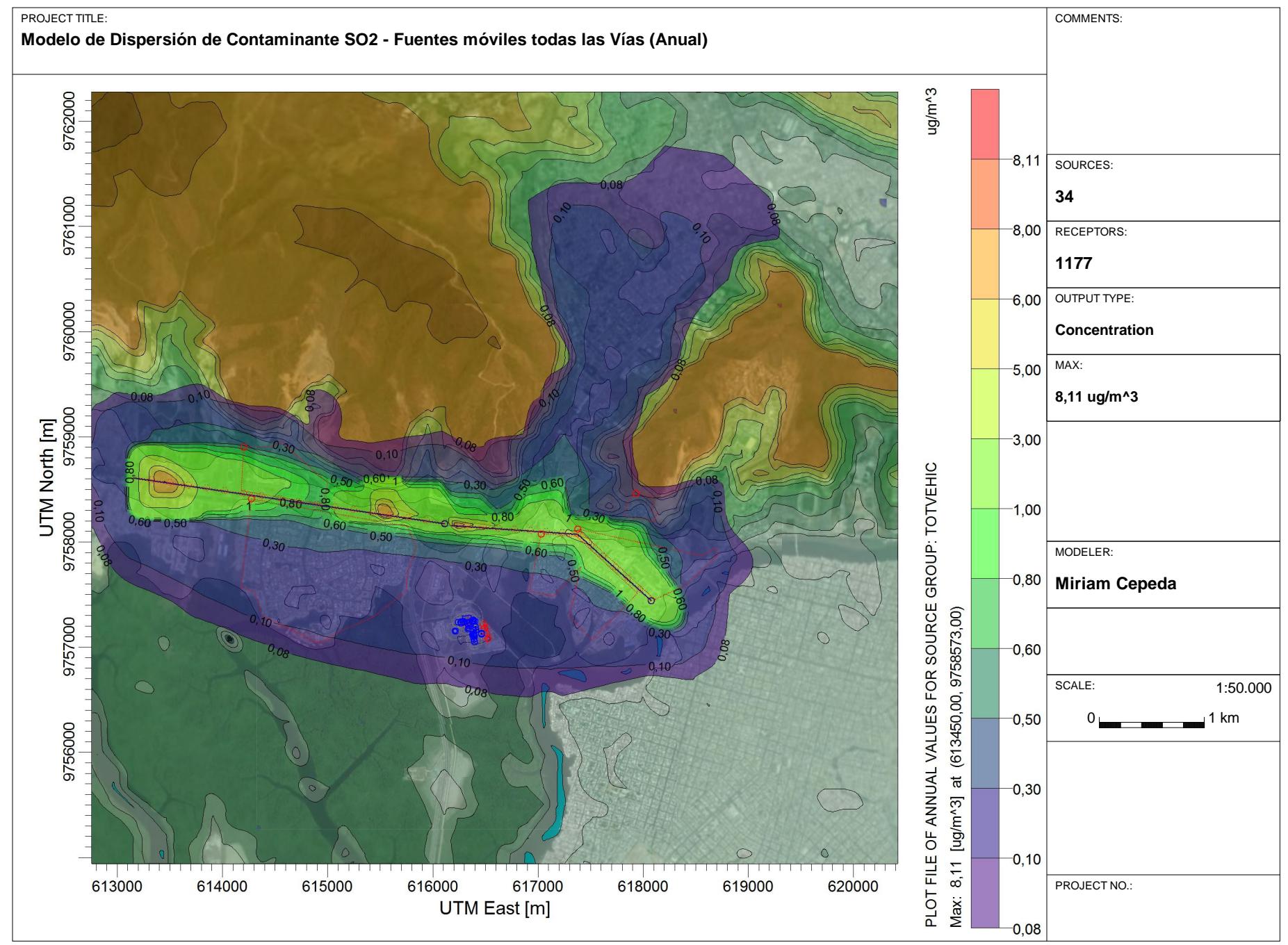

AERMOD View - Lakes Environmental Software

C:\Users\Chabelitacheer\Desktop\MODELACION\Version2.3\SalitralV2.3SO2\SalitralV2.3SO2.isc

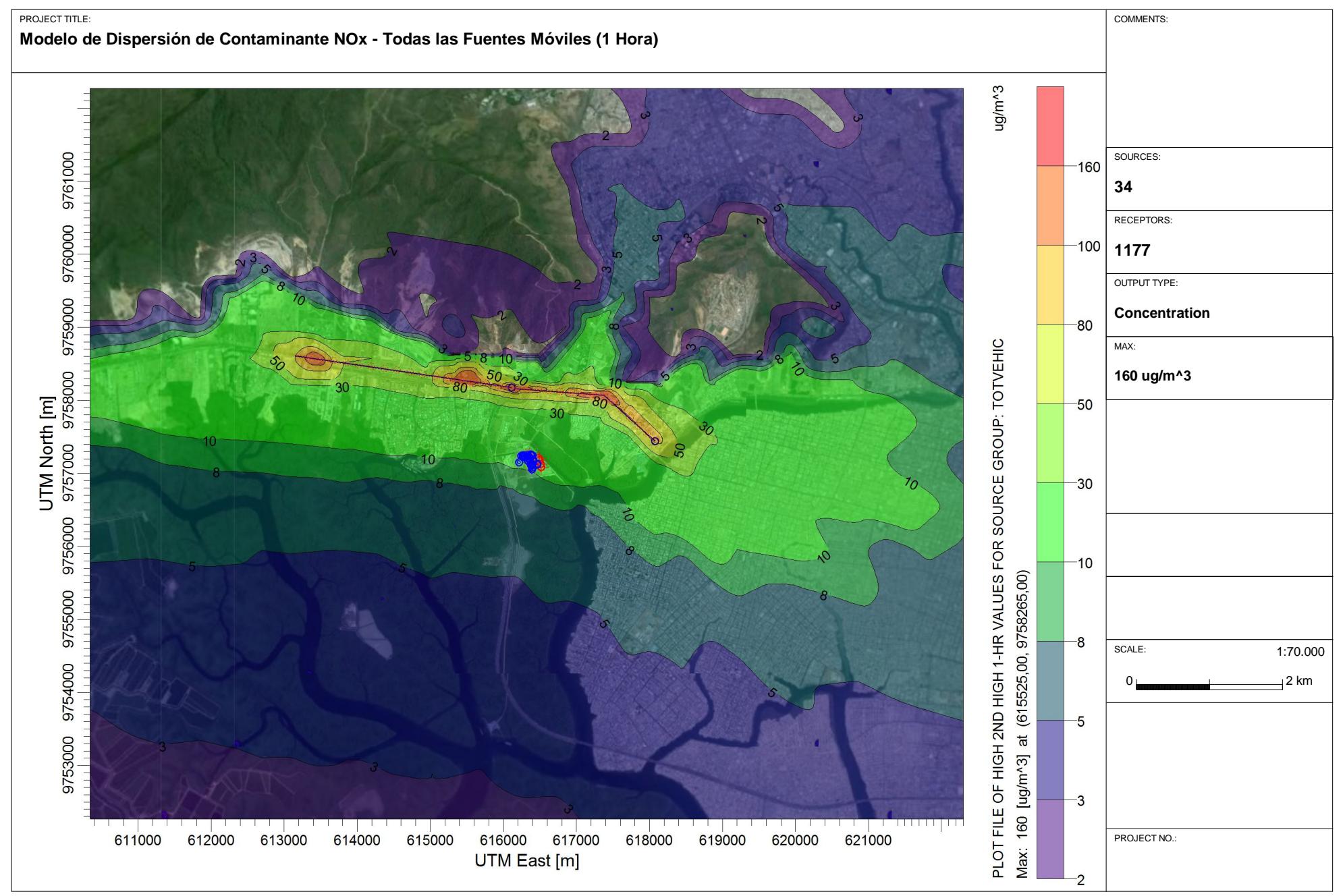

C:\Users\mcepeda\Desktop\MIRIAMMODELACION\Version2.4\SalitralV2.4NOx\SalitralV2.4NOx.isc

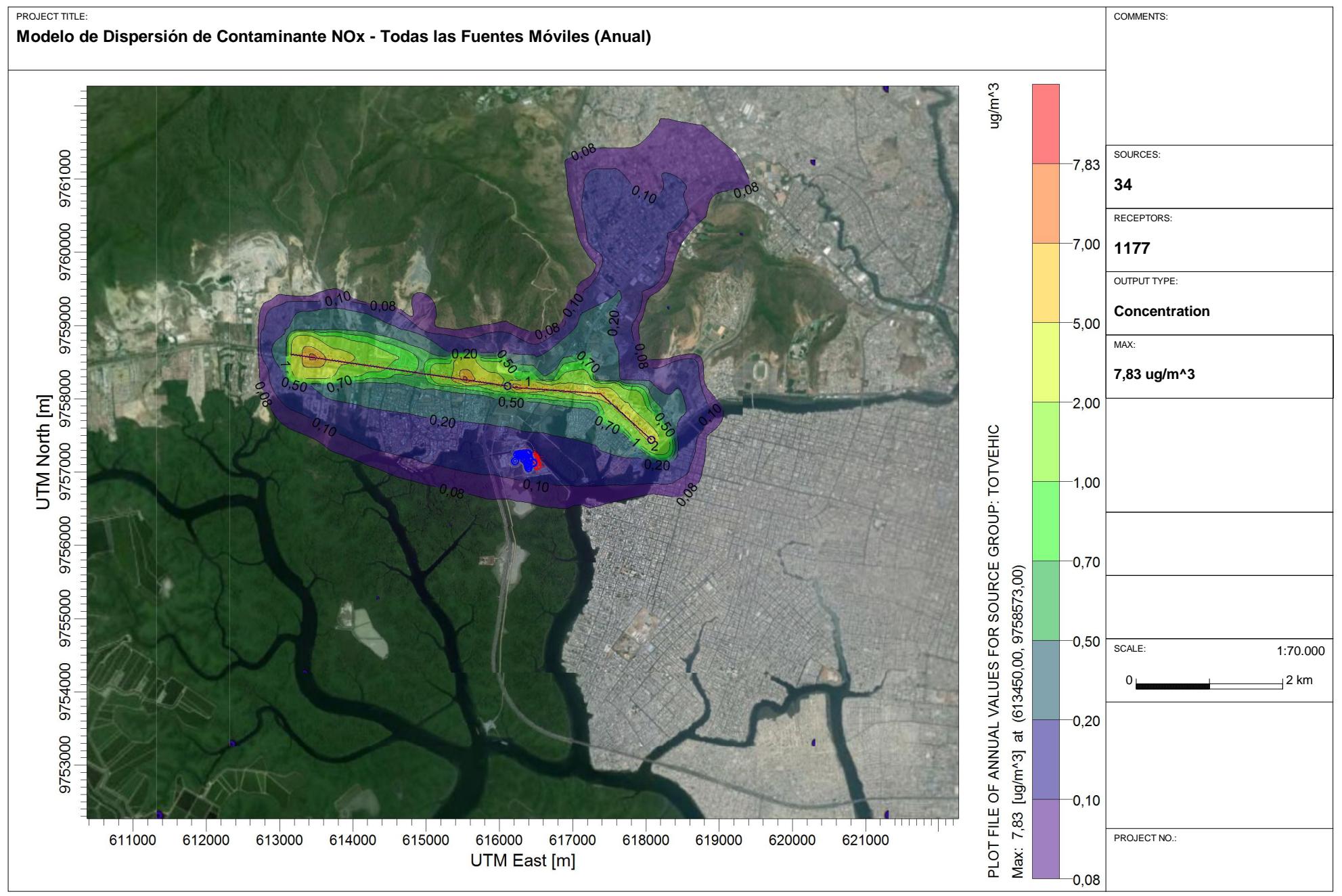

C:\Users\mcepeda\Desktop\MIRIAMMODELACION\Version2.4\SalitralV2.4NOx\SalitralV2.4NOx.isc

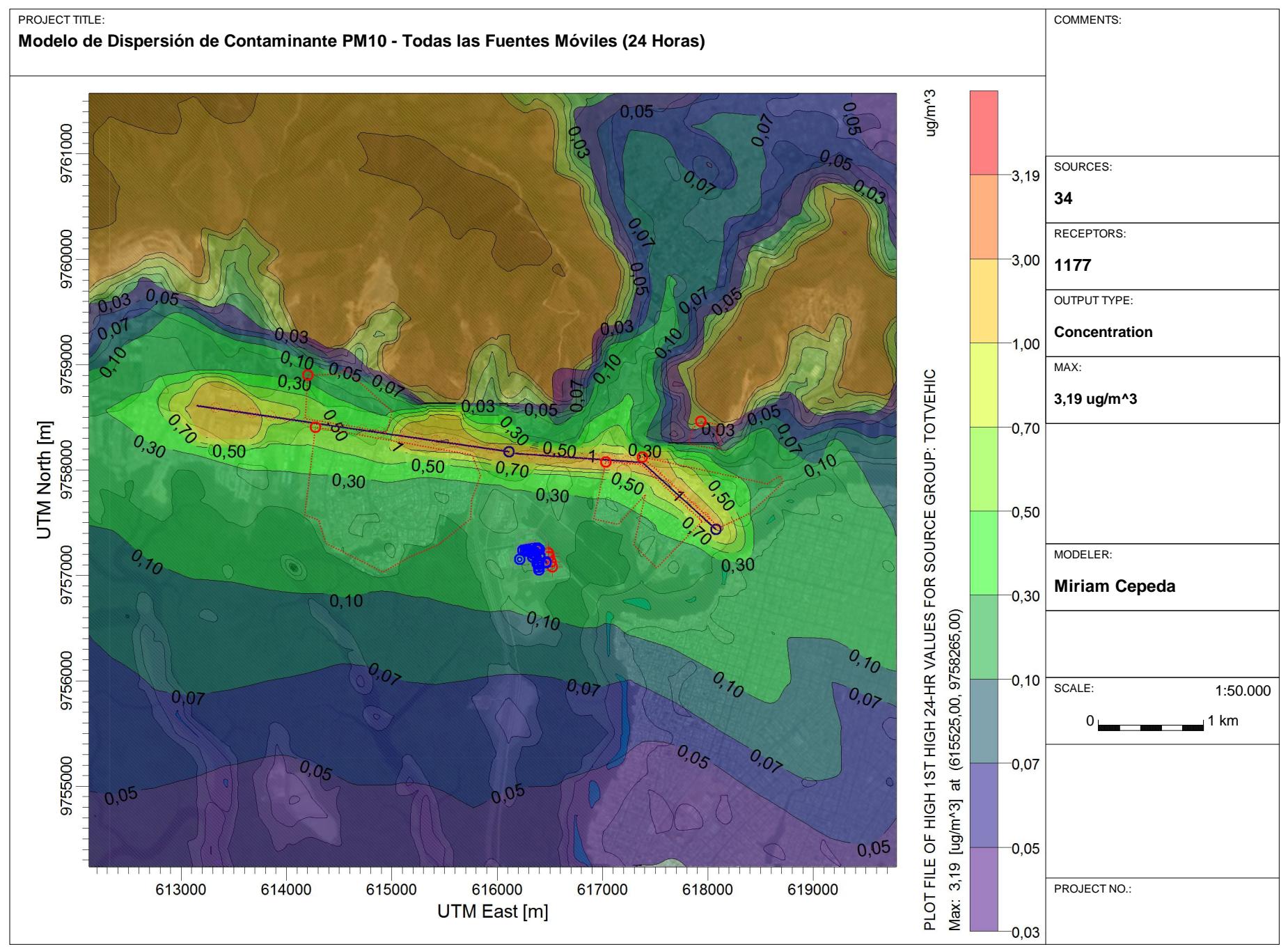

C:\Users\Chabelitacheer\Desktop\MODELACION\Version2.3\SalitralV2.3PM10\SalitralV2.3PM10.isc

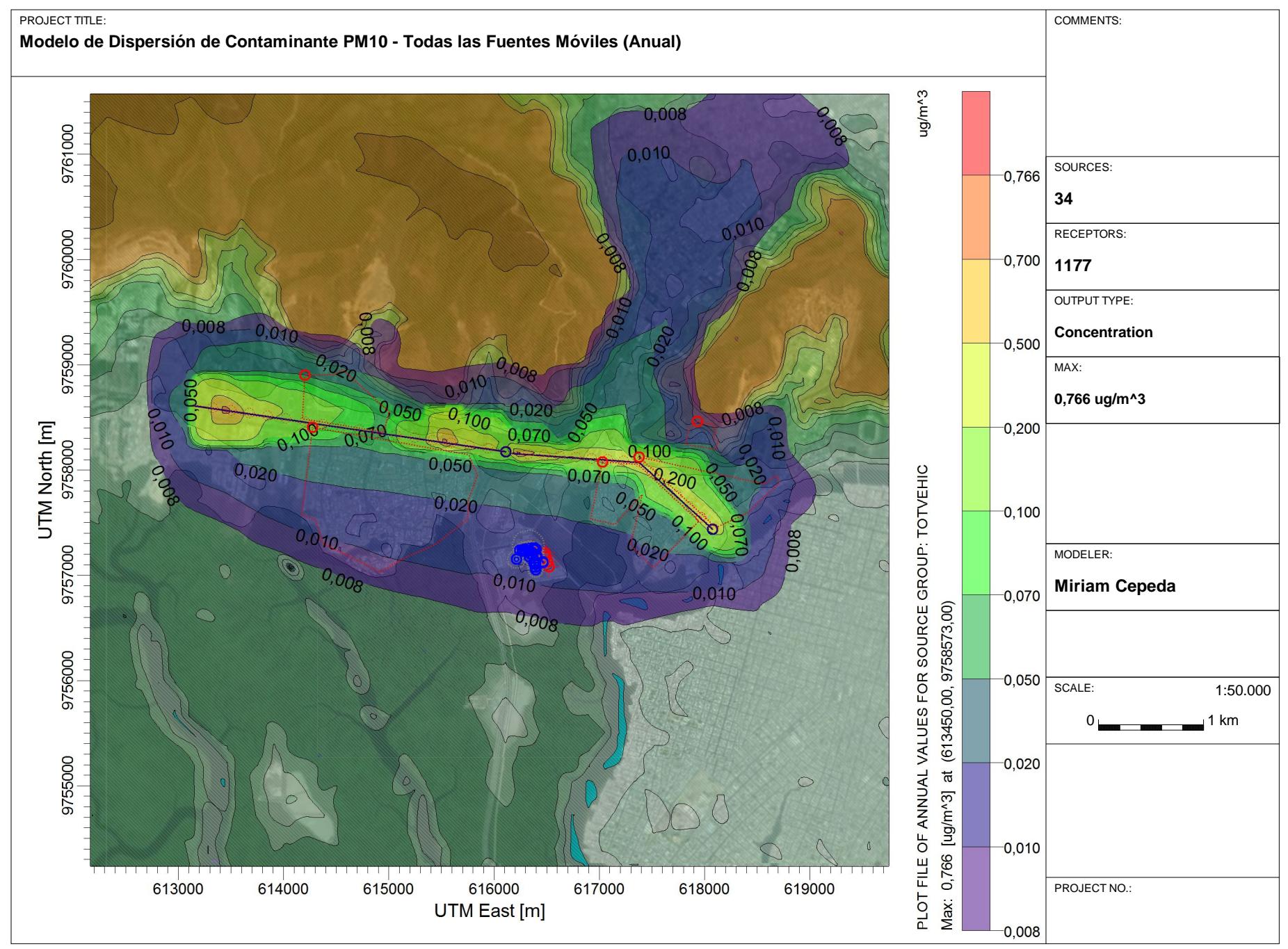

C:\Users\Chabelitacheer\Desktop\MODELACION\Version2.3\SalitralV2.3PM10\SalitralV2.3PM10.isc

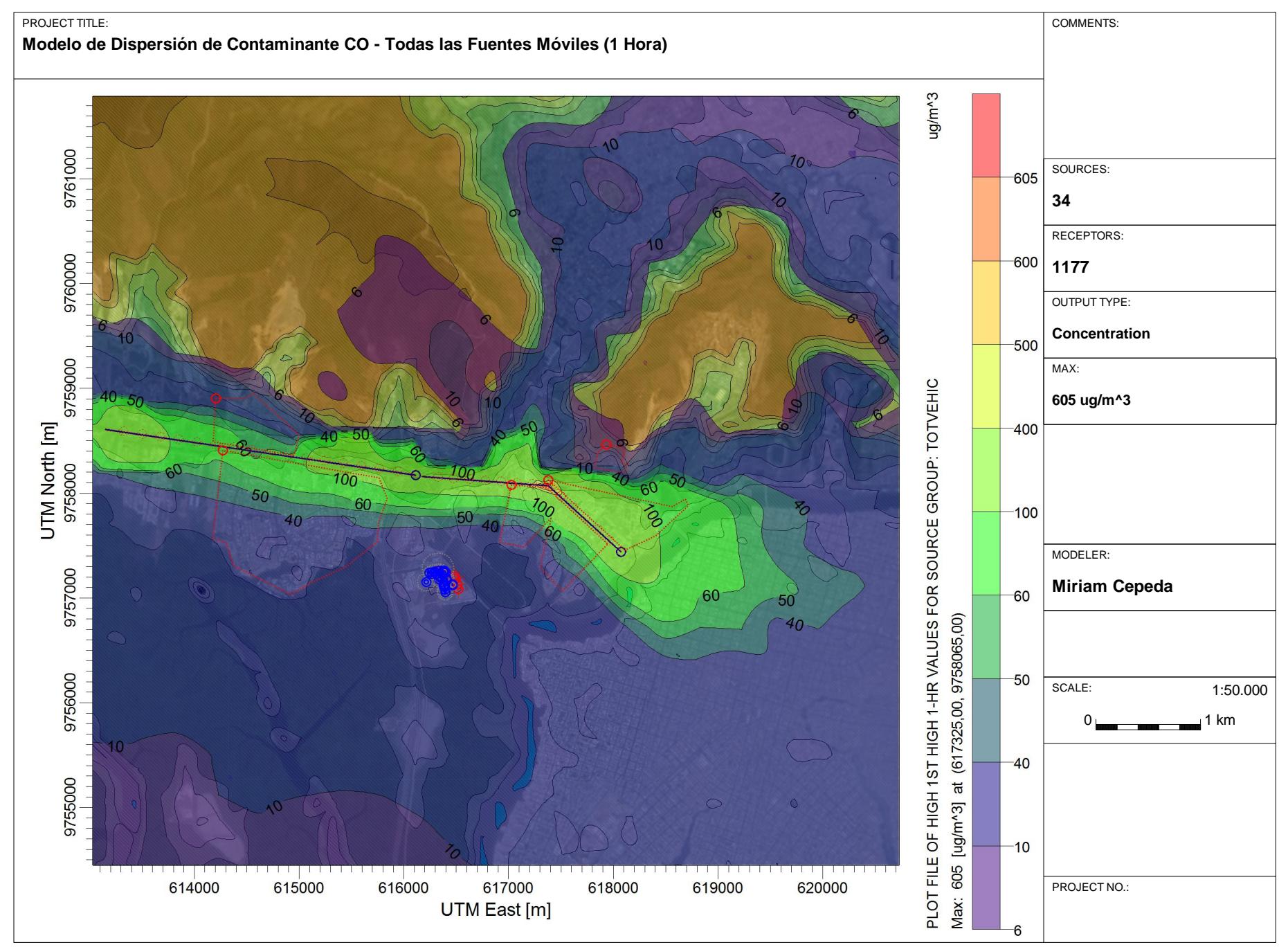

C:\Users\Chabelitacheer\Desktop\MODELACION\Version2.3\SalitralV2.3CO\SalitralV2.3CO.isc

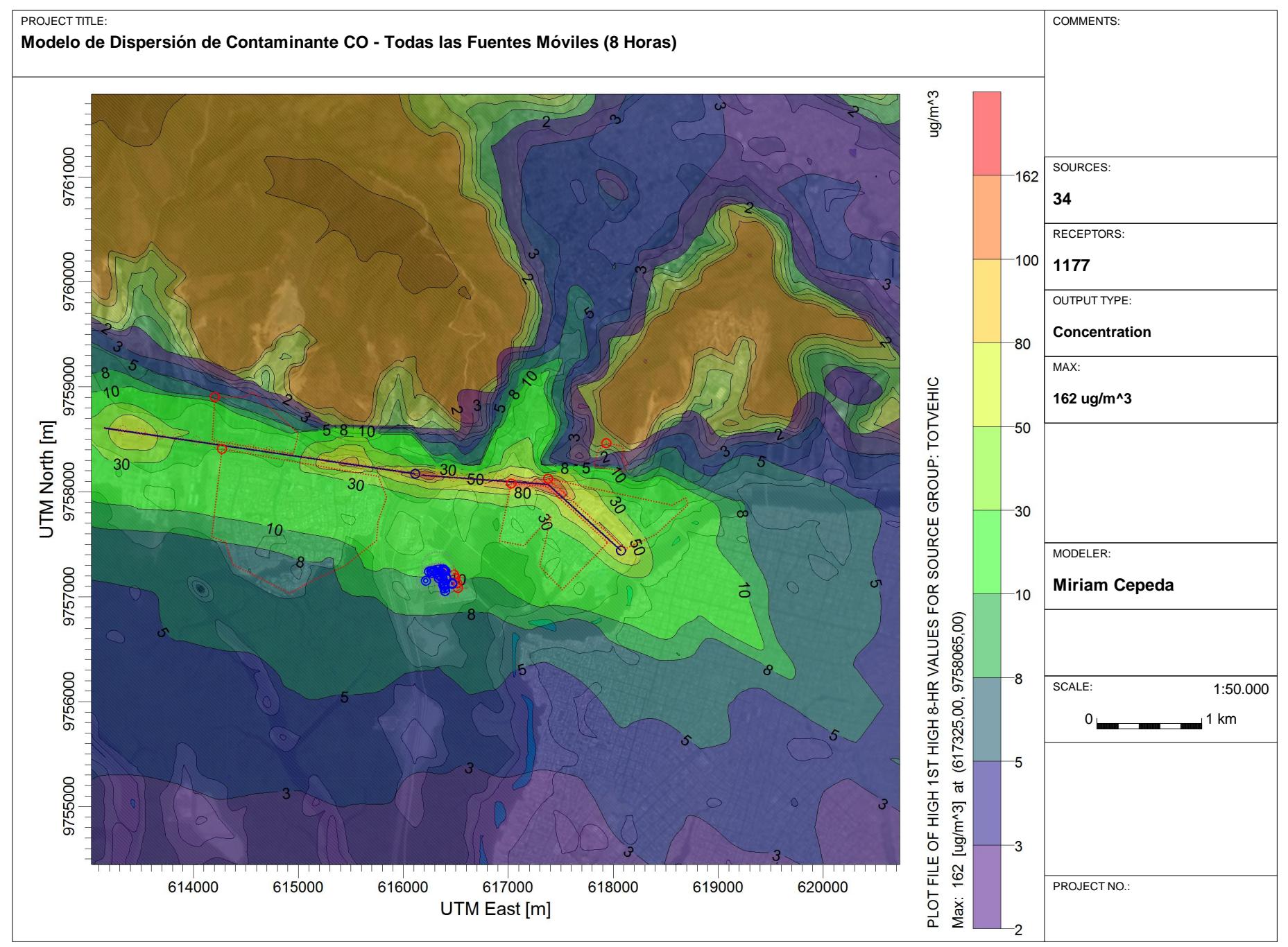

C:\Users\Chabelitacheer\Desktop\MODELACION\Version2.3\SalitralV2.3CO\SalitralV2.3CO.isc

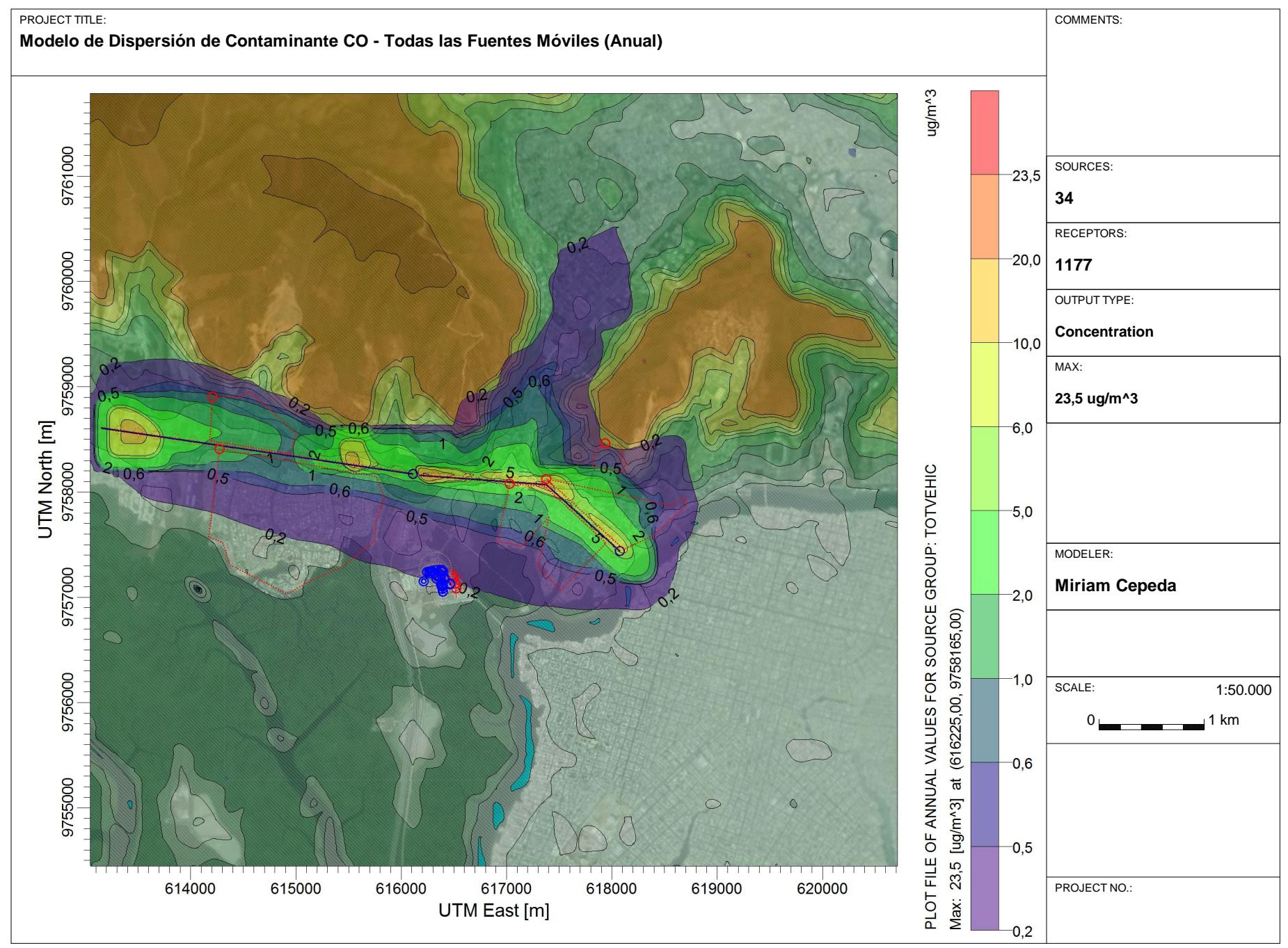

C:\Users\Chabelitacheer\Desktop\MODELACION\Version2.3\SalitralV2.3CO\SalitralV2.3CO.isc

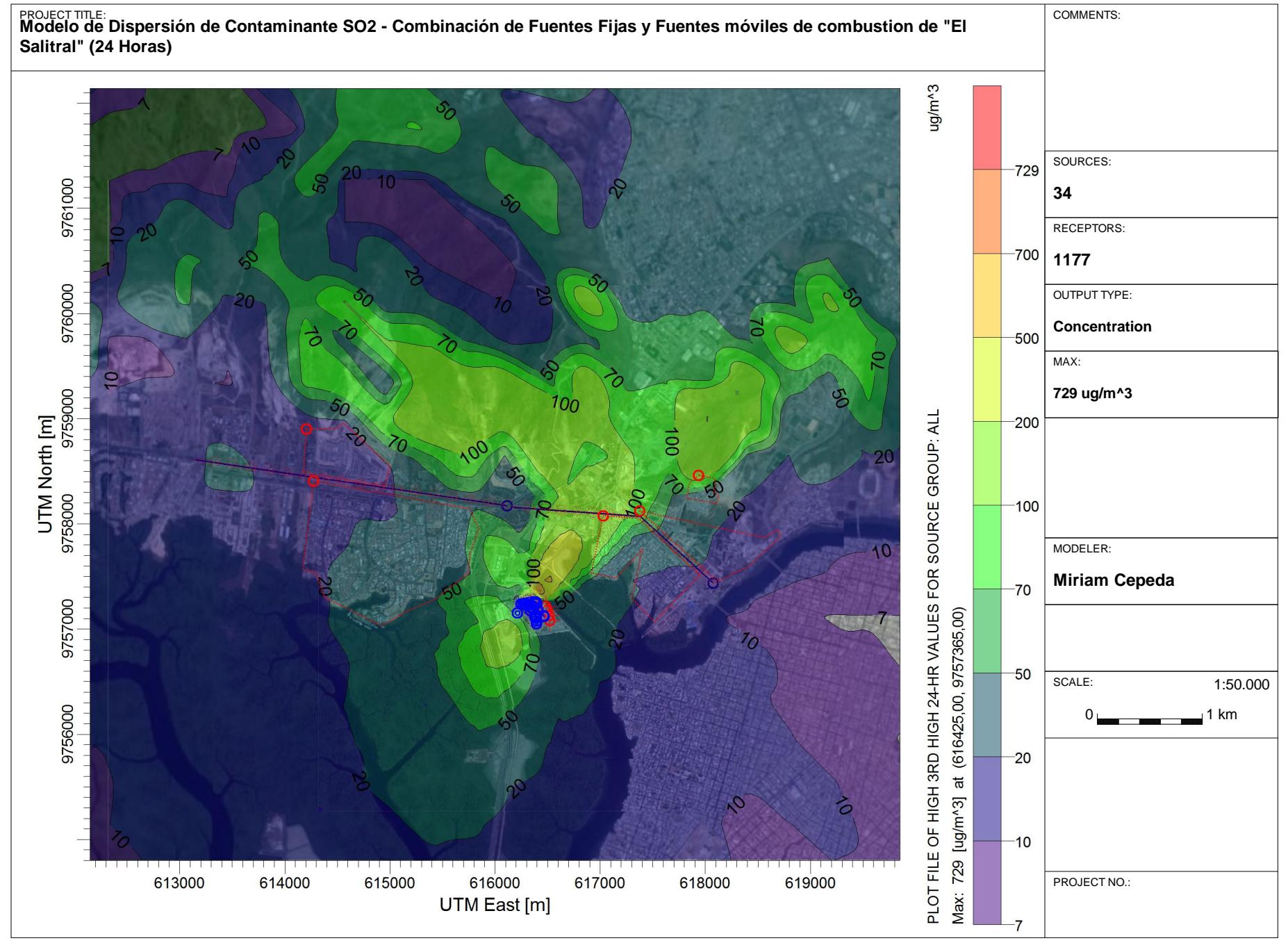

C:\Users\Chabelitacheer\Desktop\MODELACION\Version2.4\SalitralV2.4SO2\SalitralV2.4SO2.isc

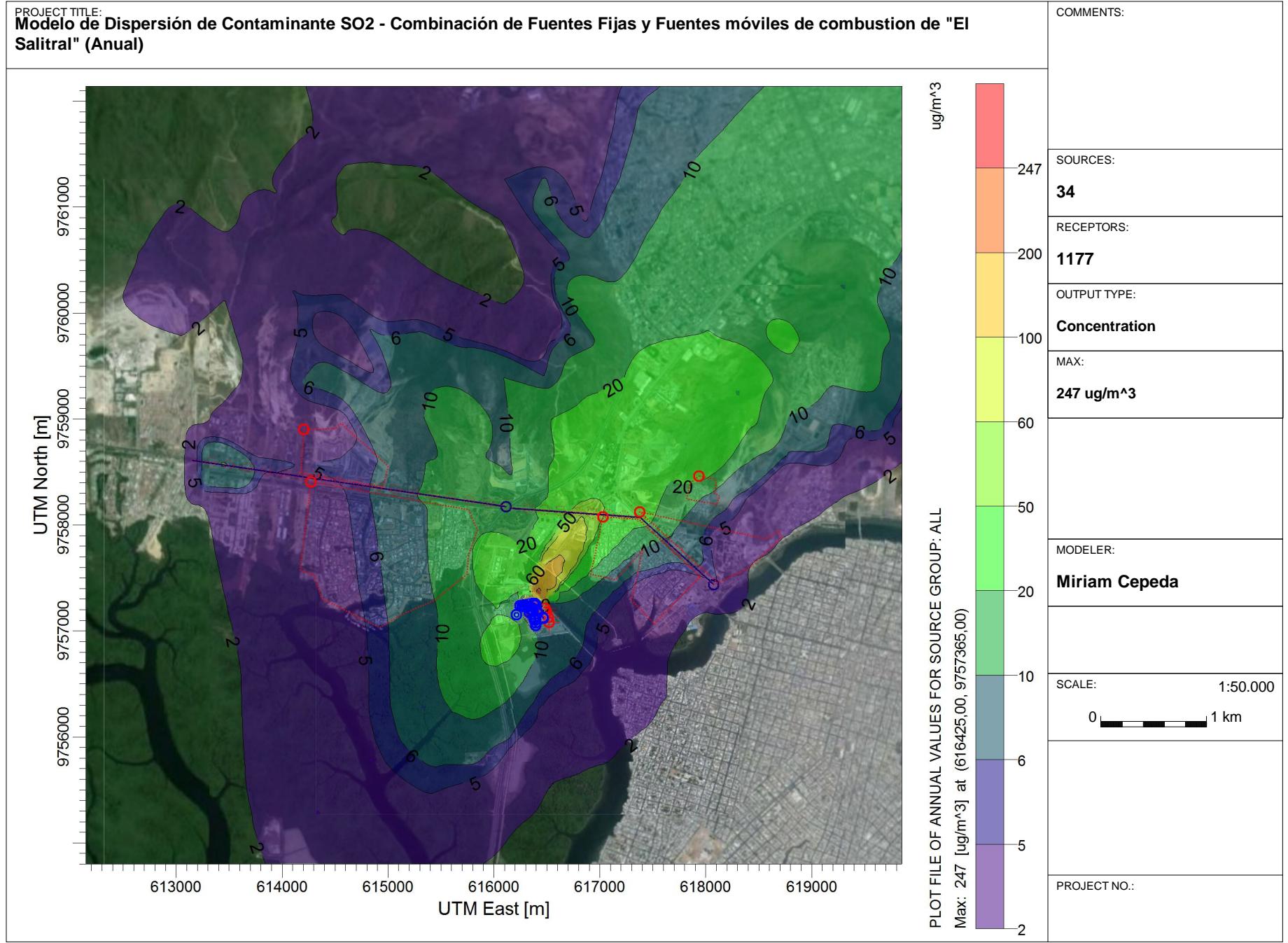

C:\Users\Chabelitacheer\Desktop\MODELACION\Version2.4\SalitralV2.4SO2\SalitralV2.4SO2.isc

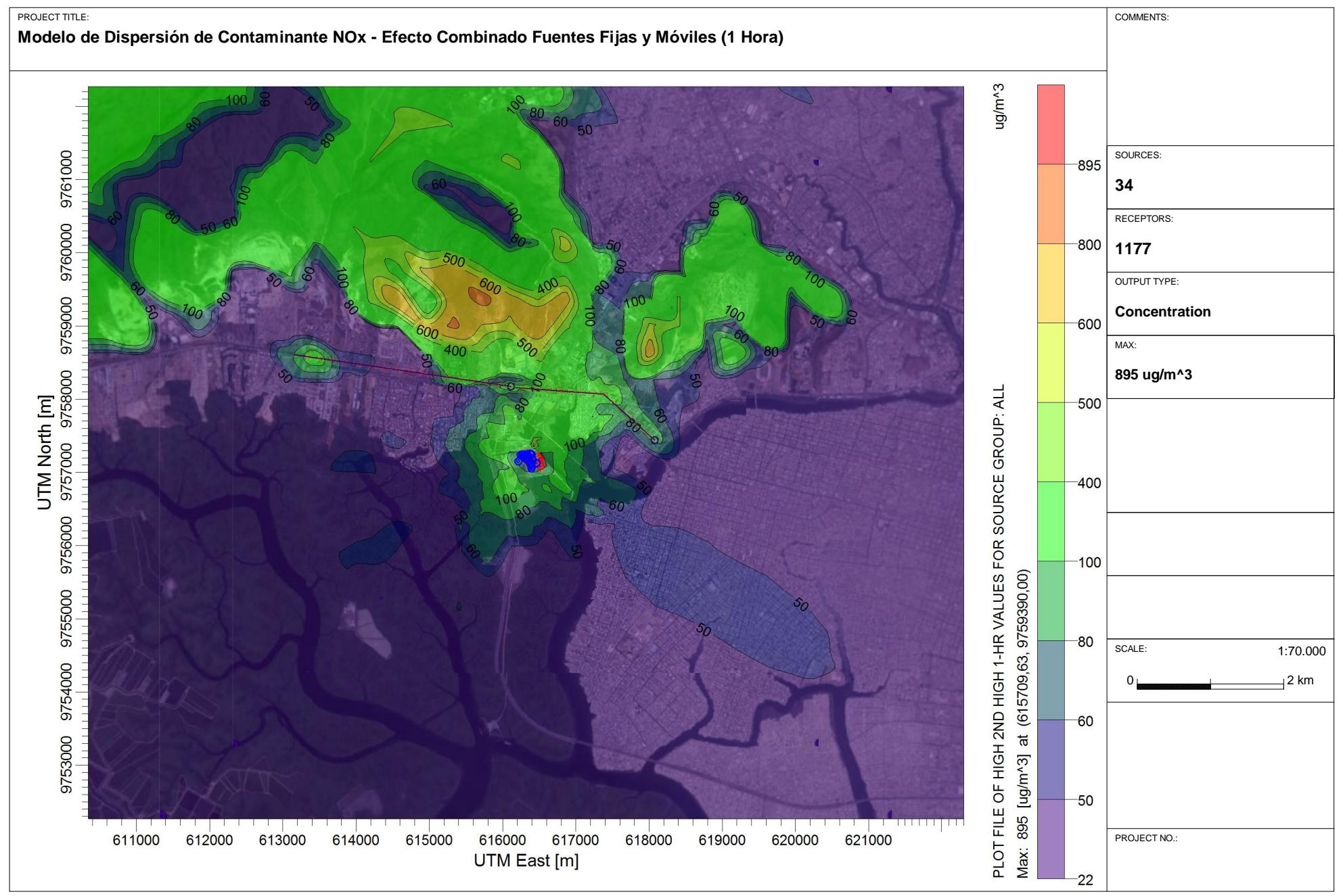

C:\Users\mcepeda\Desktop\MIRIAMMODELACION\Version2.4\SalitralV2.4NOx\SalitralV2.4NOx.isc

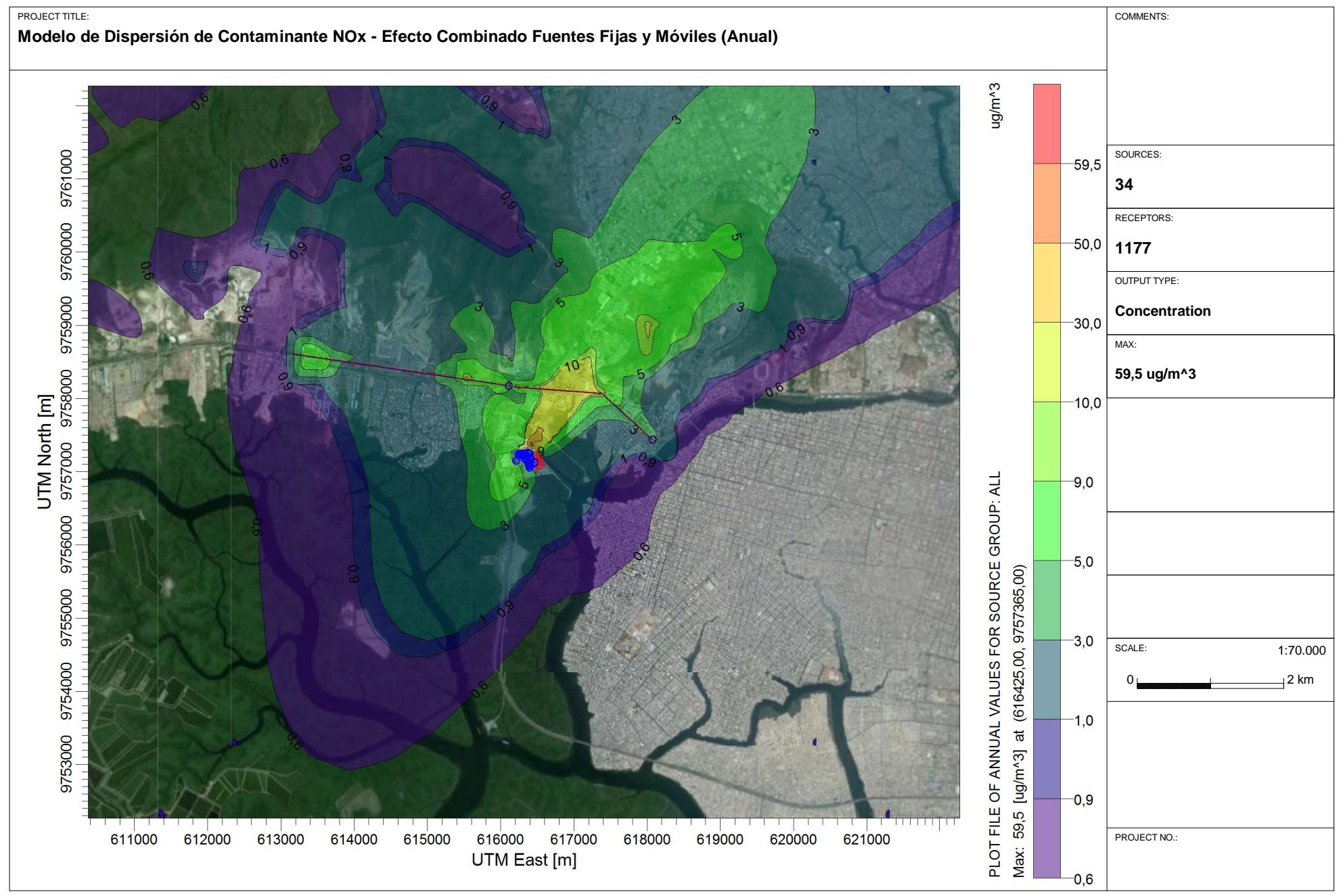

C:\Users\mcepeda\Desktop\MIRIAMMODELACION\Version2.4\SalitralV2.4NOx\SalitralV2.4NOx.isc

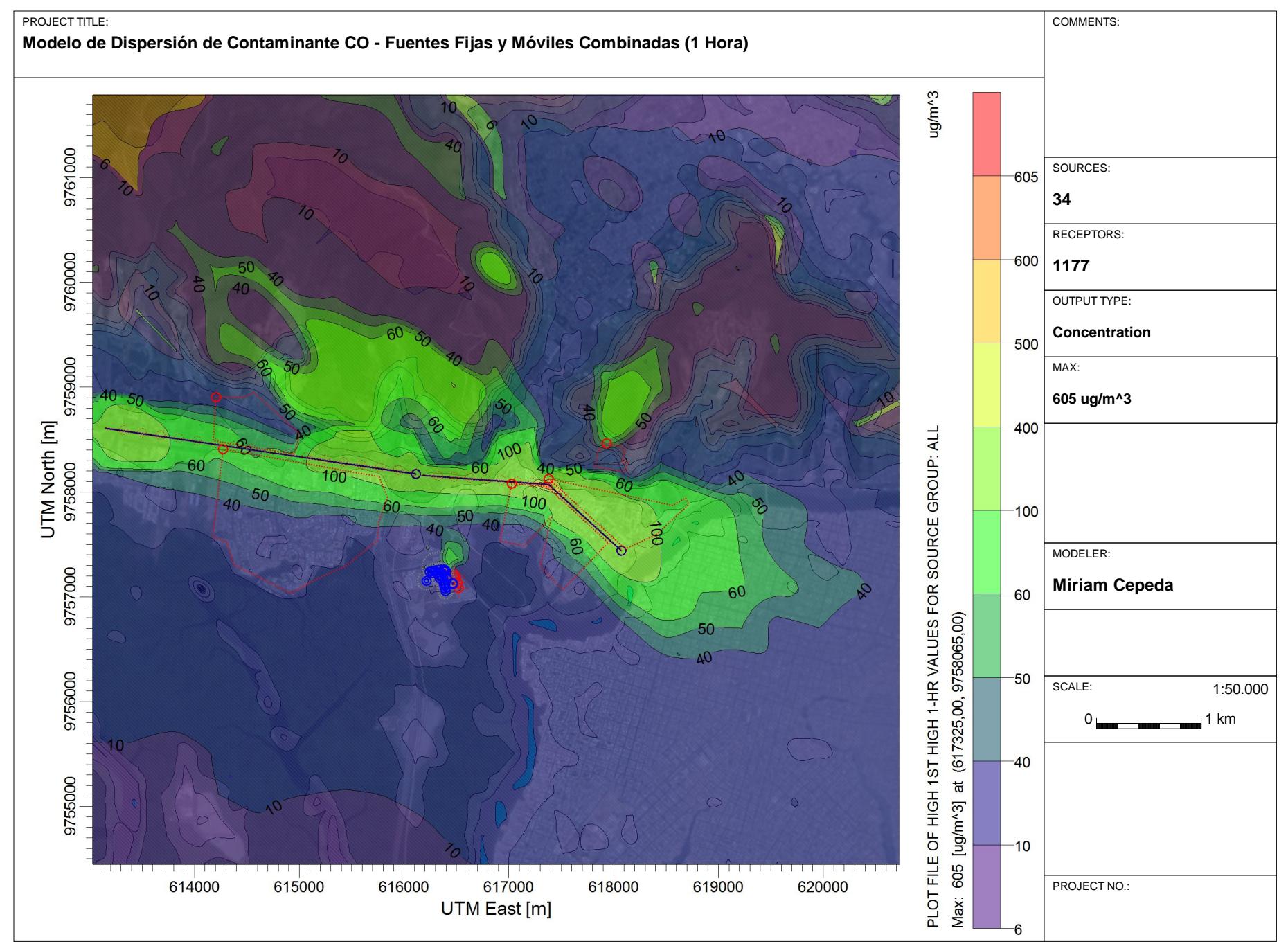

AERMOD View - Lakes Environmental Software

C:\Users\Chabelitacheer\Desktop\MODELACION\Version2.3\SalitralV2.3CO\SalitralV2.3CO.isc

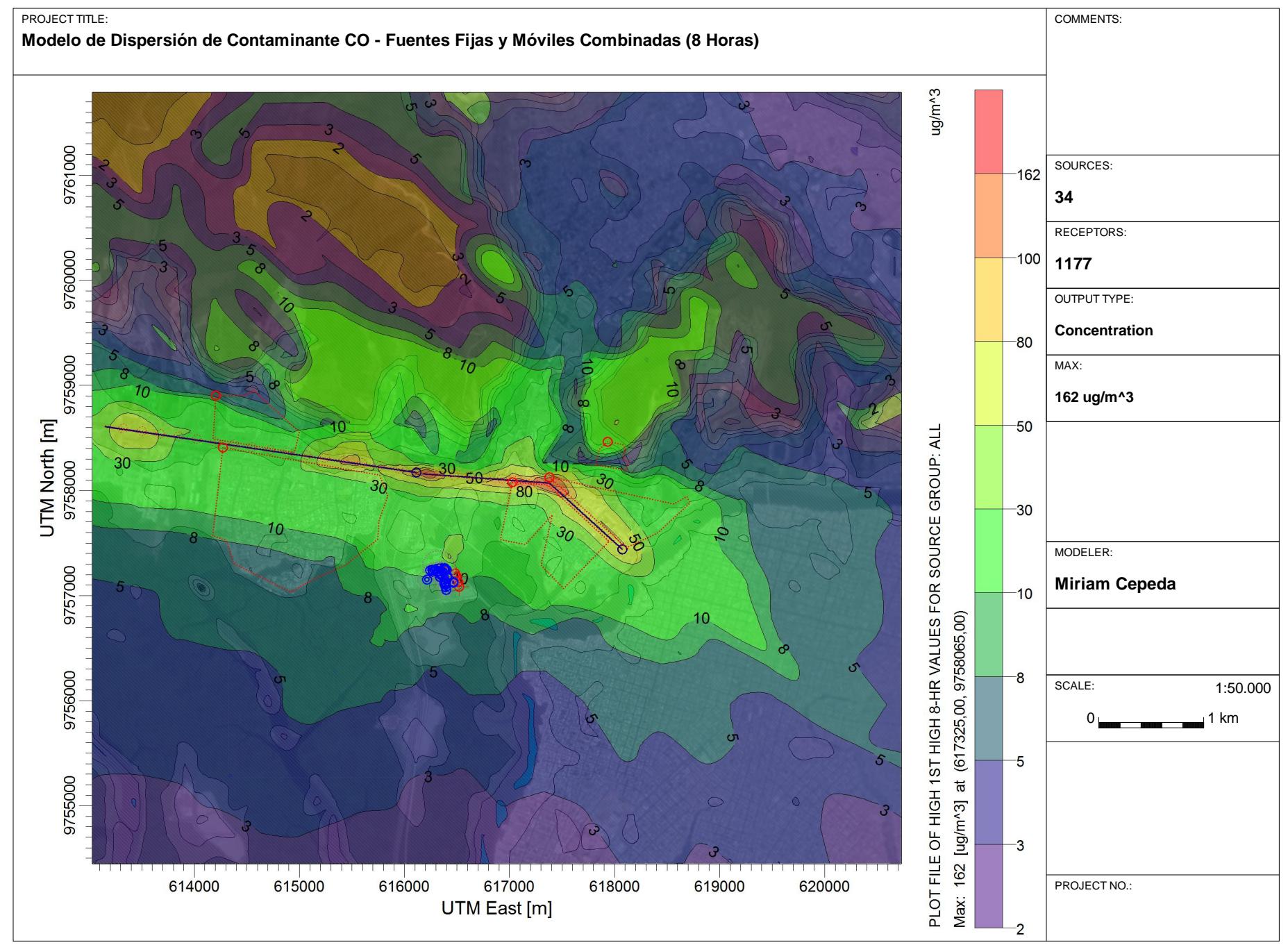

AERMOD View - Lakes Environmental Software

C:\Users\Chabelitacheer\Desktop\MODELACION\Version2.3\SalitralV2.3CO\SalitralV2.3CO.isc

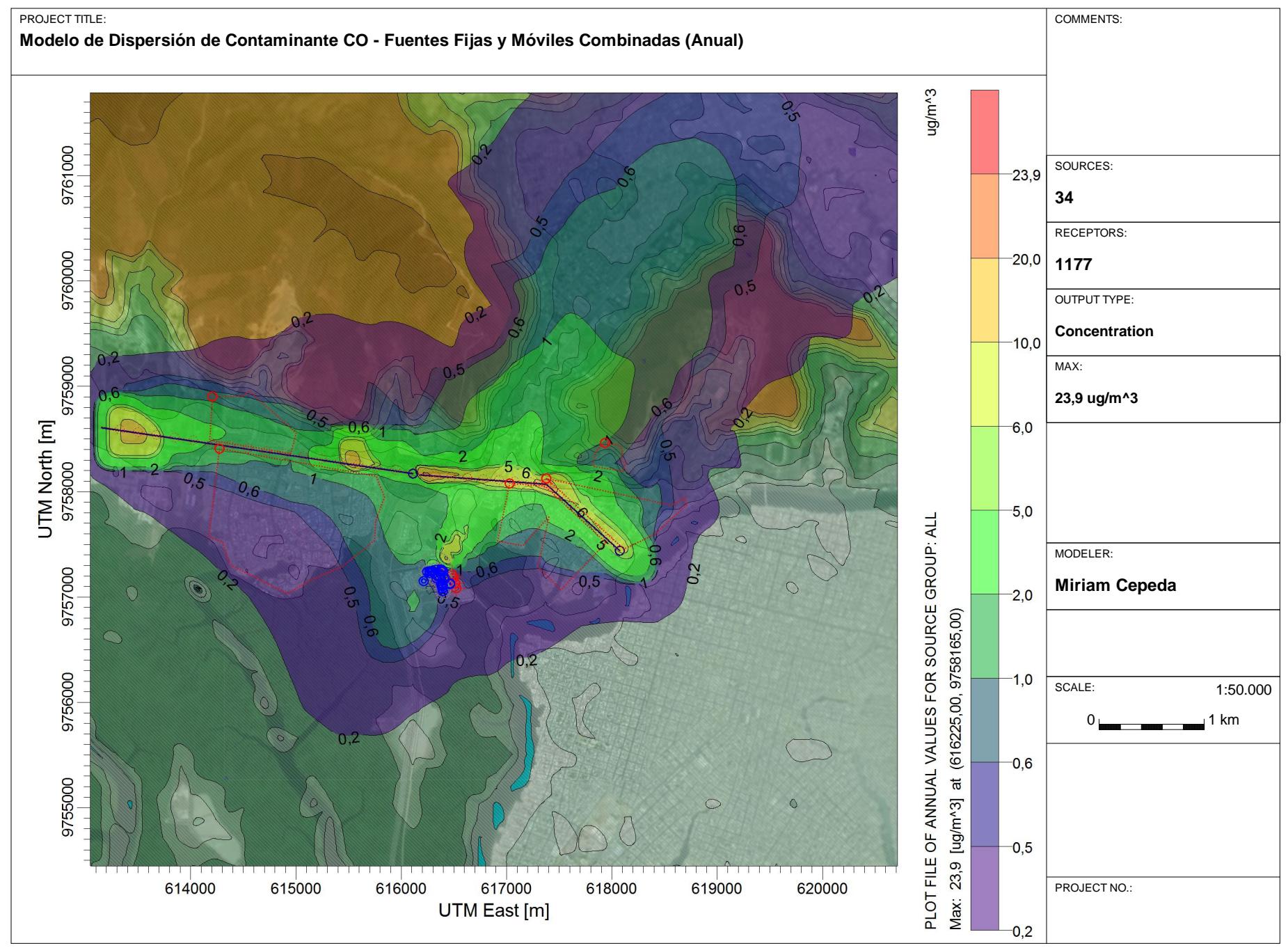

AERMOD View - Lakes Environmental Software

C:\Users\Chabelitacheer\Desktop\MODELACION\Version2.3\SalitralV2.3CO\SalitralV2.3CO.isc

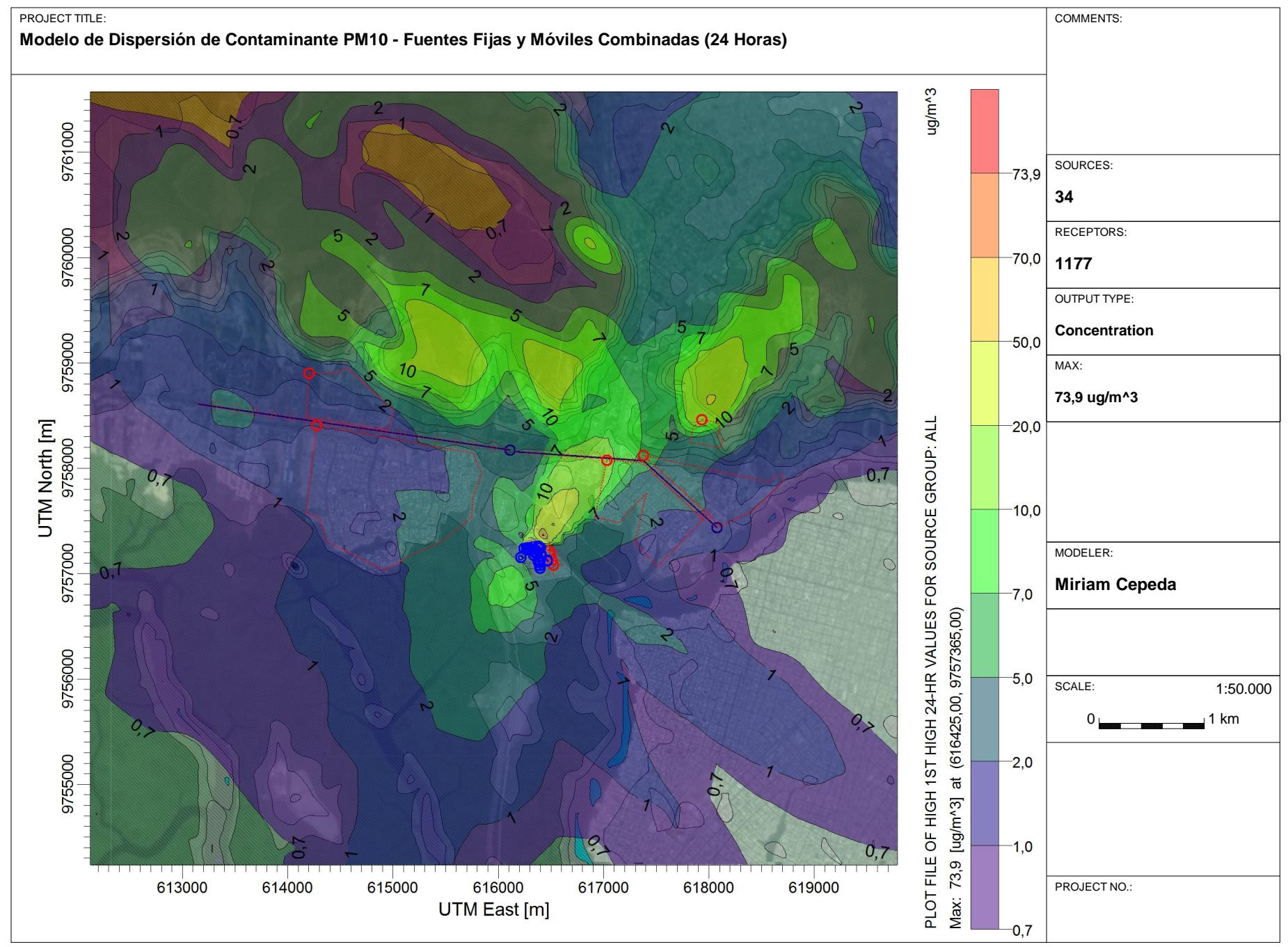

AERMOD View - Lakes Environmental Software

C:\Users\Chabelitacheer\Desktop\MODELACION\Version2.3\SalitralV2.3PM10\SalitralV2.3PM10.isc

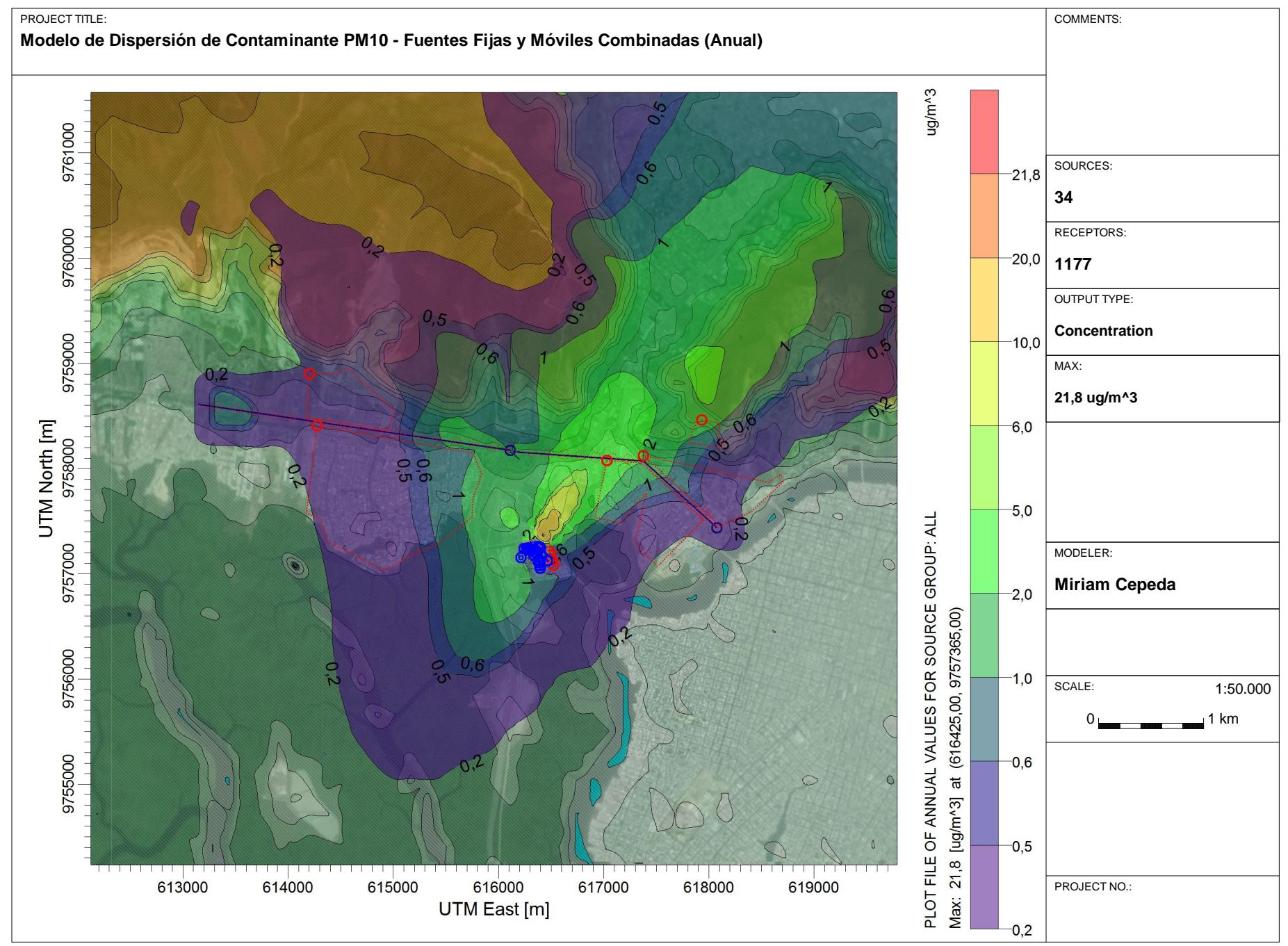

C:\Users\Chabelitacheer\Desktop\MODELACION\Version2.3\SalitralV2.3PM10\SalitralV2.3PM10.isc

## **BIBLIOGRAFÍA**

- 1. CANTER, L. W., (2004): Manual de Evaluación de Impacto Ambiental. Técnicas para la elaboración de los estudios de impacto. 2ª Edición. McGraw-Hill. Madrid, España.
- 2. CEMA, (2012): Estudio de Impacto Ambiental Expost y Plan de Manejo Ambiental Central Termoeléctrica Ing. Gonzalo Zevallos. Guayaquil, Ecuador.
- 3. CENACE, (2014). Informe Anual 2010. [http://www.cenace.org.ec/index.php?option=com\\_phocadownload&view=c](http://www.cenace.org.ec/index.php?option=com_phocadownload&view=category&id=6:phocatinfanuales&Itemid=1) [ategory&id=6:phocatinfanuales&Itemid=1#](http://www.cenace.org.ec/index.php?option=com_phocadownload&view=category&id=6:phocatinfanuales&Itemid=1)
- 4. CONELEC, (2011): Boletín Estadístico del Sector Eléctrico Ecuatoriano, Año 2010. Quito, Ecuador.
- 5. ECONOMOPOULOS, A. P., (1993): Assessment of Sources of Air, Water, and Land Pollution, A Guide to Rapid Source Inventory Techniques and their use in Formulating Environmental Control Strategies. Part One: Rapid Inventory Techniques in Environmental Pollution. World Health Organization WHO. Geneva.
- 6. FAIZ, A.; WEAVER, C.S.; WALSH, M.P., (1996): Air Pollution from Motor Vehicles. Standards and Technologies for Controlling Emissions. The World Bank. Washington, D.C.
- 7. EFFICĀCITAS (2007): Plan de Gestión de la Calidad del Aire en la Ciudad de Guayaquil, Volumen I – DIAGNÓSTICO. Preparado para Fundación Natura y la M. I. Municipalidad De Guayaquil. Guayaquil, Ecuador.
- 8. GIFFORD, F. A., (1961): Uses of routine meteorological observations for estimating atmospheric dispersion. Nuclear Safety, 2, 47-51.
- 9. INTERNATIONAL SUSTAINABLE SYSTEMS RESEARCH CENTER, ISSRC, (2014): International Vehicle Emissions Model. <http://www.issrc.org/ive/>
- 10. MINISTERIO DEL AMBIENTE DEL ECUADOR, (2002): Texto Unificado de Legislación Secundaria del Ministerio del Ambiente, Libro VI, Anexo 3: Norma para Emisiones al Aire desde Fuentes Fijas de Combustión. Publicado en Registro Oficial Nº 725, 16 de Diciembre de 2002.
- 11. MINISTERIO DEL AMBIENTE DEL ECUADOR, (2011): Texto Unificado de Legislación Secundaria del Ministerio del Ambiente, Libro VI, Anexo 4: Norma de Calidad del Aire Ambiente o Nivel de Inmisión. Publicado en Registro Oficial Nº 464, 7 de Junio de 2011.
- 12. MFE, (2004): Good Practice Guide for Atmospheric Dispersion Modelling. National Institute of Water and Atmospheric Research, Aurora Pacific Limited and Earth Tech Incorporated. New Zealand.
- 13. PASQUILL, F., (1961): The estimation of the dispersion of windborne material, The Meteorological Magazine, vol. 90, No. 1063, pp 33-49.
- 14. PIERCE, T. W.; LAMB, B. K.; VAN METER, A. R. (1990): Development of a Biogenic Emissions Inventory System for Regional Scale Air Pollution Models. Paper 90094.3. Presented at the 83rd Annual Meeting of the Air and Waste Management Association. Pittsburgh, Pennsylvania, June 24- 29.
- 15. ROBINSON, E.; ROBBINS, R. C., (1968): Sources, Abundance, and Fate of Gaseous Atmospheric Pollutants. Report SRI Project PR6755, Stanford Research Institute, Menlo Park, California.
- 16. U.S. EPA, (1995): Compilation of Air Pollutant Emission Factors. 5th. Edition, AP-42. Research Triangle Park, NC, USA.
- 17. U.S. EPA, (2006). Introduction to Emissions Inventory. Air Pollution Training Institute. <http://epa.gov/air/oaqps/eog/course419a/index.html>
- 18. World Health Organization, (1993): Assessment of Sources of Air, Water, and Land Pollution, Part One: Rapid Inventory Techniques in Environmental Pollution.
- 19. WARK K. et. a., (1998): Air Pollution Its Origin and Control, Third Edition, Addison Wesley, USA.